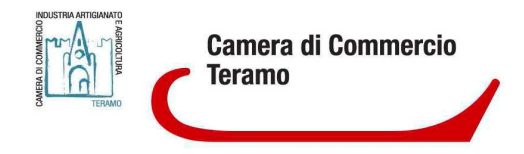

# **D.LGS 175/2016 ART.20\_\_\_\_\_\_\_\_\_\_\_\_\_\_\_\_\_\_\_\_\_\_\_\_\_**

# **RELAZIONE SULL'ATTUAZIONE DELLE MISURE PREVISTE NEL PIANO DIRAZIONALIZZAZIONE ADOTTATO NEL 2018 REVISIONE ORDINARIA DELLE PARTECIPAZIONI SOCIETARIE DELLA CCIAA DITERAMO AL 31.12.2018**

**Dicembre 2019**

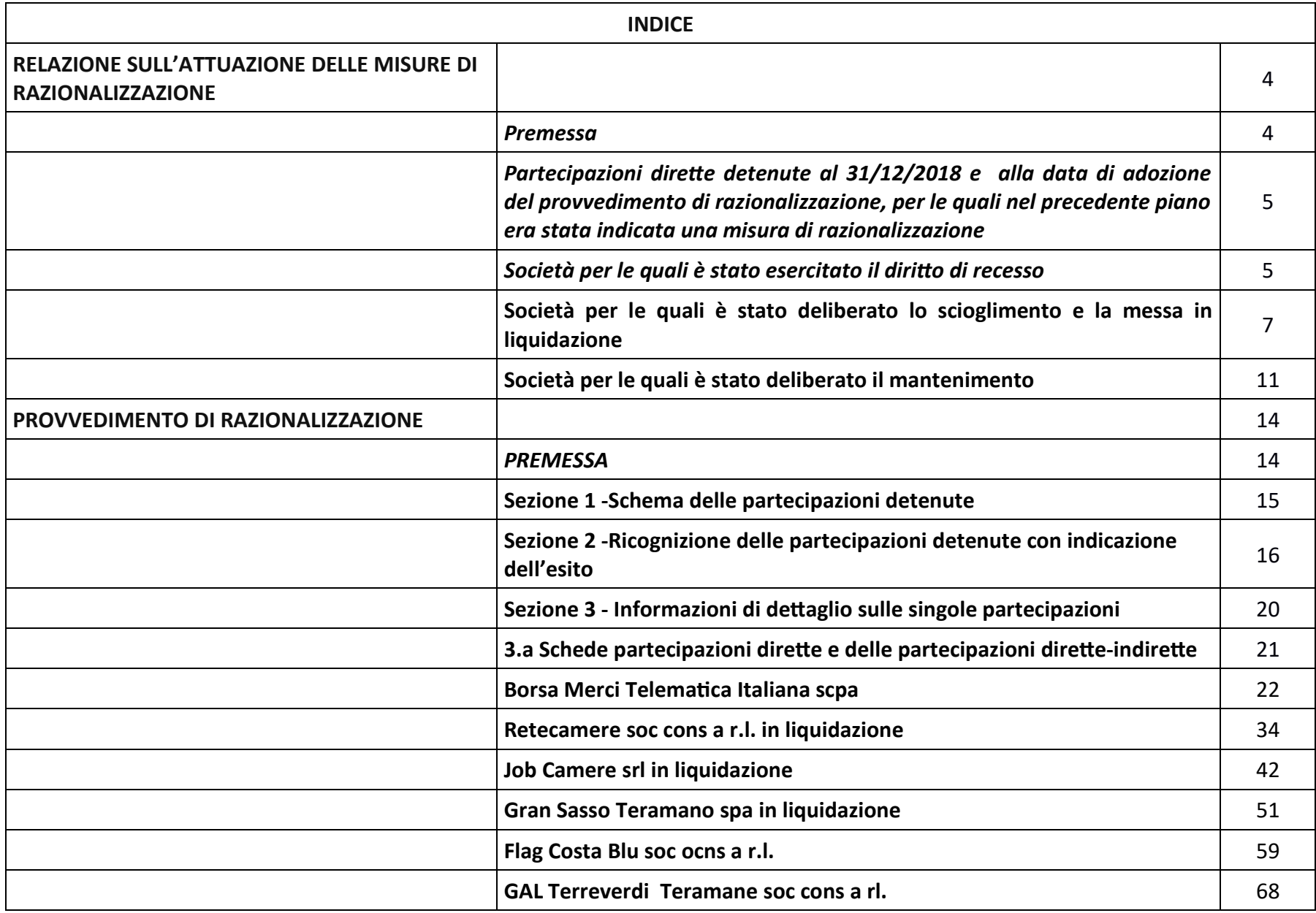

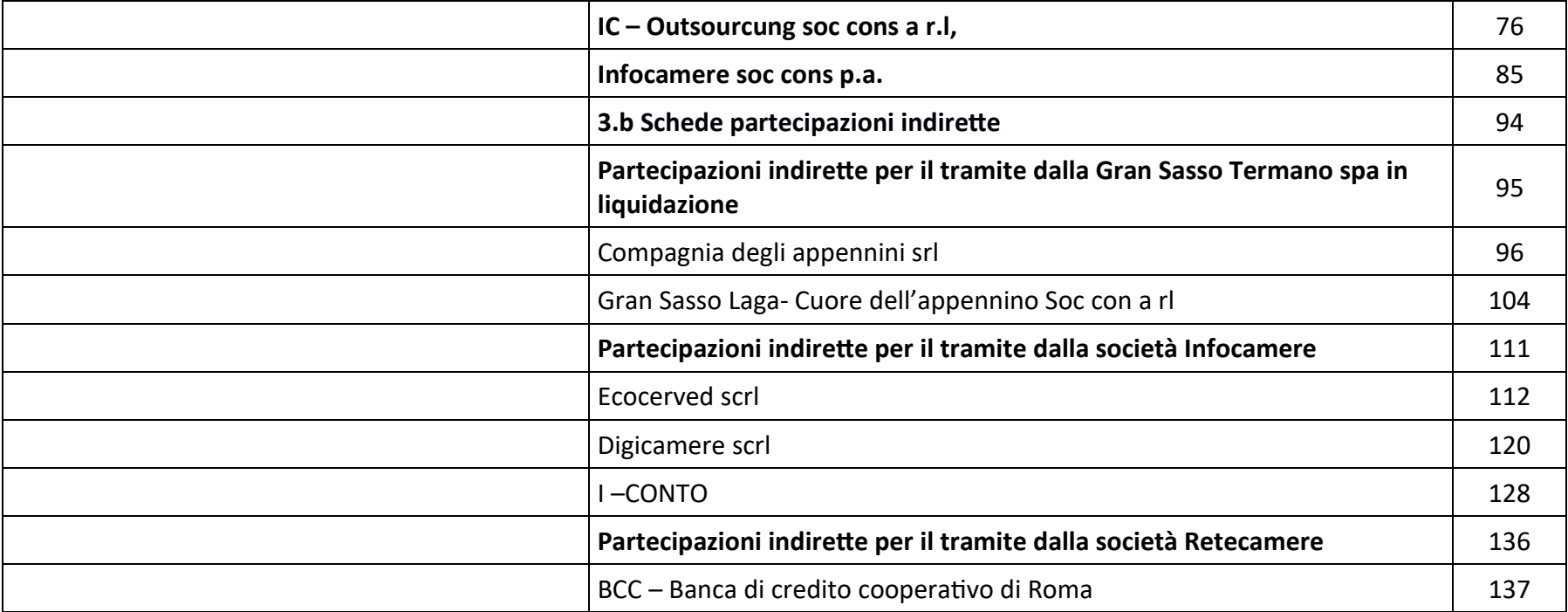

#### **RELAZIONE SULL'ATTUAZIONE DELLE MISURE DI RAZIONALIZZAZIONE**

#### **Premessa**

L'articolo 20, comma 4, del TUSP, prescrive che, entro il 31 dicembre di ogni anno, ciascuna amministrazione pubblica approvi una relazione sull'attuazione delle misure adottate nel piano di razionalizzazione dell'anno precedente, evidenziando i risultati conseguiti, e la trasmetta alla Struttura di monitoraggio e controllo, oltre che alla competente Sezione della Corte dei conti.

La trasmissione alla Struttura deve essere effettuata con le stesse modalità telematiche previste per l'invio del provvedimento di revisione periodica.

Nella relazione vanno fornite informazioni differenziate per le partecipazioni che:

a) sono state dismesse in attuazione del piano di revisione periodica dell'anno precedente;

b) sono ancora detenute dall'amministrazione pubblica.

In particolare, per le **partecipazioni che sono state dismesse**, è opportuno che siano specificate le caratteristiche delle operazioni di dismissione, vale a dire: il tipo di procedura messa in atto; l'ammontare degli introiti finanziari; l'identificazione delle eventuali controparti.

Invece, per le **partecipazioni ancora detenute** deve essere chiarito lo stato di attuazione delle misure di razionalizzazione programmate nel piano precedente, descrivendo le differenti azioni operate rispetto a quelle previste. In particolare, vanno descritte le situazioni di mancato avvio della procedura di razionalizzazione programmata, nonché quelle caratterizzate dalla mancata conclusione della medesima. Vanno anche motivate le situazioni per le quali siano venute meno le criticità che avevano determinato l'adozione di una misura di razionalizzazione.

A tale proposto si precisa che il Piano di Revisione ordinaria predisposto dalla Camera di Teramo nel mese di dicembre 2018, prevede quanto segue:

a) il **mantenimento** delle proprie partecipazioni dirette detenute nelle seguenti società per quali non ricorrono gli elementi per procedere alla redazione di piani di razionalizzazione:

- **Infocamere** società consor\*le p.a. delle Camere di Commercio

- **IC – Outsourcing** soc cons a r.l.

- **Flag Costa Blu** soc cons a r.l.

- **Gal Terreverdi** soc cons coop a r.l.

b) la conferma della dismissione della quota di partecipazione direttamente detenuta nella società Borsa Merci Telematica Italiana scpa, deliberata nel 2014 ai sensi dell'art 1 – comma 569 – della L n.147/2013. Anche per tale società, non ricorrono gli elementi per procedere alla redazione di piani di razionalizzazione;

c) la **procedura di liquidazione** delle società Job Camere srl; Retecamere soc cons a r.l, e Gran Sasso Teramano spa per le quali si attende la conclusione.

Nel piano è altresì precisato che, sulla base delle motivazioni nello stesso rappresentate, non è possibile stimare ulteriori risparmi ad eccezione della mancata erogazione del contributo a favore della Borsa Merci Italiana Telematica ( attualmente pari ad € 4.989,00).

#### PARTECIPAZIONI DIRETTE DETENUTE AL 31/12/2018 E ALLA DATA DI ADOZIONE DEL PROVVEDIMENTO DI RAZIONALIZZAZIONE PER LE QUALI NEL **PRECEDENTE PIANO ERA STATA INDICATA UNA MISURA DI RAZIONALIZZAZIONE**

Di seguito si rappresentano le informazioni differenziate per le seguenti partecipazioni:

#### A) Società per le quali è stato esercitato il diritto di recesso:

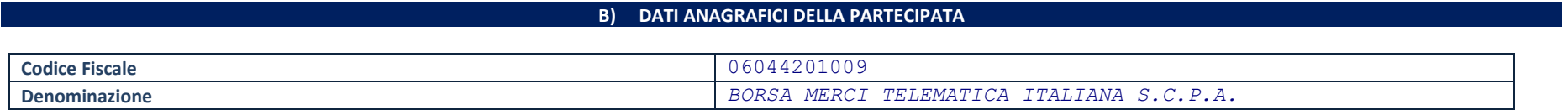

C)

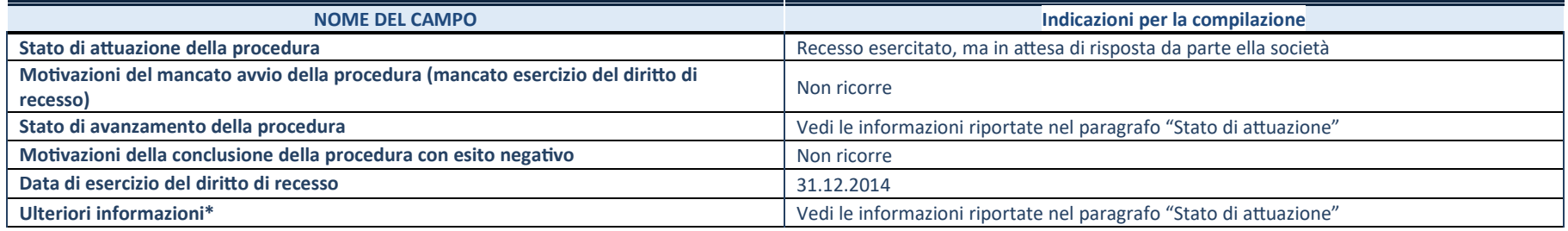

D) \*Campo testuale con compilazione facoltativa.

#### **Stato di attuazione**

**La dismissione della partecipazione detenuta nella Borsa Merci Telematica Itaiana è avvenuta nel 2014 ,** con procedura di evidenza pubblica, così come previsto dall'art.1 - comma 569 - della L n.147/2013. Le motivazioni di tale decisione sono analiticamente illustrate nel provvedimento n.149 approvato dalla Giunta camerale nella seduta del <sup>30</sup> settembre <sup>2014</sup> <sup>e</sup> sono ribadite nei documenti di revisione straordinaria ed ordinaria adottati, rispettivamente, nel 2017 e nel 2018, ai sensi del D. Lgs n.175/2016 e s.m.i acui si rinvio.

 La procedura di evidenza pubblica deliberata nel 2014 è andata deserta determinando il recesso ope legis della Camera di Commercio di Teramo con decorrenza 31.12.2014 ed il conseguente obbligo della società di procedere al versamento del valore della quota entro il 31.12.2015. La Borsa Merci, nella seduta assembleare del 16 dicembre 2015, ha avversato la legittimità del recesso da parte di venti camere di commercio, tra cui la Camera di Commercio di Teramo. Sull'argomento è intervenuto anche il Ministero dello Sviluppo economico con una lettera inviata alle Camere in cui ha sottolineato che la partecipazione a BMTI, prevista normativamente, è strettamente necessaria al conseguimento delle finalità istituzionali degli enti camerali. L'uscita delle camere da BMTI non consentirebbe lo svolgimento di funzioni delegate dal Ministero delle Politiche agricole alimentari e forestali, nell'ambito di interventi ritenuti strategici da parte del medesimo ministero". In tutti i casi l'assemblea ha concluso per un rinvio circa la valutazione delle richieste di uscita dalla società da parte delle Camere richiedenti, dopo l'esame del parere di un legale e di alcuni tecnici nonché "dopo una riflessione che avrebbe dovuto coinvolgere le Camere di commercio , gli Organi di Unioncamere e anche il Mipaaf e il Mise".

Nel documento di rendicontazione delle partecipazioni camerali approvato nel mese di marzo 2016 l'Ente ha comunque ribadito dirimanere fermo nelle proprie posizioni e di attendere le determinazioni della partecipata e quelle dei Ministeri coinvolti.

Ad oggi la situazione continua a non essere definita. Dopo diversi approfondimenti, al momento, l'unico aspetto da chiarire sembrerebbe il criterio di determinazione del valore delle quote. Al fine di consentire un'esaustiva rappresentazione dello stato di attuazione della dismissione e della conclusione del recesso della Camera di Commercio di Teramo dalla Borsa Merci TelematicaItaliana, di seguito, si riportano le decisioni assunte dal Consiglio di Amministrazione e dall'Assemblea dal 2016 ad oggi.

In particolare, l'**Assemblea dei soci del 14 dicembre 2016** ha deliberato di tenere in sospeso le richieste dei contributi consortili neiriguardi delle Camere di Commercio che hanno richiesto il recesso. Ha deliberato altresì di dare mandato agli amministratori per proporre, in una prossima assemblea ,la linea da seguire per la valutazione delle istanze di recesso, linea che avrebbe dovuto tenereconto dell'aggiornamento dei Piani di razionalizzazione e, nel contempo, dell'impatto dei recessi stessi sulla stabilità della società. La delibera assembleare è stata assunta in considerazione del nuovo panorama delineatosi in seguito alla riforma delle Camere di Commercio <sup>e</sup> all'emanazione del D.Lgs n.175/2016, che ha allargato il novero delle possibili attività oggetto di società <sup>a</sup> partecipazione pubblica <sup>e</sup> ha determinato la necessità di effettuare una valutazione straordinaria delle partecipazioni stesse, prevedendo esplicitamente, per le amministrazioni che abbiano adottato il Piano di razionalizzazione sulla base della Legge n. 190/2014, l'obbligo di aggiornarlo entro sei mesi dall'entrata in vigore del decreto. Nel corso della seduta assembleare era stata sottolineata la necessità che le Camere di Commercio rivedessero le decisioni in merito alle proprie partecipazioni alla luce dellenovità legislative introdotte.

 E' stata altresì sottolineata l'importanza del lavoro di revisione delle partecipazioni che le Camere di Commercio stavano portandoavanti e la necessità di attendere gli esiti di questa delicata fase per poter valutare le richieste di recesso dalla società.

Con apposita delibera assembleare la società ha deciso di applicare la metodologia di liquidazione al valore nominale per la determinazione del valore delle azioni di BMTI S.c.p.a. in quanto trattasi di richieste di liquidazione individuali. Tuttavia, l'art. 13 dello Statuto della società prevede che, ai fini della determinazione del valore di liquidazione, si tenga conto esclusivamente della consistenza patrimoniale della Società alla data di esercizio del recesso. Il tema necessita, quindi, di un ulteriore approfondimento pertanto, in quella sede, si è proposto, di convocare la prossima assemblea nel mese di aprile 2017 così da poter deliberare, in concomitanza con l'approvazione del bilancio, anche in merito alle richieste di recesso alla luce dell'aggiornamento dei Piani di razionalizzazione e, al contempo, riproporre il tema della metodologia di liquidazione.

L'assemblea dei soci, nella riunione del **20 aprile 2017**, ha deliberato di rinviare le decisioni in merito alle richieste di recesso ed all'eventuale liquidazione delle azioni, in attesa dell'esito dell'aggiornamento dei piani di razionalizzazione per la revisione straordinaria delle partecipazioni. L'assemblea ha ritenuto altresì opportuno formalizzare le proprie decisioni in merito soltanto dopo l'approvazione da parte del Ministero dello Sviluppo Economico del quadro complessivo degli accorpamenti camerali in modo datenere conto della volontà dei nuovi enti istituiti.

Nel corso della **riunione del 16 novembre 2018 del il Consiglio di Amministrazione,** considerato che il quadro degli accorpamenti camerali era ancora in itinere, il Presidente ha proposto di sottoporre nuovamente all'attenzione della prossima Assemblea il temadelle richieste di recesso dei Soci e della metodologia di liquidazione delle azioni.

Nella riunione de **14 novembre 2019,**il Presidente del il Consiglio di Amministrazione della Società ha ricordato che l'Assemblea dei Soci del 24 aprile 2019, con delibera 2/2019, ha deciso di rinviare, in coerenza con quanto sinora deliberato, le decisioni relative alle richieste di recesso e alla conseguente metodologia di liquidazione delle azioni, in attesa del completamento degli accorpamenti camerali così da poter tener conto delle deliberazioni assunte dai singoli soci. Considerato che il quadro degli accorpamenti camerali e ancora in itinere il Presidente ha proposto di portare all'attenzione della prossima Assemblea il tema delle richieste direcesso dei soci e della metodologia di liquidazione delle azioni.

La Camera di Commercio di Teramo ribadisce la decisione in relazione alla dismissione della partecipazione detenuta nella Borsa Merci Italiana Telematica spa e, sulla base di quanto sopra rappresentato, si attendono le future determinazioni che sarannoassunte in merito alla propria richiesta di recesso dalla società

Si ribadisce altresì che l'Ente continuerà <sup>a</sup> non erogare il contributo consortile in attesa della definizione della procedura di dismissione. Inoltre, non è possibile prevedere un termine. Sulla piattaforma, in sede di comunicazione dei dati relativi alla revisione ordinaria effettuata nel 2018, è stata riportata, come data indicativa, il 31.12.2020

#### **B) Società per le quali è stato deliberato lo scioglimento e la messa in liquidazione**

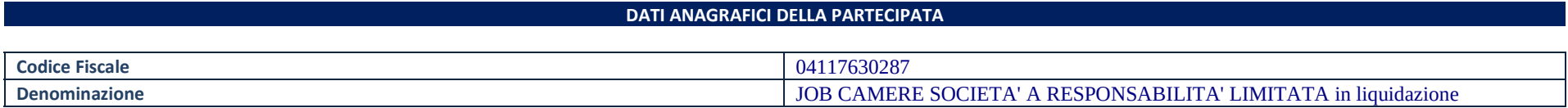

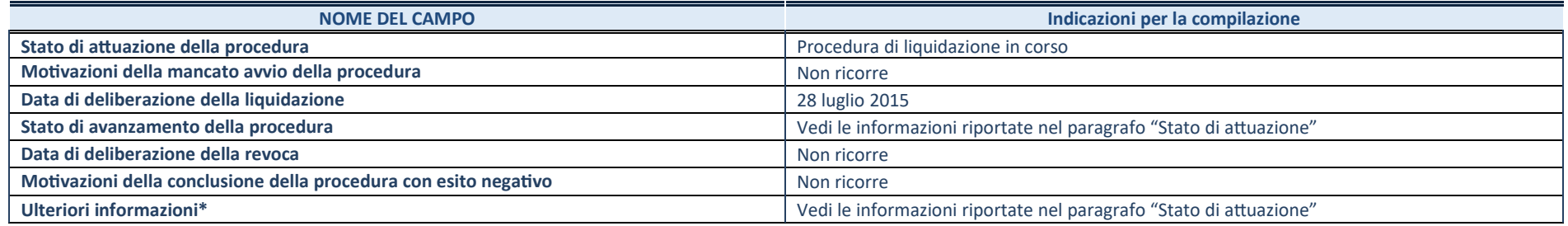

\*Campo testuale con compilazione facolta\*va.

#### Stato di attuazione:

Nel periodo oggetto di osservazione del piano di revisione ordinaria delle partecipazioni societarie al 31.12.2018, la società Job Camere srl ha approvato il bilancio relativo all'anno 2017 ed ha intentato la procedura di cessione totalitaria delle quote societarie conferendo specifico mandato al liquidatore nella seduta dell'assemblea ordinaria dei soci del 28 giugno 2018. Nella medesimariunione è stato disposto di richiedere ai soci l'invio, il 30 settembre 2018, di esplicita delibera.

La Giunta della Camera di Commercio di Teramo ha assunto la propria deliberazione nella seduta del 30 luglio 2018 autorizzando il Presidente, in qualità di Legale Rappresentante dell'Ente, alla sottoscrizione del mandato irrevocabile al liquidatore della società JobCamere srl. Il mandato è stato trasmesso alla società con nota del 28.8.2018.

 Nel corso dell'assemblea ordinaria dell'11 ottobre 2018, è stato deciso di prorogare il termine di ricevimento dei mandati irrevocabili al 30 novembre <sup>2018</sup> precisando che, a tale scadenza, nel caso di insuccesso, il Liquidatore avrebbe riferito nuovamente in assemblea al fine di procedere alla chiusura del mandato.

L'11 dicembre 2018, in occasione dell'assemblea ordinaria dei soci, il Presidente, ha richiamato la precedente delibera con cui era stato procrastinato il termine per il ricevimento dei mandati irrevocabili al 30 novembre, ha riferito che, a tale data, i mandatiirrevocabili mancanti ammontavano al 27% pertanto, il liquidatore ha ritenuto di non poter procedere nell'iter per la formalizzazione del bando di gara pubblica e del relativo capitolato di appalto, considerato l'oggettivo riscontro della parziale volontà da parte dell'universo dei soci. In quell'occasione i soci hanno deliberato di concludere anticipatamente il mandato del liquidatore con conseguente interruzione della procedura di cessione delle quote societarie a terzi mediante gara pubblica. Il Presidente ha altresì precisato che, ragionevolmente, lo scioglimento volontario della società si dovrebbe concludere con l'approvazione del bilancio d'esercizio relativo al 2019, mentre la la cancellazione della società dal Registro delle imprese dovrebbe essere effettuata nei primi mesi del 2020. E' stato altresì assunto l'impegno alla risoluzione dei contratti residuali con il personale ancora operativo entro il 31 dicembre 2018 ed alla transazione per le cause di lavoro pendenti. La chiusura del bilancio di liquidazione dovrebbe avvenire insostanziale pareggio preservando il patrimonio netto della società.

A conclusione di quanto sopra rappresentato si precisa che nel documento di revisione ordinaria predisposto nel 2018 non è previsto alcuntermine

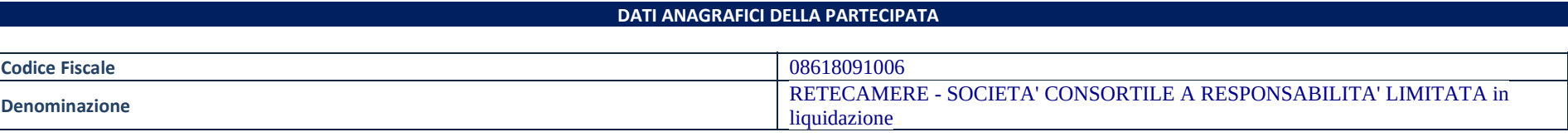

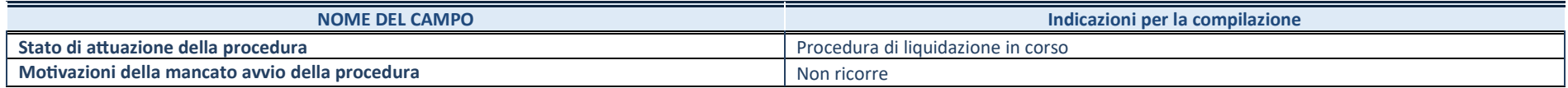

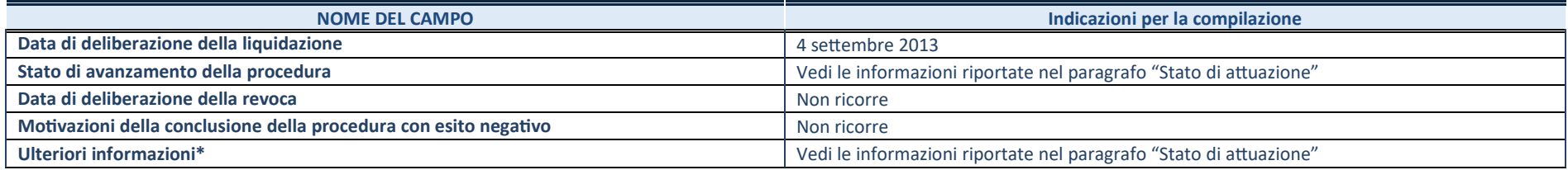

\*Campo testuale con compilazione facoltativa.

#### **Stato di attuazione:**

Nel periodo oggetto di osservazione la società ha approvato il bilancio relativo al 2017, mentre non risulta approvato il bilancio 2018. La procedura di liquidazione è ancora in atto e non è possibile prevedere alcun termine per la sua conclusione. A tale proposito si ricorda che la Camera di Commercio di Firenze ha proposto ricorso nei confronti della società in merito a contributi richiesti ai soci inoccasione dell'approvazione dei bilanci 2013 e 2014. Tale ricorso non risulta ancora definito.

Si precisa che nel documento di revisione ordinaria predisposto nel 2018 non è previsto alcun termine

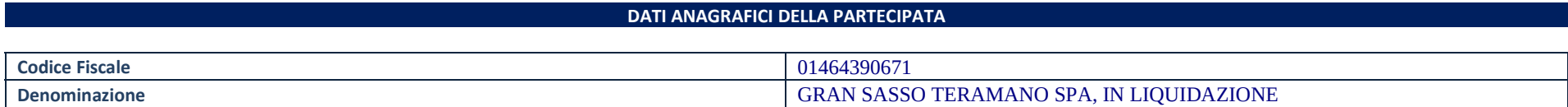

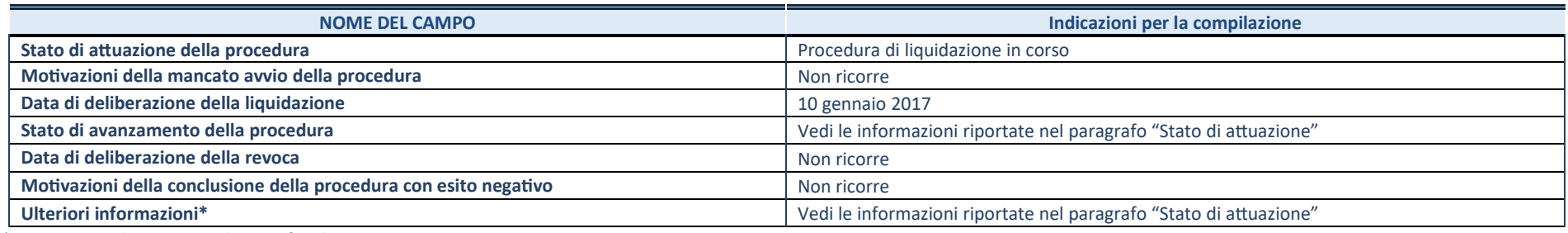

\*Campo testuale con compilazione facolta\*va

#### **Stato di attuazione:**

La procedura di scioglimento e liquidazione è stata avviata nel mese di gennaio 2017.

Per la Camera di Commercio di Teramo, la richiesta dello scioglimento e messa in liquidazione della società è scaturita dall'attento esame della strumentalità ed indispensabilità della partecipazione rispetto alle finalità istituzionali dell'Ente effettuato già nei precedenti piani di razionalizzazione adottati dalla Camera di Commercio, nonché dalla persistente carenza di disponibilità liquide da parte della società <sup>e</sup> dall'impossibilità da parte della stessa di conseguire l'oggetto sociale considerato che la gestione caratteristica risulta strutturalmente in perdita.

Con **deliberazione n. <sup>56</sup> del 19 aprile <sup>2016</sup>** la Camera di Commercio ha richiesto lo scioglimento <sup>e</sup> la messa in liquidazione dell'organismo societario. Tale decisione è stata formalizzata con apposita dichiarazione di voto anche da parte della Provincia nel corso dell'assemblea dei soci del 16 maggio 2016.

Con **delibera n.159 del 18/11/2016** avente ad oggetto "Società Gran Sasso Teramano spa -. Esame ordine del giorno dell'Assemblea dei soci convocata per il 25 novembre 2016", la Giunta camerale ha confermato la dismissione della partecipazione detenuta dalla Camera di Commercio di Teramo nella Gran Sasso Teramano spa dando mandato al Presidente f.f. o suo delegato ad esprimere voto favorevole solo per i punti posti all'ordine del giorno nella parte straordinaria avente ad oggetto l'apertura procedura di scioglimento e liquidazione volontaria della società ai sensi dell'art 2484 comma 6 c.c.

Nel momento dell'adozione della predetta deliberazione, la volontà di procedere alla dismissione della partecipazione detenuta nella Gran Sasso Teramano spa era stata valutata anche sulla base delle disposizioni introdotte dal D. Lgs n.175/2016. Il predettodecreto ribadisce infatti il criterio della "necessarietà" dell'attività di produzione di beni e servizi svolta dalla società per il<br>Correspuissente della finalità istimizzazii serre saissississi alla discimizzata pella vi perseguimento della finalità istituzionali come principale discriminante nella valutazione delle dismissioni delle partecipazioni.

 Lo stesso decreto, inoltre, in base a quanto previsto dall'art. 4 – comma 7 -, consentirebbe il mantenimento della partecipazione detenuta dalla Gran Sasso Teramano spa. Il mantenimento è comunque sempre subordinato alla verifica della "necessarietà"dell'attività dalla stessa svolta per il perseguimento della finalità istituzionali dell'Ente.

 Strumentalità che non ricorre nel caso specifico. *Occorre, inoltre, precisare che l'art. 24 del D.lgs n.175/2016 impone l'alienazione ol'adozione delle misure di razionalizzazione, fusione, soppressione o messa in liquidazione, previste dall'art. 20 comma 2.*

#### **Al fine di poter rappresentare i modo esaustivo lo stato di attuazione della procedura di scioglimento e messa in liquidazione dellasocietà Gran Sasso Teramano spa, di seguito si riportano le principali deliberazioni assunte in merito.**

#### **In particolare,**

 - nel 2017, primo anno dell'avvio della procedura di scioglimento e messa in liquidazione, la società ha sostanzialmente proseguito l'attività. Nella seduta assembleare del 1 agosto era stato prevista, la deliberazione in merito alla trasformazione della società da spa in srl, ma non è stato deliberato. In relazione a tale argomento il Presidente della Camera di Commercio di Teramo aveva avuto mandato dalla Giunta camerale per esprimere voto contrario. Tale volontà avrebbe consentito all'Ente l'esercizio del diritto direcesso. La deliberazione proposta non è stata assunta.

- il bilancio d'esercizio relativo all'anno 2017, approvato nel mese di marzo 2019, evidenzia una perdita di circa € 500.000,00

**Nell'anno 2018**, periodo oggetto di osservazione del presente documento di revisione ordinaria, risultano approvati i bilanci relativi agli anni 2014, 2015 e 2016, mentre non risulta ancora approvato il bilancio relativo all'anno 2017. Tale ultimo documento è statoapprovato nel 2019 unitamente al bilancio relativo all'anno 2018

Occorre inoltre precisare che l'Ente camerale, con **deliberazione n.47 del 23 aprile 2018**, assunta in occasione della convocazione dell'assemblea ordinaria dei soci del 26 aprile 2018, nel cui ordine del giorno, tra l'altro, era nuovamente prevista la trasformazione della società e la conseguente interruzione della procedura di liquidazione, ha ribadito la volontà di dismettere la propria quota di partecipazione dando mandato al Presidente di astenersi su tutti i punti ad eccezione di quello relativo alla trasformazione dellasocietà, per il quale doveva essere espresso voto contrario

L'argomento relativo alla trasformazione della società è stato riproposto nella convocazione dell'11 maggio 2018, ma non è statomai deliberato

Con **deliberazione della Giunta camerale n.188/2018** il Presidente , dopo aver rappresentato che erano in corso, da parte della società, le procedure per l'affidamento della gestione e della manutenzione degli impianti di risalita dei Prati di Tivo e per la manutenzione di quelli di Prato Selva ha evidenziato che il bilancio da approvare per l'anno 2017, primo anno della procedura discioglimento e messa in liquidazione della società, presentava una perdita di oltre 500 mila Euro.

Con il medesimo provvedimento la Giunta camerale ha invitato il liquidatore della Gran Sasso Teramano spa a dar corso, tenuto conto anche del tempo trascorso, a tutte le procedure necessarie per definire la chiusura del procedimento di liquidazione. In caso contrario, sarà necessario che i soci deliberino il ritorno in bonis della società, anche mediante la trasformazione della SPA in Srl, inmodo da permettere a questo Ente l'uscita definitiva dalla compagine sociale.

Il 29 aprile 2019 è stato approvato il bilancio relativo all'anno 2018 con il voto contrario della Camera di Commercio. Il mandato ad esprimere tale volontà è stato conferito dalla Giunta camerale dopo l'attento esame del documento contabile con particolare riferimento ai rilevanti debiti di funzionamento ( costituiti principalmente da debiti tributari), alla esigua liquidità ed al persistente risultato negativo della gestione ordinaria. Inoltre in questa occasione la società non ha trasmesso i documenti giustificativi per le altre proposte inserite all'ordine del giorno che comunque, riguardavano la normale gestione della società e che non si conciliano con il procedimento di scioglimento e liquidazione avviato il 10 gennaio 2017, ma concretamente mai iniziato.

Con la medesima deliberazione, il liquidatore è stato invitato a convocare, nel più breve tempo possibile un'assemblea perl'approvazione del bilancio finale di liquidazione.

Si ribadisce che nella delibera di scioglimento e messa in liquidazione della società non è fissato un termine

#### **C) Società per le quali è stato deliberato il mantenimento**

**Partecipazione 1 Infocamere** società consor\*le p.a. delle Camere di Commercio

La società ha il compito di gestire nell'interesse e per conto delle Camere di commercio un sistema informatico nazionale per lagestione del Registro Imprese nonché di albi, registri o repertori.

**Motivazioni della scelta di mantenimento effettuata con il provvedimento di revisione ordinaria approvato nel mese di dicembre 2018** Infocamere Scpa è una società "in-house" partecipata da tutte le Camere di commercio italiane. La società risulta indispensabile per l'assolvimento delle funzioni istituzionali previste dalla legge e, nello specifico, per la tenuta a livello nazionale del Registro Impresee di altri registri, albi e ruoli affidati per legge agli enti camerali (d. lgs. 219/2016 art. 2 co. 2 lettere a e b). La società assicura, infatti, tramite un sofisticato sistema informatico, la tenuta e il costante aggiornamento di registri, albi e ruoli. In particolare per il tramite del suddetto sistema informatico è assicurata la gestione telematica del Registro Imprese sin dalla sua attuazione nel 1996 con conseguente rilascio in tempo reale e su tutto il territorio nazionale di atti, documenti ed informazioni oggetto per legge di pubblicità legale. La società assicura altresì la gestione telematica di numerosi altri Registri, albi e ruoli la cui tenuta daparte degli Enti Camerali è prevista dalla legge. La società è l'unica a livello nazionale a svolgere i servizi di cui sopra.Si conferma quindi la congruenza tra le finalità della Camera di commercio e l'attività svolta dalla società partecipata.

La società svolge compiti e funzioni previste dall'articolo 2 della legge n.580/1993 modificata dal Decreto Legislativo n.219/2016.

Per tale società l'Unioncamere ha provveduto, ai sensi dell'articolo 192, comma 1, del Decreto Legislativo n. 50/2016, agli adempimenti necessari all'iscrizione nell'Elenco ANAC per tutte le Camere di commercio e gli altri organismi del sistema camerale soci delle società in house (controllo analogo congiunto). Si riportano di seguito gli estremi dell'iscrizione (Id domanda 193 - numeroprotocollo 0008556 del 29/01/2018 - data avvio istruttoria 02/11/2018 – esito: iscrizione - data esito: 16/11/2018).

 Si sottolinea altresì che procede l'evoluzione delle società nazionali di sistema verso la creazione di veri <sup>e</sup> propri "hub" di competenze, sia su specifiche funzioni - in coerenza con quelle camerali - che su servizi e strumenti di qualità.

 Per quanto concerne Infocamere, va ricordato che, nel corso di quest'anno è stata avviata l'operazione di razionalizzazione che prevede 'integrazione societaria con Digicamere; nello specifico l'operazione ha generato il recesso di tutti i soci di Digicamere dalla società, che è divenuta quindi a socio unico Infocamere e procede con la fusione per incorporazione di Digicamere in Infocamere.Tale operazione si conclude nel mese di dicembre del 2019 e ha effetto dal 2020.

La società ha lo scopo di fornire servizi necessari alle CCIAA gestendo attività di immagazzinamento e conservazione di archivi cartacei e provvedendo alla loro conservazione con strumenti ottici, fornendo servizi di acquisto ed elaborazione dati, gestendo il patrimonio immobiliare anche attraverso la gestione logistica funzionale e amministrativa delle sedi e uffici di rappresentanza.

#### **Motivazioni della scelta di mantenimento**

La società IC – Outsourcing soc cons a r.l. è riconducibile alle categorie di cui all'art.4, non ricade in alcuna delle ipotesi previste dall'art. 20 – commi 1 e 2 e per la stessa, nel documento di revisione ordinaria approvato nel 2018, è stata individuata l'azione di"Mantenimento senza alcun intervento di razionalizzazione". A tale proposito, si richiamano le motivazioni della stretta necessarietà della società alle finalità dell'ente e lo svolgimento da parte della medesima di una delle attività consentite dall'art. 4). A ciò si aggiunge l'analisi dei criteri ed ai principi contenuti nell'art. 5 relativi, rispettivamente, alla convenienza economica e alla sostenibilità finanziaria, all'efficienza ed alla efficacia. A tale proposito si ribadiscono le considerazioni espresse nel documento di revisione straordinaria approvato nel 2017 precisando che il corrispettivo corrisposto alla società per il servizio reso risponde sicuramente aiprincipi di efficacia ed efficienza dell'azione amministrativa, in considerazione dell'impossibilità di adottare, allo stato attuale, altre soluzioni con l'utilizzo di personale interno e dalla conoscenza, da parte della società, delle procedure poste in essere dal sistema camerale. Tali circostanze assorbono la convenienza e la sostenibilità finanziaria. Fino al momento dell'attuazione della misure dirazionalizzazione imposte dal processo di fusione, il costo sostenuto per il servizio reso è compensato dai volumi di attività Sulla base diquanto sopra rappresentato, si rimarca che la società svolge compiti e funzioni previste dall'articolo 2 della legge n. 580/1993 modificata dal Decreto Legislativo n. 219/2016. Per tale società l'Unioncamere ha provveduto, ai sensi dell'articolo 192, comma 1, del Decreto Legislativo n. 50/2016, agli adempimenti necessari all'iscrizione nell'Elenco ANAC per tutte le Camere di commercio e gli altri organismi del sistema camerale soci delle società in house (controllo analogo congiunto). Si riportano di seguito gli estremi dell'iscrizione (Id domanda 159 – numero protocollo 0007726 del 25/01/2018 - data avvio istruttoria 20/07/2018– esito: iscrizione - dataesito: 05/09/2018).

 Al momento e, comunque fino alla costituzione della nuovo Ente, la partecipazione continua ad essere imprescindibile per il servizio di gestione delle sedi distaccate. La scadenza dell'attuale contratto è fissata al 31/12/2019, la Giunta camerale con deliberazione assunta nel mese di ottobre 201,9 ha deciso di procrastinare l'affidamento del servizio per altri tre anni subordinando la revisione delcontratto alla conclusione del processo di fusione con la Camera di Commercio dell'Aquila,

Anche nel presente documento di revisione, occorre ribadire il mantenimento della partecipazione snenza interventi di<br>"sationalizzazione razionalizzazione.

### **Partecipazione 3 Flag Costa Blu** soc cons a r.l.

La società rispetta tutte le condizioni prioritarie a cui fare riferimento per la valutazione della quota di partecipazione:

-è costituita con la forma giuridica di società consortile a r.l. nel rispetto delle disposizioni dell'art.3 del TUSP;

 - rientra nei casi previsti dall'art. 26 in particolare, l'art. 26 – comma 2- pertanto alla stessa non risulta applicabile l'art. 4 del TUP ecomunque, l'attività svolta rientra nelle eccezioni previste dall'art 4 – comma 4;

 - l'attività svolta rientra tra le funzioni e le finalità istituzionali delle Camere di Commercio previste dall'art. 2 della Legge n.580/1993 modificato dal D.Lgs .219/2016 e rappresenta l'unico strumento per la realizzazione degli obiettivi del PO - FEAMP previsto dalla norma pertanto, la partecipazione può essere considerata strettamente necessaria così come previsto dall'art.4 – comma 1 – del D Lgsn.175/2016

#### **Motivazioni della scelta di mantenimento**

A tale proposito si ribadiscono le considerazioni espresse nel documento di revisione straordinaria approvato nel 2017 e nel<br>desurrente di revisione erdinare approvato nel 2019 La secietà dentre nei essi previsti dell'art. documento di revisione ordinara approvato nel 2018. La società rientra nei casi previsti dall'art. 26 in particolare, l'art. 26 – comma 2 pertanto alla stessa non risulta applicabile l'art. 4 del TUSP e comunque, l'attività svolta rientra nelle eccezioni previste dall'art 4 –comma 4;

 - l'attività svolta rientra tra le funzioni e le finalità istituzionali delle Camere di Commercio previste dall'art. 2 della Legge n.580/1993 modificato dal D.Lgs .219/2016 e rappresenta l'unico strumento per la realizzazione degli obiettivi del PO - FEAMP previsto dalla norma pertanto, la partecipazione può essere considerata strettamente necessaria così come previsto dall'art.4 – comma 1 – del D Lgs n.175/2016. Inoltre, si precisa che, la società è stata costituita nel 2016 ed ha avviato l'attività il 1 settembre 2017, a seguito della sottoscrizione della Convenzione da parte della Regione. Tali circostanze non consentono, in questa sede,di procedere ad una adeguata valutazione degli elementi previsti dall'art. 20 – comma 2. pertanto, si ritiene di dover mantenere la partecipazione inattesa di procedere alla sua valutazione dopo il concreto avvio delle attività progettuali affidate.

 Si precisa altresì che l'Ente procederà <sup>a</sup> sollecitare nuovamente la società affinché verifichi la sussistenza dell'obbligo di adeguamento alle disposizioni previste dal D.Lgs n.175/2016 e smi per gli enti in controllo pubblico.

**Partecipazione 4 Gal Terreverdi** soc cons coop a r.l.

La società rispetta tutte le condizioni prioritarie a cui fare riferimento per la valutazione della quota di partecipazione:

-è costituita con la **forma giuridica di società consortile a r.l**. nel rispetto delle disposizioni dell'art.3 de TUP;

 - **rientra nei casi previsti dall'art. 26** in particolare, l'art. 26 – comma 2- pertanto alla stessa non risulta applicabile l'art. 4 del TUSP ecomunque, l'attività svolta rientra nelle eccezioni previste dall'art 4 – comma 4;

- l'**attività svolta rientra tra le funzioni e le finalità istituzionali delle Camere di Commercio** previste dall'art. 2 della Legge n.580/1993 modificato dal D.Lgs .219/2016 e rappresenta l'unico strumento per la realizzazione degli obiettivi Attuazione della misura 19 del PSR ( Programma di Sviluppo Rurale) 2014/2020 previsto dalla norma pertanto, la partecipazione può essere considerata strettamentenecessaria così come previsto dall'art.4 – comma 1 – del D Lgs n.175/2016.

#### **Motivazioni della scelta di mantenimento**

 I dati di bilancio relativi al fatturato medio dell'ultimo triennio ed alla perdite rilevate negli ultimi cinque anni non possono essere rilevati in quanto non possono essere verificate in quanto la società è stata costituita nel 2016. La società inoltre, è stata inattiva fino al31 maggio 2019 , in quanto non è risultata affidataria dei progetti ed era in attesa della definizione del ricorso all'uopo proposto.

Le circostanze sopra rappresentate, anche per il periodo oggetto di osservazione del presente documento, non consentono di procedere ad una adeguata valutazione degli elementi previsti dall'art. 20 – comma 2. pertanto, si ritiene di dover mantenere lapartecipazione in attesa del concreto avvio delle attività progettuali affidate.

Si precisa altresì che l'Ente procederà <sup>a</sup> sollecitare nuovamente la società affinché verifichi la sussistenza dell'obbligo di adeguamento alle disposizioni previste dal D.Lgs n.175/2016 e smi per gli enti in controllo pubblico.

#### **PROVVEDIMENTO DI RAZIONALIZZAZIONE**

#### **1.Premessa**

L'articolo 20, comma 1, del TUSP dispone che, ai fini della revisione periodica, cui le amministrazioni sono chiamate ad ottemperare annualmente, le stesse devono effettuare con proprio provvedimento un'analisi dell'assetto complessivo delle società in cui detengono partecipazioni dirette o indirette, predisponendo, qualora ricorrano i presupposti previsti dal successivo comma 2 dello stesso articolo, un piano di riassetto per la loro razionalizzazione. Il provvedimento di cui sopra, adeguatamente motivato e corredato di un'apposita relazione tecnica, deve essere adottato dall'organo dell'ente che, nel rispetto delle regole della propria organizzazione, può impegnare e manifestare all'esterno la volontà dell'ente medesimo, al fine di far ricadere su quest'ultimo gli effetti dell'attività compiuta.

Il provvedimento è strutturato come segue:

- Sezione 1 – Schema delle partecipazioni detenute: prospetto che rappresenta graficamente i rapporti di partecipazione esistenti tra l'amministrazione e le società partecipate direttamente, nonché quelli intercorrenti fra queste ultime e le società partecipate indirettamente dall'ente pubblico, indicando per ognuna la quota di partecipazione.

- Sezione 2 – Ricognizione delle partecipazioni detenute con indicazione dell'esito: elenco delle partecipazioni detenute direttamente e indirettamente, anticipando gli esiti della ricognizione per ciascuna partecipazione.

- Sezione 3 – Informazioni di dettaglio sulle singole partecipazioni: schede tecniche relative a ogni singola partecipazione, che riportino le attività svolte dalla società partecipata ed i suoi principali dati di bilancio, al fine di una consapevole valutazione della loro coerenza con le disposizioni del TUSP e delle conseguenti azioni da intraprendere.

#### **2.Schema delle partecipazioni detenute**

Di seguito si riportala rappresentazione grafica della struttura delle società partecipate direttamente e indirettamente dalla Camera di Commercio di Teramo al 31.12 2018:

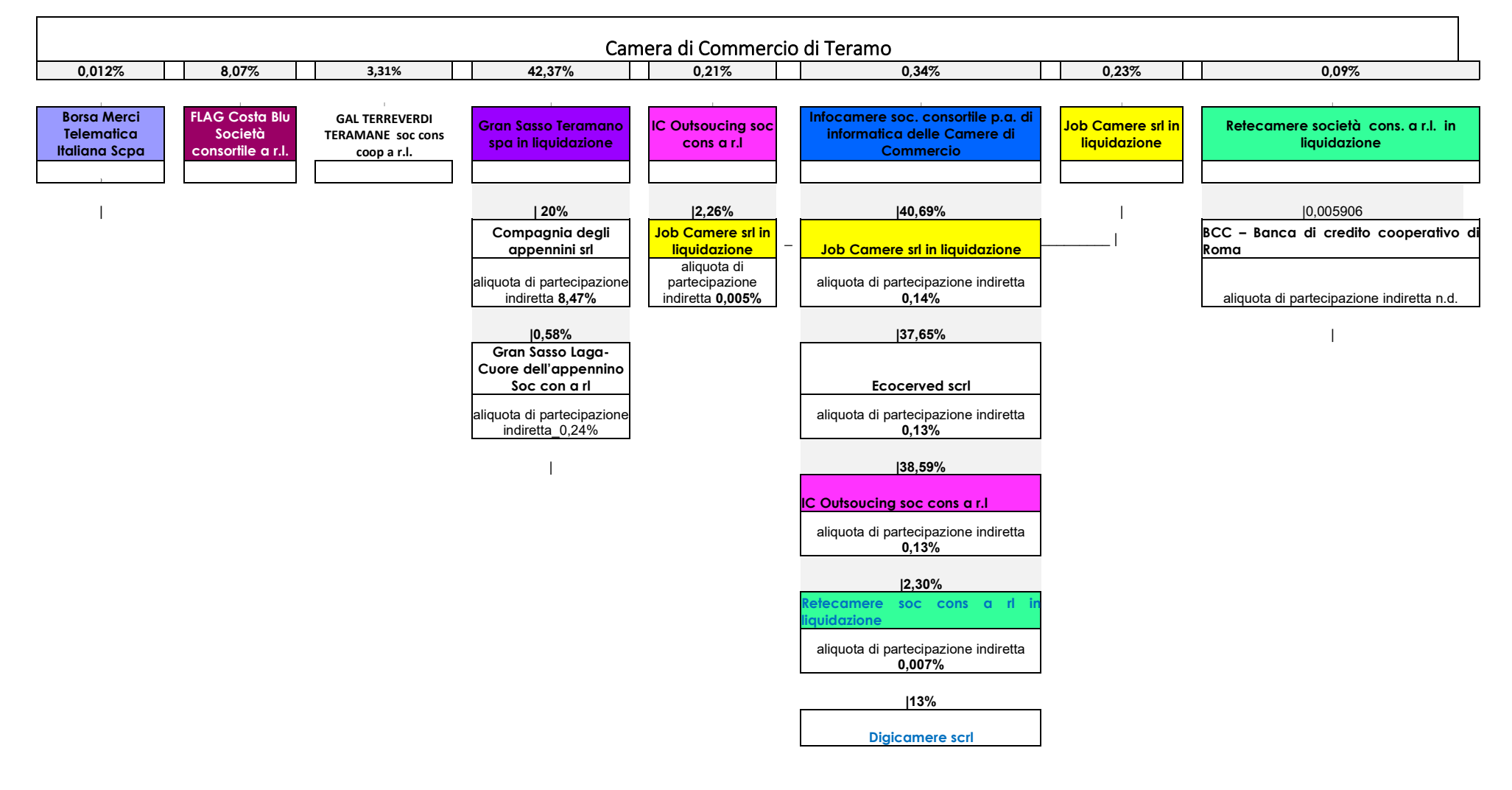

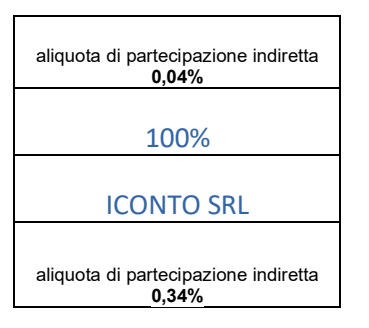

### **3.Ricognizione delle partecipazioni detenute con indicazione dell'esito**

Di seguito si riporta una tabella riepilogativa di tutte le **partecipazioni detenute direttamente** e tabelle riepilogative delle **partecipazioni detenute indirettamente**<br>**attraverso ciascuna tramite** 

#### Partecipazioni dirette

Secondo quanto stabilito dalle linee guida Tesoro – Corte dei Conti una società si considera partecipata direttamente quando l'amministrazione è titolare di rapporti comportanti la qualità di socio o di strumenti finanziari che attribuiscono diritti amministrativi nella società. Nel rispetto di tale principio, di seguito si riportano le partecipazioni dirette della CCIAA di Teramo:

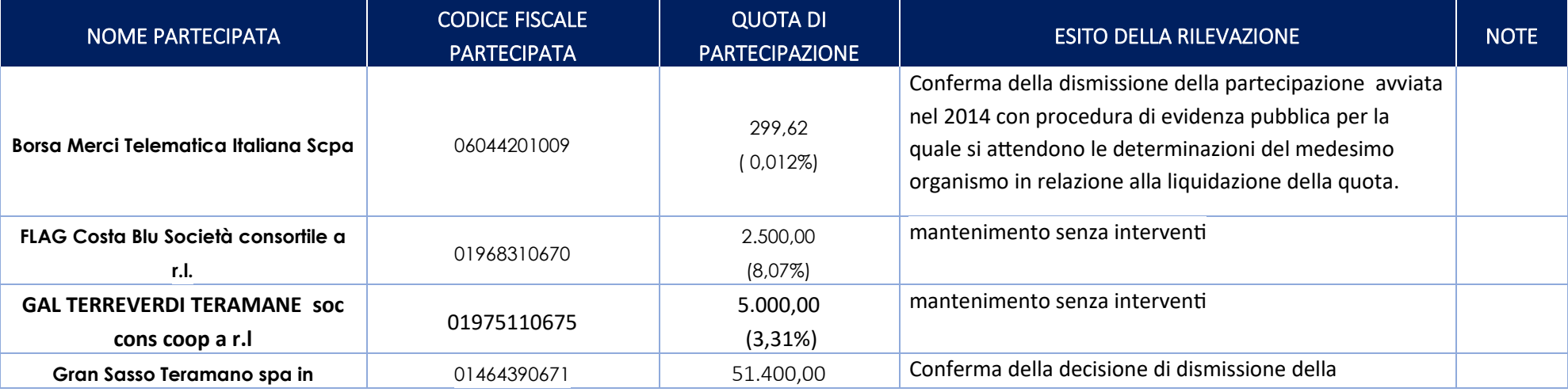

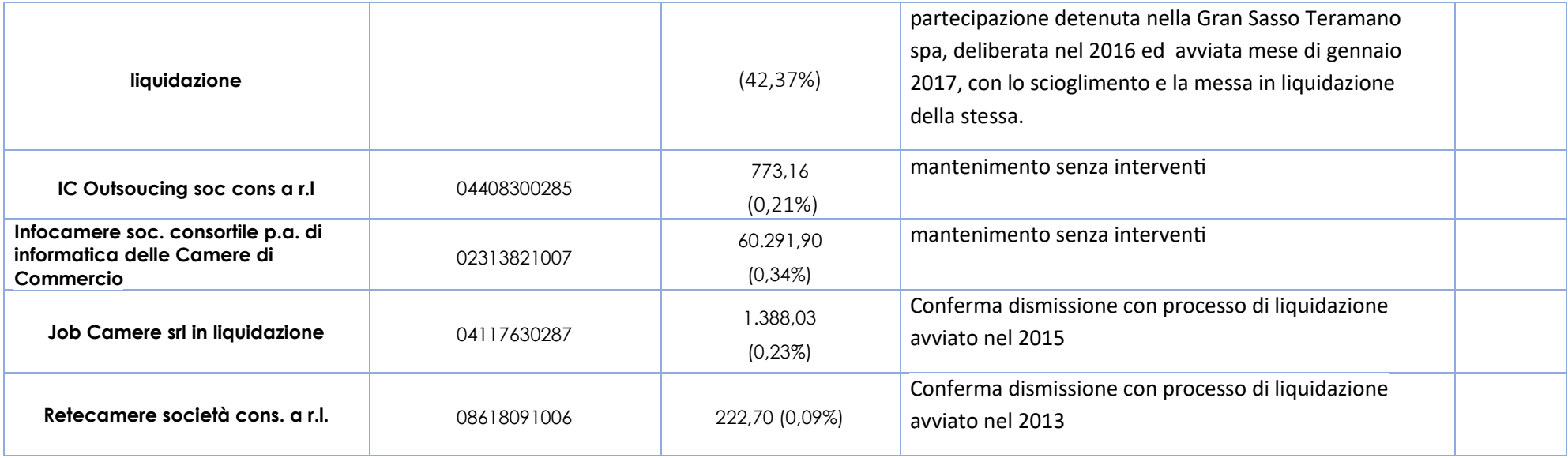

#### **Partecipazioni indirette**

In base alle linee guida Tesoro – Corte dei Conti una società è partecipata indirettamente, quando la partecipazione è detenuta dall'amministrazione per il tramite di società o altri organismi soggetti al controllo da parte della singola amministrazione o di più pubbliche amministrazioni congiuntamente. Pertanto, rientrano fra le "partecipazioni indirette" soggette alle disposizioni del TUSP, sia le partecipazioni detenute da una pubblica amministrazione tramite una società o un organismo controllati dalla medesima (controllo solitario), sia le partecipazioni detenute tramite una società o in un organismo controllati congiuntamente da più Pubbliche Amministrazioni (controllo congiunto). In questo ul\*mo caso la tramite è controllata da più En\*.

Le linee guida individuano casistiche specifiche, sia del controllo solitario che del controllo congiunto, ed il MEF nel corso del 2018 ha precisato che al controllo esercitato dalla Pubblica Amministrazione sulle società appaiono riconducibili anche i casi in cui le fattispecie di cui all'art.2359 del cc si riferiscono a più Pubbliche Amministrazioni le quali esercitano tale controllo congiuntamente e mediante comportamenti concludenti a prescindere dall'esistenza di un coordinamento formalizzato. Pertanto, la Pubblica Amministrazione, quale Ente che esercita il controllo, deve essere considerata come soggetto unitario, a prescindere dal fatto che nelle singole fattispecie il controllo di cui all'art.2359 del cc faccia capo ad una singola amministrazione o a più amministrazioni cumula\*vamente. Nel documento emanato dal Tesoro per la predisposizione del documento di revisione ordinaria è altresì precisato che si considerano incontrollo pubblico anche le società in house soggette al controllo analogo e al controllo analogo congiunto, nonché le società a totale partecipazione pubblica.

Dallo schema riportato nella prima parte della relazione, si evince quanto segue:

- la Camera di Commercio di Teramo, non esercita il controllo nelle società partecipate dire2amente pertanto non ci sono partecipazioni detenute per il tramite

di una società o di un organismo dalla stessa controllati ( controllo solitario);

- la Camera ci Commercio di Teramo detiene partecipazioni indirette per il tramite di una società o di un organismo dalla stessa controllato congiuntamente ad altre Amministrazioni ( controllo congiunto). Il controllo congiunto deve intendersi nella seguente accezione " una pluralità di soci dispone della maggioranzaassoluta dei voti esercitabili nell'assemblea ordinaria ed esercita il controllo, anche tramite comportamenti concludenti".

Sulla base delle predette disposizioni occorre procedere all'esame di tutte le partecipazioni indirette rappresentate nello schema relativo alle partecipazioni detenute dalla Camera di Commercio di Teramo, controllate congiuntamente ad altre amministrazioni , di seguito rappresentate:

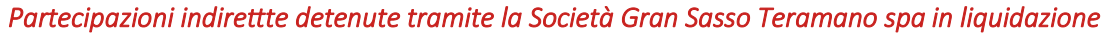

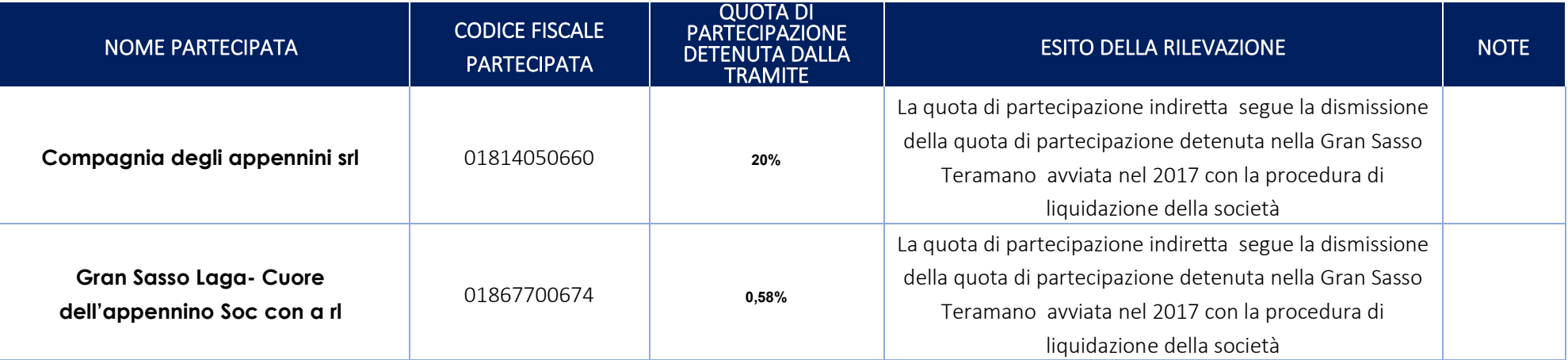

Ai fini dell'esame delle predette partecipazioni occorre precisare quanto segue:

- la Gran Sasso Teramano spa in liquidazione non detiene partecipazioni di controllo negli organismi in oggetto.

-le partecipazioni indirette sopra rappresentate non sono detenute per il tramite di una società su cui la Camera di Commercio di Teramo esercita un controllo "solitario". Il controllo solitario è esercitato dal socio Provincia. La Camera di Commercio, insieme a quest'ultimo Ente, per effetto della quota di partecipazione detenuta, può esercitare un'influenza dominante ed un controllo mediante comportamenti concludenti a prescindere dall'esistenza di un coordinamento formalizzato

*Partecipazioni indirette detenute tramite la società IC Outsoucing soc cons a r.l* 

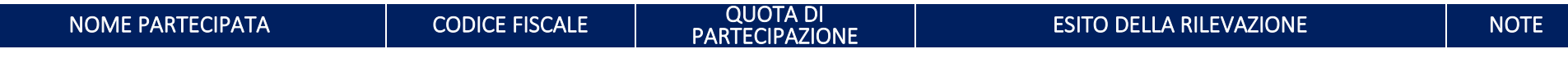

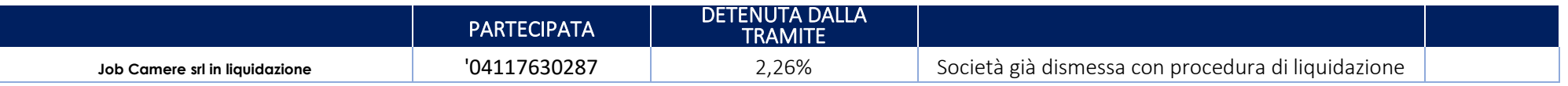

La Camera di Commercio di Teramo detiene in Job Camere srl in liquidazione una quota di partecipazione diretta e due quote di partecipazione indirette per il tramite di IC Outsourcing e di Infocamere. Con l'attivazione della procedura di scioglimento e messa in liquidazione, per tale organismo risulta già avviato il processo di razionalizzazione e conseguente dismissione .

#### Partecipazioni indirettte detenute tramite Infocamere soc. consortile p.a. di informatica delle Camere di Commercio

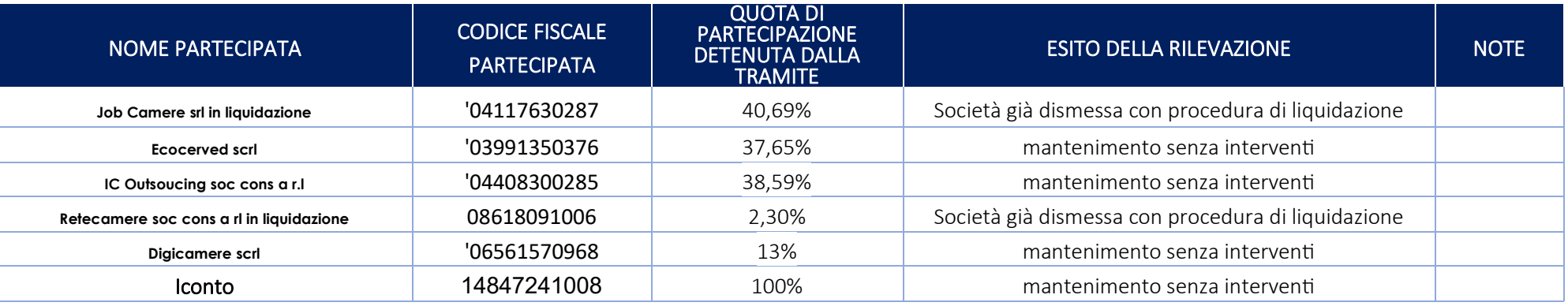

In merito alle partecipazioni indirette detenute per il tramite di Infocamere occorre precisare quanto segue:

- In Job Camere e in Retecamere la Camera di Commercio di Teramo detiene anche delle quote di partecipazione dirette. Entrambe le società sono in liquidazione pertanto, risulta avviata la procedura dismissione.

- In IC Outsoourcing soc cons a rl la Camera di Commercio di Teramo detiene anche una quota di partecipazione diretta. La società è stata analizzata nel presente documento. L'esito della rilevazione è risultato il mantenimento senza interven

In merito alle partecipazioni indirette detenute in Ecocerved scrl e Digicamere scrl, si precisa che le stesse sono detenute per il tramite di una società su cui la Camera di Commercio di Teramo non esercita un controllo solitario. La tramite rappresenta comunque una socità in -house soggetta al controllo analogo congiunto da parte dei soci; pertanto, si procede alloro esame ai fini del'art.20 del TUSP

#### Partecipazioni indirette detenute tramite Retecamere società cons. a r.l. in liquidazione

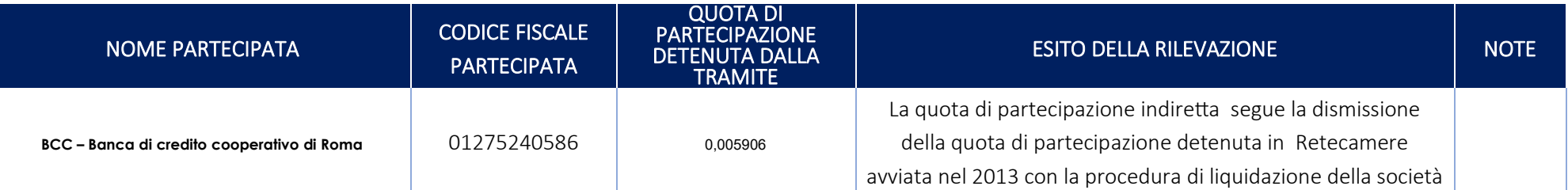

Retecamere non detiene una partecipazione di controllo solitario in BCC - Banca di credito cooperativo di Roma

La Camera di Commercio di Teramo non detiene la partecipazione indiretta per il tramite di una società controllata dalla Camera di Commercio di Teramo l'Ente infatti, non esercita alcun controllo "solitario" su Retecamere soc cons a rl in liquidazione mentre Retecamere è soggetta al controllo congiunto di più pubbliche amministrazioni che lo possono esercitare mediante comportamenti concludenti a prescindere dall'esistenza di un coordinamento formalizzato

#### 3. Informazioni di dettaglio sulle singole partecipazioni

Per ognuna delle partecipazioni inserite nelle tabelle riportate nel paragrafo precedente, si riportano le schede di dettaglio di seguito specificate.

Nel rispetto di quanto nelle linee – guida fornite dal Tesoro e dalla Corte dei Conti, nelle schede sono riportate le seguenti informazioni:

- Dati anagrafici della partecipata; - Sede legale della partecipata; - settore di attività; - Dati di bilancio per la verifica del TUSP; - Tipologia di attività e fatturato; -Quota di possesso; - Informazioni ed sito della razionalizzazione. Nel caso di controllo congiunto con altre PA è stata specificata la modalità con cui vieneesercitato il controllo, mentre nei casi in cui l'Ente non è beneficiario di servizi svolti dalla partecipata, sono state indicate le ragioni dell'eventuale mantenimento e dell'originaria acquisizione. In aggiunta a tali elementi è stata conservata la sezione relativa a "Ulteriori informazioni sulla società partecipata" prevista nella scheda riprodotta nel documento di revisione ordinaria approvato nel mese di dicembre 2018. Le medesime informazioni sono rese per le società in liquidazione.

#### 3.a Schede partecipazioni dirette e delle partecipazioni dirette-indirette

*<u>Schede</u><br>
<u>partecipazioni dirette</u><br>
<u>e delle partecipazioni dirette-indirette</u>* 

## BORSA MERCI TELEMATICA ITALIANA – C.F. 06044201009

#### **Scheda di dettaglio**

#### **DATI ANAGRAFICI DELLA PARTECIPATA**

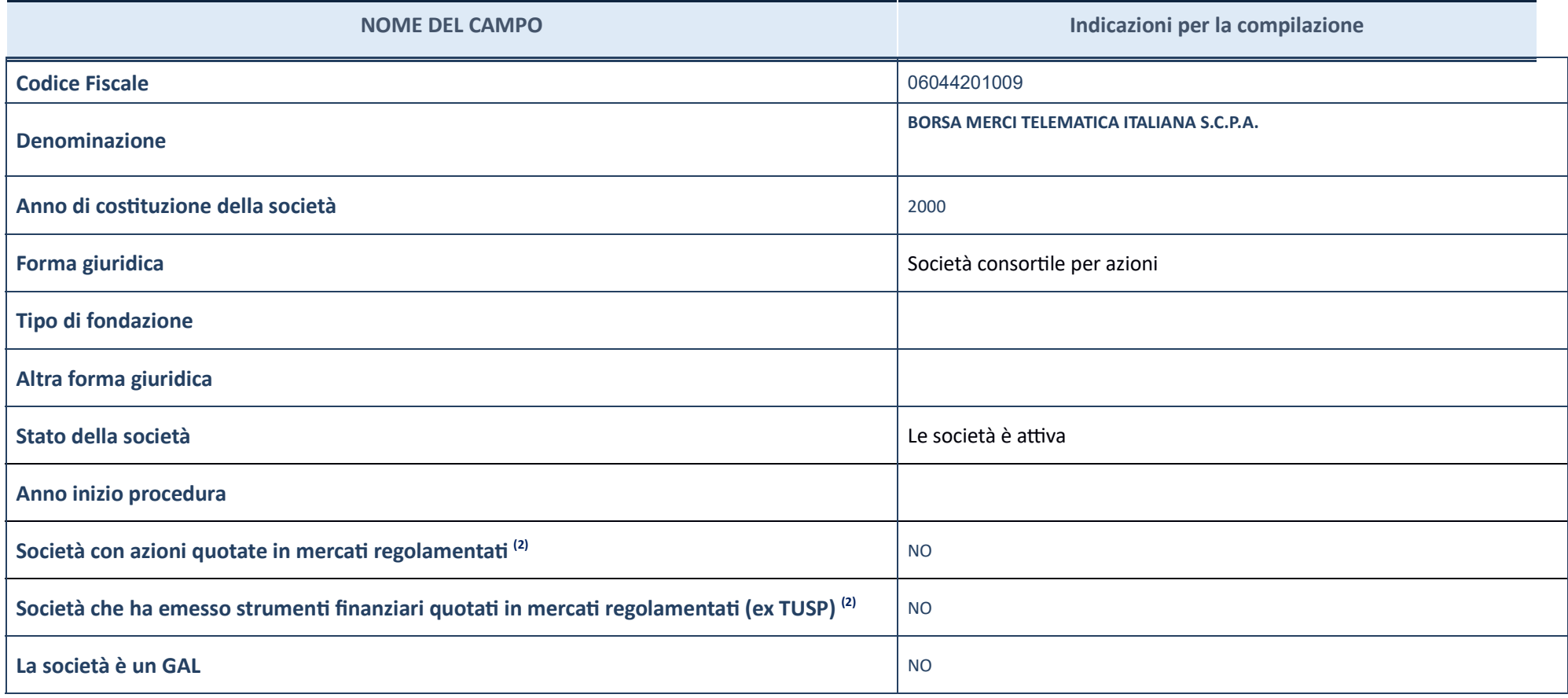

<sup>(1)</sup> Compilare il campo "Anno di inizio della procedura" solo se nel campo "Stato della società" è stato selezionato un elemento diverso da "La società è attiva".

Le società emittenti azioni o strumenti finanziari in mercati regolamentati nell'applicativo sono individuate mediante elenchi ufficiali.

**Ulteriori informazioni relative ai campi della Sezione** 

 $(2)$ 

Nel presente riquadro:

- con riferimento allo "**Stato della società**", spiegare i movi delle eventuali situazioni di inavità o sospensione, ovvero chiarire lo stato della procedura di liquidazione e la relava data di presumibile conclusione;

<sup>-</sup> con riferimento alle "**Società con azioni quotate in mercati regolamentati**", indicare il mercato in cui le azioni della società sono quotate;

**-** con riferimento alla "**Società che ha emesso strumenti finanziari quotati in mercati regolamentati**", descrivere gli strumenti e indicare il mercato in cui sono quotati.

#### **SEDE LEGALE DELLA PARTECIPATA**

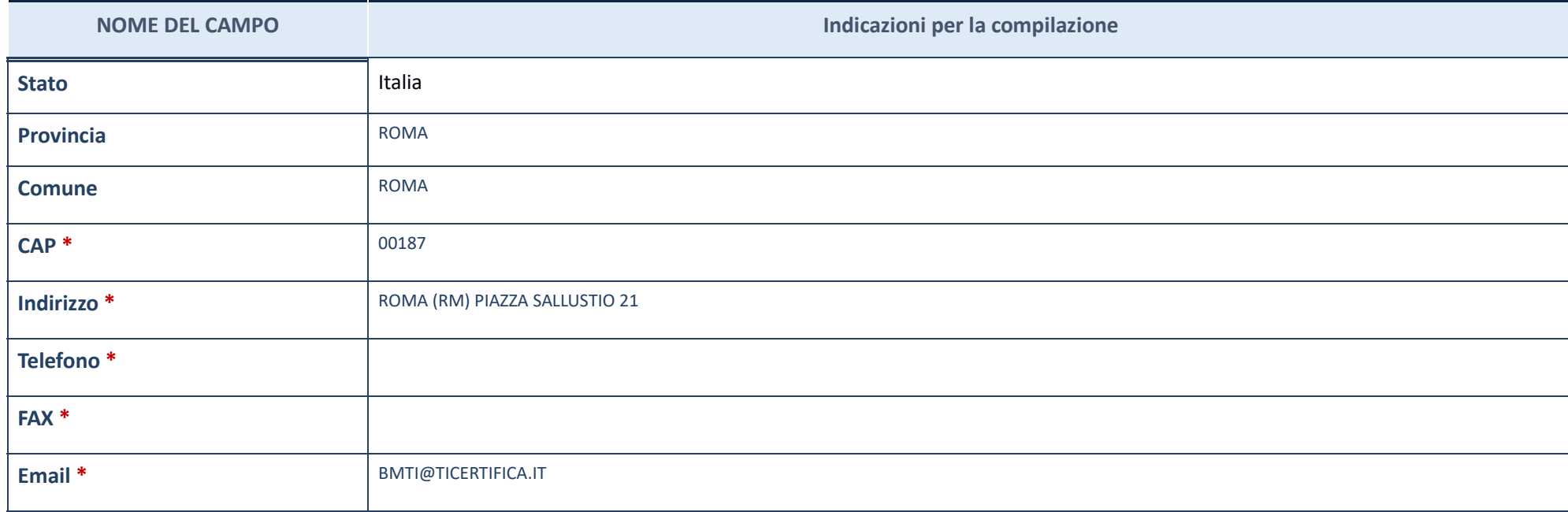

\*campo con compilazione facoltativa\_

#### **SETTORE DI ATTIVITÀ DELLA PARTECIPATA**

La lista dei codici Ateco è disponibile al link *http://www.istat.it/it/strumenti/definizioni-e-classificazioni/ateco-2007* 

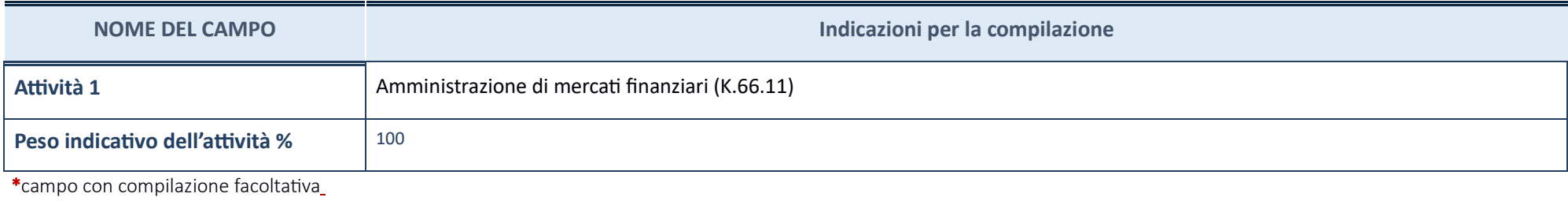

#### **ULTERIORI INFORMAZIONI SULLA PARTECIPATA**

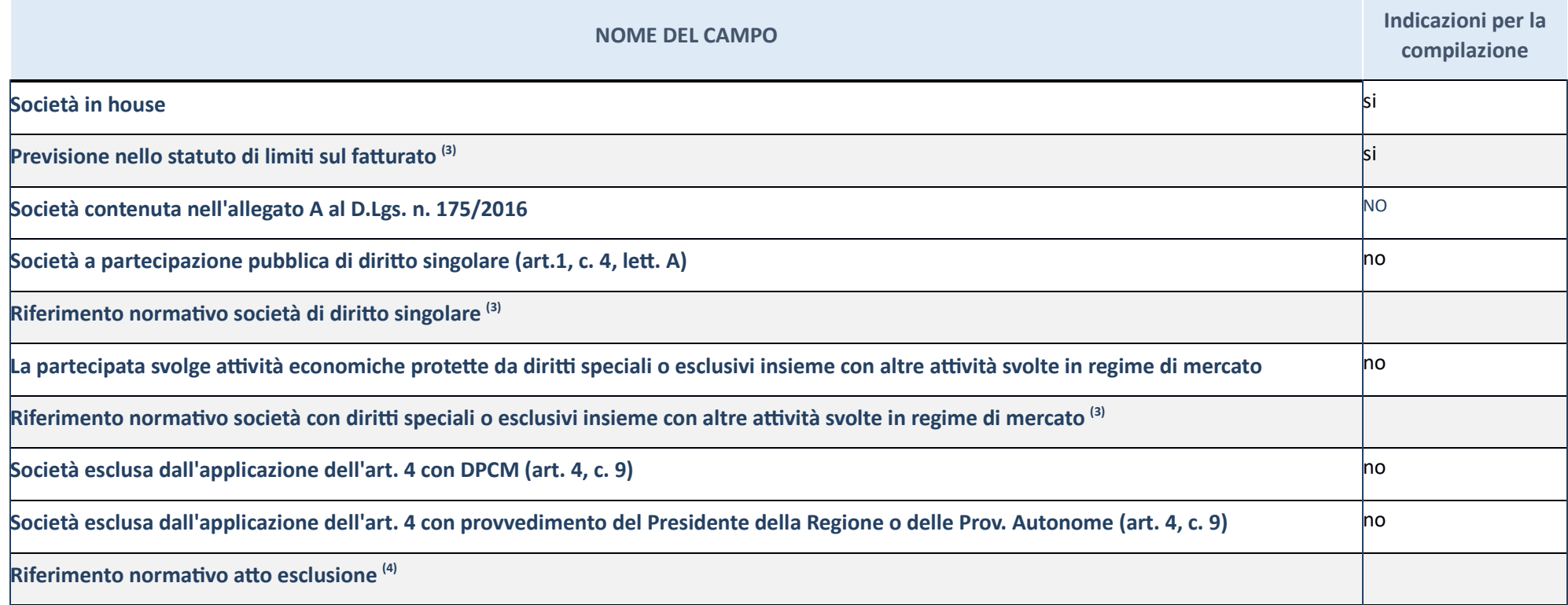

 $\frac{(3)}{2}$  Compilare il campo solo se nel campo precedente è stato scelto "sì"

' Compilare il campo solo se in uno dei campi precedenti è stato scelto "sì"

**Ulteriori informazioni relative ai campi della Sezione** 

Nel presente riquadro:

(4)

- con riferimento a "**Riferimento norma vo società di diri9o singolare**", evidenziare le norme di diri"o singolare che regolano la società e la loro vigenza anche a seguito della emanazione del TUSP.

#### **DATI DI BILANCIO PER LA VERIFICA TUSP**

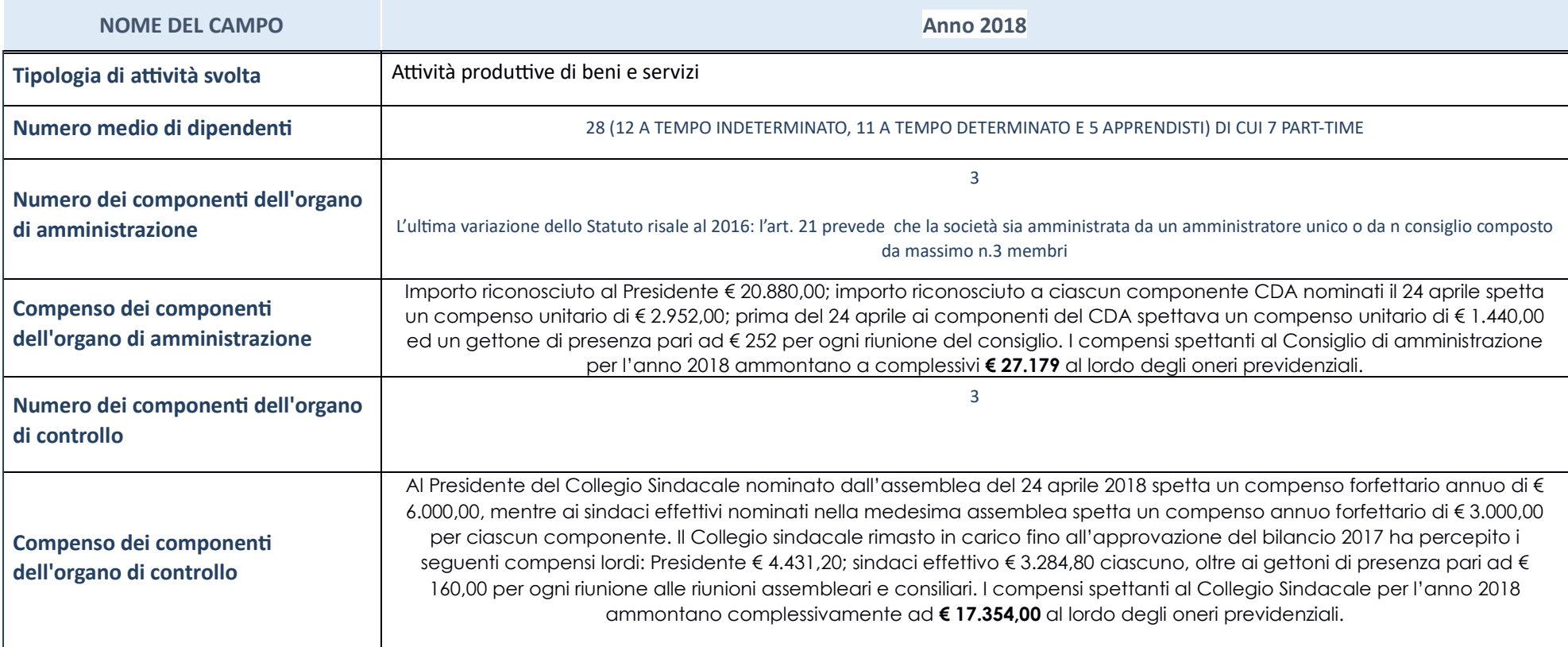

ATTENZIONE: l'applicativo richiede la compilazione della sezione dati di bilancio per la verifica del TUSP solo nel caso in cui la società non depositi presso il Registro Imprese il bilancio d'esercizio 2018 n formato elab per l'anno di riferimento della revisione periodica e per i quattro anni precedenti (inserire considerazioni in merito all'andamento della gestione della società).

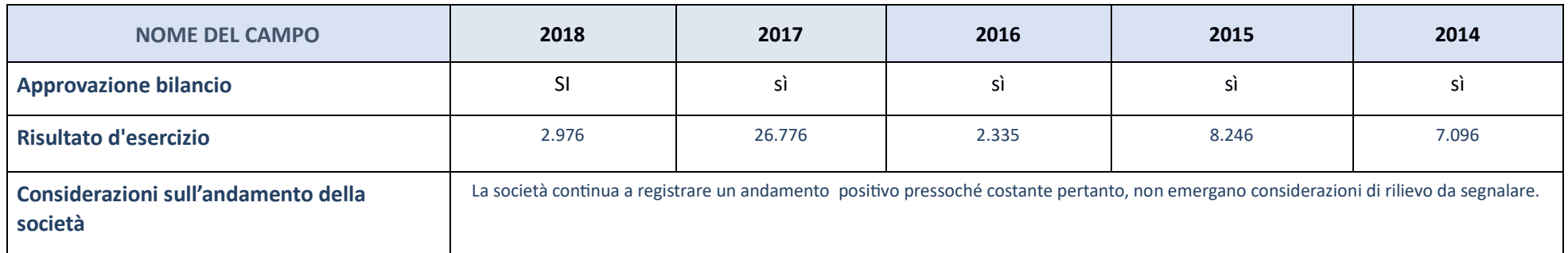

<mark>ATTENZIONE</mark>: l'Ente deve compilare, esclusivamente in base alla tipologia di attività svolta dalla partecipata e indicata nel campo precedente, una delle seguenti quattro sotto-sezioni di "DATI DI BILANCIO PER LA VERIFICA

#### **Ulteriori informazioni rela ve ai campi della Sezione**

Nel presente riquadro:

- con riferimento al "Numero dei dipendenti", indicarne la numerosità per ciascuna tipologia di rapporto di lavoro, così come risultante dall'eventuale nota integrativa al bilancio d'esercizio; indicare il numero del perso "Numero dei componenti dell'organo di amministrazione", indicare eventuali variazioni rispetto alla data del 31/12/2017, ovvero a data successiva; azioni di adeguamento del numero degli amministratori con riguardo all'art. dell'organo di amministrazione", indicare il compenso dei singoli amministratori e eventuali rimborsi spese, gettoni di presenza, ecc.; con riferimento alla "Approvazione bilancio" e "Risultato d'esercizio", inserire consi

#### Attività produttive di beni e servizi o Distretti tecnologici

Compilare la seguente sotto-sezione se la "Tipologia di attività svolta" dalla partecipata è: "Attività produttive di beni e servizi" o "Attività di promozione e sviluppo di<br>progetti di ricerca finanziati (Distretti tecnol

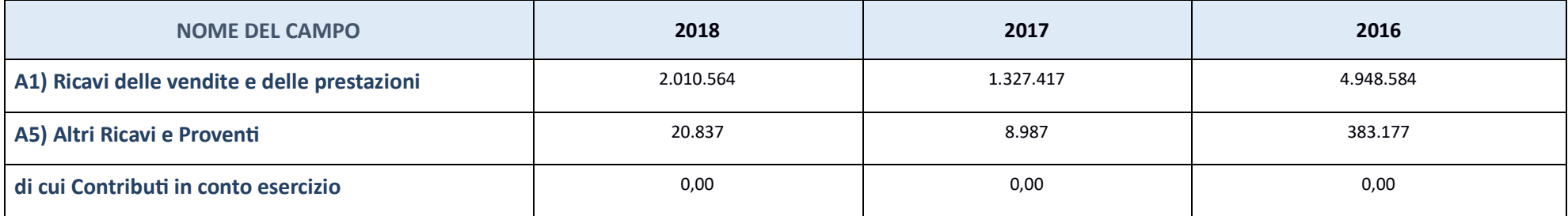

#### **QUOTA DI POSSESSO (quota diretta e/o indiretta)**

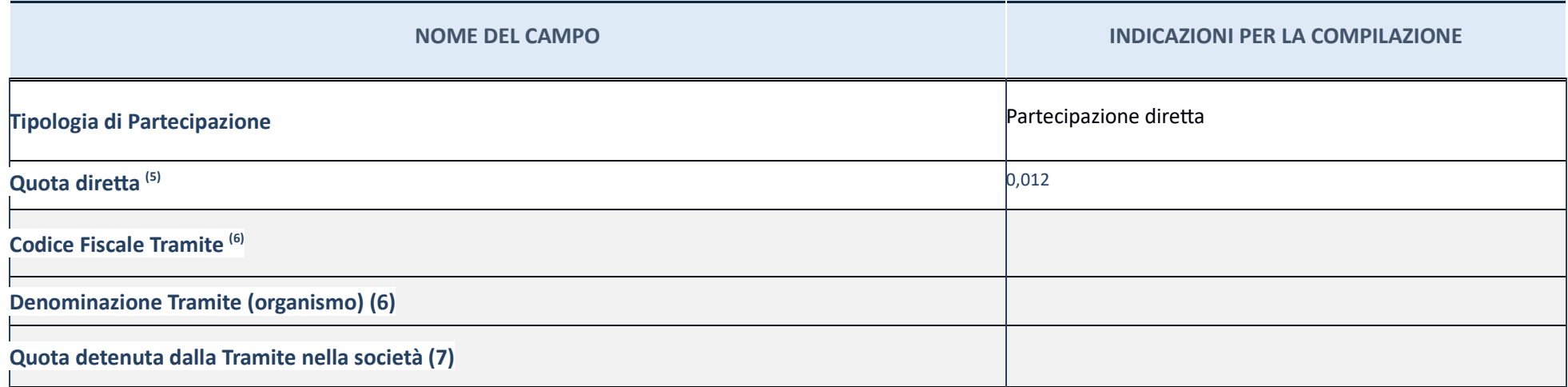

<mark>(5) S</mark>e la partecipazione è diretta o sia diretta che indiretta, inserire la quota detenuta direttamente dall'Amministrazione nella società.

(6)Compilare se per "Tipologia di Partecipazione" è stato indicato "Partecipazione Indiretta" o "Partecipazione diretta" o "Partecipazione diretta e indiretta" o "Partecipazione diretta e indiretta". Inserire CF e denominazio

 $\frac{(7)}{8}$ Inserire la quota di partecipazione che la "tramite" detiene nella società.

#### **QUOTA DI POSSESSO – TIPO DI CONTROLLO**

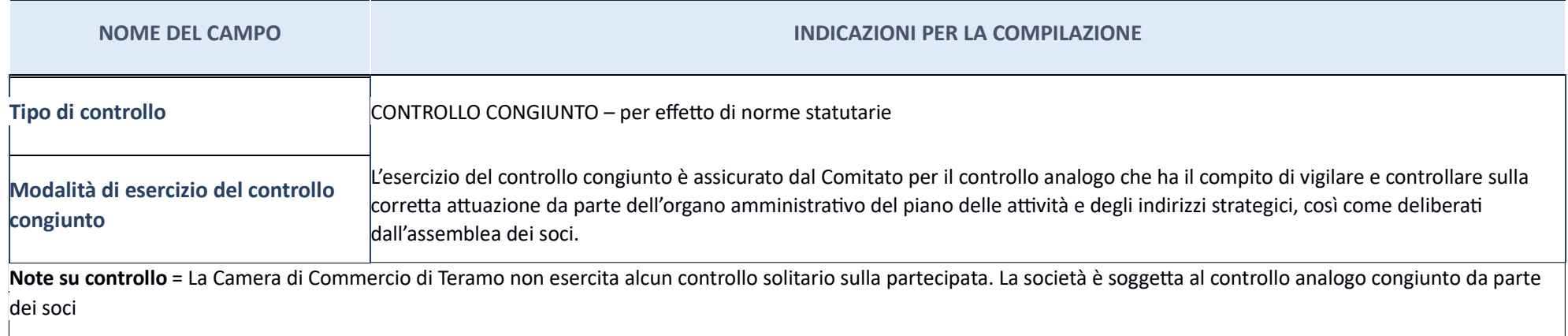

**Ulteriori informazioni relative ai campi della sezione** 

Nel presente riquadro: con riferimento al "Tipo di controllo", se il controllo è indiretto indicare la "tramite" controllata/controllata/controllata/controllata/controllate; se il controllo sulla "framite" è esercitato con controllo.

#### **INFORMAZIONI ED ESITO PER LA RAZIONALIZZAZIONE**

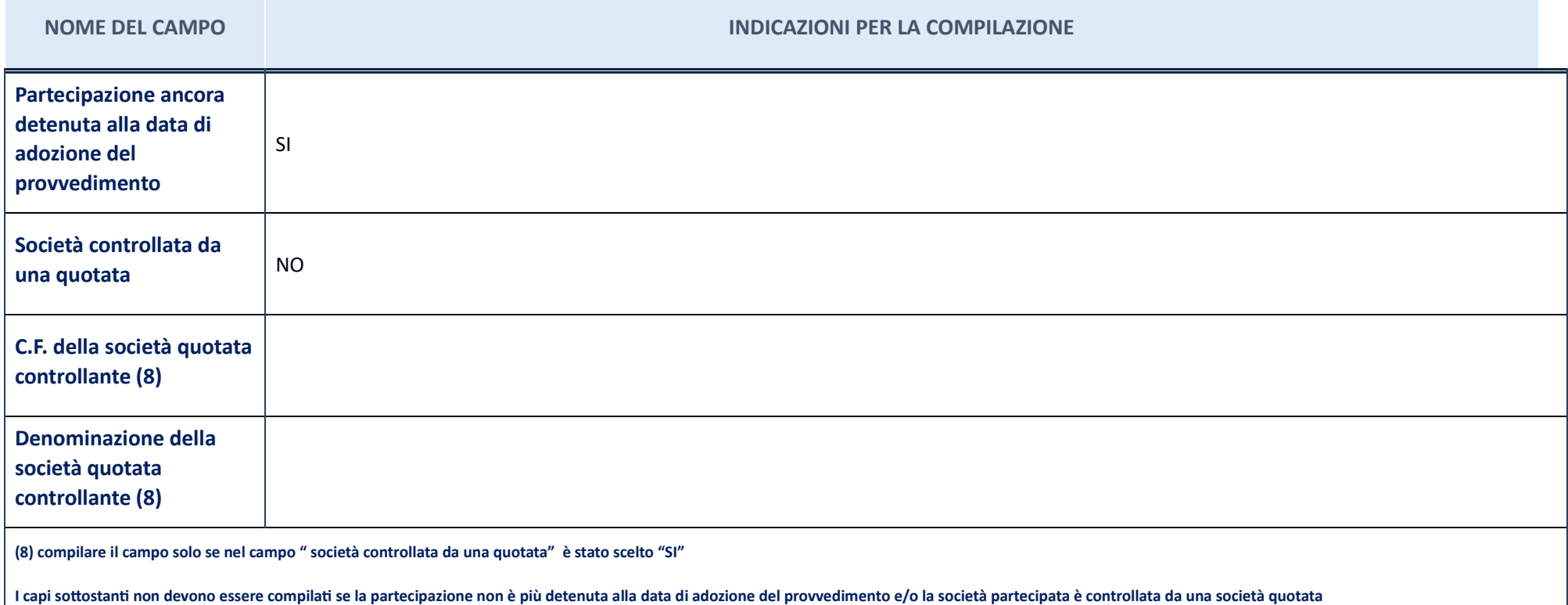

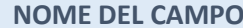

#### **INDICAZIONI PER LA COMPILAZIONE**

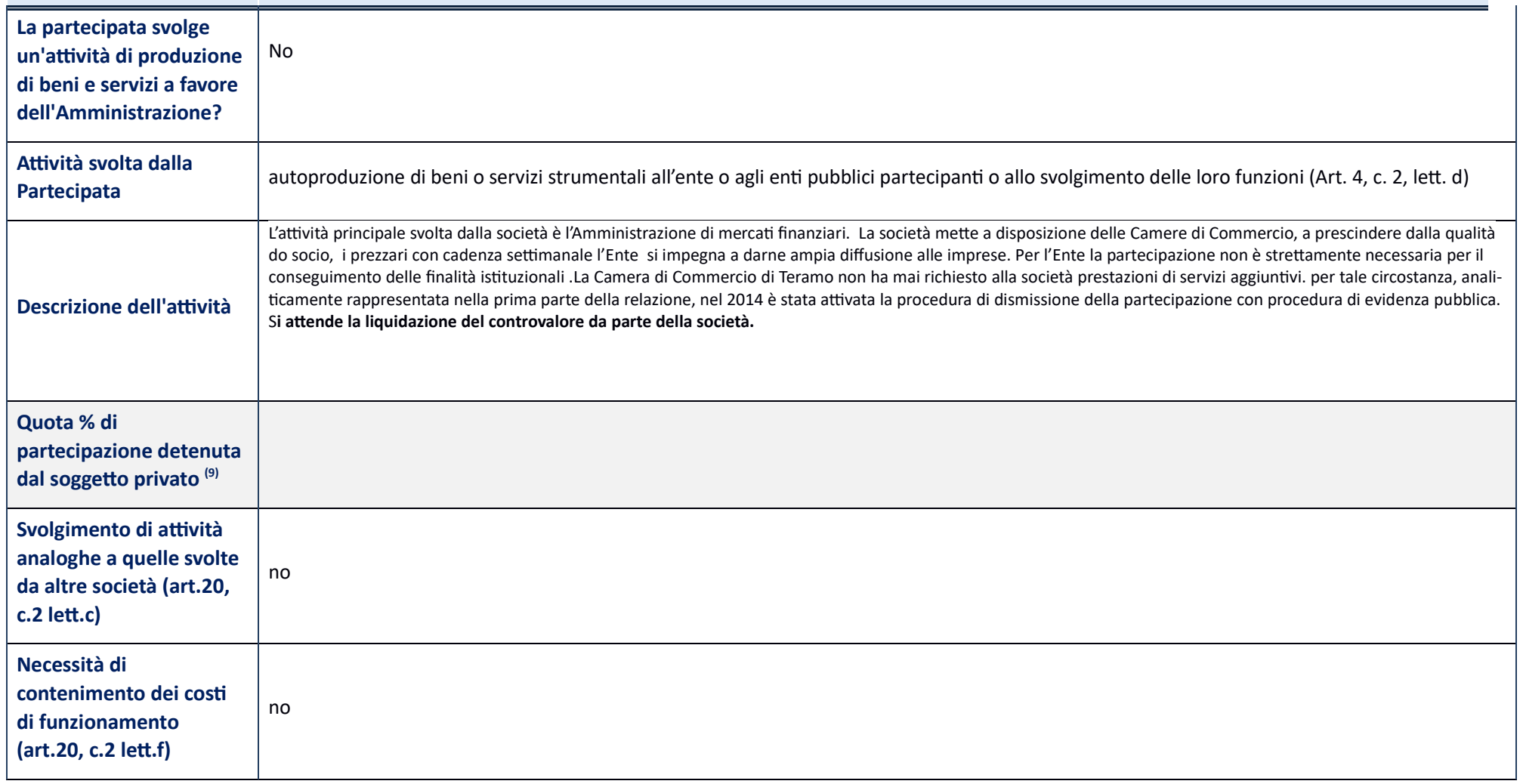

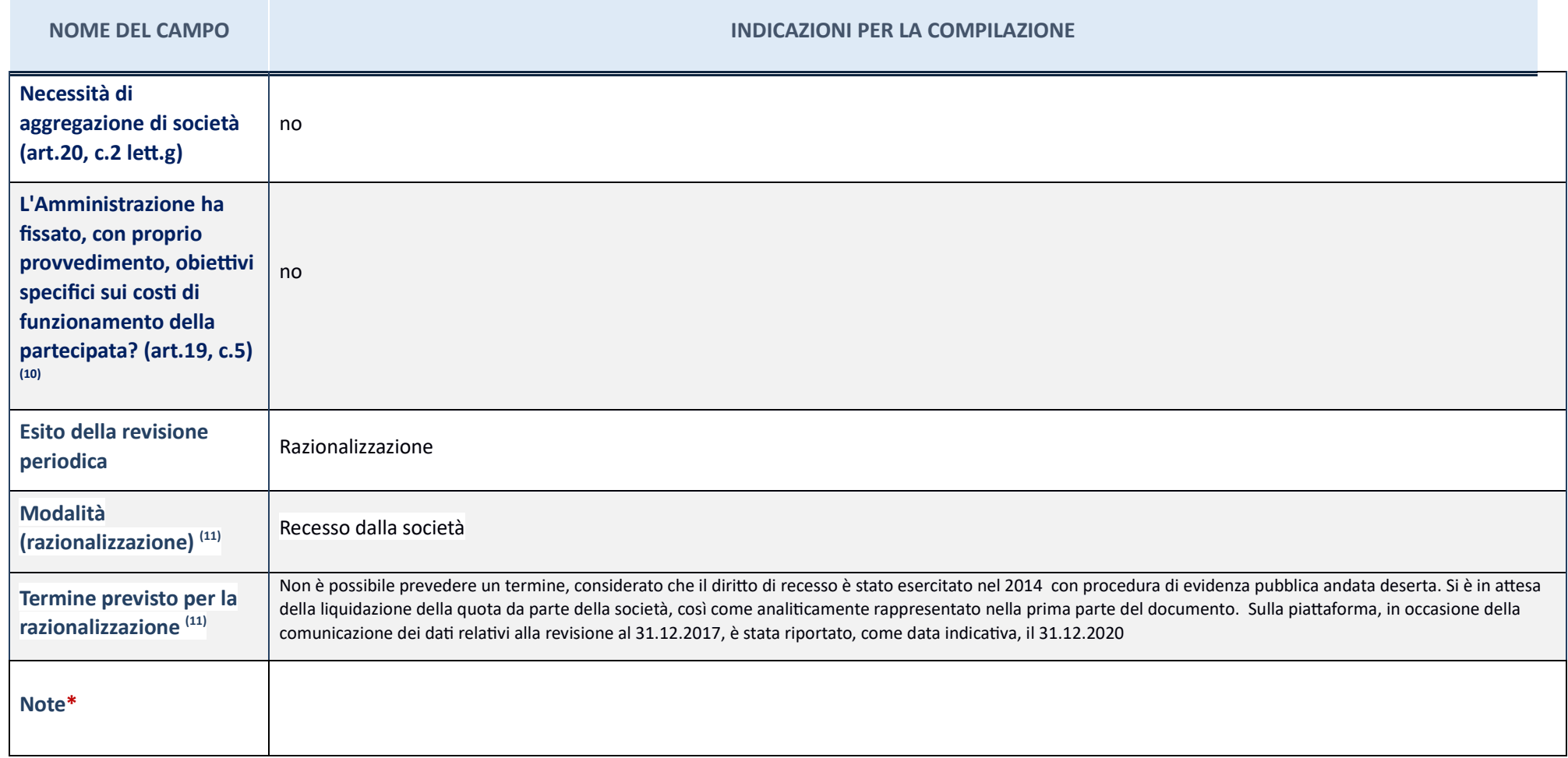

(9) compilare il campo se "Attività svolta dalla Partecipata" precedentemente selezionata è "realizzazione e gestione di opera pubblica ovvero organizzazione e gestione di servizio di interesse generale tramite PPP (Art.4,

(10) Compilare il campo se per "Tipo di controllo" è stato selezionato elemento diverso da "nessuno". (11) Campo obbligatorio se per "Esito della ricognizione" è stato selezionato "Razionalizzazione".

\* Campo con compilazione facoltava

#### **Ulteriori informazioni relative ai campi della Sezione**

Nel presente riquadro:

- con riferimento all' "**Attività svolta dalla partecipata**", indicare l'attività prevalente e se essa è svolta in favore dell'ente partecipante o della collettività di riferimento; in caso contrario, indicare altre entità mantenimento. Se la società gestisce partecipazioni, indicare eventuali servizi resi alle o ricevuti dalle partecipate, nonché attività operative svolte dalla holding;con riferimento allo "Svolgimento di attività analoghe società partecipate in esse coinvolte; con riferimento all<sup>w</sup> Esito della ricognizione", indicare la motivazione di un esito eventualmente diverso da quello della ricognizione straordinaria; con riferimento alle "Modalità quelle della ricognizione straordinaria. Nel caso di liquidazione, indicare il termine previsto per la conclusione della relativa procedura; con riferimento al "Termine previsto per la razionalizzazione", indicare le motiv straordinaria.

## RETECAMERE soc cons a r.l. in liquidazione – CF 08618091006

#### **Scheda di dettaglio**

#### **DATI ANAGRAFICI DELLA PARTECIPATA**

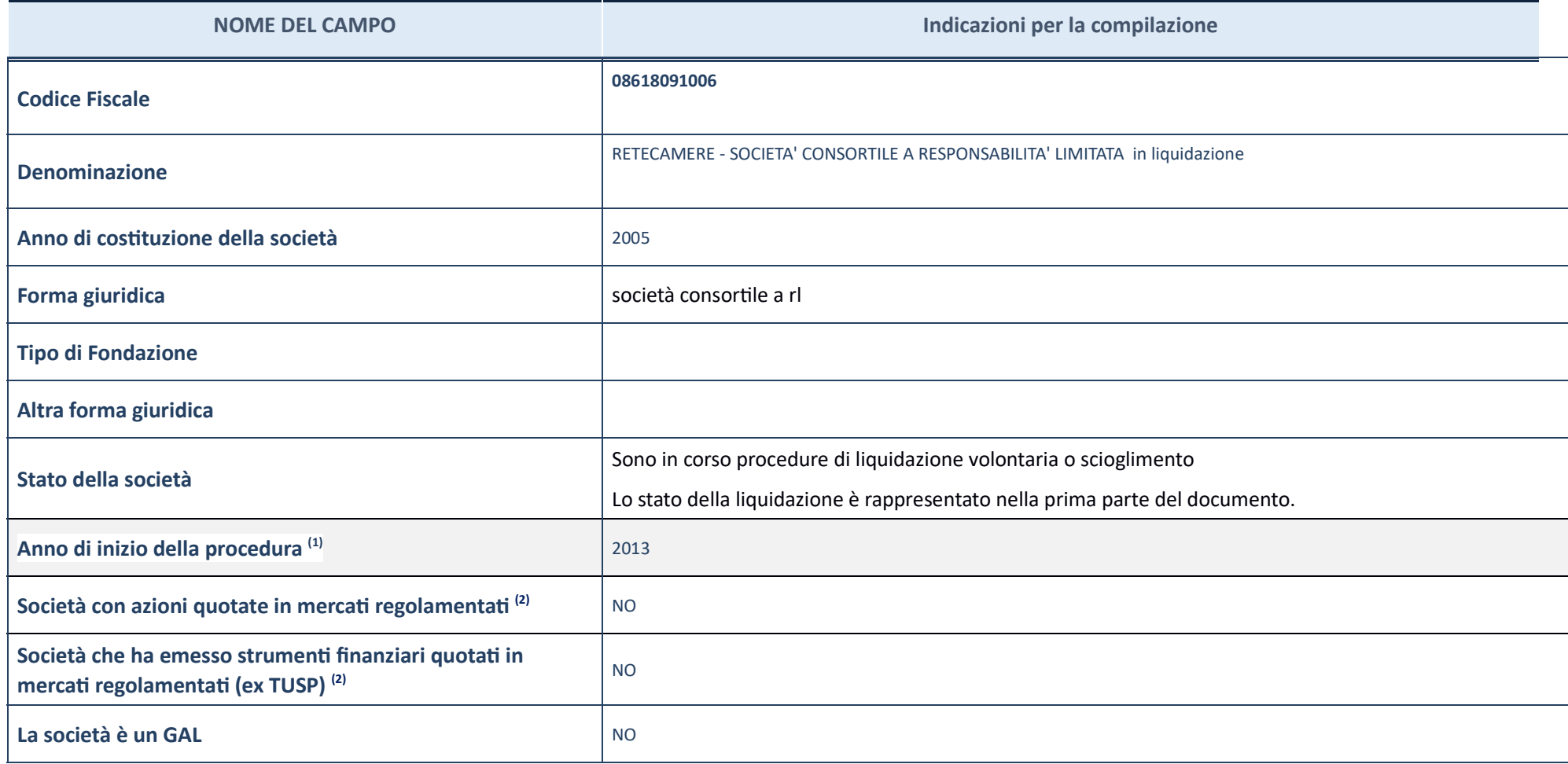

 $^{(1)}$  Compilare il campo "Anno di inizio della procedura" solo se nel campo "Stato della società" è stato selezionato un elemento diverso da "La società è attiva".

(2)Le società emittenti azioni o strumenti finanziari in mercati regolamentati nell'applicativo sono individuate mediante elenchi ufficiali.

Ulteriori informazioni relative ai campi della Sezione Nel presente riquadro: con riferimento allo "Stato della società", spiegare i motivi delle eventuali situazioni di inattività o sospensione, ovvero chiarire lo stato d riferimento alle "Società con azioni quotate in mercati regolamentati", indicare il mercato in cui le azioni della società sono quotate; con riferimento alla "Società che ha emesso strumenti finanziari quotati in mercati r

#### **SEDE LEGALE DELLA PARTECIPATA**

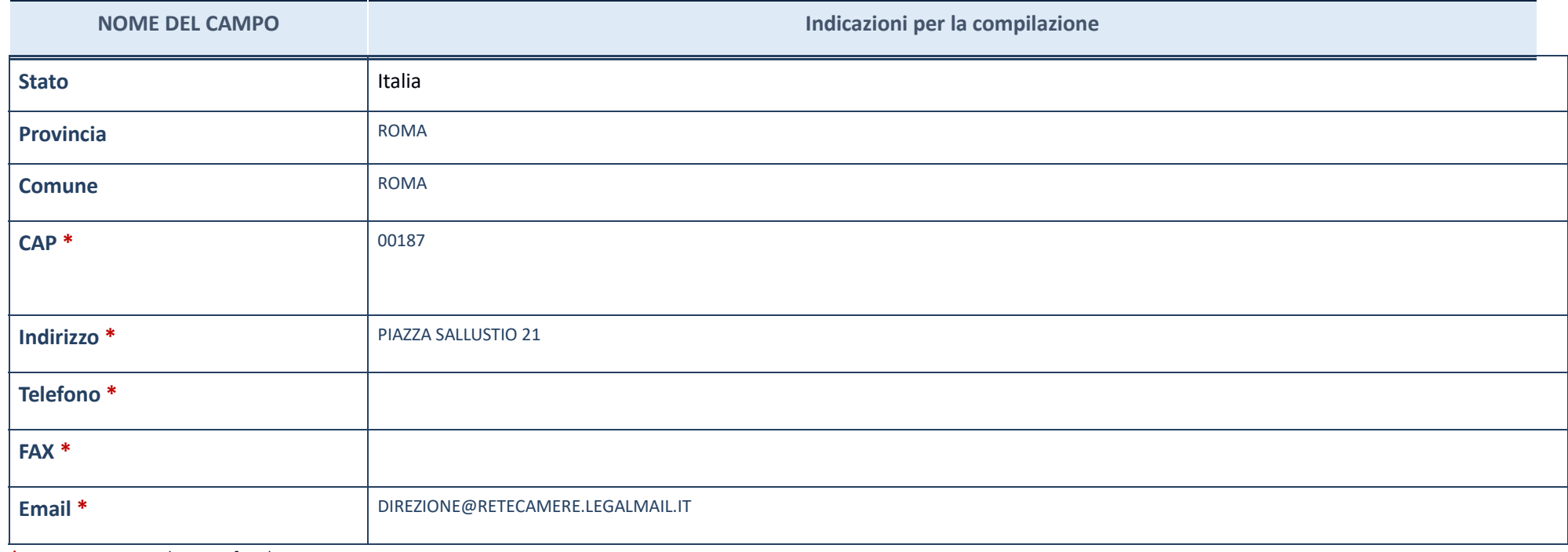

\*campo con compilazione facoltativa

### **SETTORE DI ATTIVITÀ DELLA PARTECIPATA**

La lista dei codici Ateco è disponibile al link *http://www.istat.it/it/strumenti/definizioni-e-classificazioni/ateco-2007* 

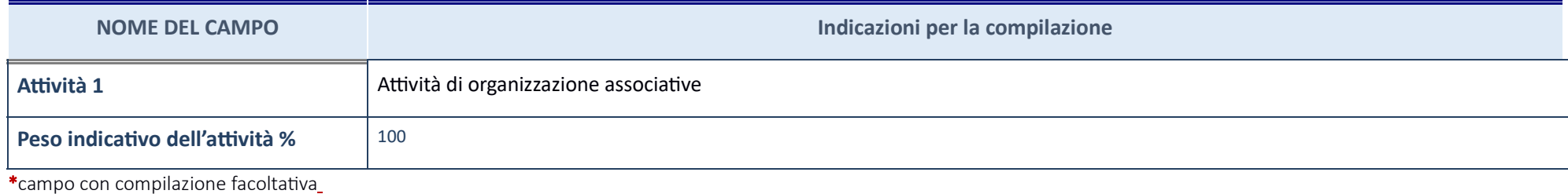

#### **ULTERIORI INFORMAZIONI SULLA PARTECIPATA**

| <b>NOME DEL CAMPO</b>                                                                                                    | Indicazioni per la compilazione |
|----------------------------------------------------------------------------------------------------|---------------------------------|
| Società in house                                                                                                    | SI                              |
| Previsione nello statuto di limiti sul fatturato <sup>(3)</sup>                                                                              | <b>NO</b>                       |
| Società contenuta nell'allegato A al D.Lgs. n. 175/2016                                                                                      | <b>NO</b>                       |
| Società a partecipazione pubblica di diritto singolare (art.1, c. 4, lett. A)                                                                | <b>NO</b>                       |
| Riferimento normativo società di diritto singolare <sup>(3)</sup>                                                                            |                                 |
| La partecipata svolge attività economiche protette da diritti speciali o esclusivi insieme con altre attività svolte in regime di<br>mercato | <b>NO</b>                       |
| Riferimento normativo società con diritti speciali o esclusivi insieme con altre attività svolte in regime di mercato <sup>(3)</sup>         |                                 |
| Società esclusa dall'applicazione dell'art. 4 con DPCM (art. 4, c. 9)                                                                        | NO.                             |
| Società esclusa dall'applicazione dell'art. 4 con provvedimento del Presidente della Regione o delle Prov. Autonome (art. 4, c.<br>9)        | <b>NO</b>                       |
| Riferimento normativo atto esclusione <sup>(4)</sup>                                                                                         |                                 |

 $(3)$  Compilare il campo solo se nel campo precedente è stato scelto "sì"
### **Ulteriori informazioni rela ve ai campi della Sezione**

Nel presente riquadro: con riferimento a "Riferimento normativo società di diritto singolare", evidenziare le norme di diritto singolare che regolano la società e la loro vigenza anche a seguito della emanazione del TUSP.

### **DATI DI BILANCIO PER LA VERIFICA TUSP**

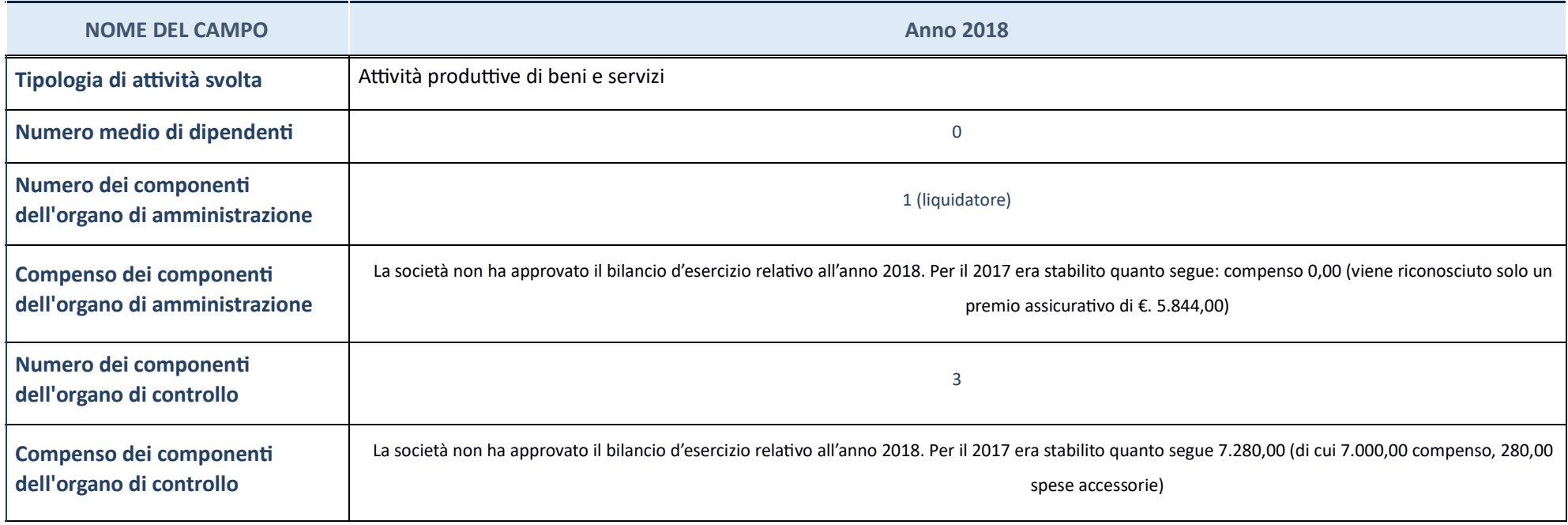

ATTENZIONE: l'applicativo richiede la compilazione della sezione dati di bilancio per la verifica del TUSP solo nel caso in cui la società non depositi presso il Registro Imprese il bilancio d'esercizio 2018 in formato elaborabile secondo lo standard XBRL.

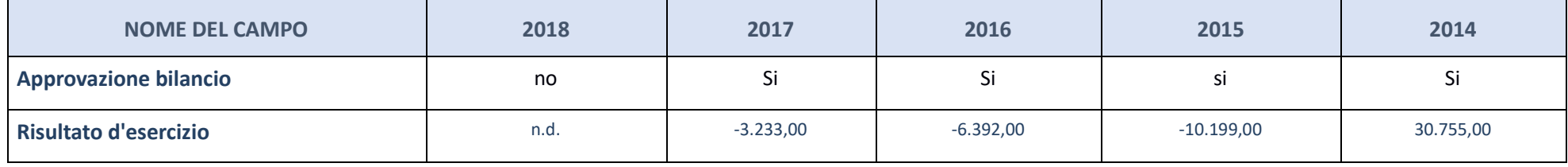

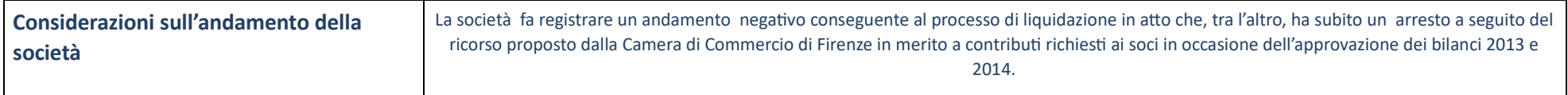

ATTENZIONE: l'Ente deve compilare, esclusivamente in base alla tipologia di attività svolta dalla partecipata e indicata nel campo precedente, una delle seguenti quattro sotto-sezioni di "DATI DI BILANCIO PER LA VERIFICA T

**Ulteriori informazioni relative ai campi della Sezione** 

Nel presente riquadro:

- con riferimento al "Numero dei dipendenti", indicarne la numerosità per ciascuna tipologia di rapporto di lavoro, così come risultante dall'eventuale nota integrativa al bilancio d'esercizio; indicare il numero del perso "Numero dei componenti dell'organo di amministrazione", indicare eventuali variazioni rispetto alla data del 31/12/2017, ovvero a data successiva; azioni di adeguamento del numero degli amministratori con riguardo all'art. dell'organo di amministrazione", indicare il compenso dei singoli amministratori e eventuali rimborsi spese, gettoni di presenza, ecc.; con riferimento alla "Approvazione bilancio" e "Risultato d'esercizio", inserire consi

### Attività produttive di beni e servizi o Distretti tecnologici

Compilare la seguente sotto-sezione se la "T*ipologia di attività svolta*" dalla partecipata è: "**Attività produttive di beni e servizi"** o "**Attività di promozione e sviluppo di progetti di ricerca finanziati (Distretti t** 

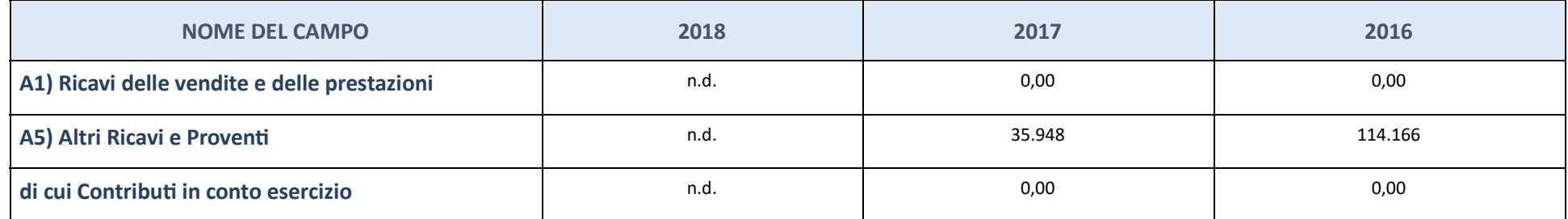

### **QUOTA DI POSSESSO (quota diretta e/o indiretta)**

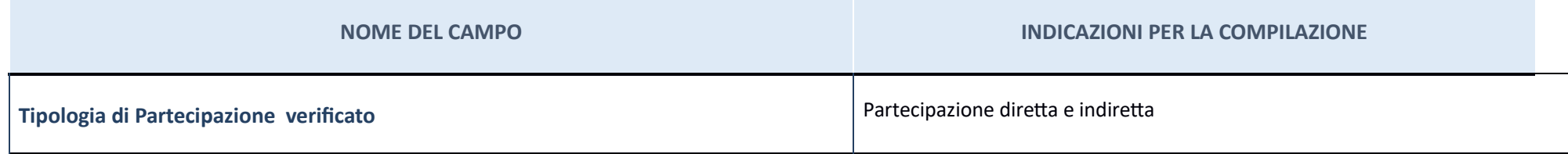

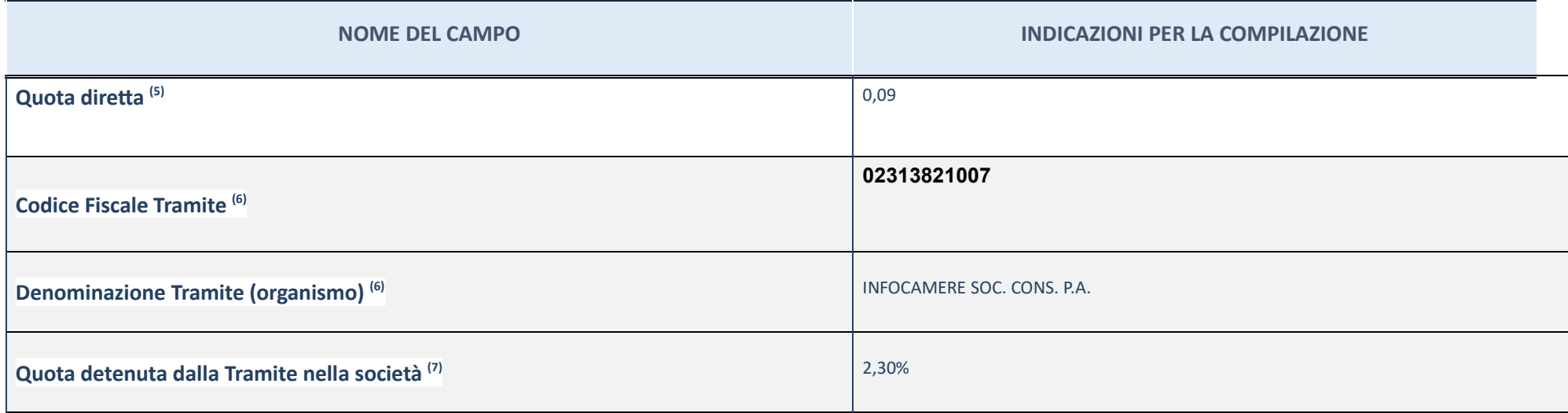

(5) Se la partecipazione è diretta o sia diretta che indiretta, inserire la quota detenuta direttamente dall'Amministrazione nella società.

(6) Compilare se per "Tipologia di Partecipazione" è stato indicato "Partecipazione Indiretta" o "Partecipazione diretta e indiretta". Inserire CF e denominazione dell'ultima tramite attraverso la quale la società è indire

(7) Inserire la quota di partecipazione che la "tramite" detiene nella società.<br>.

### **QUOTA DI POSSESSO – TIPO DI CONTROLLO**

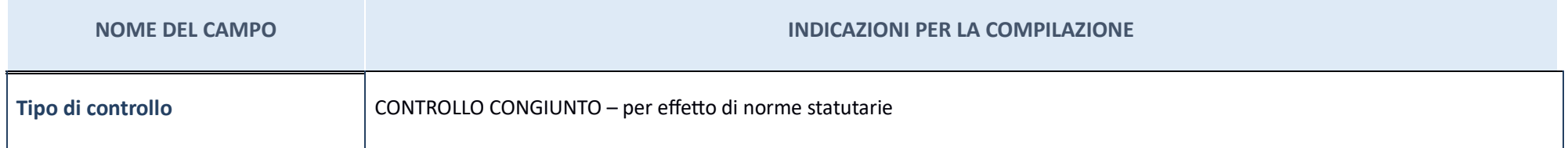

Note su controllo = La Camera di Commercio di Teramo non esercita alcun controllo solitario diretto sulla partecipata. Occorre comunque precisare che la società è soggetta al controllo analogo congiunto da parte dei soci.

**Ulteriori informazioni relative ai campi della sezione** 

Nel presente riquadro:

-

con riferimento al "Tipo di controllo", se il controllo è indiretto indicare la "tramite" controllata/controllante; se il controllate; controllate controllate; se il controllata controlla "tamite" è esercitato congiuntamen

### **INFORMAZIONI ED ESITO PER LA RAZIONALIZZAZIONE**

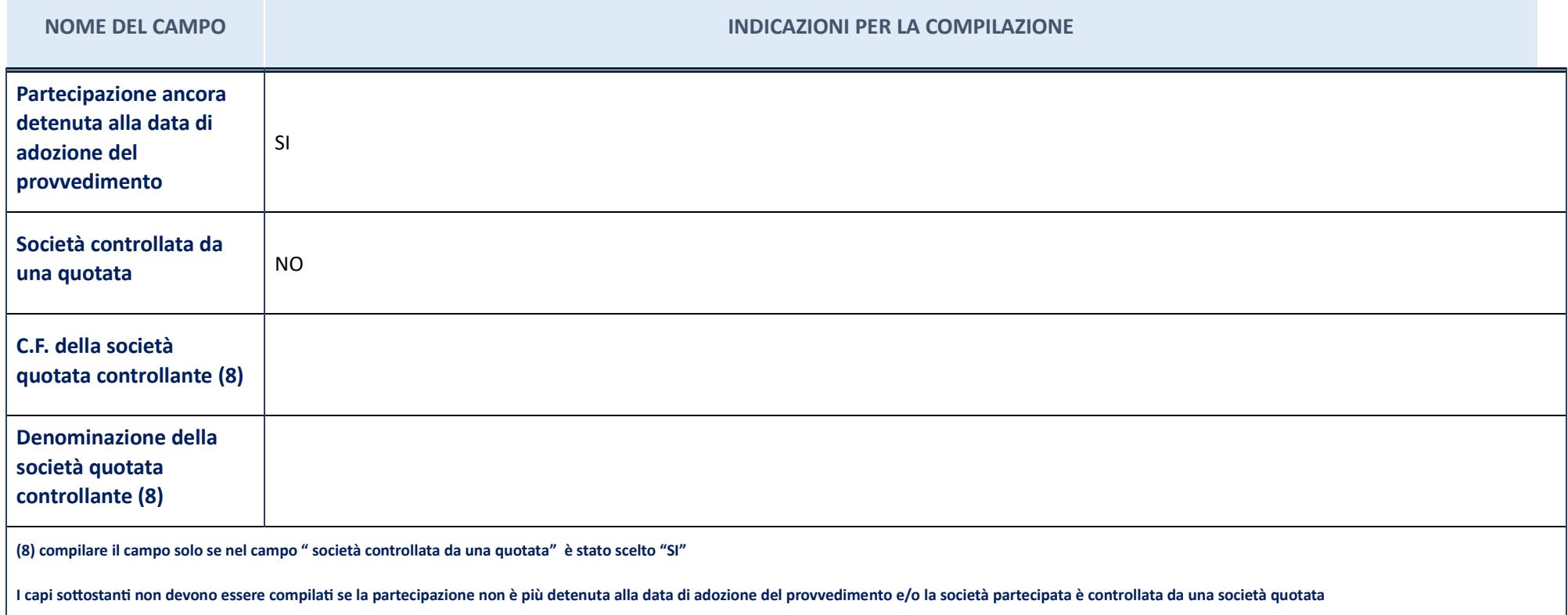

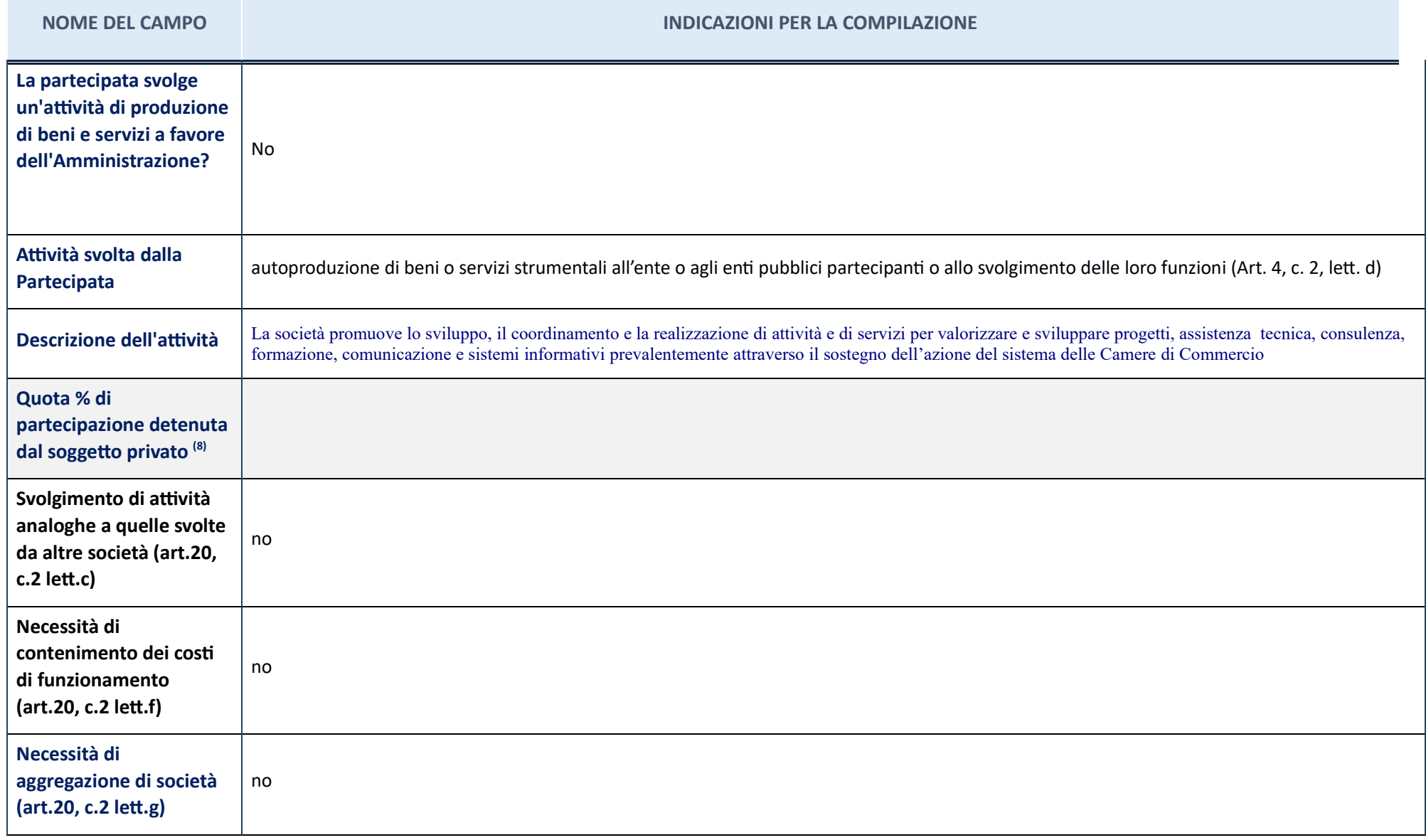

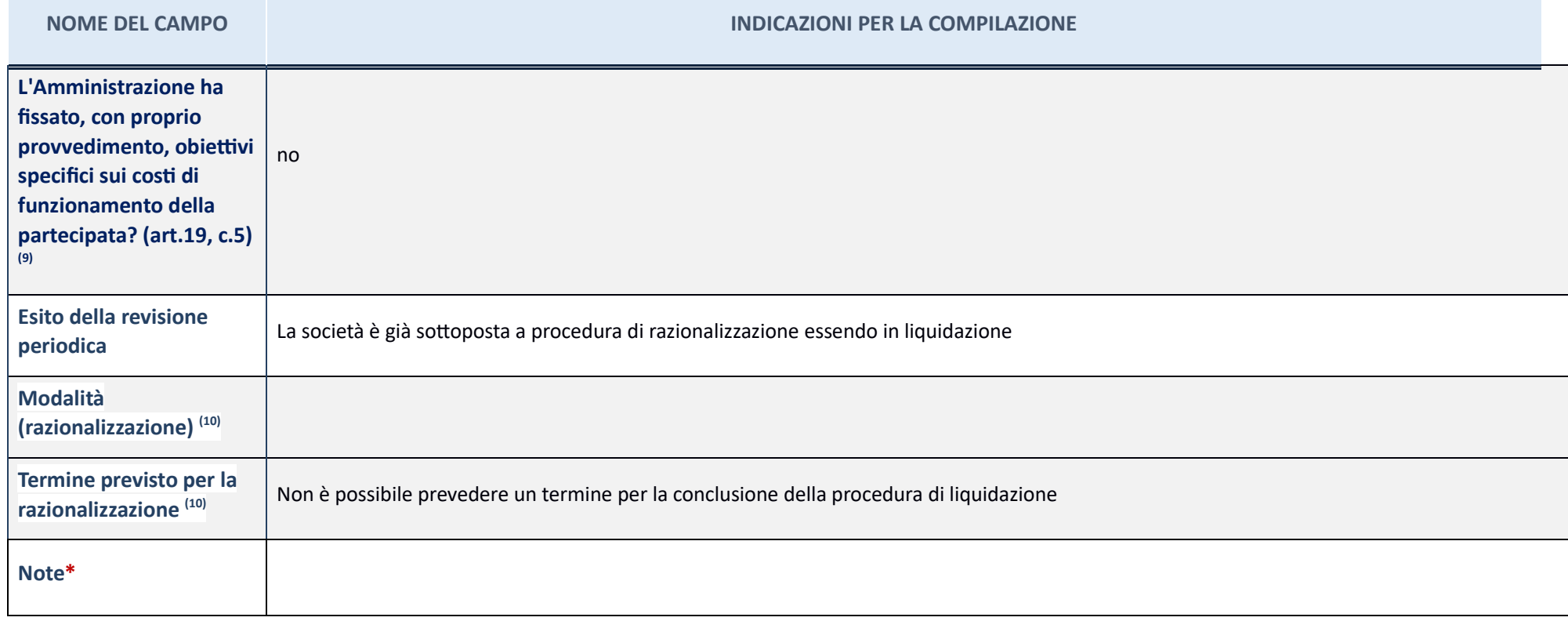

# JOB CAMERE srl in liquidazione – CF <sup>04117630287</sup>

### **Scheda di dettaglio**

### **DATI ANAGRAFICI DELLA PARTECIPATA**

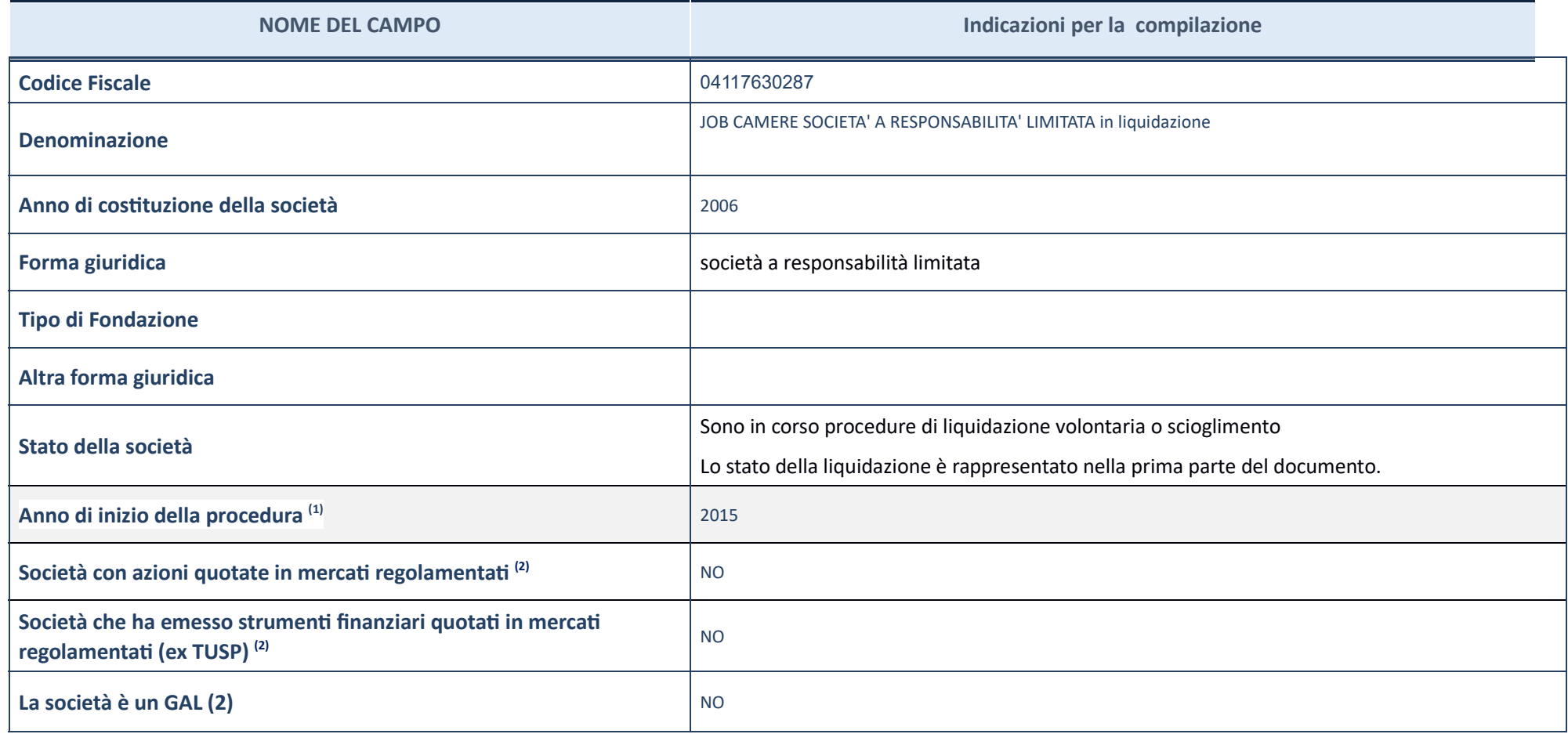

 $\left( 1\right)$   $\,$  Compilare il campo "Anno di inizio della procedura" solo se nel campo "Stato della società" è stato selezionato un elemento diverso da "La società è attiva".

 $(2)$  Le società emittenti azioni o strumenti finanziari in mercati regolamentati nell'applicativo sono individuate mediante elenchi ufficiali.

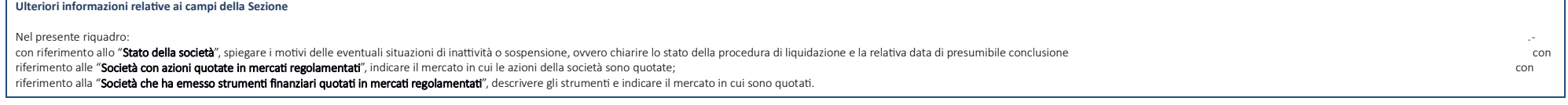

### **SEDE LEGALE DELLA PARTECIPATA**

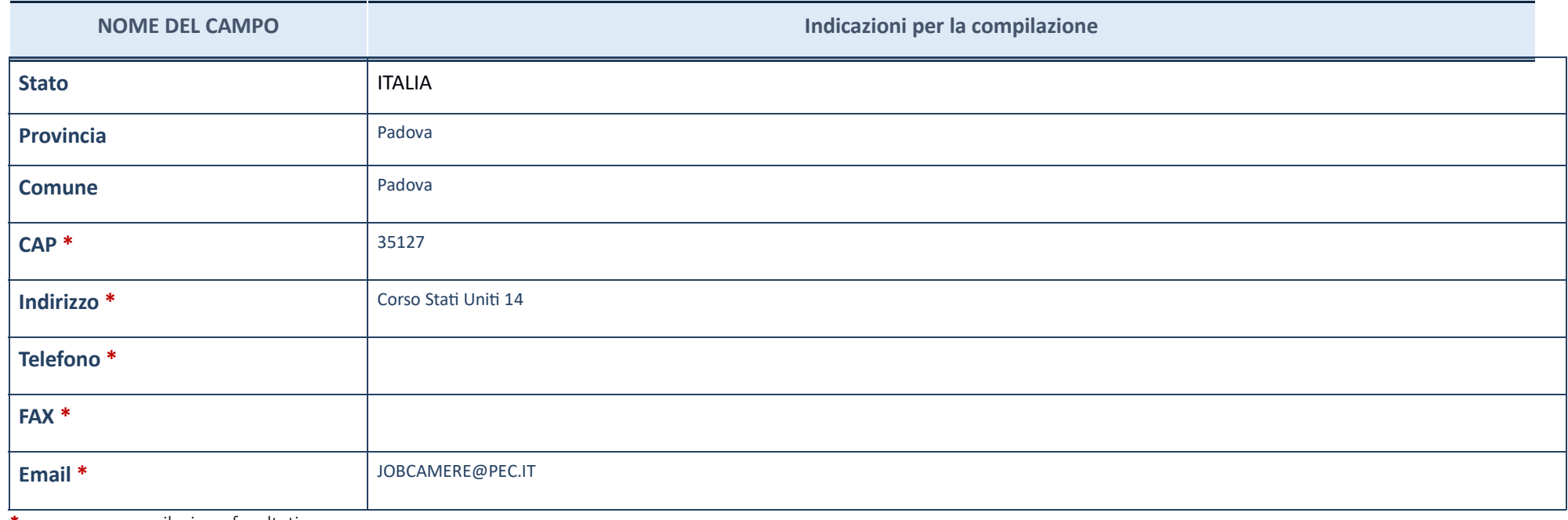

\*campo con compilazione facoltativa\_

## **SETTORE DI ATTIVITÀ DELLA PARTECIPATA**

La lista dei codici Ateco è disponibile al link *http://www.istat.it/it/strumenti/definizioni-e-classificazioni/ateco-2007* 

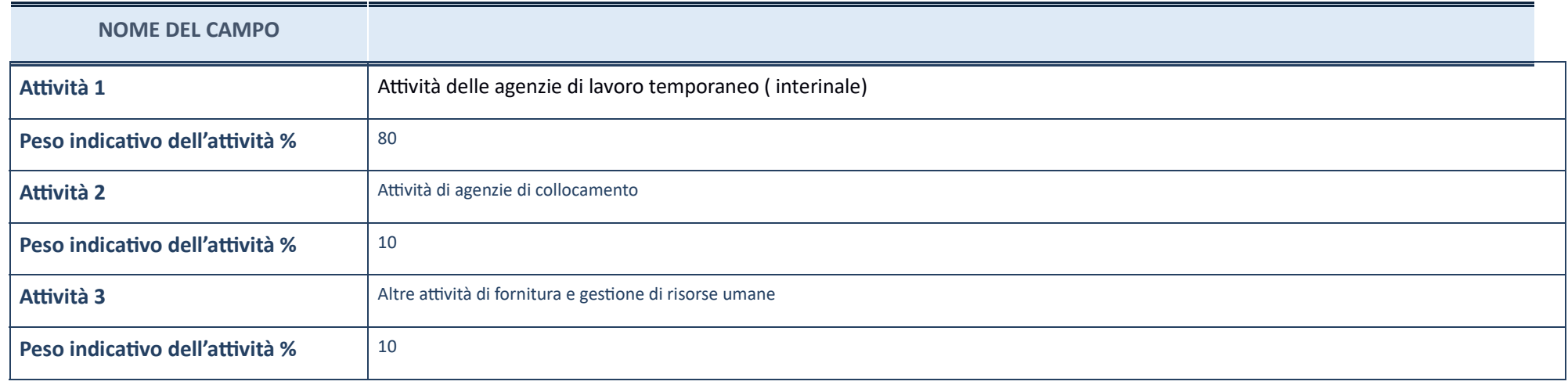

## **ULTERIORI INFORMAZIONI SULLA PARTECIPATA**

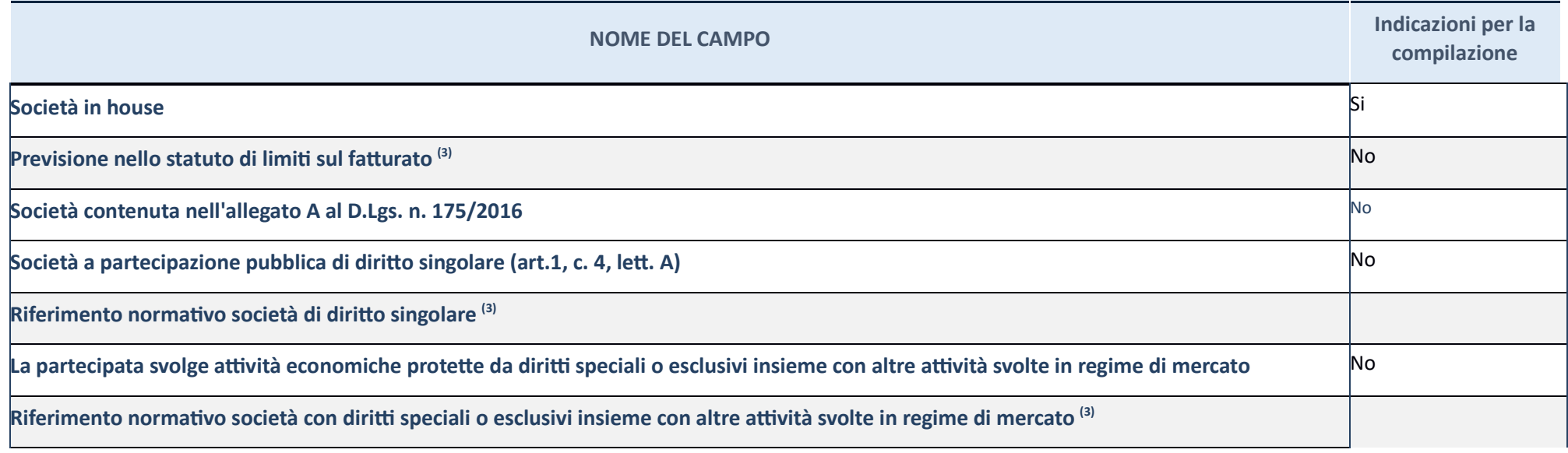

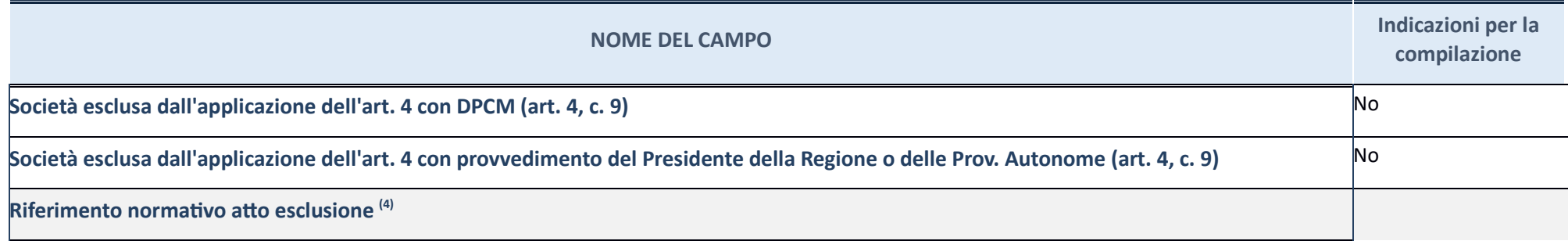

(3) Compilare il campo solo se nel campo precedente è stato scelto "sì"

 $(4)\;\;$  Compilare il campo solo se in uno dei campi precedenti è stato scelto "sì"

**Ulteriori informazioni relative ai campi della Sezione** 

Nel presente riquadro:

**-** con riferimento a "**Riferimento normativo società di diritto singolare**", evidenziare le norme di diritto singolare che regolano la società e la loro vigenza anche a seguito della emanazione del TUSP.

### **DATI DI BILANCIO PER LA VERIFICA TUSP**

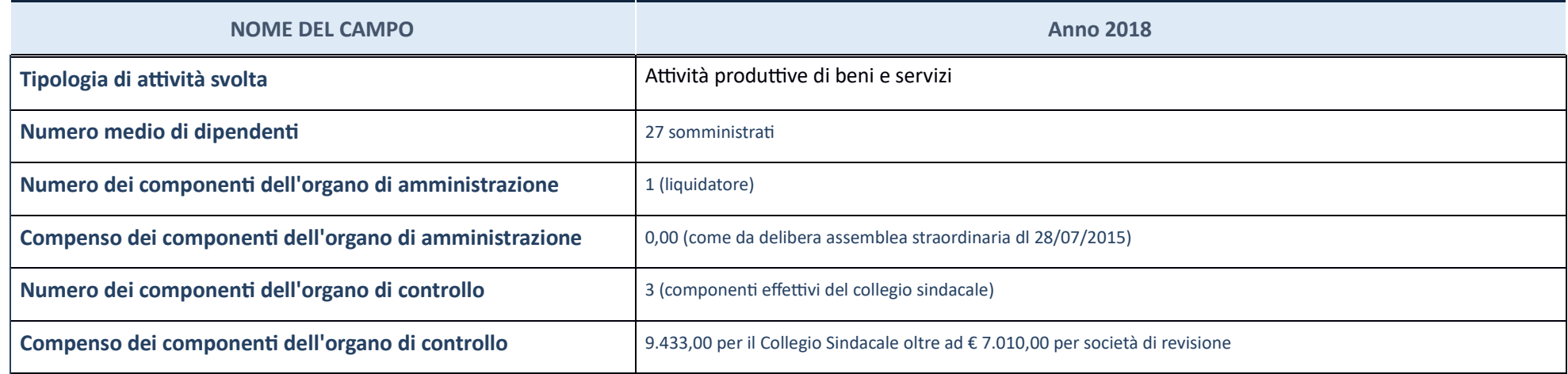

. ATTENZIONE: l'applicativo richiede la compilazione della sezione dati di bilancio per la verifica del TUSP solo nel caso in cui la società non depositi presso il Registro Imprese il bilancio d'esercizio 2017 in formato e

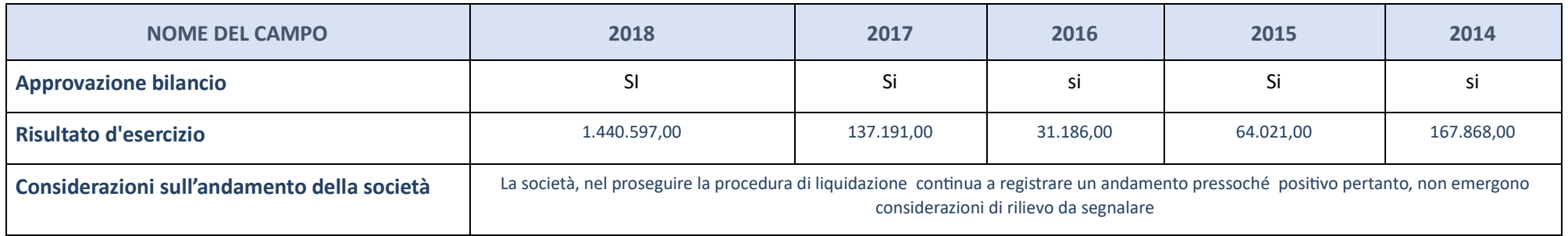

ATTENZIONE: l'Ente deve compilare, esclusivamente in base alla tipologia di attività svolta dalla partecipata e indicata nel campo precedente, una delle seguenti quattro sotto-sezioni di "DATI DI BILANCIO PER LA VERIFICA T

**Ulteriori informazioni relative ai campi della Sezione** 

Nel presente riquadro:

con riferimento al "Numero dei dipendenti", indicarne la numerosità per ciascuna tipologia di rapporto di lavoro, così come risultante dall'eventuale nota integrativa al bilancio d'esercizio; indicare il numero del persona componenti dell'organo di amministrazione", indicare eventuali variazioni rispetto alla data del 31/12/2017, ovvero a data successiva; azioni di adeguamento del numero degli amministratori con riguardo all'art. 11 del TUSP amministrazione", indicare il compenso dei singoli amministratori e eventuali rimborsi spese, gettoni di presenza, ecc.; con riferimento alla "Approvazione bilancio" e "Risultato d'esercizio", inserire considerazioni in me

### Attività produttive di beni e servizi o Distretti tecnologici

Compilare la seguente sotto-sezione se la "*Tipologia di attività svolta*" dalla partecipata è: "**Attività produttive di beni e servizi"** o "**Attività di promozione e sviluppo di** *proge di ricerca finanzia (Distre tecnologici)*".

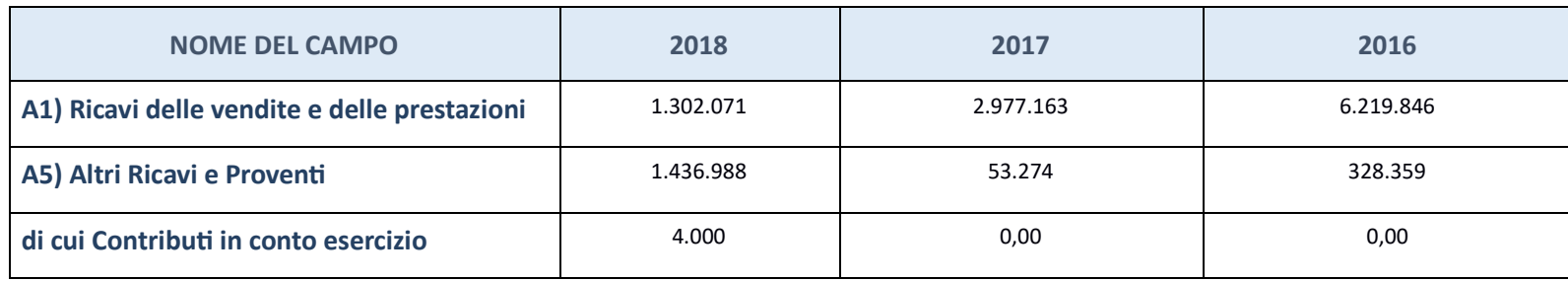

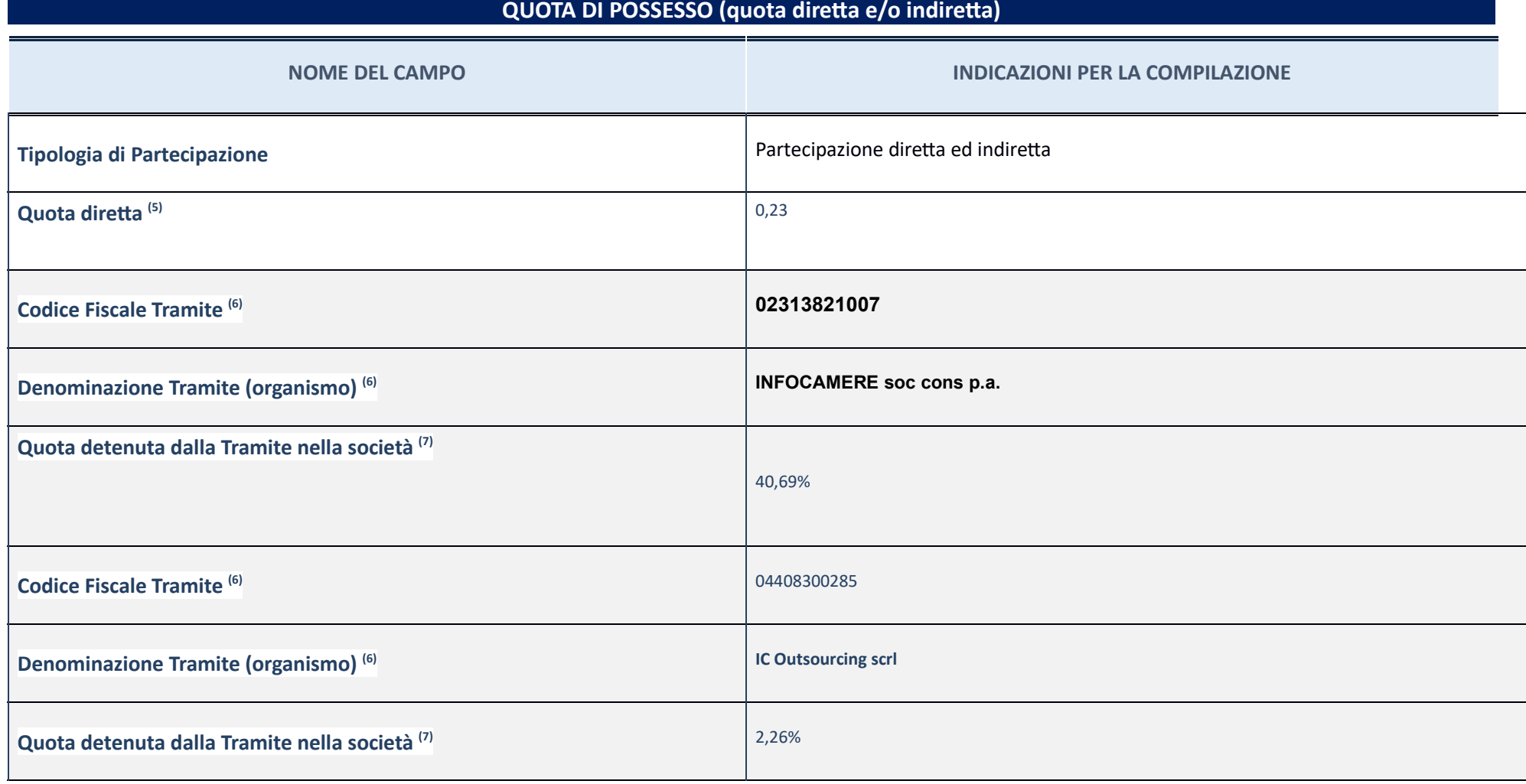

 $(5)\;$  Se la partecipazione è diretta o sia diretta che indiretta, inserire la quota detenuta direttamente dall'Amministrazione nella società.

(6) Compilare se per "Tipologia di Partecipazione" è stato indicato "Partecipazione Indiretta" o "Partecipazione diretta" inserire CF e denominazione dell'ultima tramite attraverso la quale la società è indirettamente part

 $\left( 7\right)$  Inserire la quota di partecipazione che la "tramite" detiene nella società.

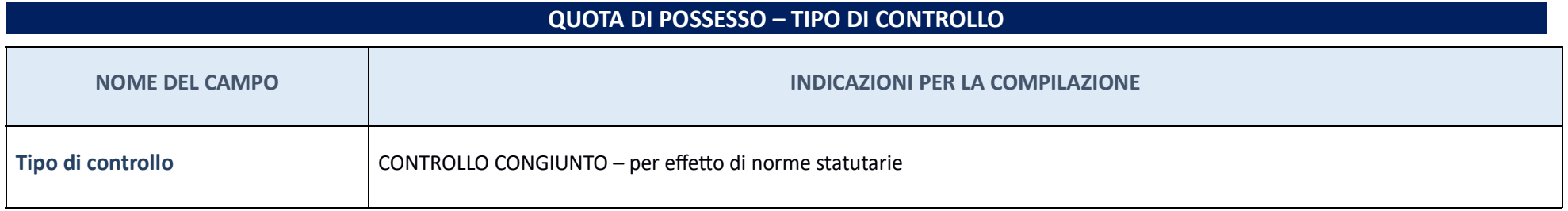

Note su controllo = La Camera di Commercio di Teramo non esercita alcun controllo solitario diretto sulla partecipata. Occorre comunque precisare che la società è soggetta al controllo analogo congiunto da parte dei soci.

**Ulteriori informazioni relative ai campi della sezione** 

Nel presente riquadro:

con riferimento al "Tipo di controllo", se il controllo è indiretto indicare la "tramite" controllaa/controllante; se il controllante; se il controllante; se il controllo e il "tramite" è esercitato congiuntamente con altr

**INFORMAZIONI ED ESITO PER LA RAZIONALIZZAZIONE** 

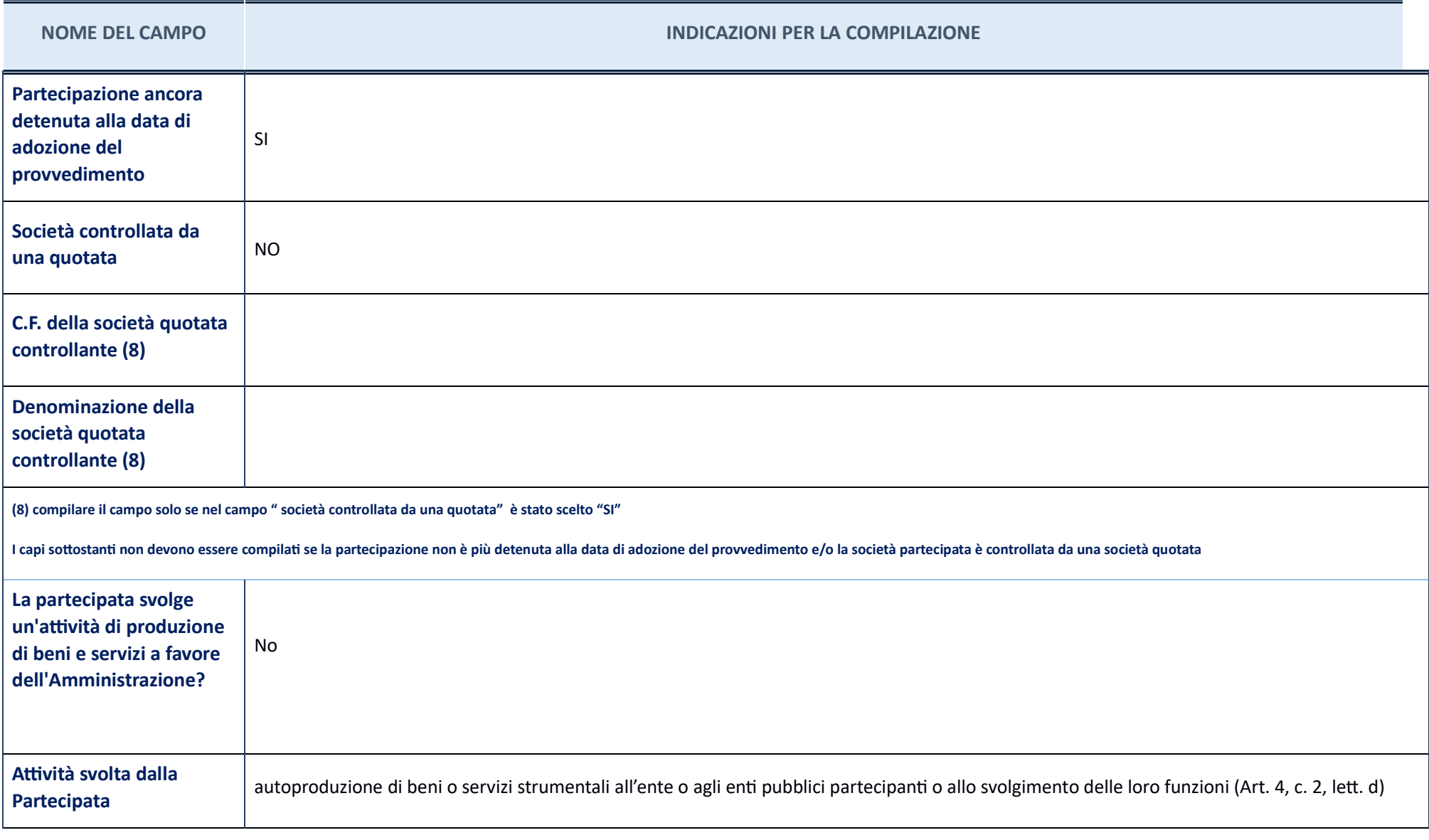

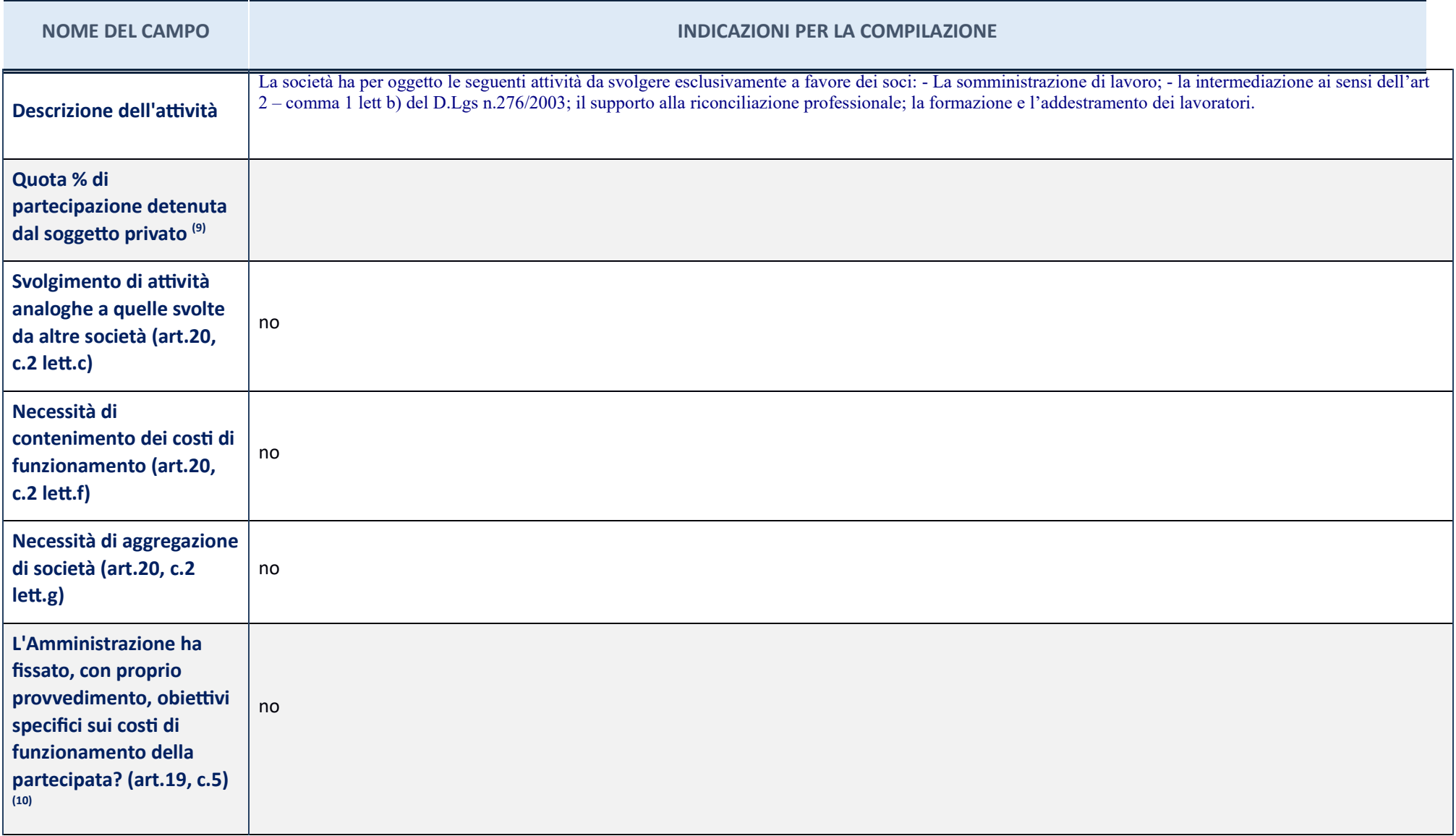

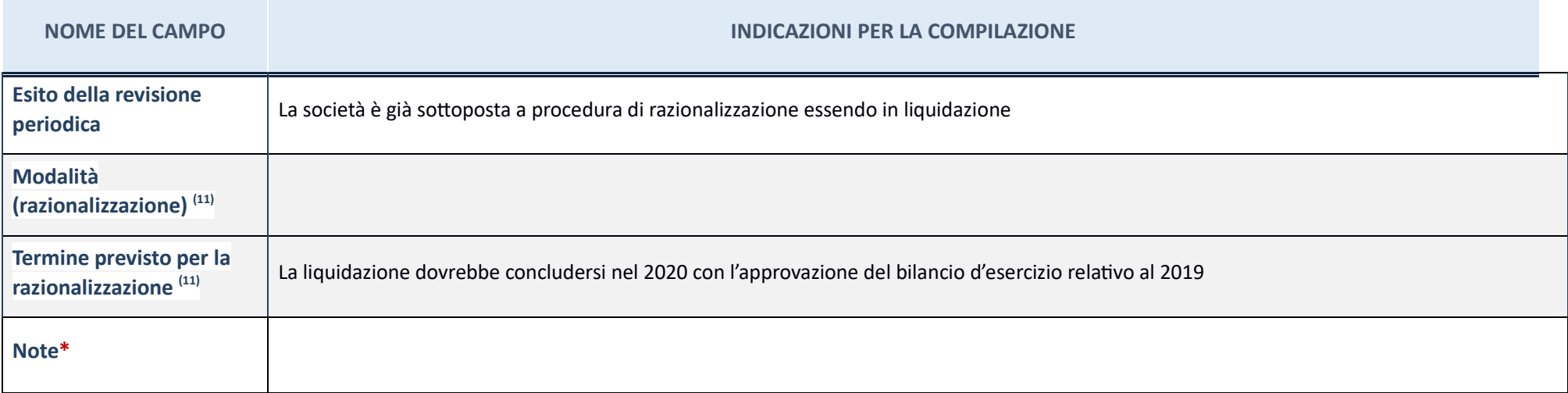

# GRAN SASSO TERAMANO SPA in liquidazione – CF 01464390671

### **Scheda di dettaglio**

### **DATI ANAGRAFICI DELLA PARTECIPATA**

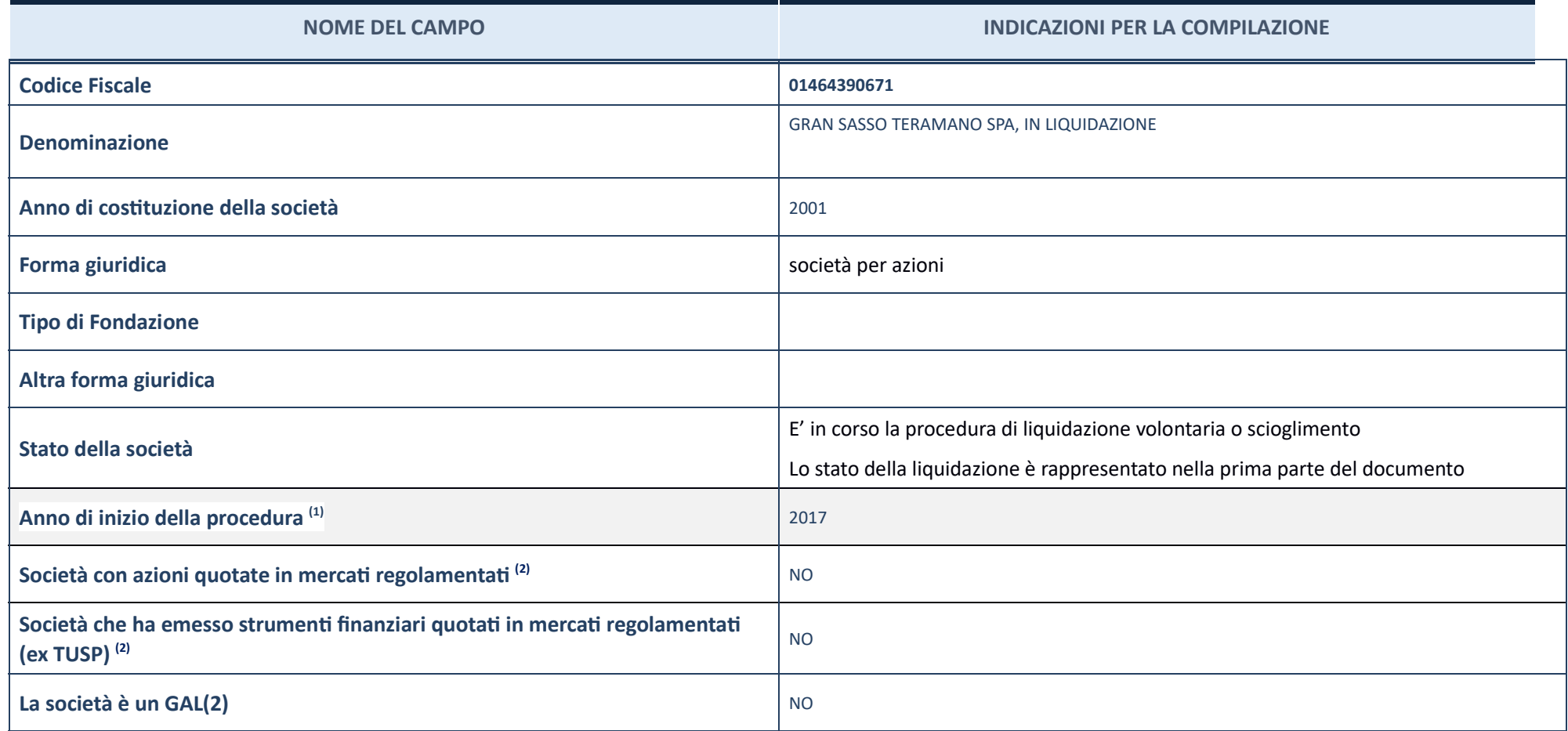

 $\left( 1\right)$   $\,$  Compilare il campo "Anno di inizio della procedura" solo se nel campo "Stato della società" è stato selezionato un elemento diverso da "La società è attiva".

 $(2)$  Le società emittenti azioni o strumenti finanziari in mercati regolamentati nell'applicativo sono individuate mediante elenchi ufficiali.

### **Ulteriori informazioni rela ve ai campi della Sezione**

Nel presente riquadro:

- con riferimento allo "Stato della società", spiegare i motivi delle eventuali situazioni di inattività o sospensione, ovvero chiarire lo stato della procedura di liquidazione e la relativa data di presumibile conclusione mercato in cui le azioni della società sono quotate; con riferimento alla "**Società che ha emesso strumenti finanziari quotati in mercati regolamentati**", descrivere gli strumenti e indicare il mercato in cui sono quotati.

## **SEDE LEGALE DELLA PARTECIPATA**

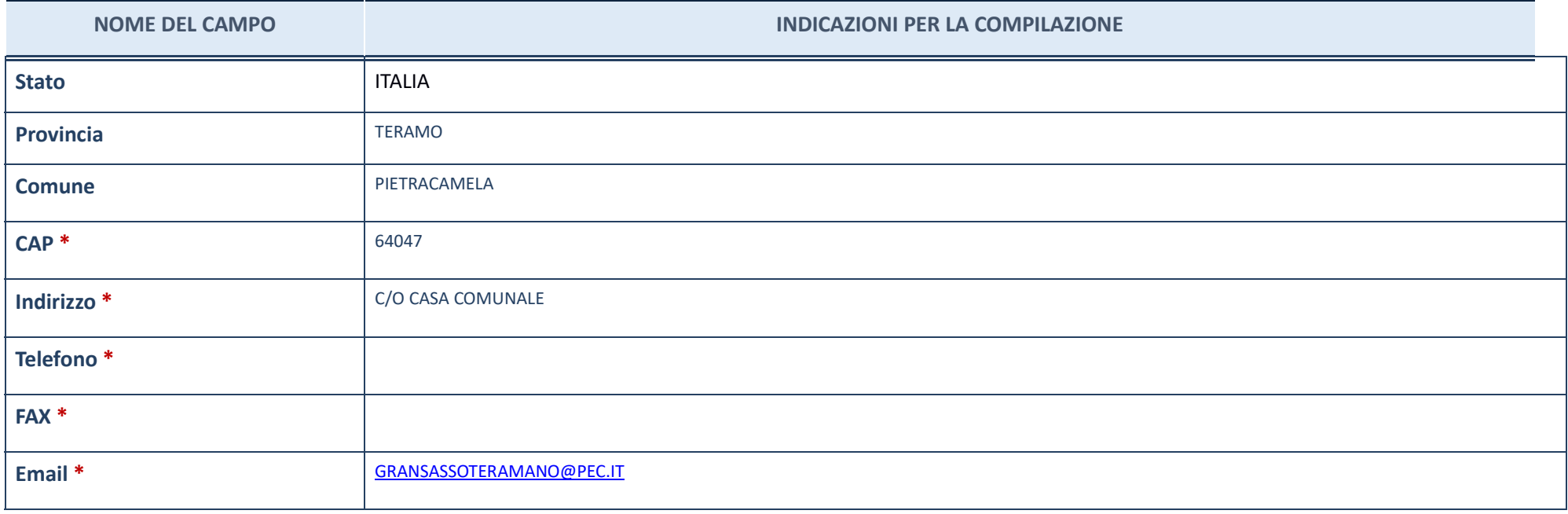

\*campo con compilazione facoltativa

## **SETTORE DI ATTIVITÀ DELLA PARTECIPATA**

### La lista dei codici Ateco è disponibile al link *http://www.istat.it/it/strumenti/definizioni-e-classificazioni/ateco-2007*

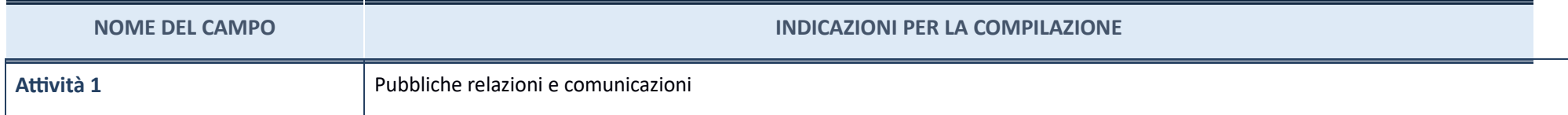

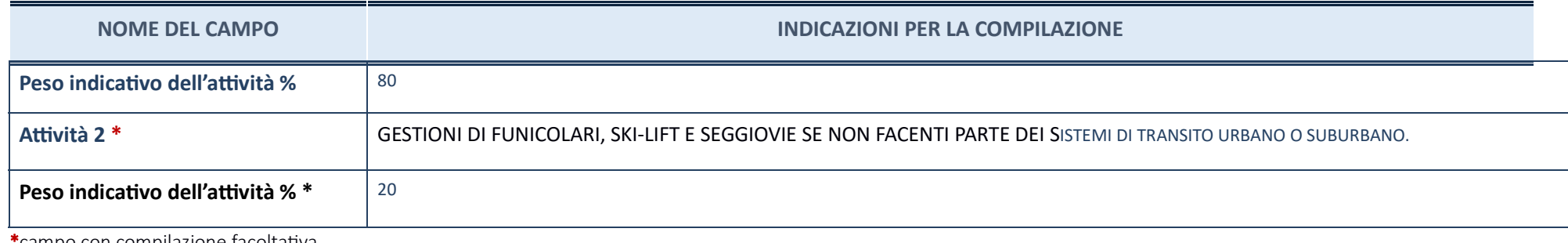

\*campo con compilazione facoltativa\_

## **ULTERIORI INFORMAZIONI SULLA PARTECIPATA**

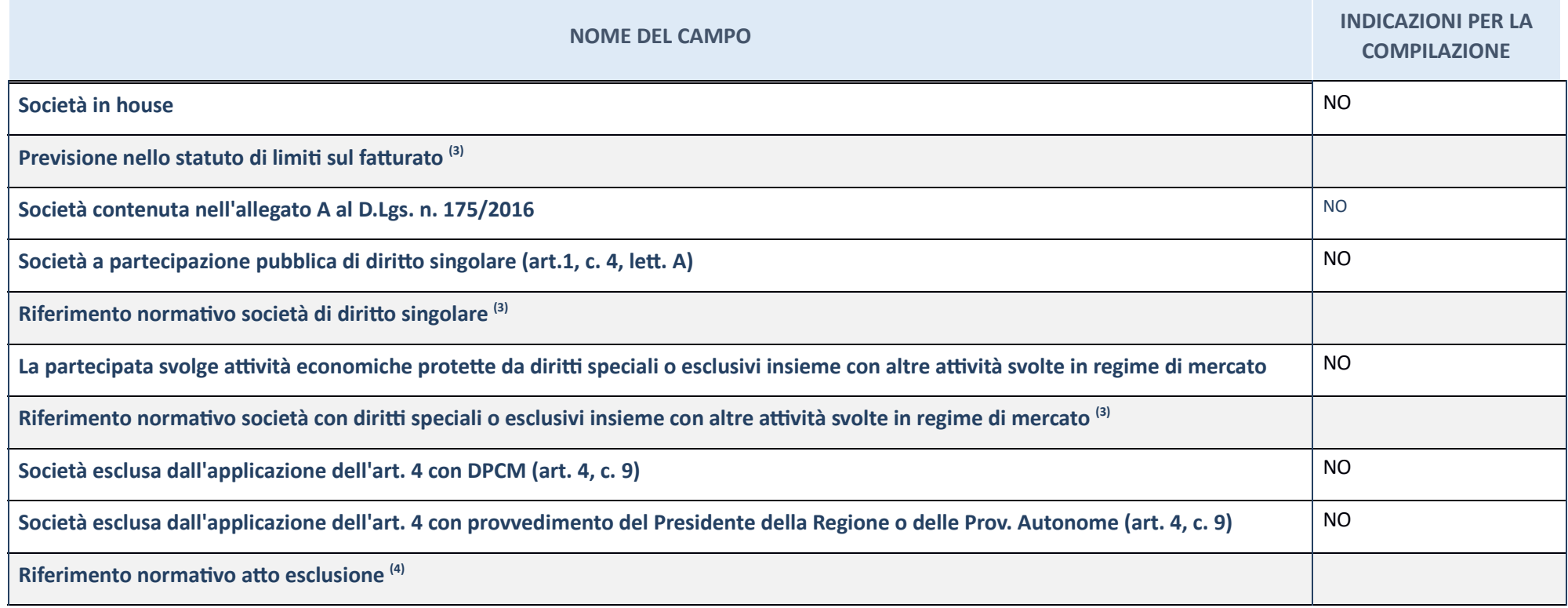

(3) Compilare il campo solo se nel campo precedente è stato scelto "sì"

### $(4)\;\;$  Compilare il campo solo se in uno dei campi precedenti è stato scelto "sì"

### **Ulteriori informazioni relative ai campi della Sezione**

Nel presente riquadro:

**-** con riferimento a "**Riferimento normativo società di diritto singolare**", evidenziare le norme di diritto singolare che regolano la società e la loro vigenza anche a seguito della emanazione del TUSP.

### **DATI DI BILANCIO PER LA VERIFICA TUSP**

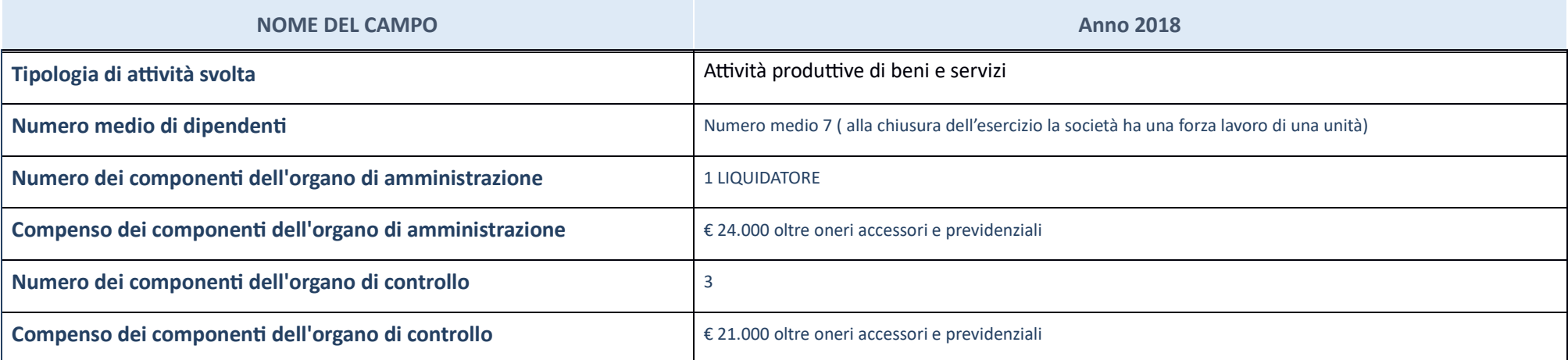

ATTENZIONE: l'applicativo richiede la compilazione della sezione dati di bilancio per la verifica del TUSP solo nel caso in cui la società non depositi presso il Registro Imprese il bilancio d'esercizio 2017 in formato ela

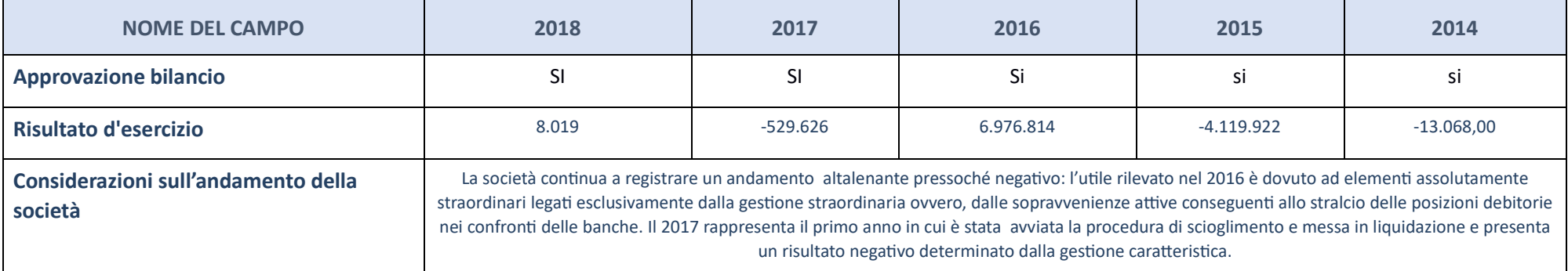

ATTENZIONE: l'Ente deve compilare, esclusivamente in base alla tipologia di attività svolta dalla partecipata e indicata nel campo precedente, una delle seguenti quattro sotto-sezioni di "DATI DI BILANCIO PER LA VERIFICA T

**Ulteriori informazioni relative ai campi della Sezione** 

Nel presente riquadro:

con riferimento al "Numero dei dipendenti", indicarne la numerosità per ciascuna tipologia di rapporto di lavoro, così come risultante dall'eventuale nota integrativa al bilancio d'esercizio; indicare il numero del persona riferimento al "Numero dei componenti dell'organo di amministrazione", indicare eventuali variazioni rispetto alla data del 31/12/2017, ovvero a data successiva; azioni di adeguamento del numero degli amministratori con ri con riferimento ai "Compensi dei componenti dell'organo di amministrazione", indicare il compenso dei singoli amministratori e eventuali rimborsi spese, gettoni di presenza, ecc.; riferimento alla "Approvazione bilancio" e "Risultato d'esercizio", inserire considerazioni in merito all'andamento della gestione della società.

### Attività produttive di beni e servizi o Distretti tecnologici

Compilare la seguente sotto-sezione se la "*Tipologia di attività svolta*" dalla partecipata è: "Attività produttive di beni e servizi" o "Attività di promozione e sviluppo di *proge di ricerca finanzia (Distre tecnologici)*".

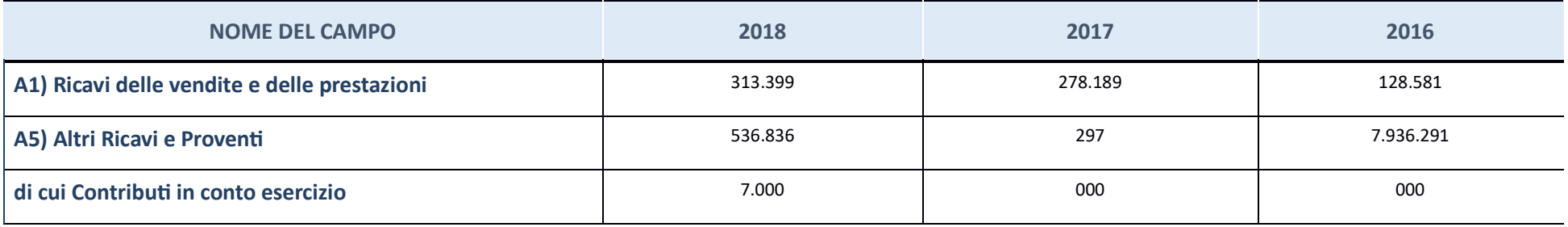

# QUOTA DI POSSESSO (quota diretta e/o indiretta) **NOME DEL CAMPO INDICAZIONI PER LA COMPILAZIONE Tipologia di Partecipazione Constituto di Diretta Quota diretta<sup>(5)</sup> 42,37 Codice Fiscale Tramite (6) Denominazione Tramite (organismo) (6) Quota detenuta dalla Tramite nella società (7)**

 $(5)\;$  Se la partecipazione è diretta o sia diretta che indiretta, inserire la quota detenuta direttamente dall'Amministrazione nella società.

(6) Compilare se per "Tipologia di Partecipazione" è stato indicato "Partecipazione Indiretta" o "Partecipazione diretta" inserire CF e denominazione dell'ultima tramite attraverso la quale la società è indirettamente part

 $\left( 7\right)$  Inserire la quota di partecipazione che la "tramite" detiene nella società.

### **QUOTA DI POSSESSO – TIPO DI CONTROLLO**

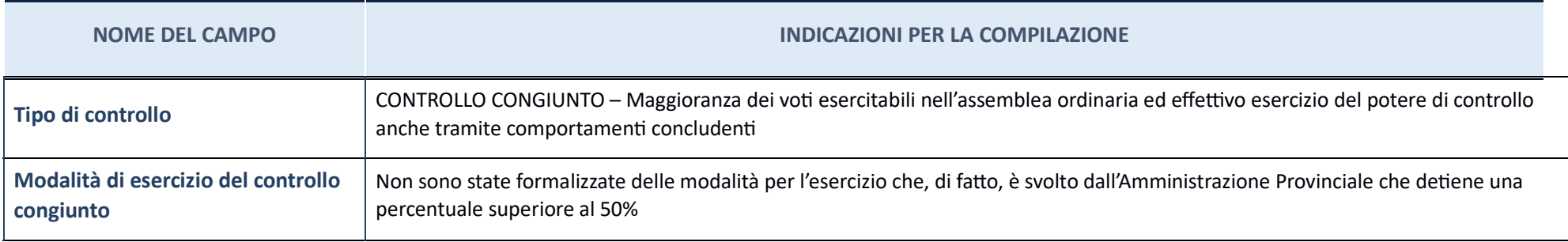

#### **Ulteriori informazioni relative ai campi della sezione**

Nel presente riquadro:

con riferimento al "Tipo di controllo", se il controllo è indiretto indicare la "tramite" controllara/controllante; se il controllante; se il controllante; se il controllo e sulla "tramite" è esercitato congiuntamente con

### **INFORMAZIONI ED ESITO PER LA RAZIONALIZZAZIONE**

**NOME DEL CAMPO**

**INDICAZIONI PER LA COMPILAZIONE**

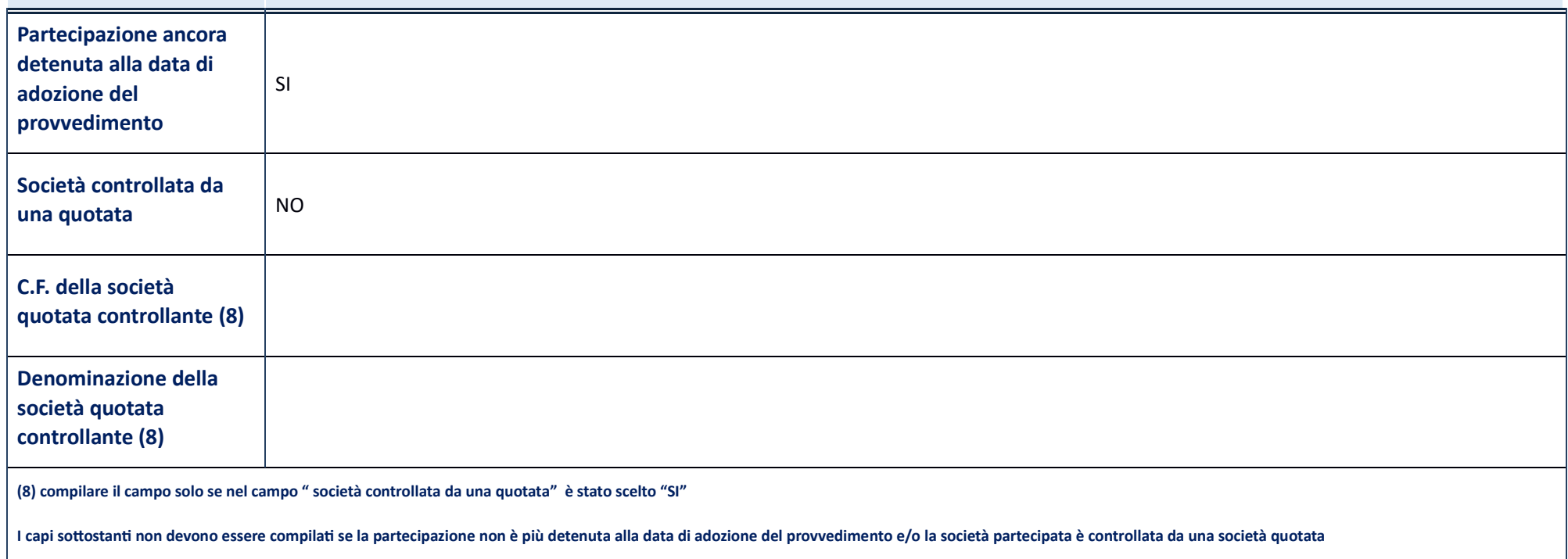

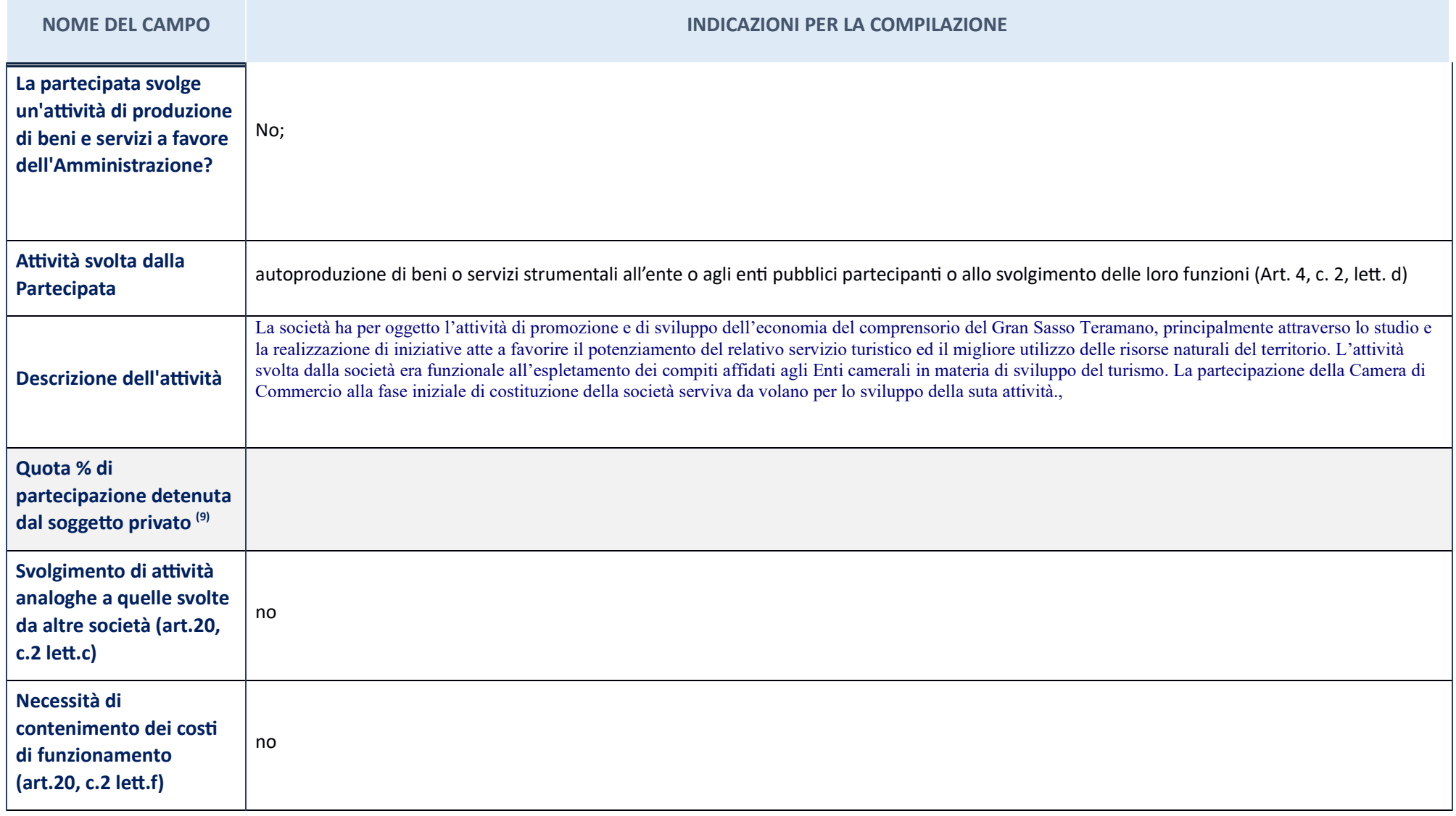

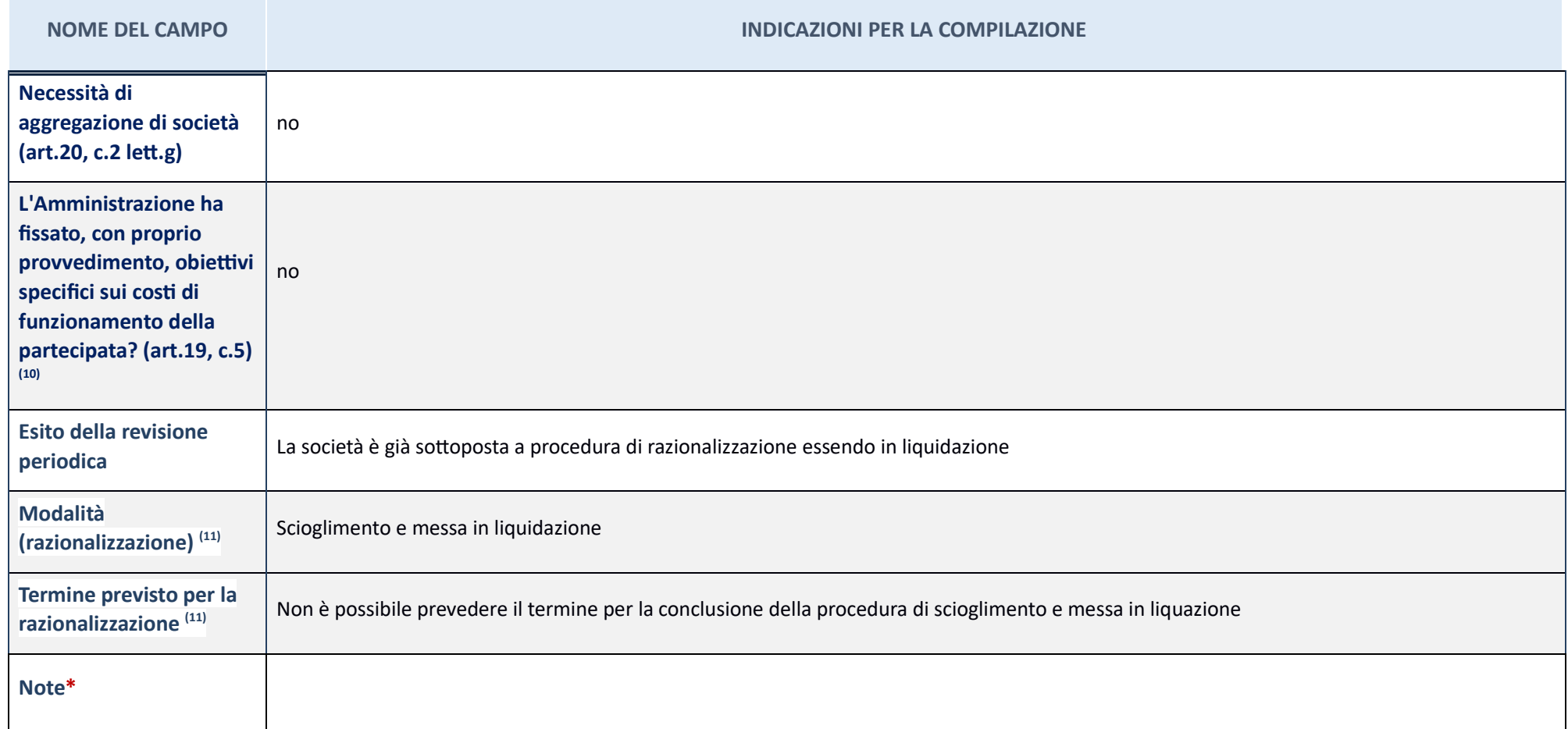

## FLAG COSTA BLU SOCIETA' CONSORTILE ar.l. – CF 01968310670

## **Scheda di dettaglio**

## **DATI ANAGRAFICI DELLA PARTECIPATA**

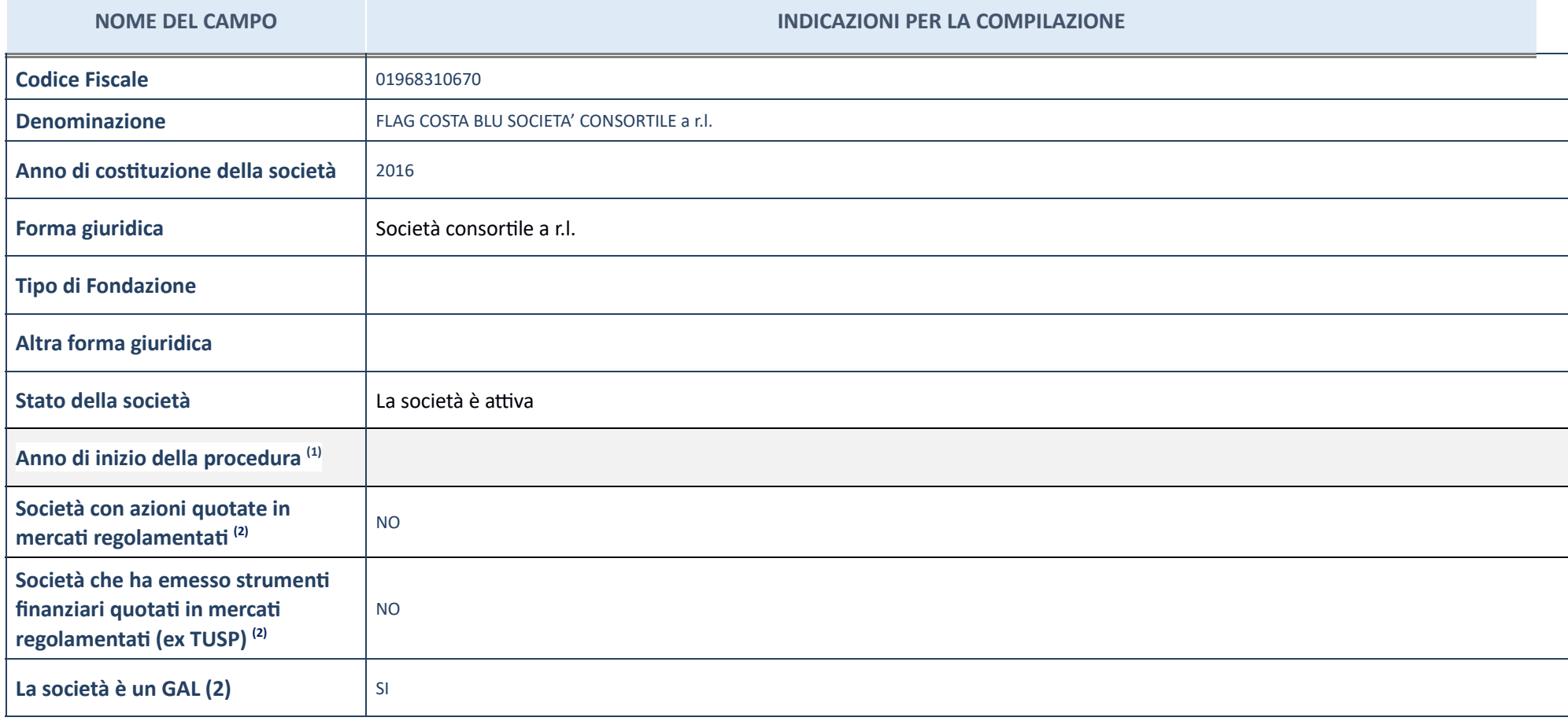

 $^{(1)}$  Compilare il campo "Anno di inizio della procedura" solo se nel campo "Stato della società" è stato selezionato un elemento diverso da "La società è attiva".

 $^{(2)}$  Le società emittenti azioni o strumenti finanziari in mercati regolamentati nell'applicativo sono individuate mediante elenchi ufficiali.

### **Ulteriori informazioni rela ve ai campi della Sezione** Nel presente riquadro:

- con riferimento allo "Stato della società", spiegare i motivi delle eventuali situazioni di inattività o sospensione, ovvero chiarire lo stato della procedura di liquidazione e la relativa data di presumibile conclusione mercato in cui le azioni della società sono quotate; con riferimento alla "Società che ha emesso strumenti finanziari quotati in mercati regolamentati", descrivere gli strumenti e indicare il mercato in cui sono quotati.

### **SEDE LEGALE DELLA PARTECIPATA**

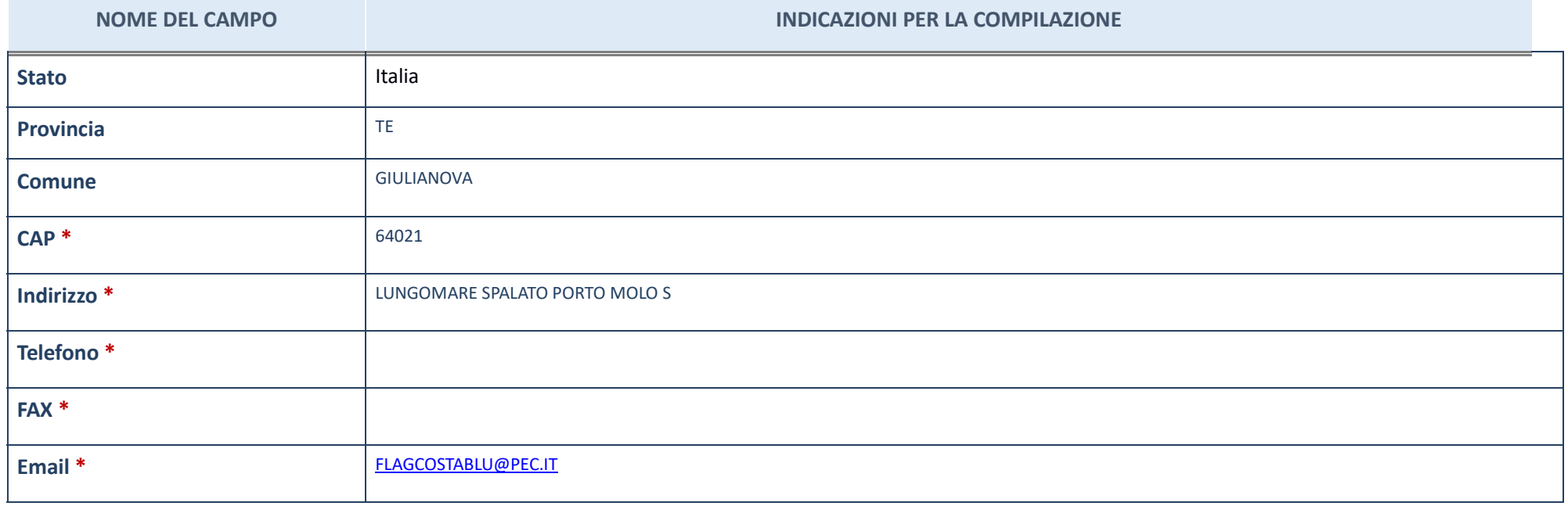

\*campo con compilazione facoltativa

### **SETTORE DI ATTIVITÀ DELLA PARTECIPATA**

### La lista dei codici Ateco è disponibile al link *http://www.istat.it/it/strumenti/definizioni-e-classificazioni/ateco-2007*

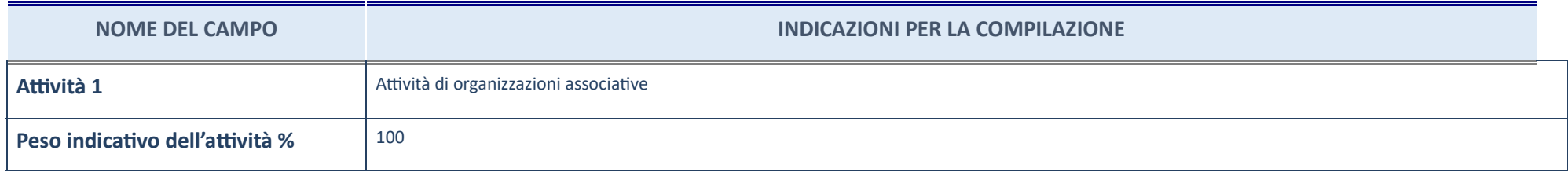

### **ULTERIORI INFORMAZIONI SULLA PARTECIPATA**

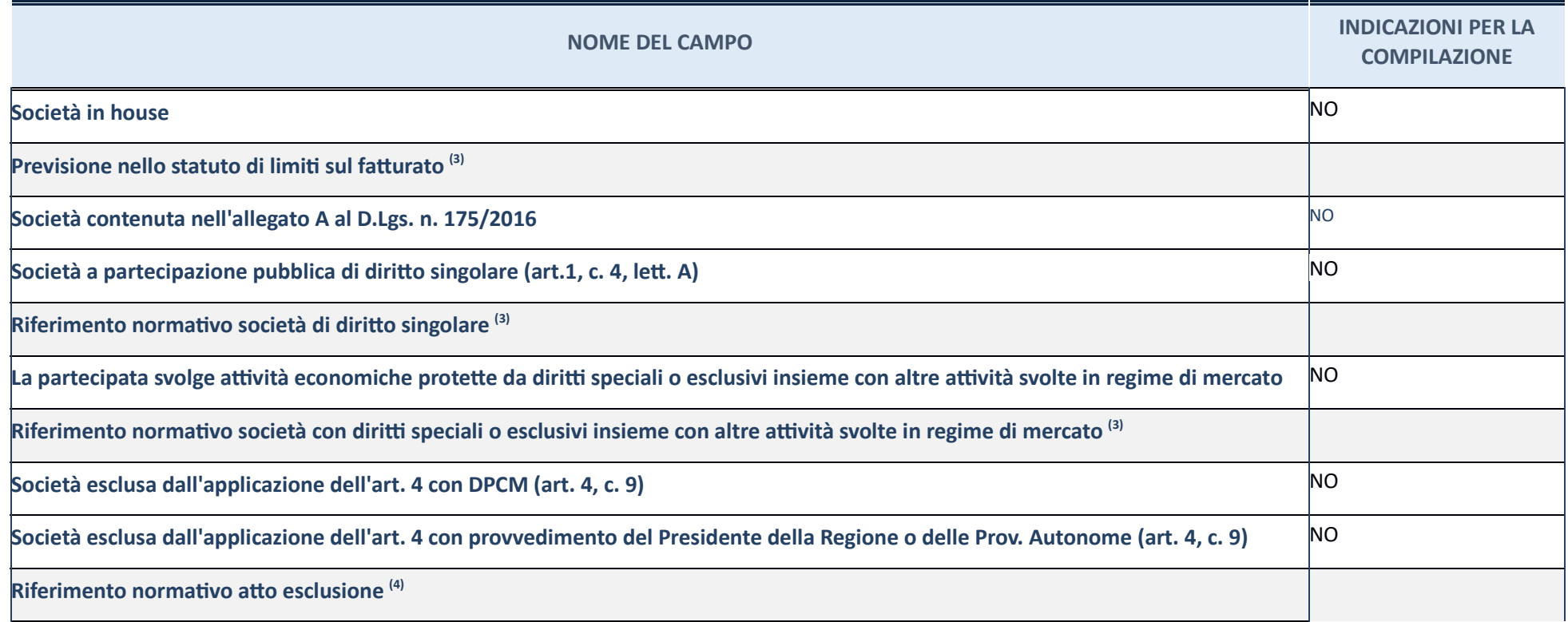

(3) Compilare il campo solo se nel campo precedente è stato scelto "sì"

(4) Compilare il campo solo se in uno dei campi precedenti è stato scelto "sì"

**Ulteriori informazioni relative ai campi della Sezione** 

Nel presente riquadro:

**-** con riferimento a "**Riferimento normativo società di diritto singolare**", evidenziare le norme di diritto singolare che regolano la società e la loro vigenza anche a seguito della emanazione del TUSP.

### **DATI DI BILANCIO PER LA VERIFICA TUSP**

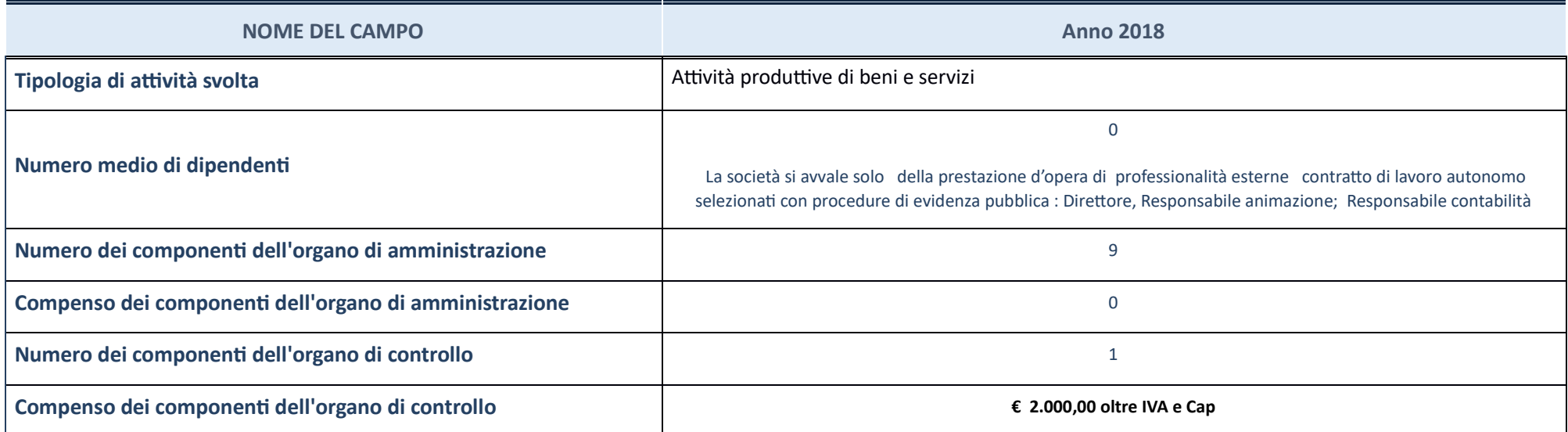

ATTENZIONE: l'applicativo richiede la compilazione della sezione dati di bilancio per la verifica del TUSP solo nel caso in cui la società non depositi presso il Registro Imprese il bilancio d'esercizio 2018 in formato ela

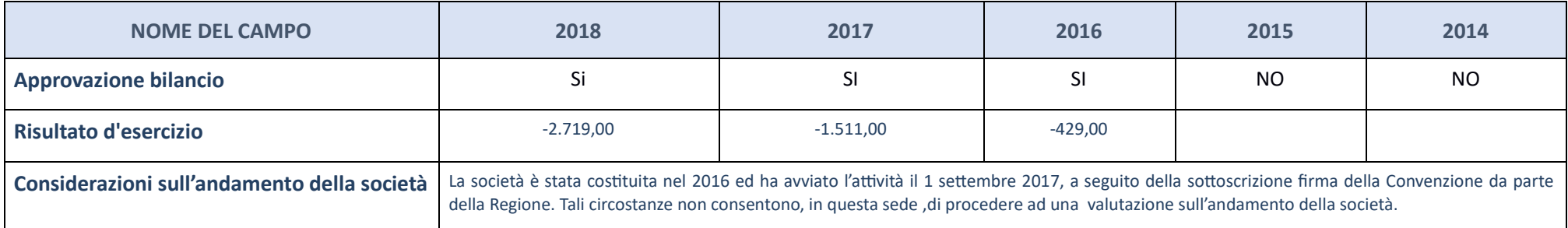

ATTENZIONE: l'Ente deve compilare, esclusivamente in base alla tipologia di attività svolta dalla partecipata e indicata nel campo precedente, una delle seguenti quattro sotto-sezioni di "DATI DI BILANCIO PER LA VERIFICA T

### **Ulteriori informazioni relative ai campi della Sezione**

Nel presente riquadro:

con riferimento al "Numero dei dipendenti", indicarne la numerosità per ciascuna tipologia di rapporto di lavoro, così come risultante dall'eventuale nota integrativa al bilancio d'esercizio; indicare il numero del persona componenti dell'organo di amministrazione", indicare eventuali variazioni rispetto alla data del 31/12/2017, ovvero a data successiva; azioni di adeguamento del numero degli amministratori con riguardo all'art. 11 del TUSP amministrazione", indicare il compenso dei singoli amministratori e eventuali rimborsi spese, gettoni di presenza, ecc.; con riferimento alla "Approvazione bilancio" e "Risultato d'esercizio", inserire considerazioni in me

## Attività produttive di beni e servizi o Distretti tecnologici

Compilare la seguente sotto-sezione se la "*Tipologia di attività svolta*" dalla partecipata è: "**Attività** *produttive di beni e servizi***" o "Attività** *di promozione e sviluppo di proge di ricerca finanzia (Distre tecnologici)*".

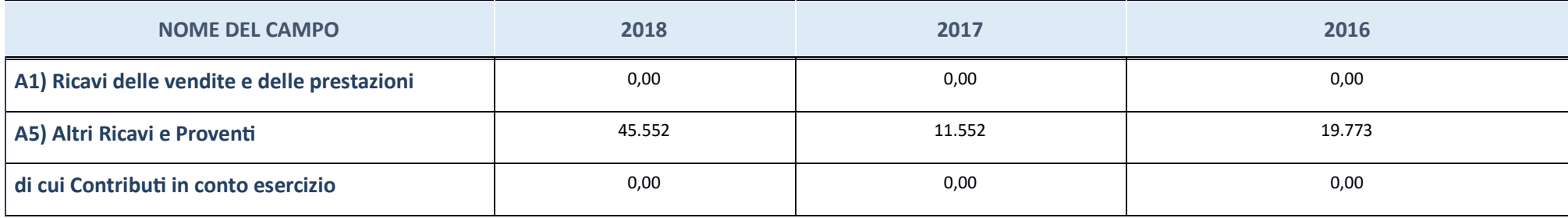

### **QUOTA DI POSSESSO (quota diretta e/o indiretta)**

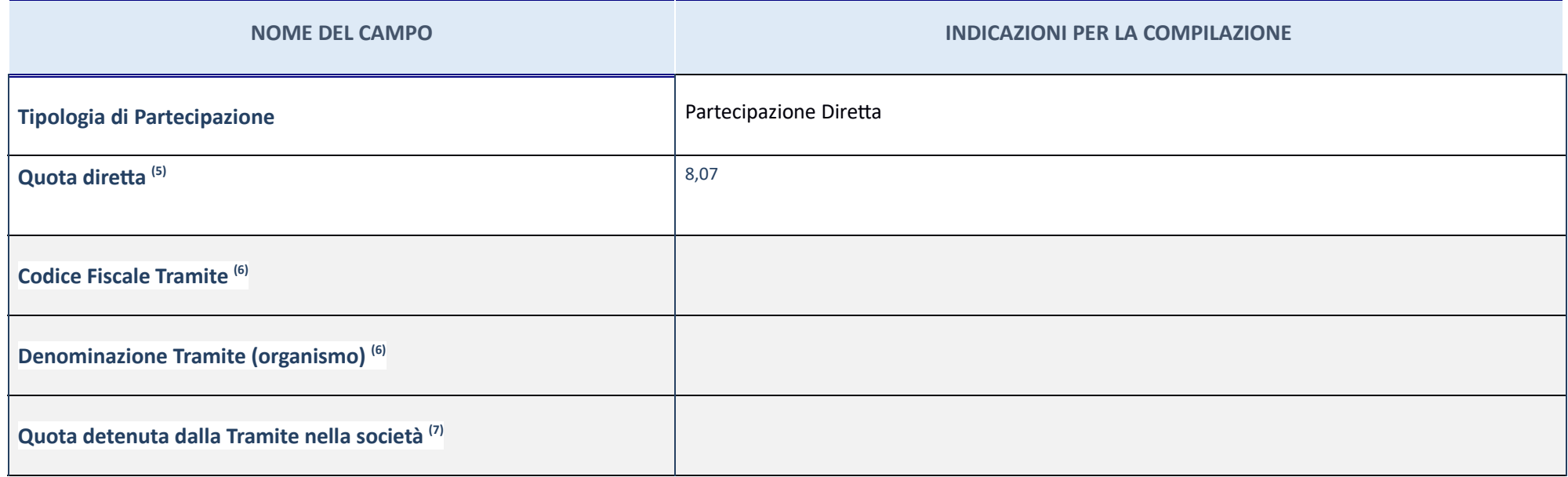

(5)<br>Se la partecipazione è diretta o sia diretta che indiretta, inserire la quota detenuta direttamente dall'Amministrazione nella società.

(6) Compilare se per "Tipologia di Partecipazione" è stato indicato "Partecipazione Indiretta" o "Partecipazione diretta e indiretta". Inserire CF e denominazione dell'ultima tramite attraverso la quale la società è indire

(7) Inserire la quota di partecipazione che la "tramite" detiene nella società.<br>.

## **QUOTA DI POSSESSO – TIPO DI CONTROLLO**

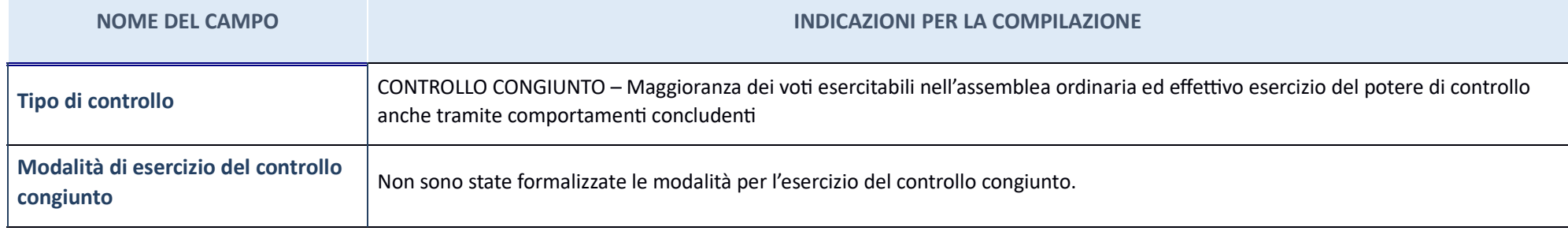

**Ulteriori informazioni relative ai campi della sezione** 

Nel presente riquadro: con riferimento al "Tipo di controllo", se il controllo è indiretto indicare la "tramite" controllata/controllante; se il controllata (controllata e il "tramite" entrollo at a "tramite" indicare la "

### **INFORMAZIONI ED ESITO PER LA RAZIONALIZZAZIONE**

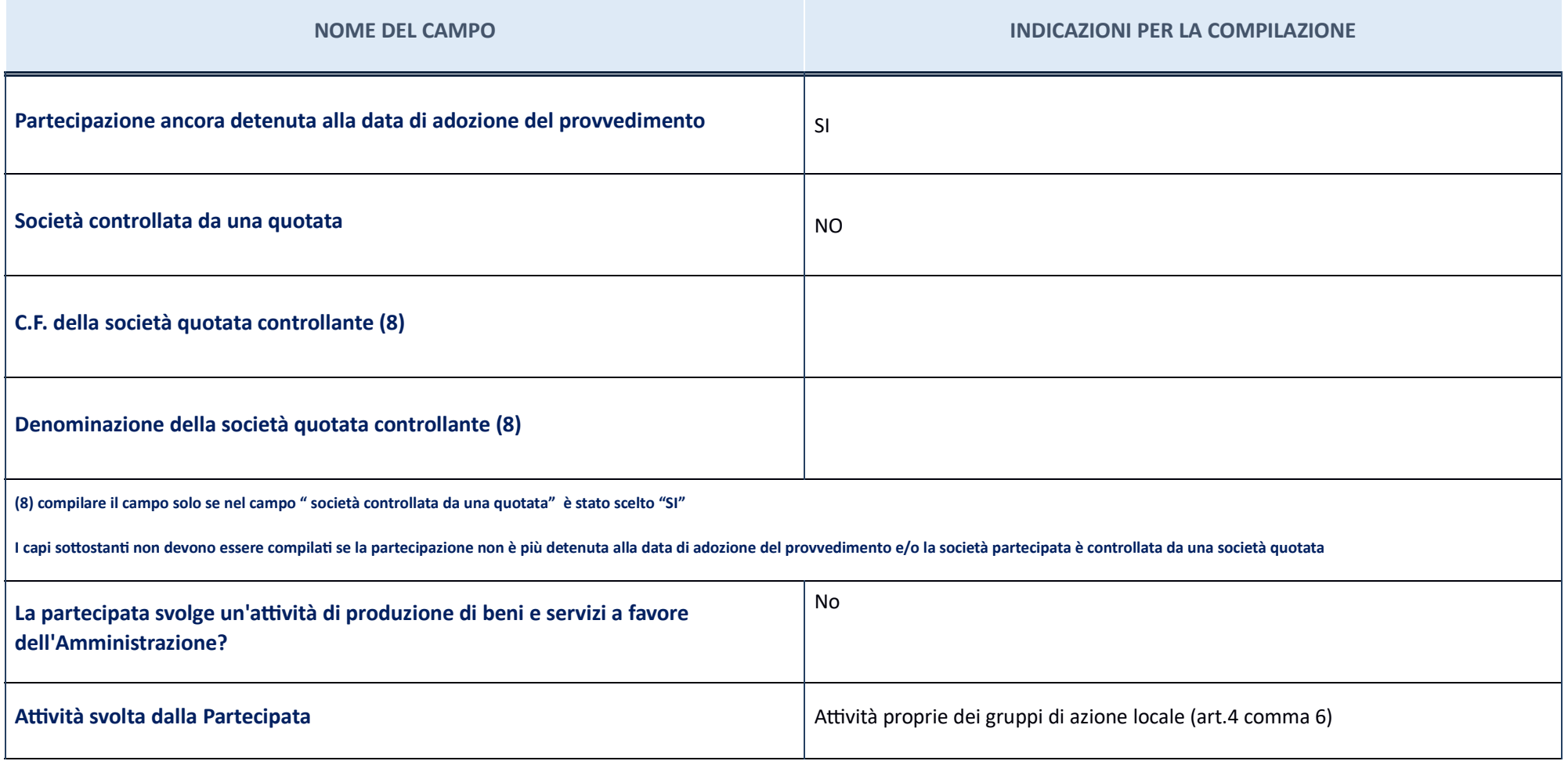

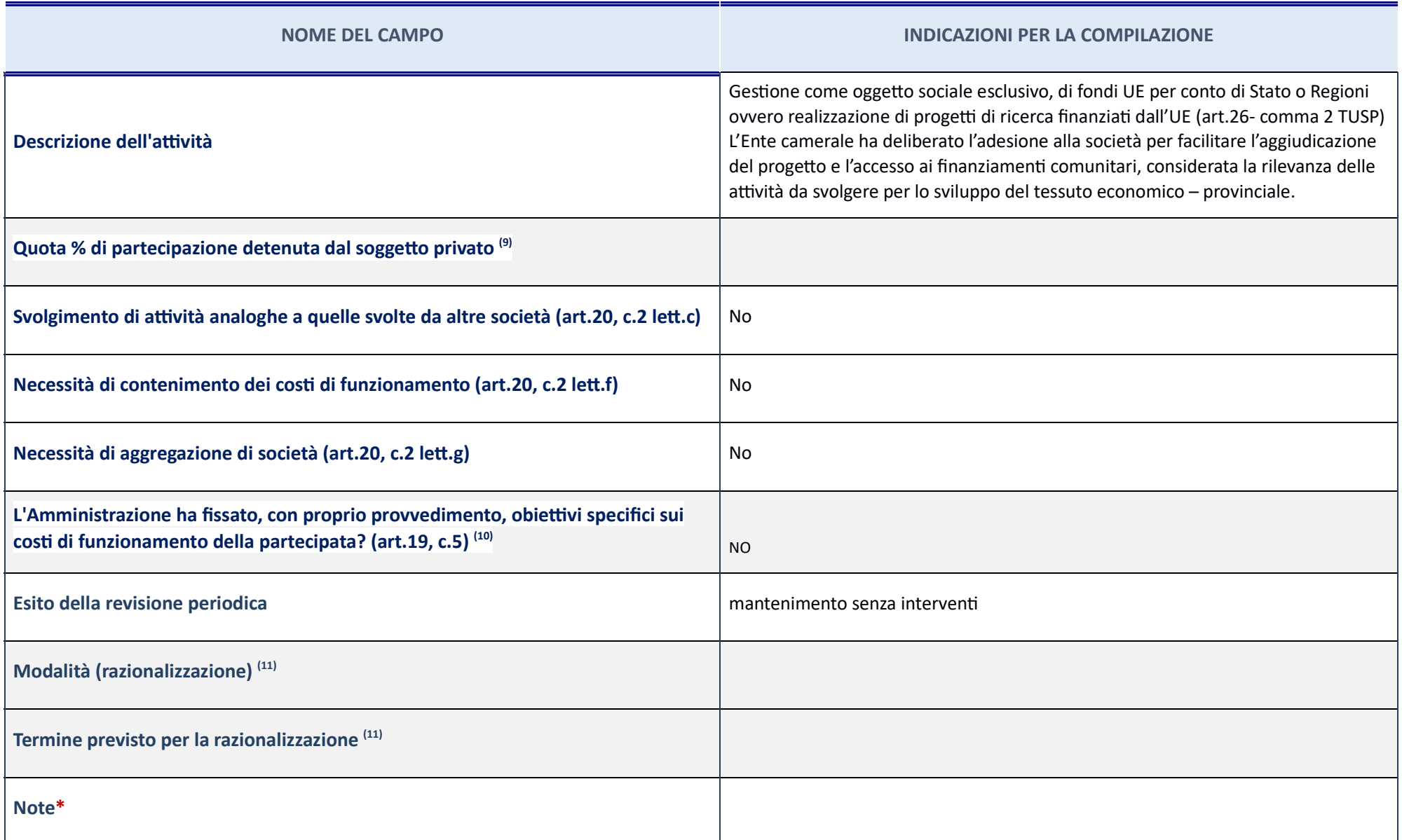

(9)Compilare il campo se "Attività svolta dalla Partecipata" precedentemente selezionata è "realizzazione e gestione di opera pubblica ovvero organizzazione e gestione di servizio di interesse generale tramite PPP (Art.4, (10)Compilare il campo se per "Tipo di controllo" è stato selezionato elemento diverso da "nessuno".

(11)Campo obbligatorio se per "Esito della ricognizione" è stato selezionato "Razionalizzazione".\* Campo con compilazione facoltava

Ulteriori informazioni relative ai campi della Sezione Nel presente riquadro:con riferimento all' "Attività svolta dalla partecipata", indicare l'attività prevalente e se essa è svolta in favore dell'ente partecipante o de e le ragioni della originaria acquisizione e dell'eventuale mantenimento. Se la società gestisce partecipazioni, indicare eventuali servizi resi alle o ricevuti dalle partecipate, nonché attività operative svolte dalla hol

- con riferimento allo "Svolgimento di attività analoghe a quelle svolte da altre società", indicare le attività oggetto di duplicazione e le altre società partecipate in esse coinvolte; con riferimento all'"Esito della ri ricognizione straordinaria; con riferimento alle "Modalità (razionalizzazione)", indicare le motivazioni di modalità eventualmente diverse da quelle della ricognizione straordinaria. Nel caso di liquidazione, indicare il t "Termine previsto per la razionalizzazione", indicare le motivazioni di un termine eventualmente diverso da quello della ricognizione straordinaria.

# GAL TERREVERDI TERAMANE soc. cons. coop a r.l. – CF 01975110675

**Scheda di dettaglio** 

### **DATI ANAGRAFICI DELLA PARTECIPATA**

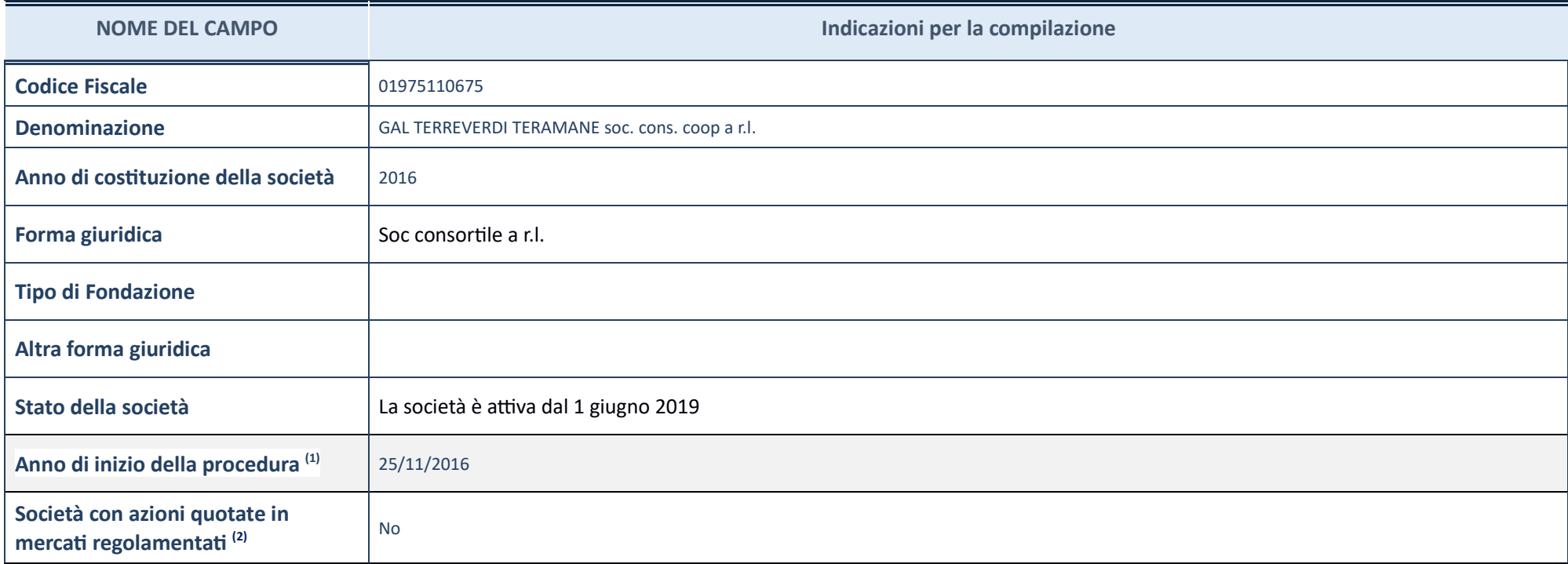

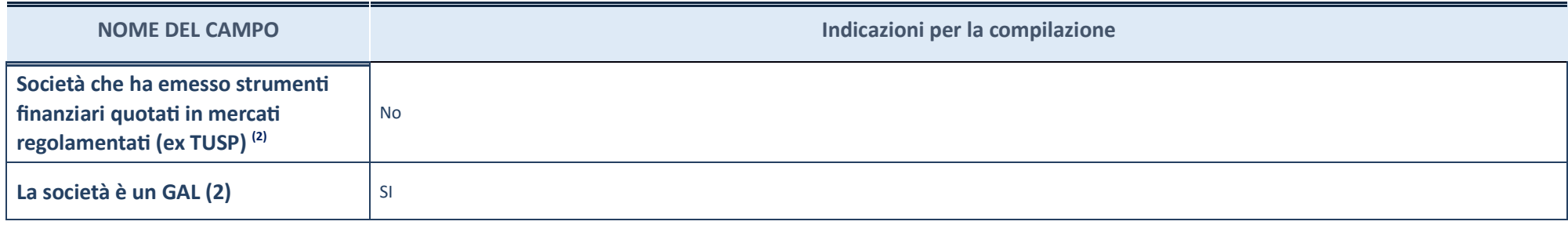

 $(1)$   $\,$  Compilare il campo "Anno di inizio della procedura" solo se nel campo "Stato della società" è stato selezionato un elemento diverso da "La società è attiva".

 $(2) \,$  Le società emittenti azioni o strumenti finanziari in mercati regolamentati nell'applicativo sono individuate mediante elenchi ufficiali.

### **Ulteriori informazioni relative ai campi della Sezione**

Nel presente riquadro:

- con riferimento allo "Stato della società", spiegare i motivi delle eventuali situazioni di inattività o sospensione, ovvero chiarire lo stato della procedura di liquidazione e la relativa data di presumibile conclusione mercato in cui le azioni della società sono quotate; ; con riferimento alla "Società che ha emesso strumenti finanziari quotati in mercati regolamentati", descrivere gli strumenti e indicare il mercato in cui sono quotati.

### **SEDE LEGALE DELLA PARTECIPATA**

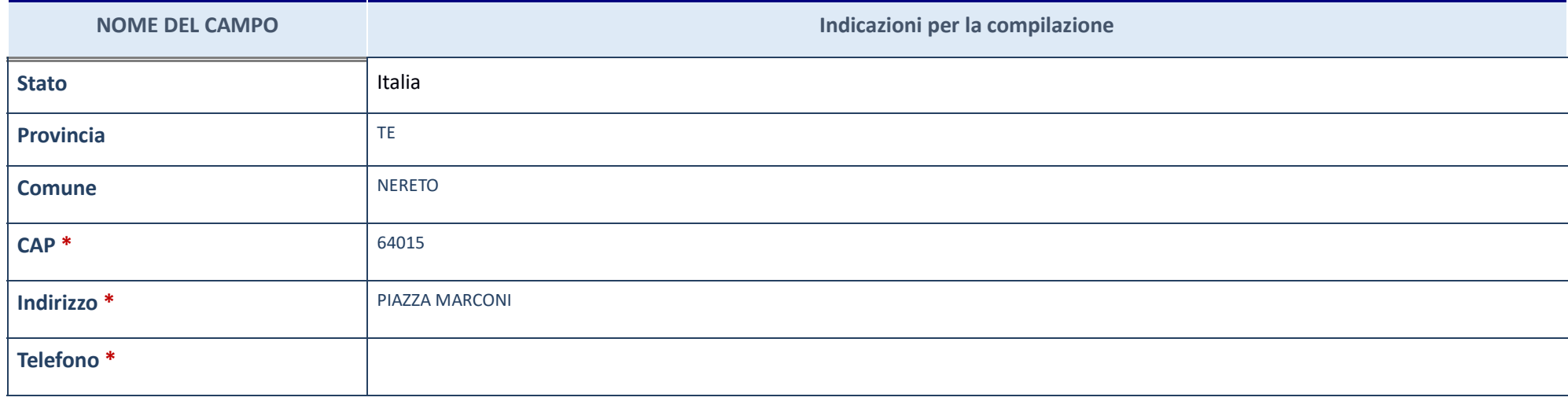
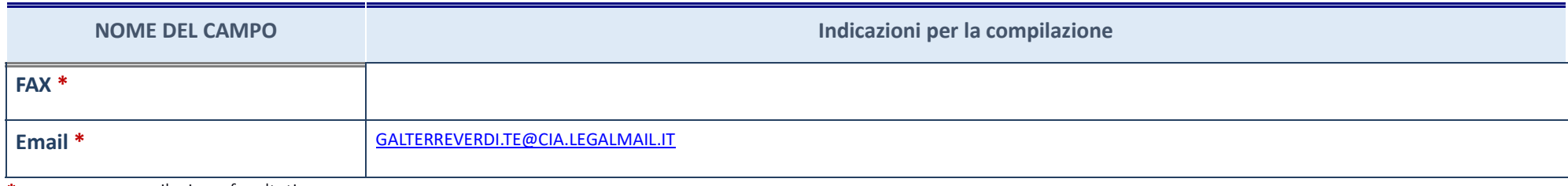

\*campo con compilazione facoltativa

# **SETTORE DI ATTIVITÀ DELLA PARTECIPATA**

La lista dei codici Ateco è disponibile al link *http://www.istat.it/it/strumenti/definizioni-e-classificazioni/ateco-2007* 

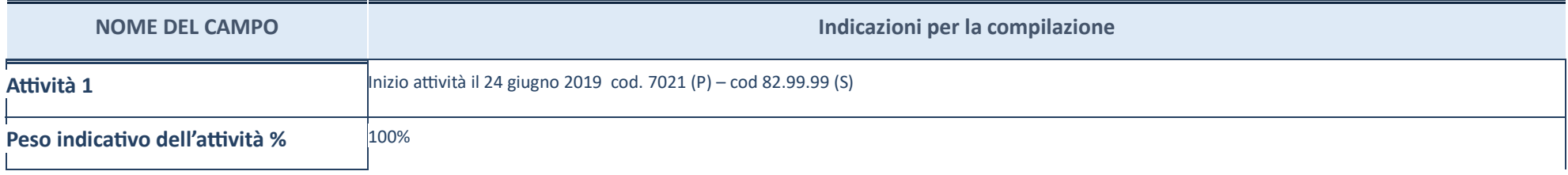

### **ULTERIORI INFORMAZIONI SULLA PARTECIPATA**

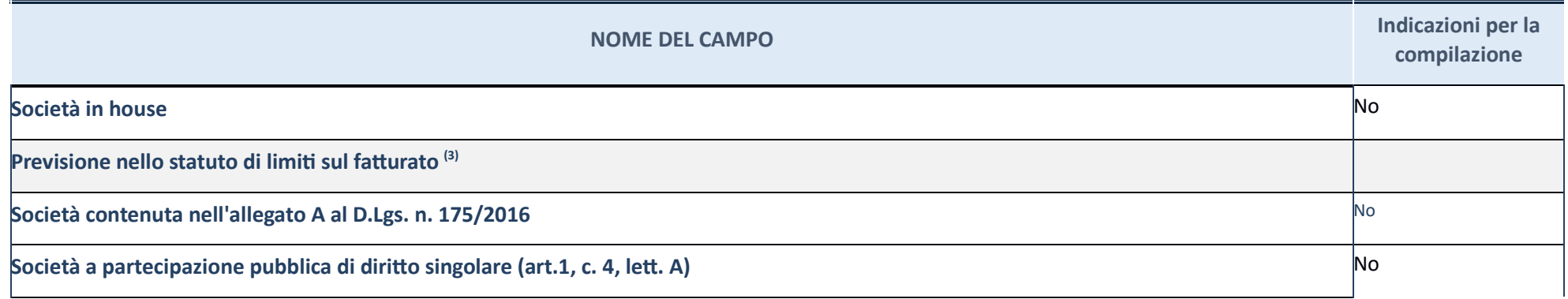

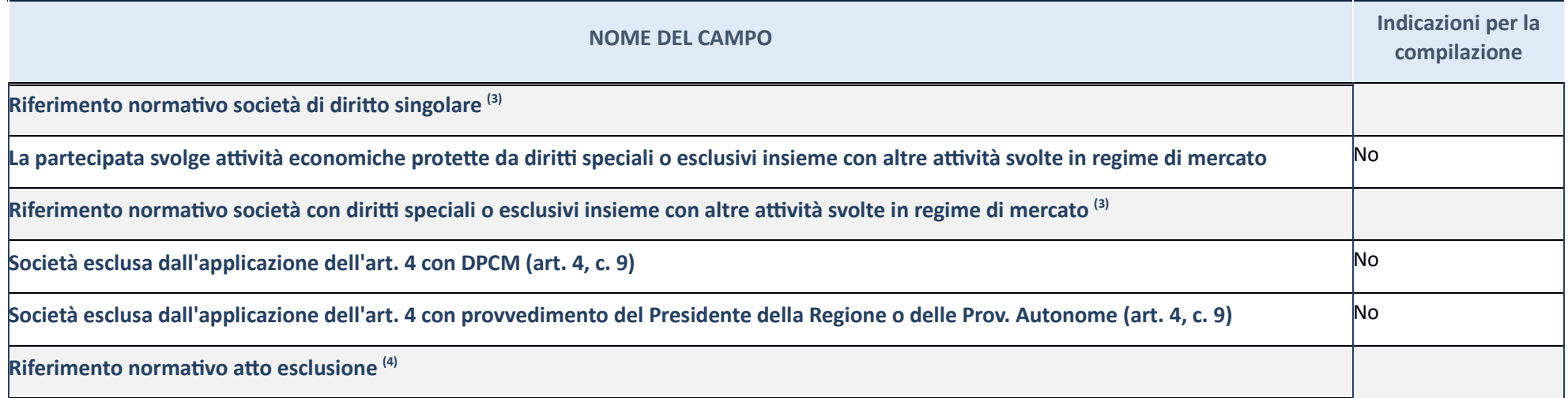

 $(3)$  Compilare il campo solo se nel campo precedente è stato scelto "sì"

 $\left(4\right)\,$  Compilare il campo solo se in uno dei campi precedenti è stato scelto "sì"

**Ulteriori informazioni relative ai campi della Sezione** 

Nel presente riquadro:

**-** con riferimento a "**Riferimento normativo società di diritto singolare**", evidenziare le norme di diritto singolare che regolano la società e la loro vigenza anche a seguito della emanazione del TUSP.

### **DATI DI BILANCIO PER LA VERIFICA TUSP**

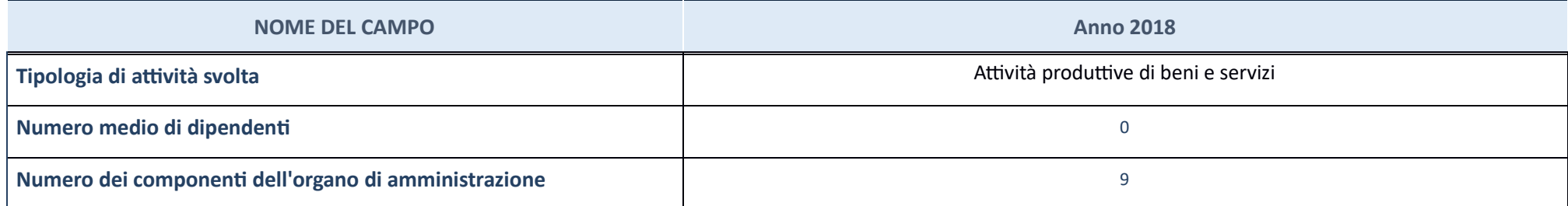

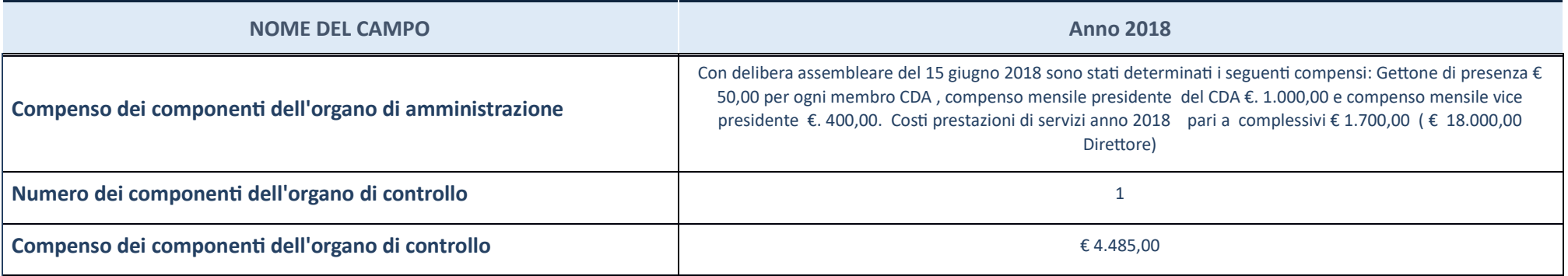

ATTENZIONE: l'applicativo richiede la compilazione della sezione dati di bilancio per la verifica del TUSP solo nel caso in cui la società non depositi presso il Registro Imprese il bilancio d'esercizio 2018 in formato ela

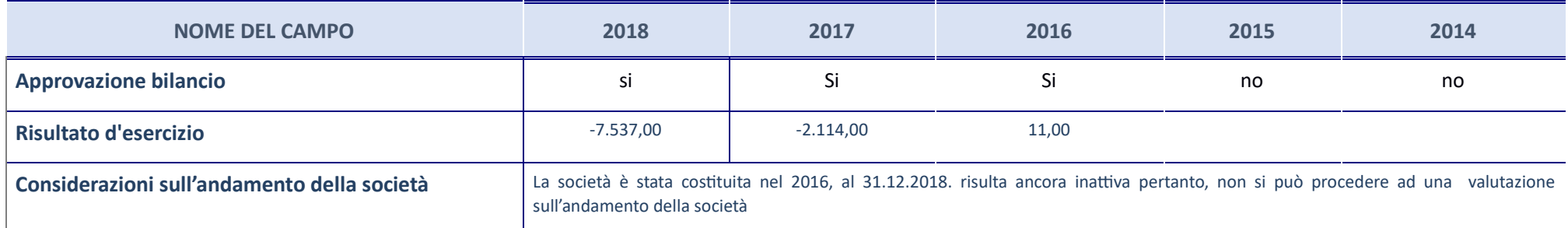

ATTENZIONE: l'Ente deve compilare, esclusivamente in base alla tipologia di attività svolta dalla partecipata e indicata nel campo precedente, una delle seguenti quattro sotto-sezioni di "DATI DI BILANCIO PER LA VERIFICA T

**Ulteriori informazioni relative ai campi della Sezione** 

Nel presente riquadro:

con riferimento al "Numero dei dipendenti", indicarne la numerosità per ciascuna tipologia di rapporto di lavoro, così come risultante dall'eventuale nota integrativa al bilancio d'esercizio; indicare il numero del persona dei componenti dell'organo di amministrazione", indicare eventuali variazioni rispetto alla data del 31/12/2017, ovvero a data successiva; azioni di adeguamento del numero degli amministratori con riguardo all'art. 11 del amministrazione", indicare il compenso dei singoli amministratori e eventuali rimborsi spese, gettoni di presenza, ecc.; con riferimento alla "Approvazione bilancio" e "Risultato d'esercizio", inserire considerazioni in me

#### Attività produttive di beni e servizi o Distretti tecnologici

Compilare la seguente sotto-sezione se la "Tipologia di attività svolta" dalla partecipata è: "Attività produttive di beni e servizi" o "Attività di promozione e sviluppo di *proge di ricerca finanzia (Distre tecnologici)*".

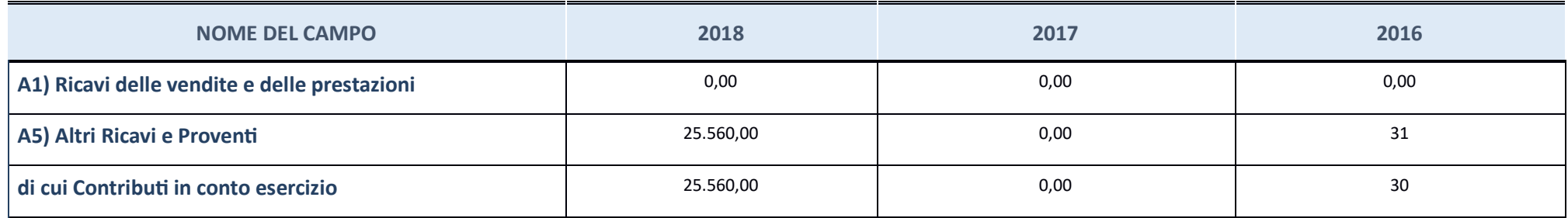

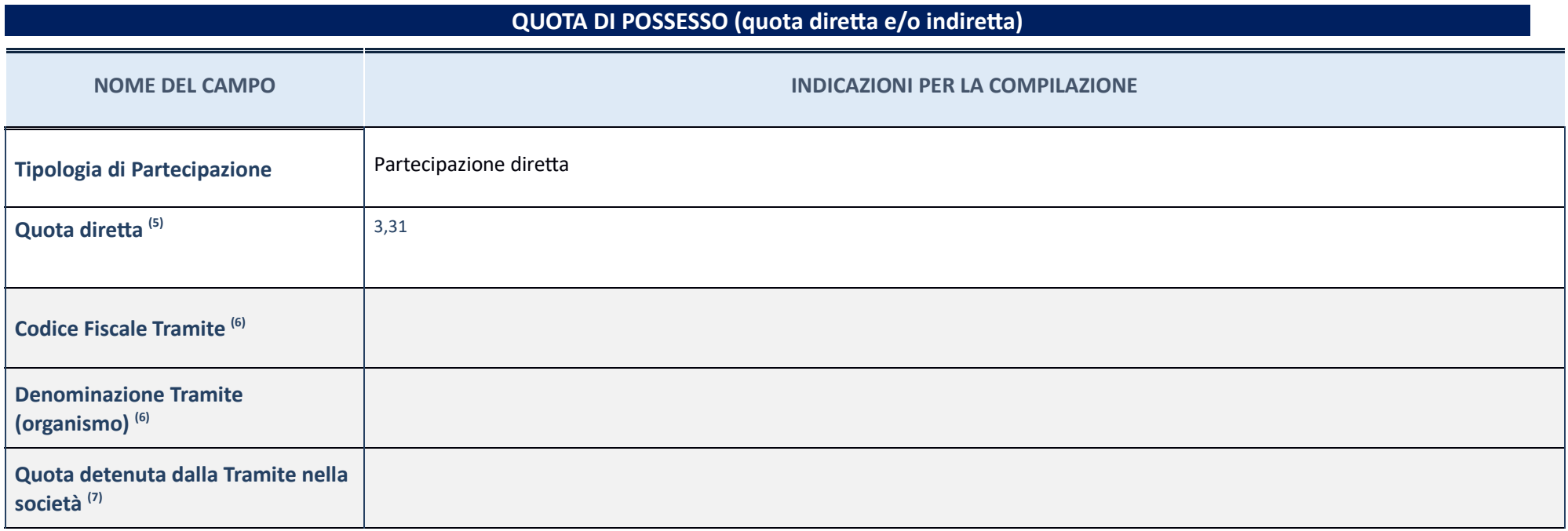

 $(5)\,\,$  Se la partecipazione è diretta o sia diretta che indiretta, inserire la quota detenuta direttamente dall'Amministrazione nella società.

 $(6)$  Compilare se per "Tipologia di Partecipazione" è stato indicato "Partecipazione Indiretta" o "Partecipazione diretta e indiretta". Inserire CF e denominazione dell'ultima tramite attraverso la quale la società è ind

 $\left( 7\right)$  Inserire la quota di partecipazione che la "tramite" detiene nella società.

-

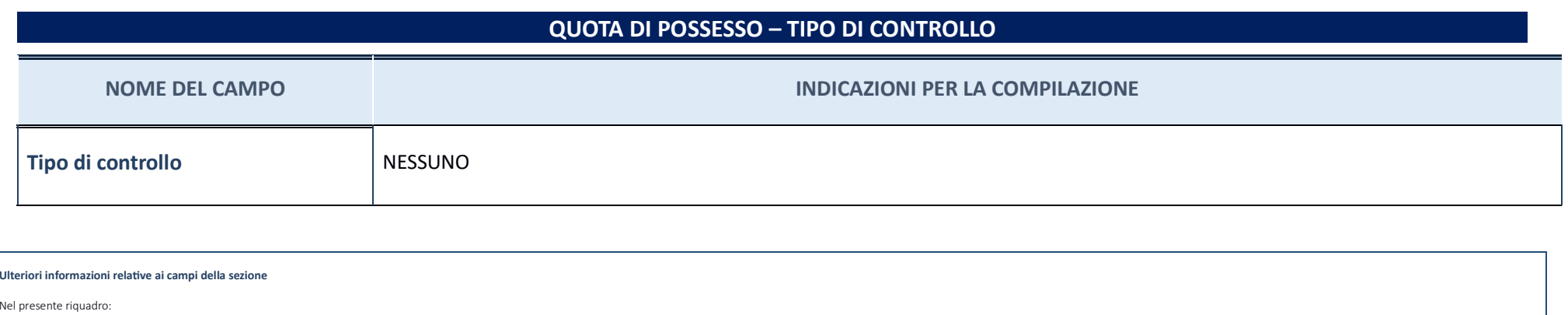

**INFORMAZIONI ED ESITO PER LA RAZIONALIZZAZIONE**

con riferimento al "Tipo di controllo", se il controllo è indiretto indicare la "tramite" controllara/controllante, se il controllante, se il controllante, se il controllo sulla "tramite" è esercitato congiuntamente con al

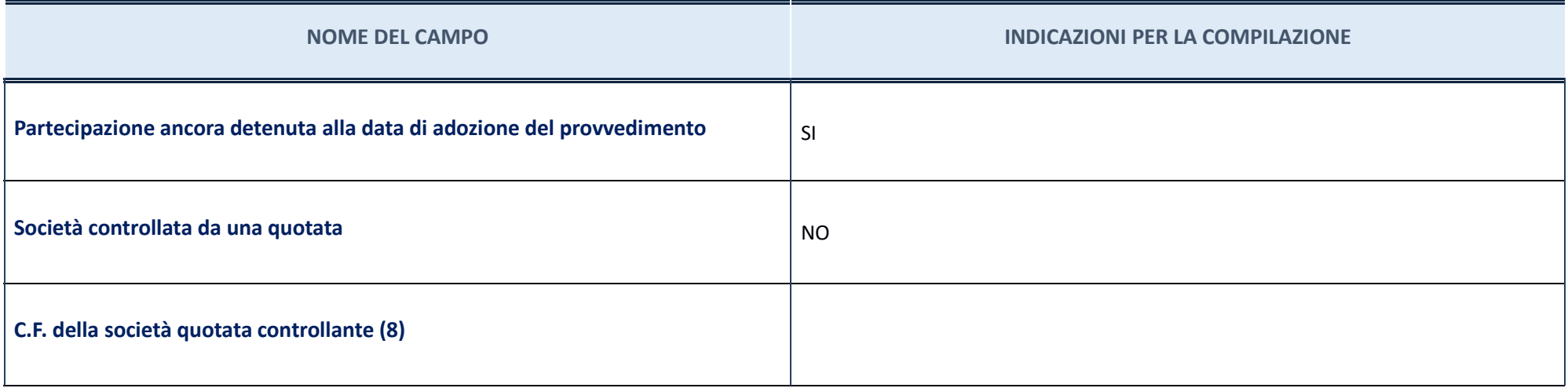

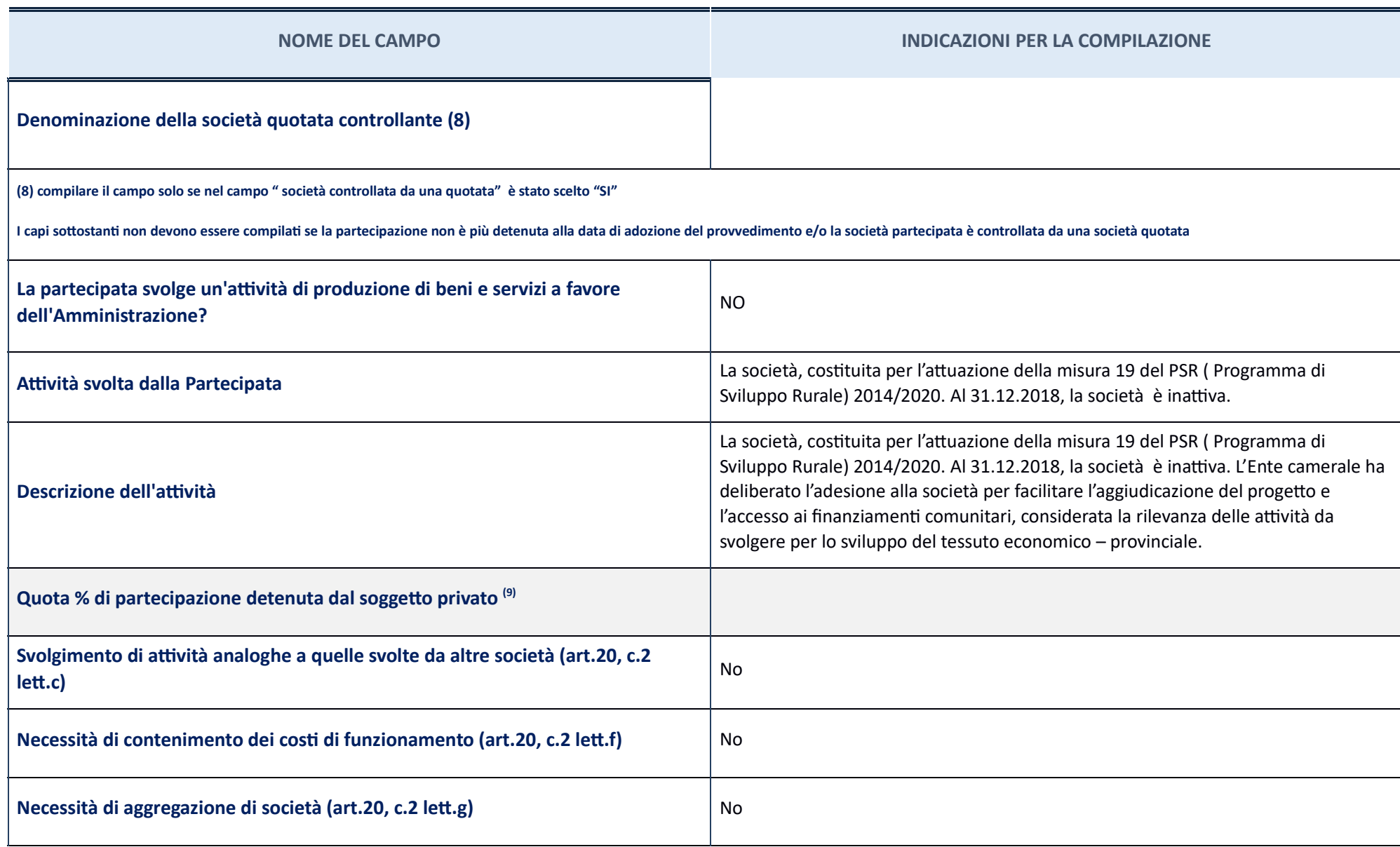

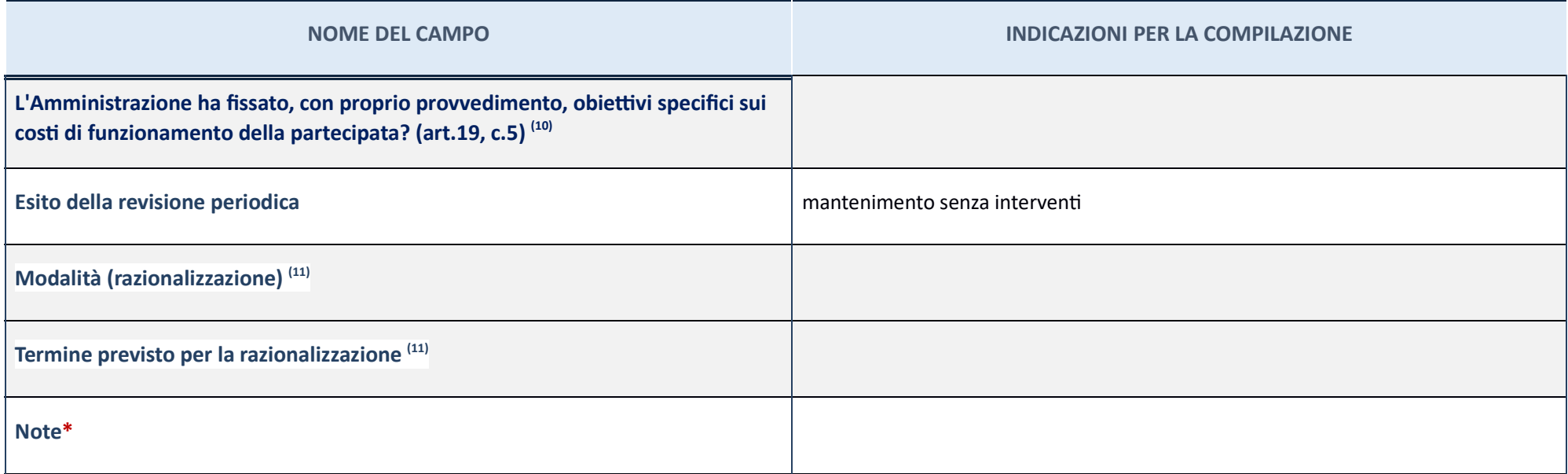

(9)Compilare il campo se "Attività svolta dalla Partecipata" precedentemente selezionata è "realizzazione e gestione di opera pubblica ovvero organizzazione e gestione di servizio di interesse generale tramite PPP (Art.4,

(10) Compilare il campo se per "Tipo di controllo" è stato selezionato elemento diverso da "nessuno".

(11) Campo obbligatorio se per "Esito della ricognizione" è stato selezionato "Razionalizzazione".

\* Campo con compilazione facoltativa

#### **Ulteriori informazioni relative ai campi della Sezione**

Nel presente riquadro:

- con riferimento all' "Attività svolta dalla partecipata", indicare l'attività prevalente e se essa è svolta in favore dell'ente partecipante o della collettività di riferimento; in caso contrario, indicare altre entità b mantenimento. Se la società gestisce partecipazioni, indicare eventuali servizi resi alle o ricevuti dalle partecipate, nonché attività operative svolte dalla holding; con riferimento allo **"Svolgimento di attività analogh** altre società partecipate in esse coinvolte; con riferimento all"Esito della ricognizione", indicare la motivazione di un esito eventualmente diverso da quello della ricognizione straordinaria; con riferimento alle "Modali da quelle della ricognizione straordinaria. Nel caso di liquidazione, indicare il termine previsto per la conclusione della relativa procedura; con riferimento al "**Termine previsto per la razionalizzazione**", indicare le straordinaria.

## "IC OUTSOURCING S.C.R.L." – CF 04408300285

#### **Scheda di dettaglio**

#### **DATI ANAGRAFICI DELLA PARTECIPATA**

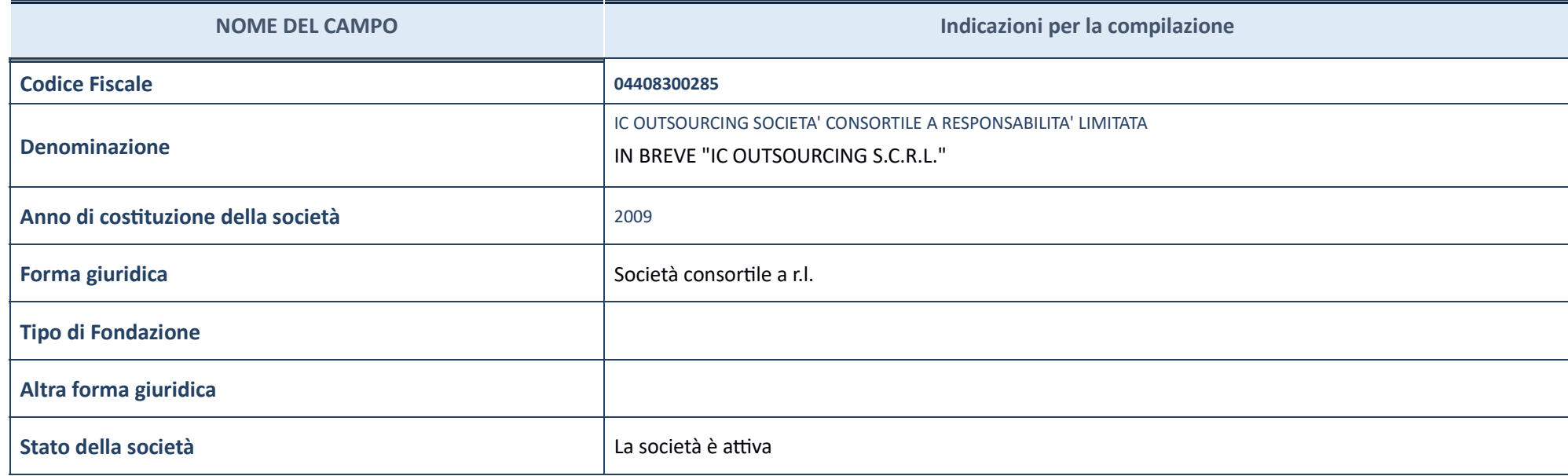

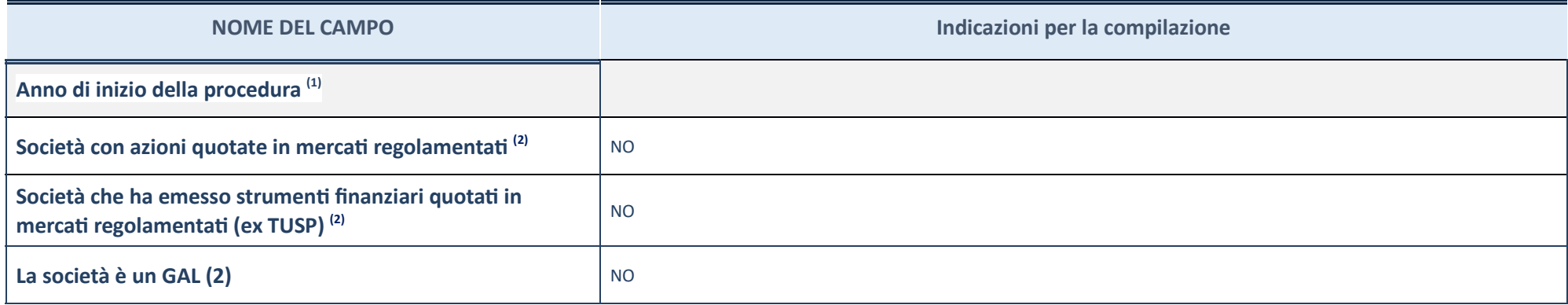

 $(1)\,\,\,$  Compilare il campo "Anno di inizio della procedura" solo se nel campo "Stato della società" è stato selezionato un elemento diverso da "La società è attiva".

 $(2) \,$  Le società emittenti azioni o strumenti finanziari in mercati regolamentati nell'applicativo sono individuate mediante elenchi ufficiali.

#### **Ulteriori informazioni relative ai campi della Sezione**

Nel presente riquadro:

- con riferimento allo "Stato della società", spiegare i motivi delle eventuali situazioni di inattività o sospensione, ovvero chiarire lo stato della procedura di liquidazione e la relativa data di presumibile conclusione mercato in cui le azioni della società sono quotate; con riferimento alla "Società che ha emesso strumenti finanziari quotati in mercati regolamentati", descrivere gli strumenti e indicare il mercato in cui sono quotati.

#### **SEDE LEGALE DELLA PARTECIPATA**

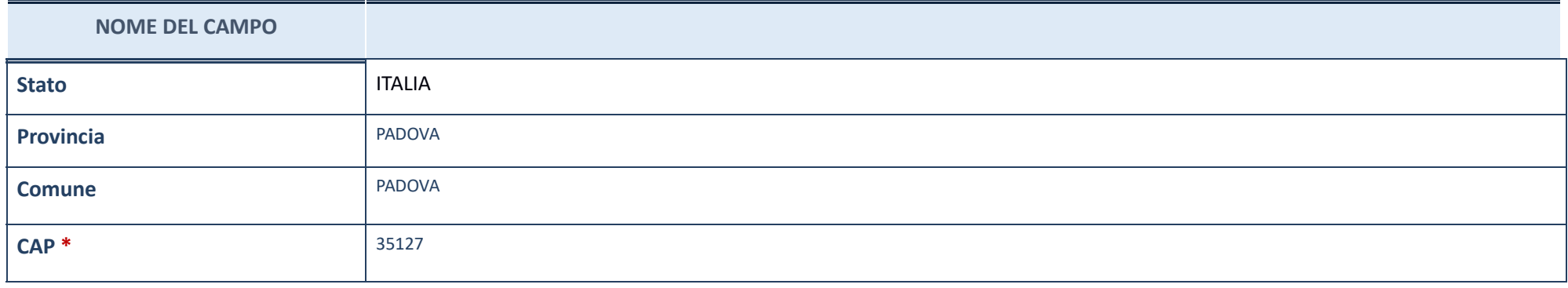

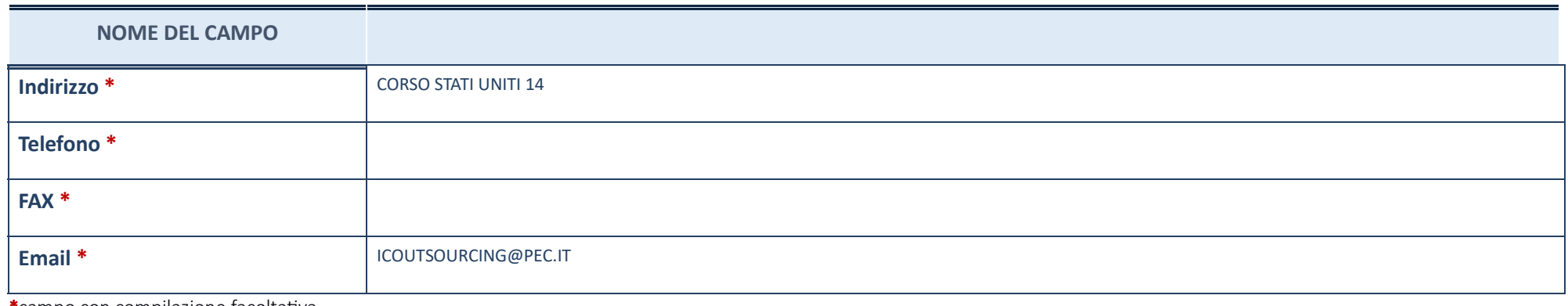

\*campo con compilazione facoltativa\_

### **SETTORE DI ATTIVITÀ DELLA PARTECIPATA**

### La lista dei codici Ateco è disponibile al link *http://www.istat.it/it/strumenti/definizioni-e-classificazioni/ateco-2007*

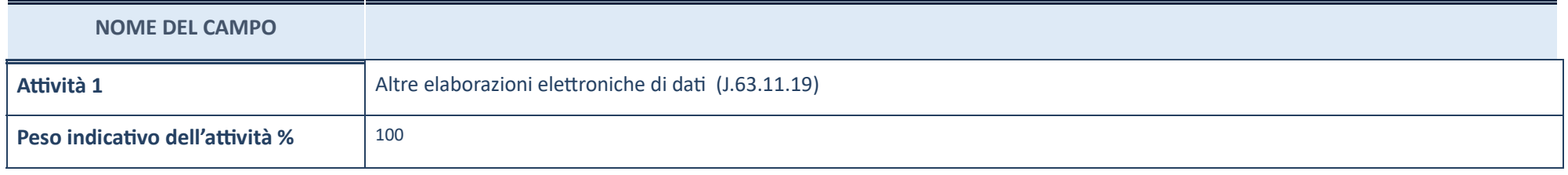

## **ULTERIORI INFORMAZIONI SULLA PARTECIPATA**

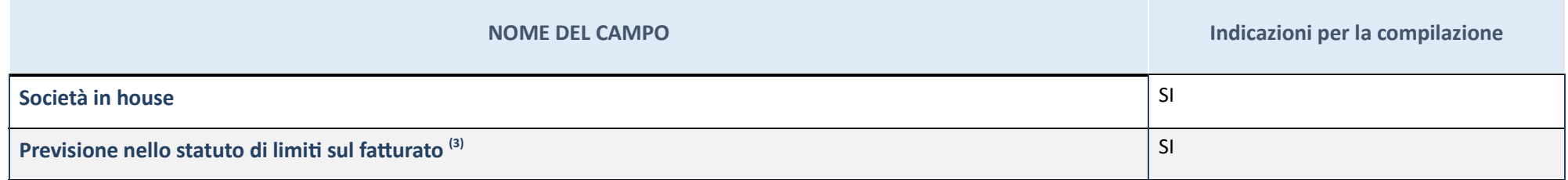

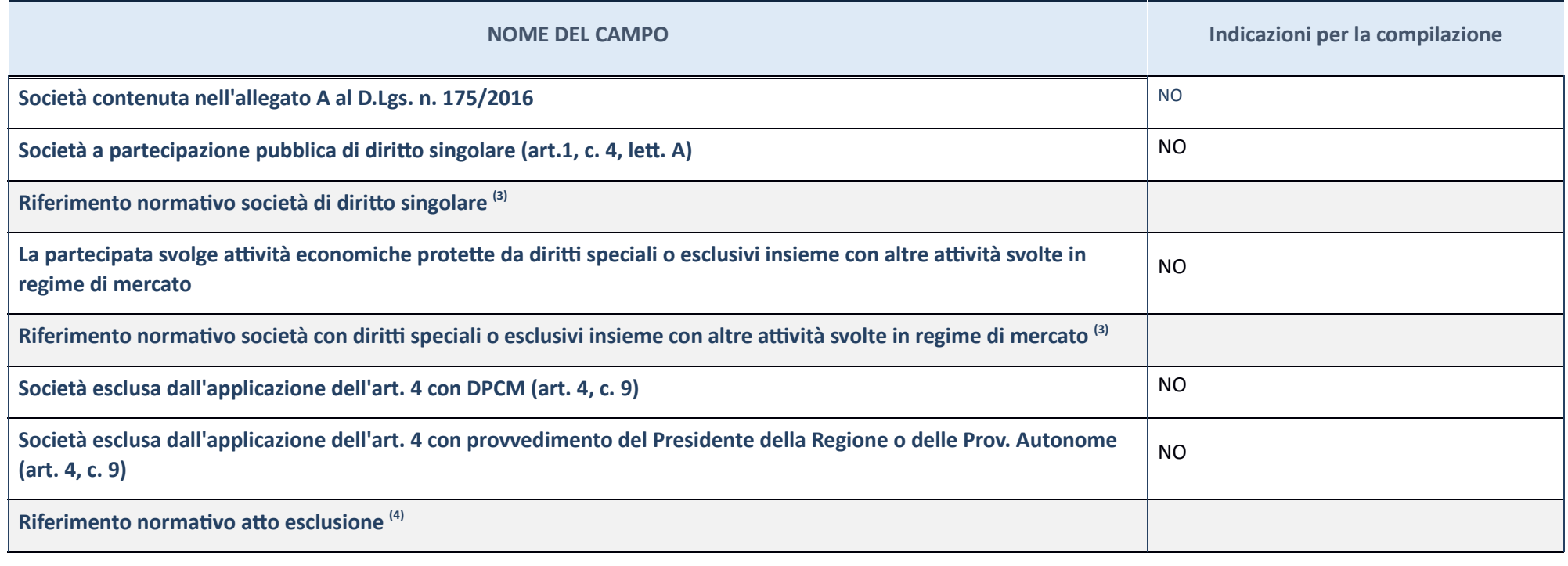

 $(3)$  Compilare il campo solo se nel campo precedente è stato scelto "sì"

 $\left(4\right)\,$  Compilare il campo solo se in uno dei campi precedenti è stato scelto "sì"

**Ulteriori informazioni relative ai campi della Sezione** Nel presente riquadro:

**-** con riferimento a "**Riferimento normativo società di diritto singolare**", evidenziare le norme di diritto singolare che regolano la società e la loro vigenza anche a seguito della emanazione del TUSP.

### **DATI DI BILANCIO PER LA VERIFICA TUSP**

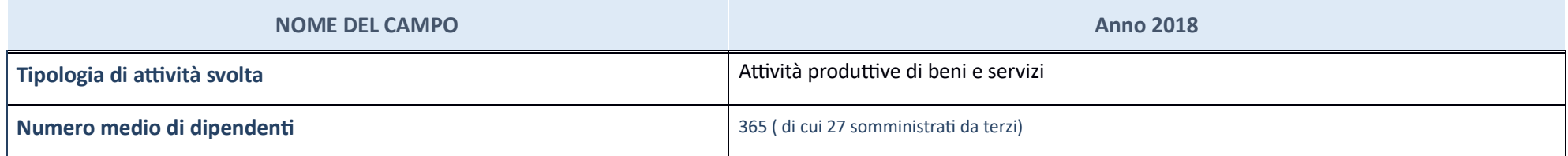

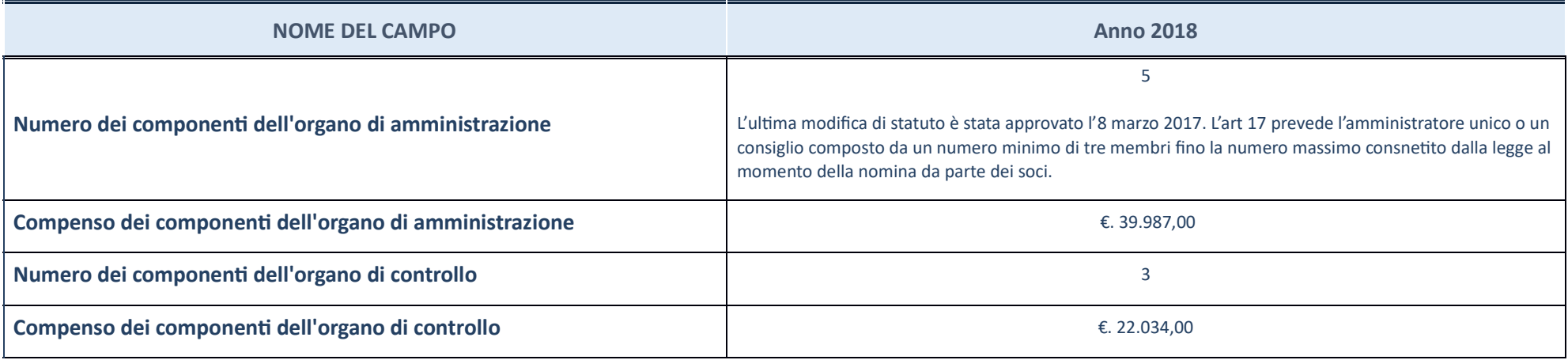

ATTENZIONE: l'applicativo richiede la compilazione della sezione dati di bilancio per la verifica del TUSP solo nel caso in cui la società non depositi presso il Registro Imprese il bilancio d'esercizio 2018 in formato ela

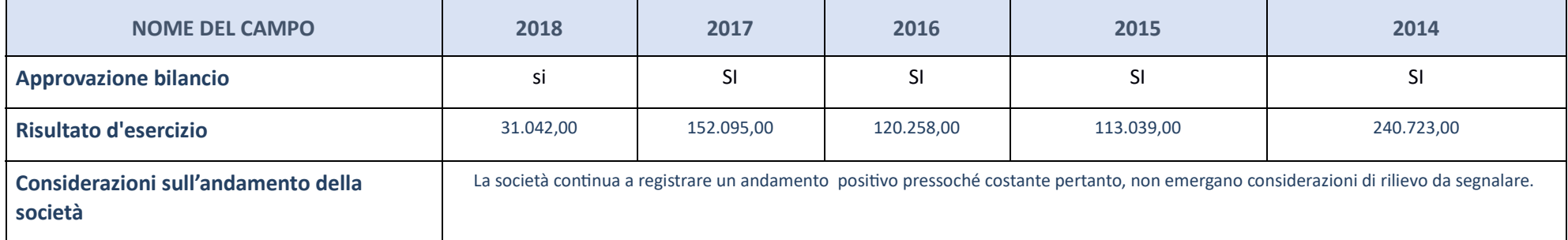

ATTENZIONE: I'Ente deve compilare, esclusivamente in base alla tipologia di attività svolta dalla partecipata e indicata nel campo precedente, una delle seguenti quattro sotto-sezioni di "DATI DI BILANCIO PER LA VERIFICA T

**Ulteriori informazioni relative ai campi della Sezione** 

Nel presente riquadro:

con riferimento al "Numero dei dipendenti", indicarne la numerosità per ciascuna tipologia di rapporto di lavoro, così come risultante dall'eventuale nota integrativa al bilancio d'esercizio; indicare il numero del persona "Numero dei componenti dell'organo di amministrazione", indicare eventuali variazioni rispetto alla data del 31/12/2017, ovvero a data successiva; azioni di adeguamento del numero degli amministratori con riguardo all'art. dell'organo di amministrazione", indicare il compenso dei singoli amministratori e eventuali rimborsi spese, gettoni di presenza, ecc.; con riferimento alla "Approvazione bilancio" e "Risultato d'esercizio", inserire consi

#### Attività produttive di beni e servizi o Distretti tecnologici

Compilare la seguente sotto-sezione se la "Tipologia di attività svolta" dalla partecipata è: "Attività produttive di beni e servizi" o "Attività di promozione e sviluppo di *proge di ricerca finanzia (Distre tecnologici)*".

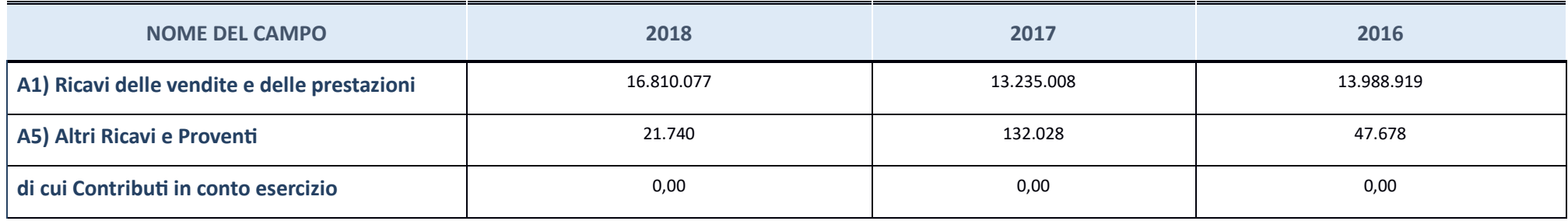

## **QUOTA DI POSSESSO (quota dire9a e/o indire9a)**

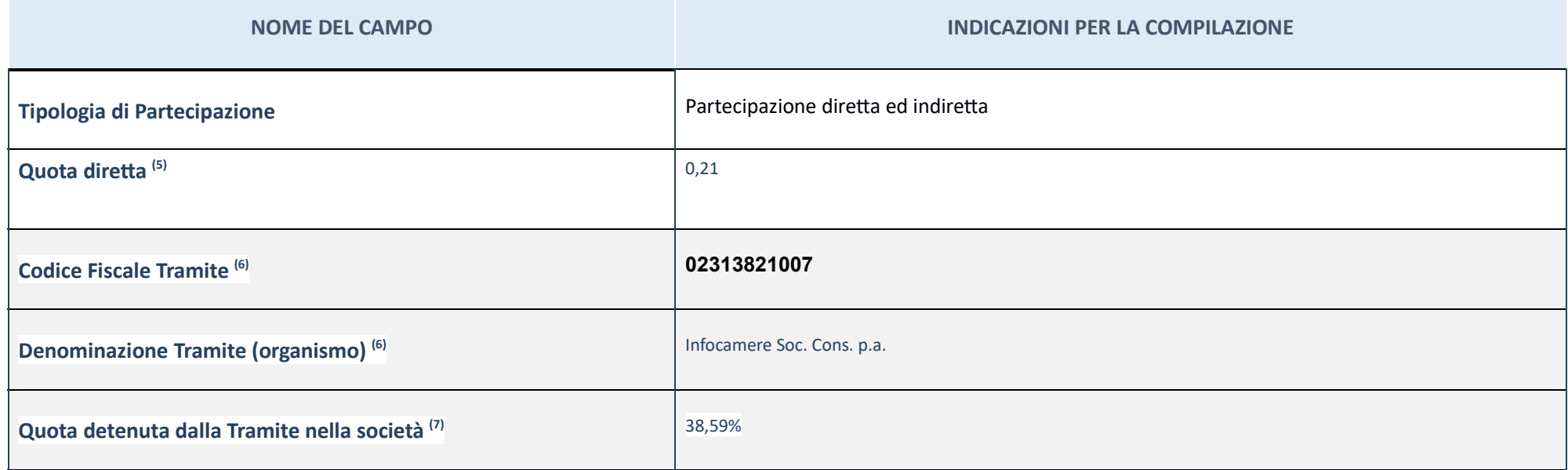

 $(5)\,$  Se la partecipazione è diretta o sia diretta che indiretta, inserire la quota detenuta direttamente dall'Amministrazione nella società.

 $(6)$  Compilare se per "Tipologia di Partecipazione" è stato indicato "Partecipazione Indiretta" o "Partecipazione diretta" inserire CF e denominazione dell'ultima tramite attraverso la quale la società è indirettamente p

 $\left( 7\right)$  Inserire la quota di partecipazione che la "tramite" detiene nella società.

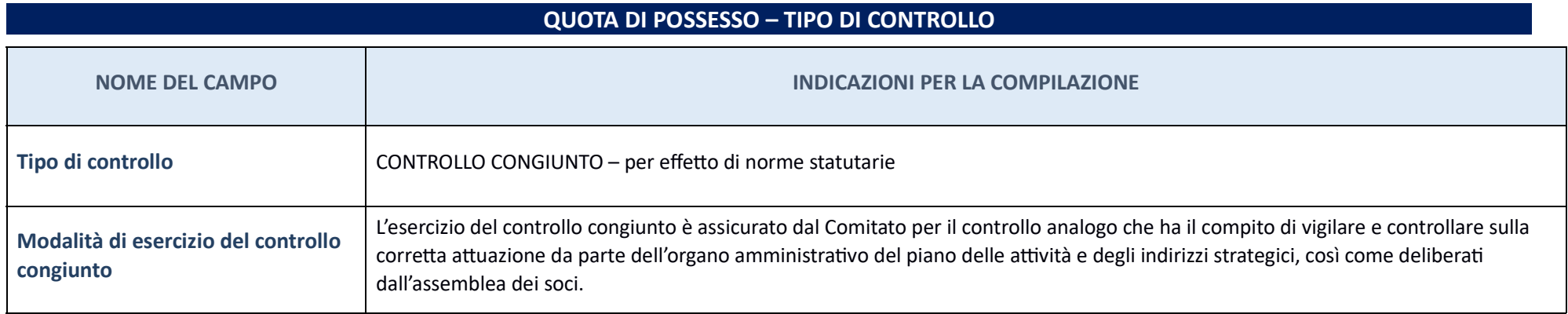

Note su controllo = La Camera di Commercio di Teramo non esercita alcun controllo solitario diretto sulla partecipata. Occorre comunque precisare che la società è soggetta al controllo analogo congiunto da parte dei soci.

**Ulteriori informazioni relative ai campi della sezione** Nel presente riquadro:

con riferimento al "Tipo di controllo", se il controllo è indiretto indicare la "tramite" controllara/controllante; se il controllo sulla "tramite" è esercitato congiuntamente con altre amministrazioni, specificare le moda

#### **INFORMAZIONI ED ESITO PER LA RAZIONALIZZAZIONE**

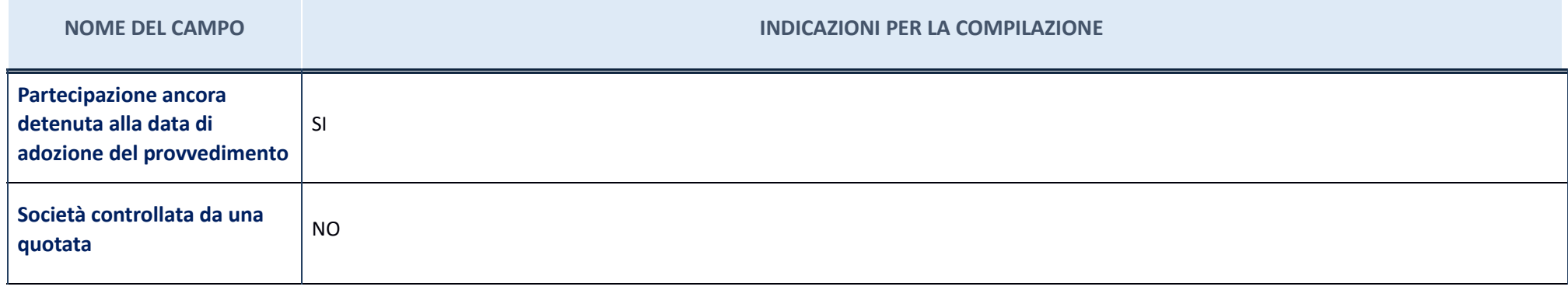

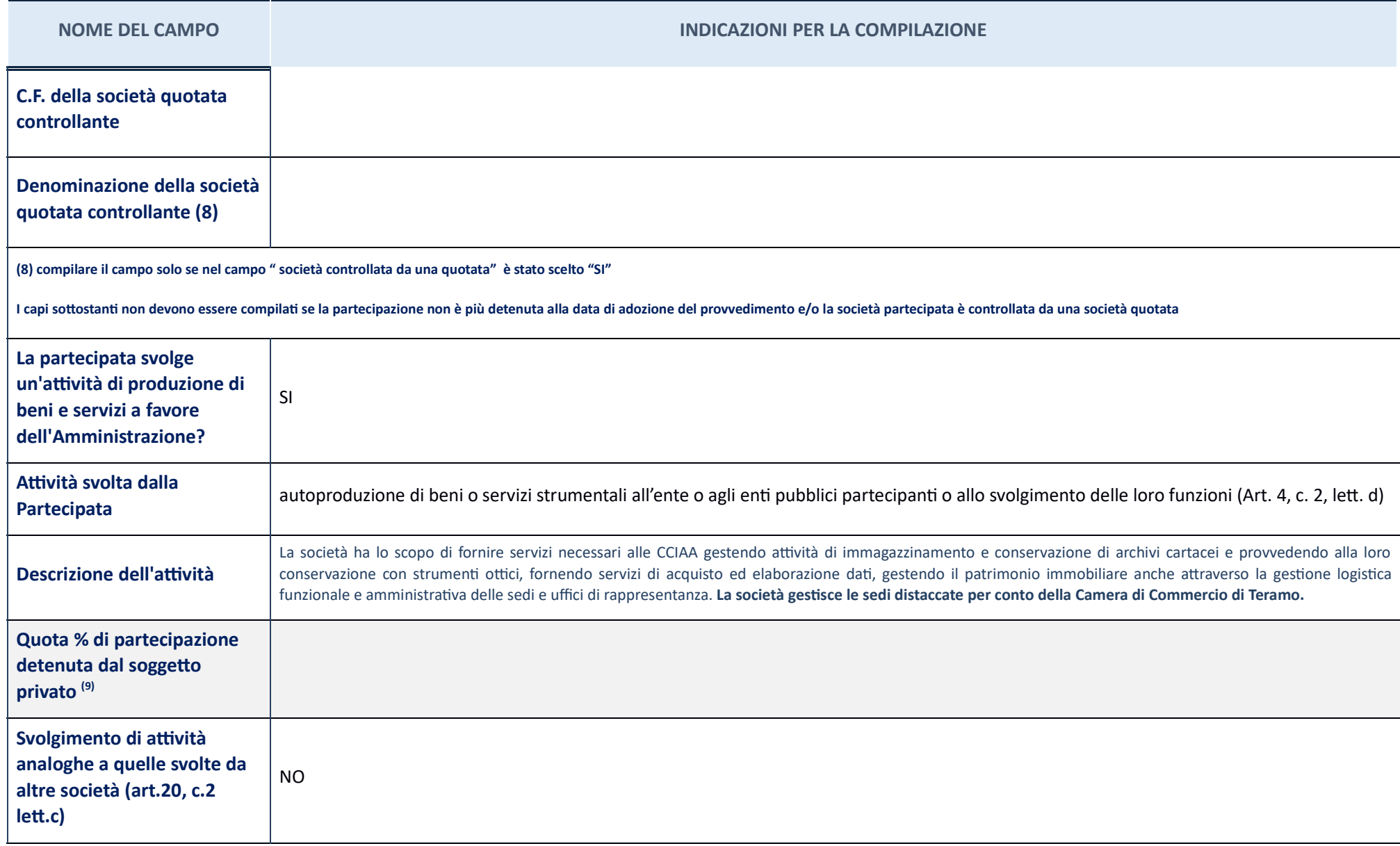

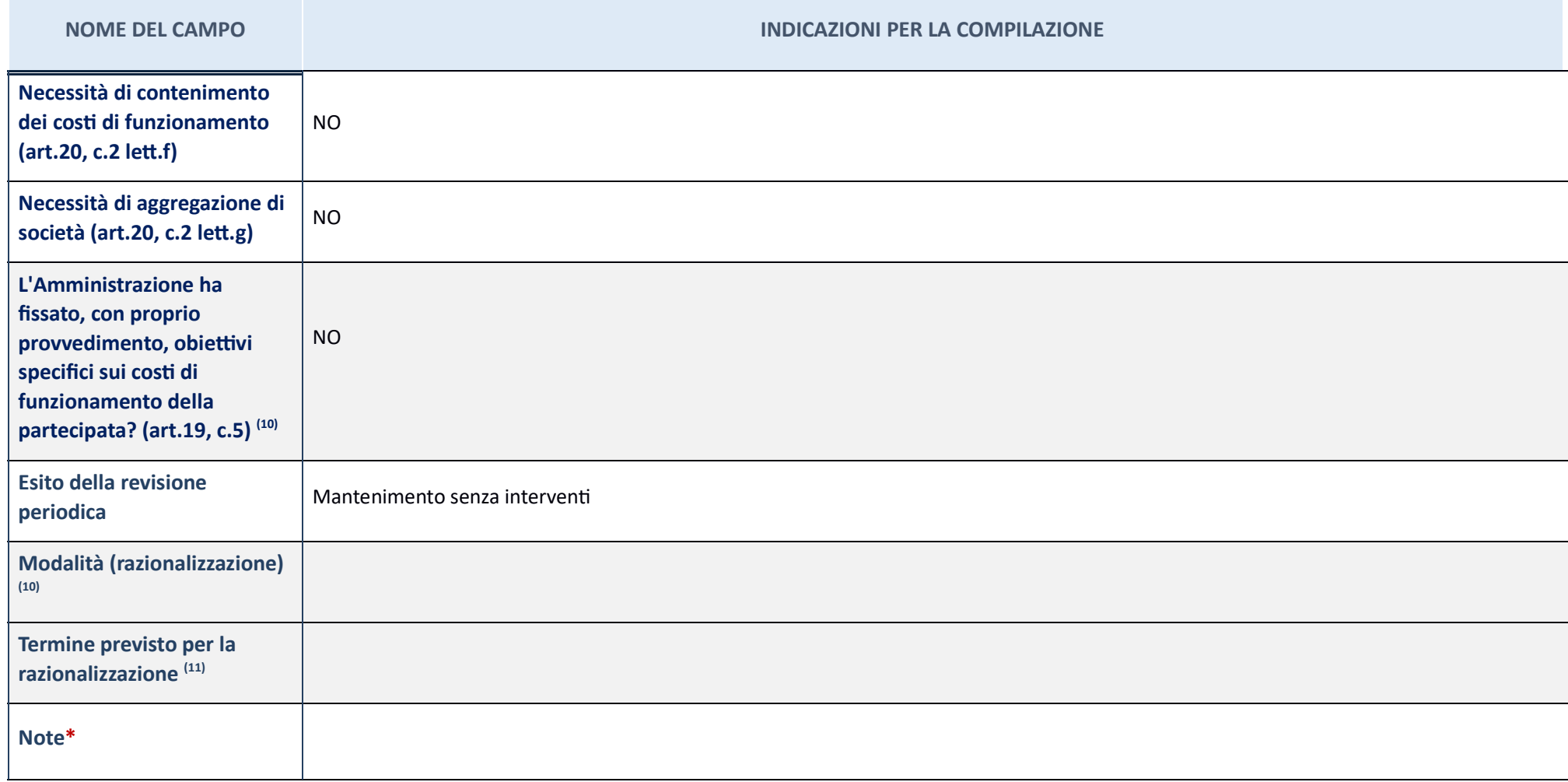

(9) Compilare il campo se "Attività svolta dalla Partecipata" precedentemente selezionata è "realizzazione e gestione di opera pubblica ovvero organizzazione e gestione di servizio di interesse generale tramite PPP (Art.4,

(10) Compilare il campo se per "Tipo di controllo" è stato selezionato elemento diverso da "nessuno". (11) Campo obbligatorio se per "Esito della ricognizione" è stato selezionato "Razionalizzazione".

\* Campo con compilazione facoltativa

#### **Ulteriori informazioni relative ai campi della Sezione**

Nel presente riquadro: con riferimento all<sup>e</sup>"Attività svolta dalla partecipata", indicare l'attività prevalente e se essa è svolta in favore dell'ente partecipante o della collettività direfrimento; in caso contrario, ind dell'eventuale mantenimento. Se la società gestisce partecipazioni, indicare eventuali servizi resi alle o ricevuti dalle partecipate, nonché attività operative svolte dalla holding; con riferimento allo "Svolgimento di at duplicazione e le altre società partecipate in esse coinvolte; con riferimento all"Esito della ricognizione", indicare la motivazione di un esito eventualmente diverso da quello della ricognizione straordinaria; con riferi eventualmente diverse da quelle della ricognizione straordinaria. Nel caso di liquidazione, indicare il termine previsto per la conclusione della relativa procedura; con riferimento al "Termine previsto per la razionalizza ricognizione straordinaria.

# INFOCAMERE SOC CONS P.A. – CF **02313821007**

### **Scheda di dettaglio**

### **DATI ANAGRAFICI DELLA PARTECIPATA**

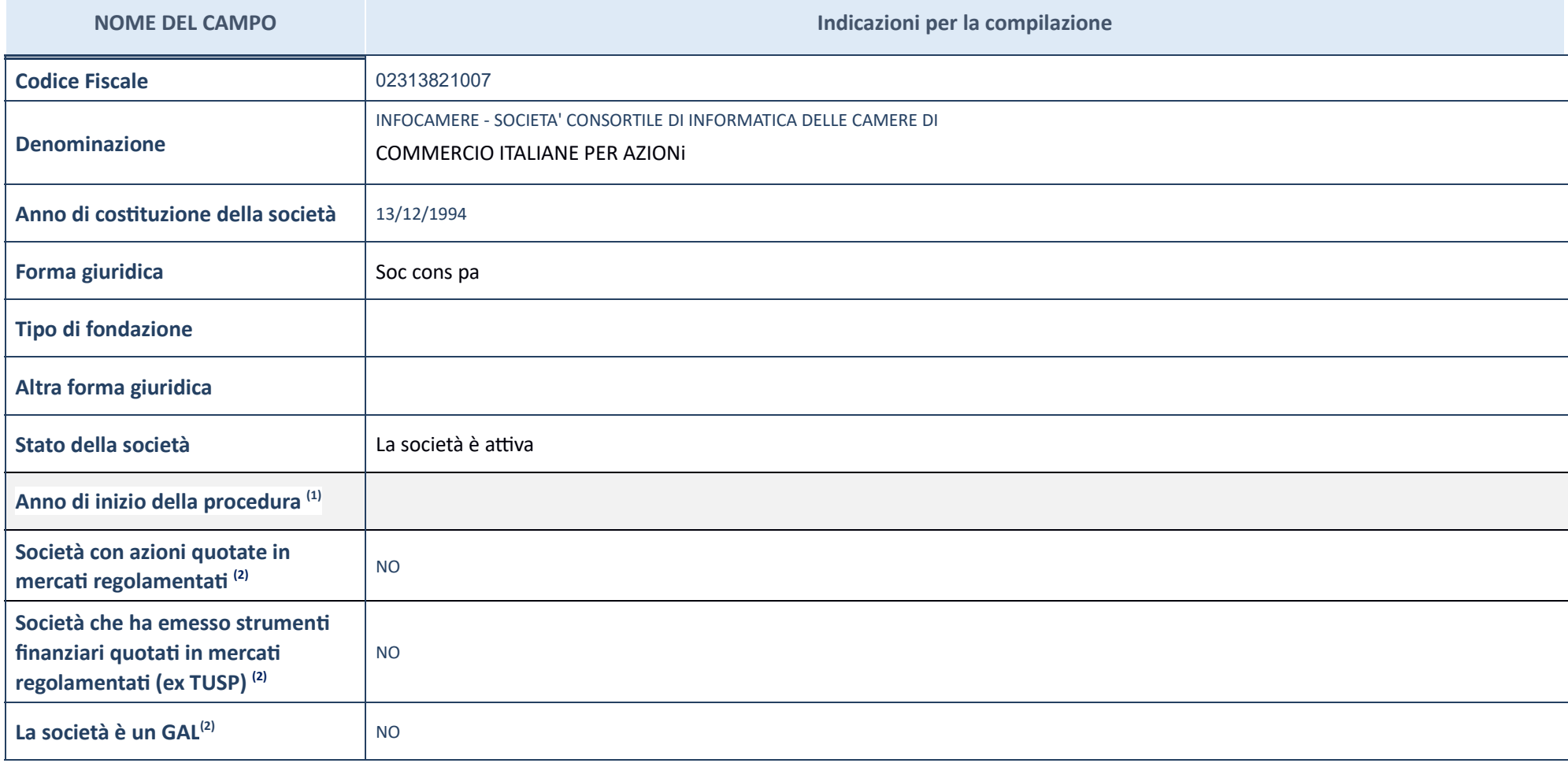

 $(1)$   $\,$  Compilare il campo "Anno di inizio della procedura" solo se nel campo "Stato della società" è stato selezionato un elemento diverso da "La società è attiva".

 $(2) \,$  Le società emittenti azioni o strumenti finanziari in mercati regolamentati nell'applicativo sono individuate mediante elenchi ufficiali.

**Ulteriori informazioni relative ai campi della Sezione** 

Nel presente riquadro:

con riferimento allo "Stato della società", spiegare i motivi delle eventuali situazioni di inattività o sospensione, ovvero chiarire lo stato della procedura di liquidazione e la relativa data di presumibile conclusione;

con riferimento alle "**Società con azioni quotate in mercati regolamentati**", indicare il mercato in cui le azioni della società sono quotate;

con riferimento alla "**Società che ha emesso strumenti finanziari quotati in mercati regolamentati**", descrivere gli strumenti e indicare il mercato in cui sono quotati.

#### **SEDE LEGALE DELLA PARTECIPATA**

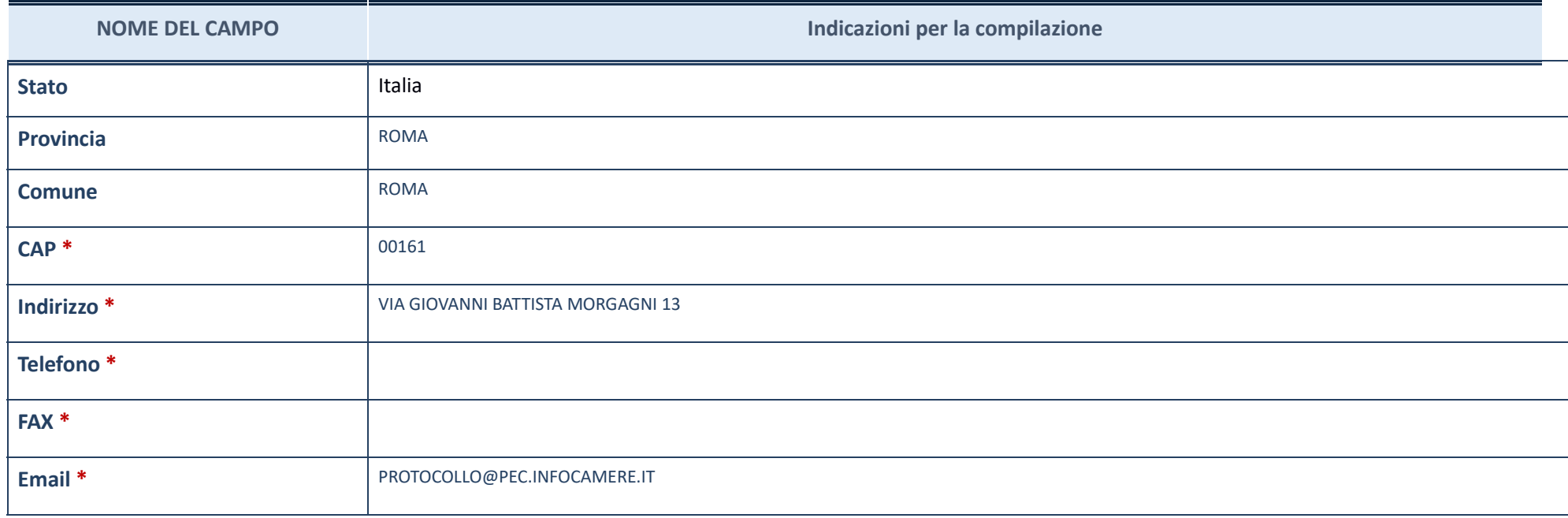

\*campo con compilazione facoltativa\_

## **SETTORE DI ATTIVITÀ DELLA PARTECIPATA**

## La lista dei codici Ateco è disponibile al link *http://www.istat.it/it/strumenti/definizioni-e-classificazioni/ateco-2007*

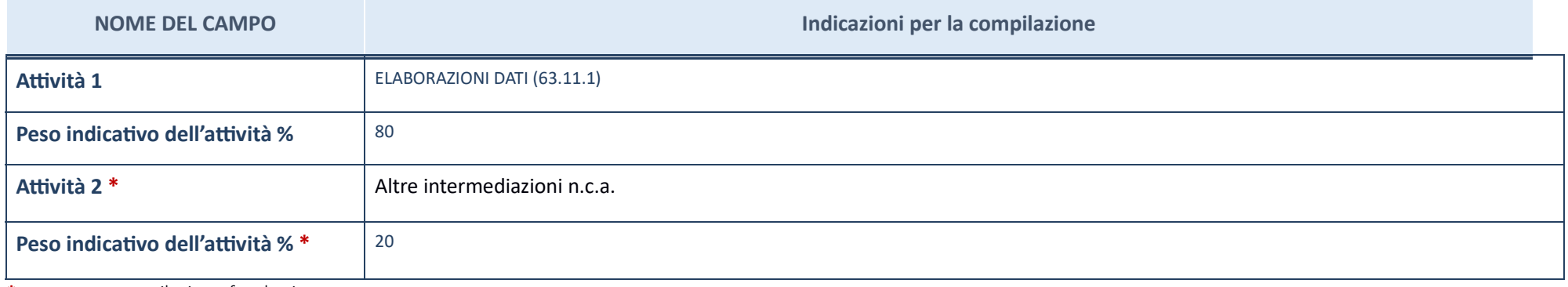

\*campo con compilazione facoltativa\_

### **ULTERIORI INFORMAZIONI SULLA PARTECIPATA**

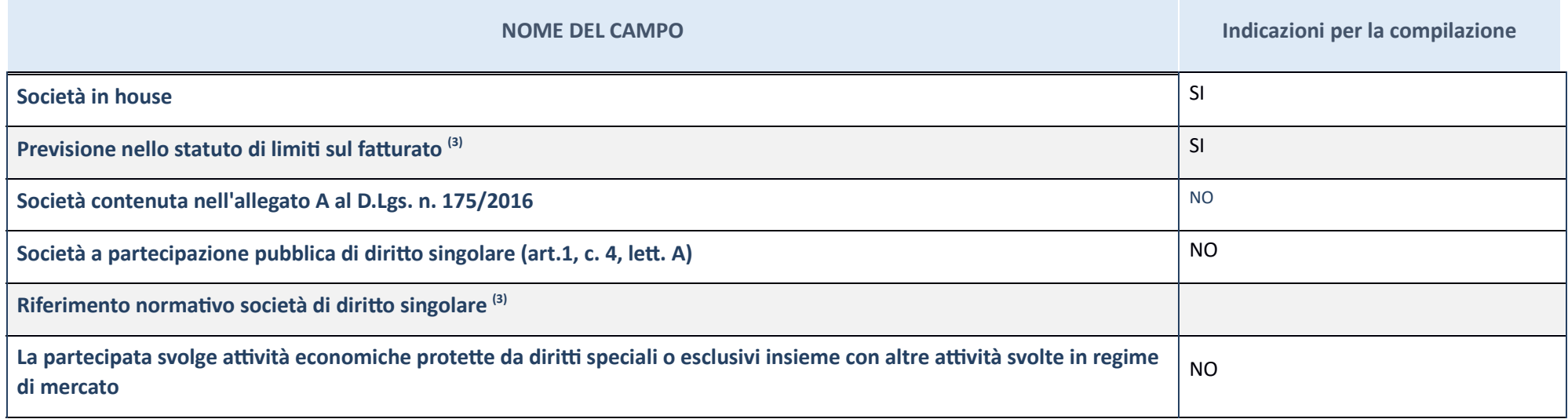

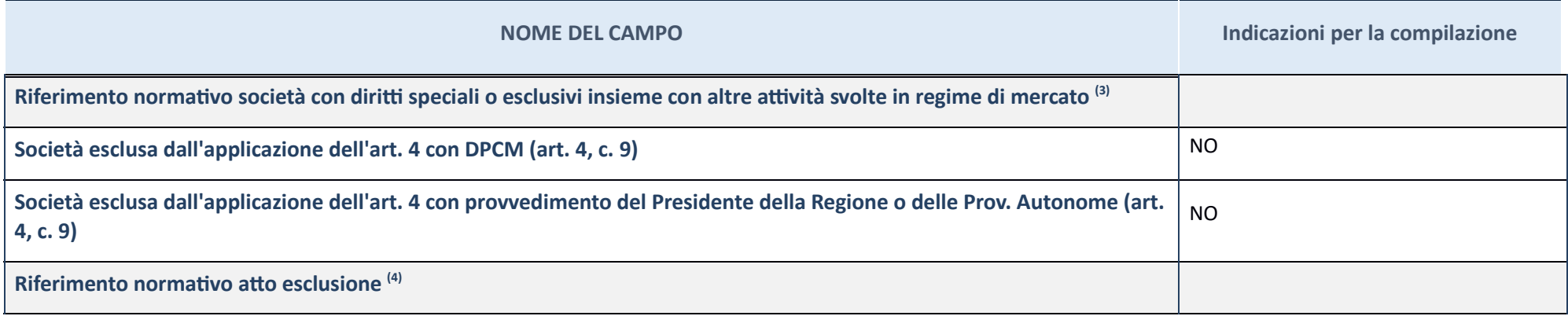

(3) Compilare il campo solo se nel campo precedente è stato scelto "sì"

(4) Compilare il campo solo se in uno dei campi precedenti è stato scelto "sì"

**Ulteriori informazioni relative ai campi della Sezione** 

Nel presente riquadro:

- con riferimento a "**Riferimento norma vo società di diri9o singolare**", evidenziare le norme di diri"o singolare che regolano la società e la loro vigenza anche a seguito della emanazione del TUSP.

## **DATI DI BILANCIO PER LA VERIFICA TUSP**

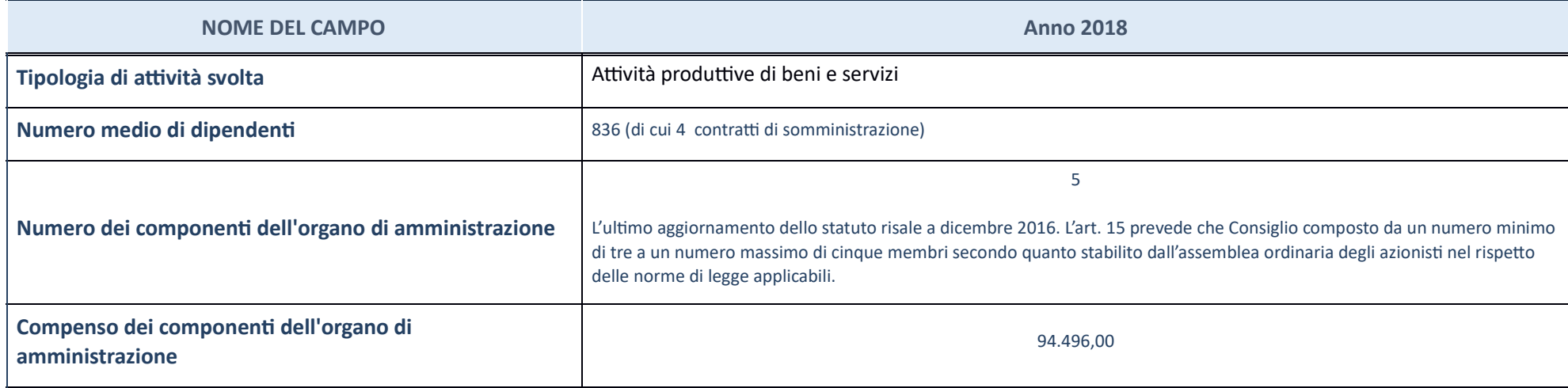

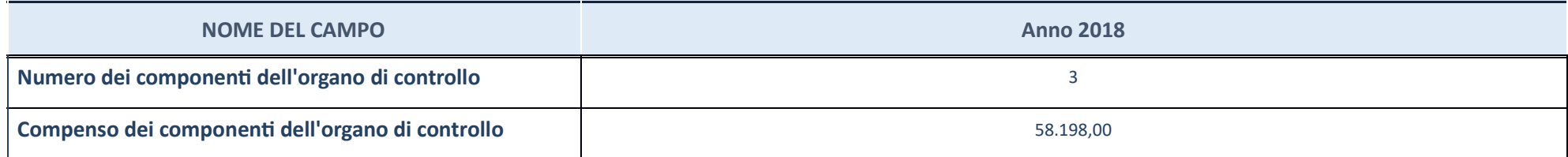

ATTENZIONE: l'applicativo richiede la compilazione della sezione dati di bilancio per la verifica del TUSP solo nel caso in cui la società non depositi presso il Registro Imprese il bilancio d'esercizio 2018 in formato ela

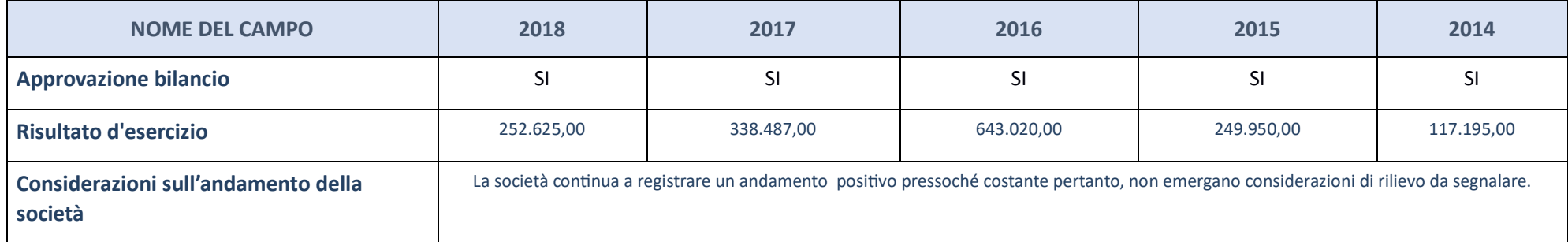

ATTENZIONE: I'Ente deve compilare, esclusivamente in base alla tipologia di attività svolta dalla partecipata e indicata nel campo precedente, una delle seguenti quattro sotto-sezioni di "DATI DI BILANCIO PER LA VERIFICA T

**Ulteriori informazioni relative ai campi della Sezione** 

Nel presente riquadro:

con riferimento al "Numero dei dipendenti", indicarne la numerosità per ciascuna tipologia di rapporto di lavoro, così come risultante dall'eventuale nota integrativa al bilancio d'esercizio; indicare il numero del persona "Numero dei componenti dell'organo di amministrazione", indicare eventuali variazioni rispetto alla data del 31/12/2017, ovvero a data successiva; azioni di adeguamento del numero degli amministratori con riguardo all'art. dell'organo di amministrazione", indicare il compenso dei singoli amministratori e eventuali rimborsi spese, gettoni di presenza, ecc.; con riferimento alla "Approvazione bilancio" e "Risultato d'esercizio", inserire consi

#### Attività produttive di beni e servizi o Distretti tecnologici

Compilare la seguente sotto-sezione se la "Tipologia di attività svolta" dalla partecipata è: "Attività produttive di beni e servizi" o "Attività di promozione e sviluppo di *proge di ricerca finanzia (Distre tecnologici)*".

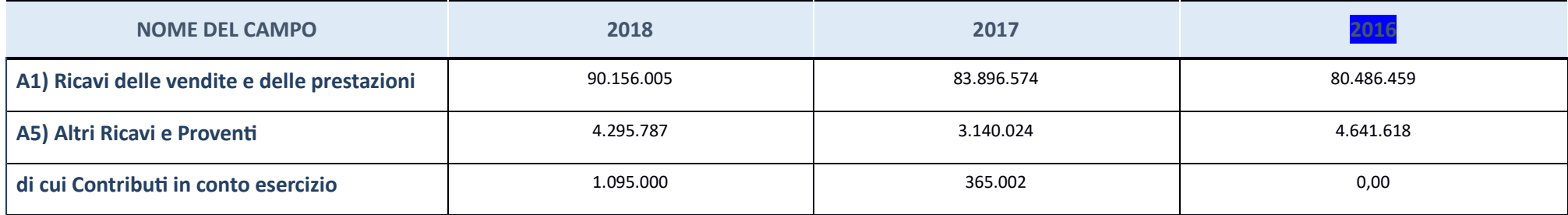

#### .**UOTA DI POSSESSO (quota diretta e/o indiretta)\***

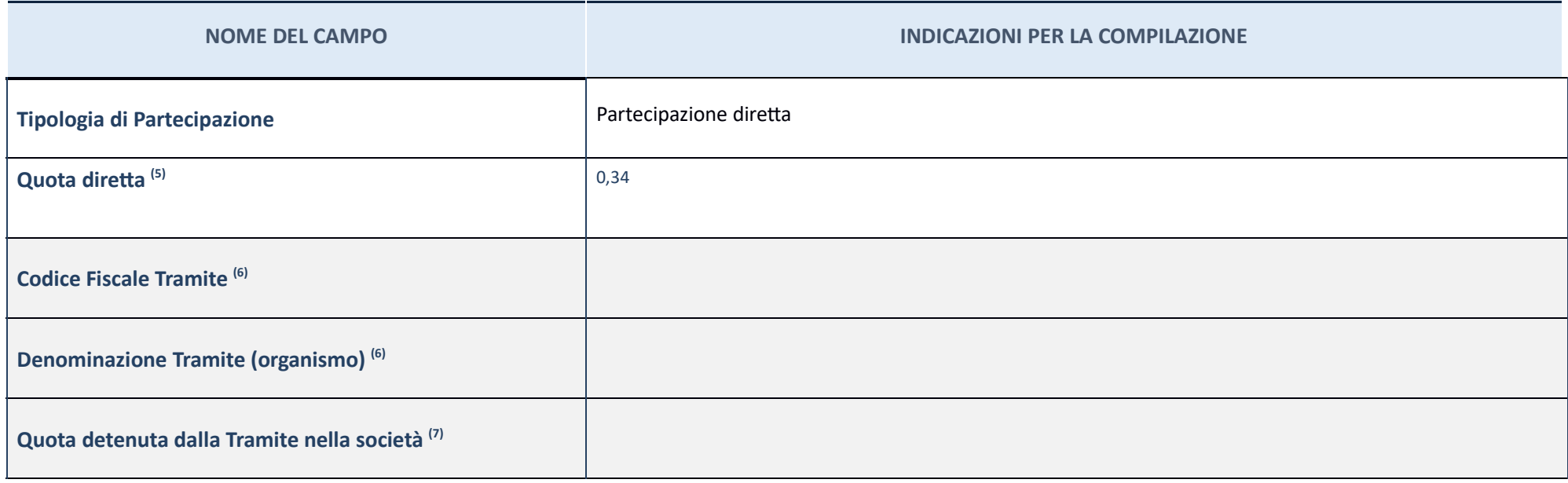

 $(5)\,$  Se la partecipazione è diretta o sia diretta che indiretta, inserire la quota detenuta direttamente dall'Amministrazione nella società.

 $(6)$  Compilare se per "Tipologia di Partecipazione" è stato indicato "Partecipazione Indiretta" o "Partecipazione diretta" inserire CF e denominazione dell'ultima tramite attraverso la quale la società è indirettamente p

 $\left( 7\right)$  Inserire la quota di partecipazione che la "tramite" detiene nella società.

#### **QUOTA DI POSSESSO – TIPO DI CONTROLLO**

# **NOME DEL CAMPO INDICAZIONI PER LA COMPILAZIONE Tipo di controllo**CONTROLLO CONGIUNTO - per effetto di norme statutarie

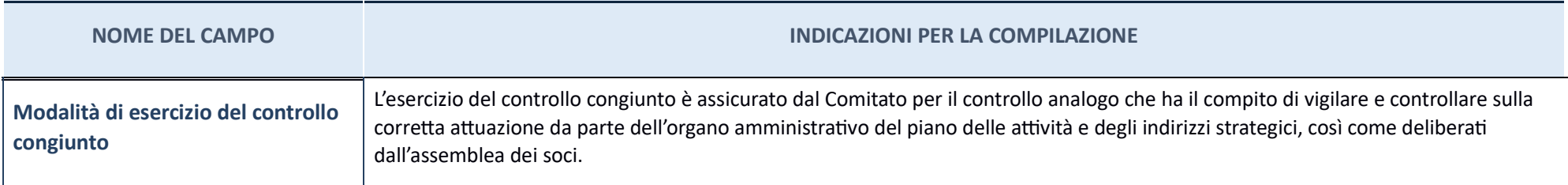

Note su controllo = La Camera di Commercio di Teramo non esercita alcun controllo diretto sulla partecipata. Occorre comunque precisare che la società è soggetta al controllo analogo congiunto da parte dei soci.

**Ulteriori informazioni relative ai campi della sezione** 

Nel presente riquadro:

con riferimento al "Tipo di controllo", se il controllo è indiretto indicare la "tramite" controllata/controllante; se il controllata/controllante; se il controllo sulla "tramite" è esercitato congiuntamente con altre ammi

## **INFORMAZIONI ED ESITO PER LA RAZIONALIZZAZIONE**

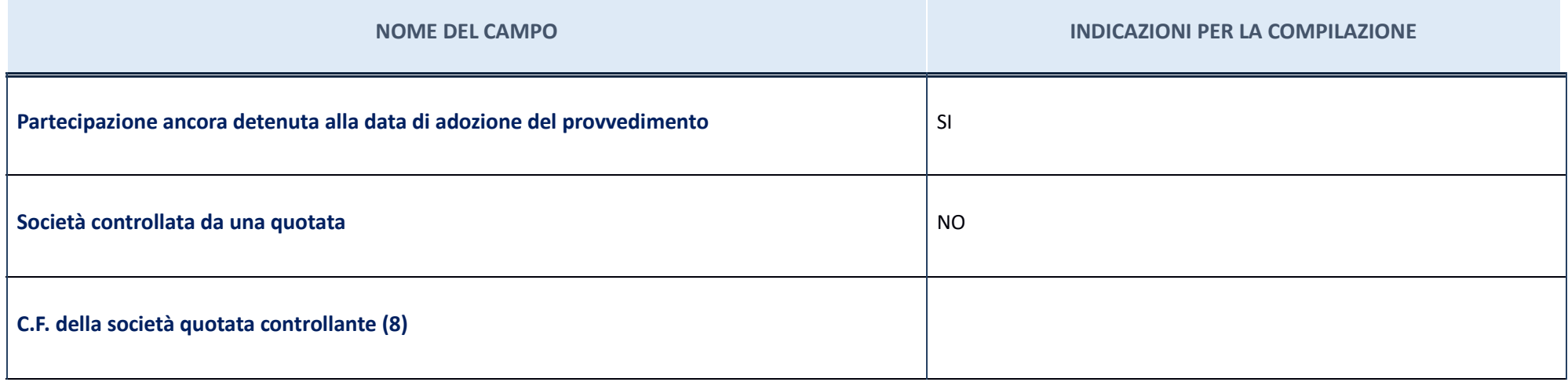

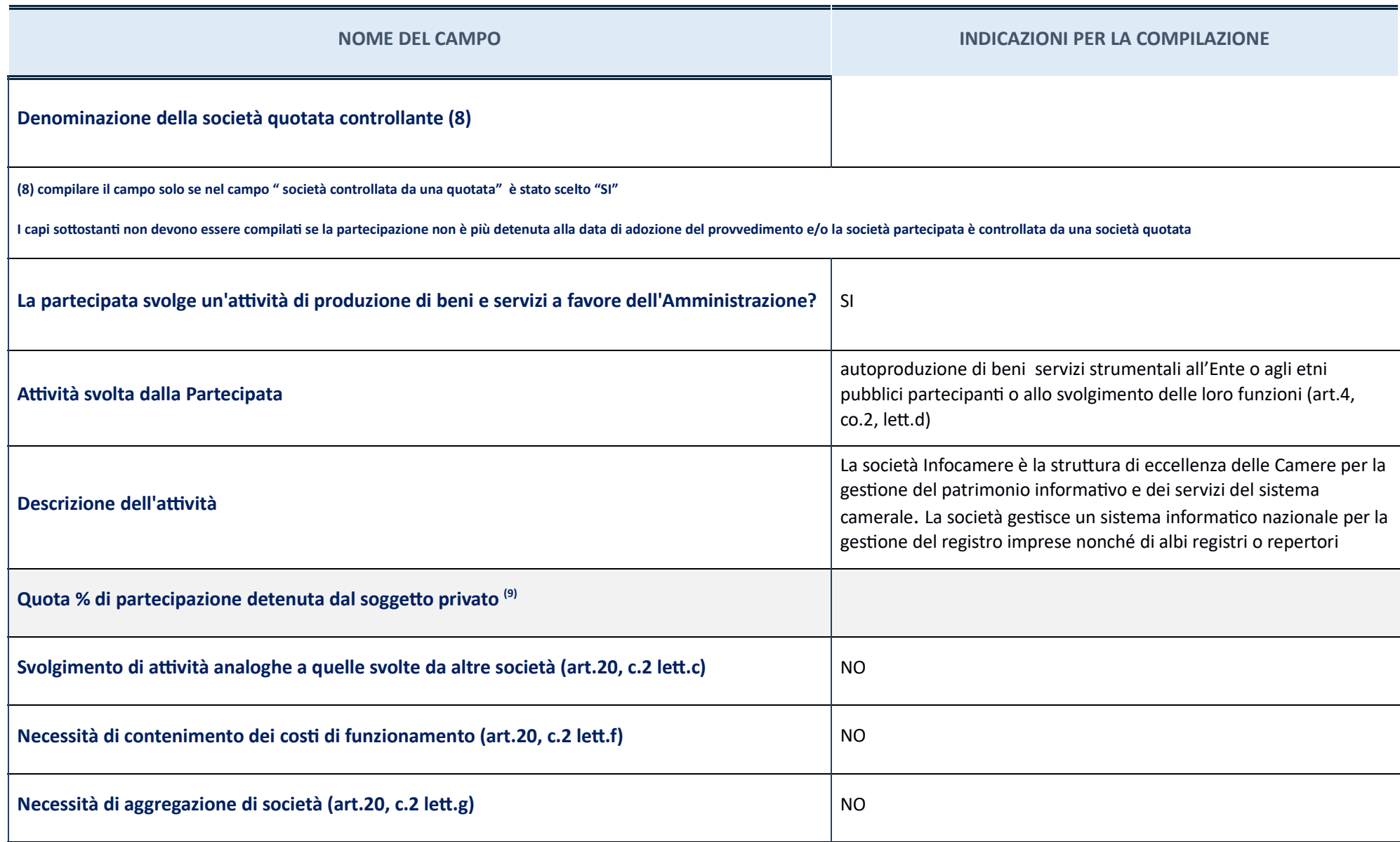

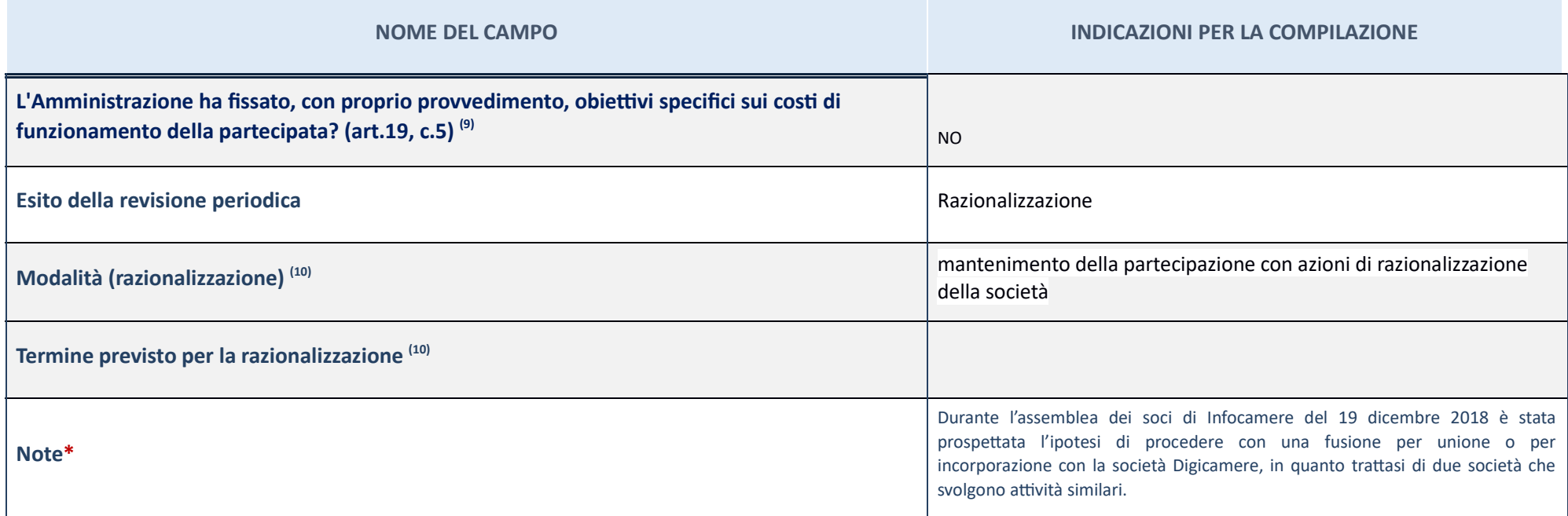

 $(8)$  Compilare il campo se "Attività svolta dalla Partecipata" precedentemente selezionata è "realizzazione e gestione di opera pubblica ovvero organizzazione e gestione di servizio di interesse generale tramite PPP (Art

 $(9)$  Compilare il campo se per "Tipo di controllo" è stato selezionato elemento diverso da "nessuno".

 $(10)$  Campo obbligatorio se per "Esito della ricognizione" è stato selezionato "Razionalizzazione".

 $*$  Campo con compilazione facoltativa

**Ulteriori informazioni rela ve ai campi della Sezione**

Nel presente riquadro:

- con riferimento all' "Attività svolta dalla partecipata", indicare l'attività prevalente e se essa è svolta in favore dell'ente partecipante o della collettività di riferimento; in caso contrario, indicare altre entità b mantenimento. Se la società gestisce partecipazioni, indicare eventuali servizi resi alle o ricevuti dalle partecipate, nonché attività operative svolte dalla holding; con riferimento allo **"Svolgimento di attività analogh** le altre società partecipate in esse coinvolte; con riferimento all"Esito della ricognizione", indicare la motivazione di un esito eventualmente diverso da quello della ricognizione straordinaria; con riferimento alle "Mod eventualmente diverse da quelle della ricognizione straordinaria. Nel caso di liquidazione, indicare il termine previsto per la conclusione della relativa procedura; con riferimento al "Termine previsto per la razionalizza quello della ricognizione straordinaria.

Schede<br>delle partecipazioni indirette

# 3.b Schede partecipazioni indirette

Partecipazioni indirette tramite Gran Sasso Teramano spa in liquidazione

# **La Compagnia degli appennini srl**. – CF 01814050660

### Scheda di dettaglio

### **DATI ANAGRAFICI DELLA PARTECIPATA**

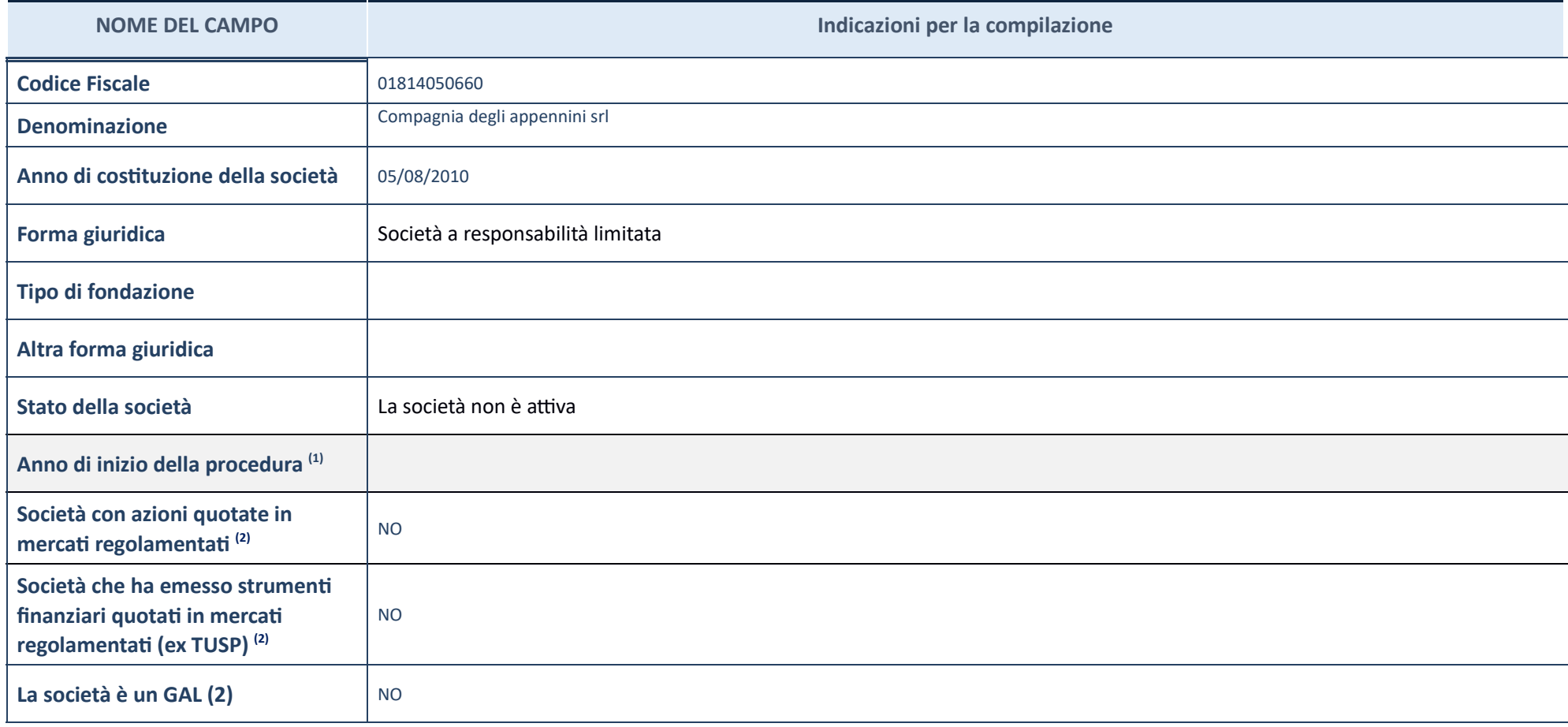

 $(1)\;\;$  Compilare il campo "Anno di inizio della procedura" solo se nel campo "Stato della società" è stato selezionato un elemento diverso da "La società è attiva".

 $(2) \,$  Le società emittenti azioni o strumenti finanziari in mercati regolamentati nell'applicativo sono individuate mediante elenchi ufficiali.

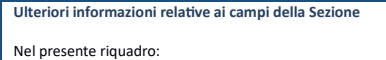

" con riferimento allo "Stato della società", spiegare i motivi delle eventuali situazioni di inattività o sospensione, ovvero chiarire lo stato della procedura di liquidazione e la relativa data di presumibile conclusione indicare il mercato in cui le azioni della società sono quotate;con riferimento alla "Società che ha emesso strumenti finanziari quotati in mercati regolamentati", descrivere gli strumenti e indicare il mercato in cui sono

### **SEDE LEGALE DELLA PARTECIPATA**

**NOME DEL CAMPO**

**Indicazioni per la compilazione** 

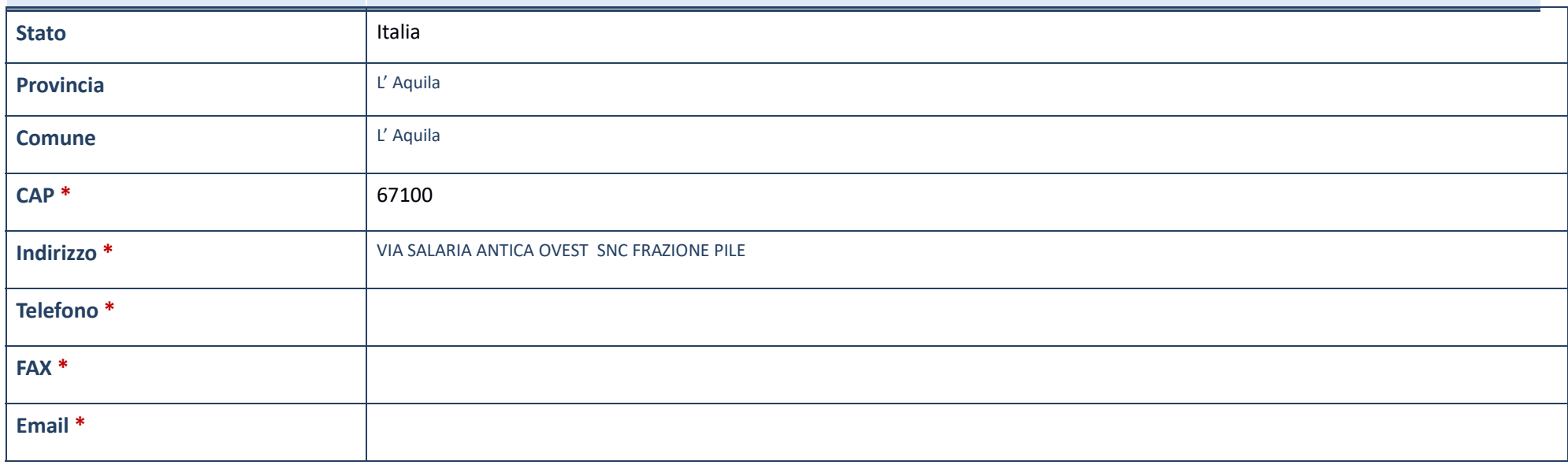

\*campo con compilazione facoltativa

### **SETTORE DI ATTIVITÀ DELLA PARTECIPATA**

La lista dei codici Ateco è disponibile al link *http://www.istat.it/it/strumenti/definizioni-e-classificazioni/ateco-2007* 

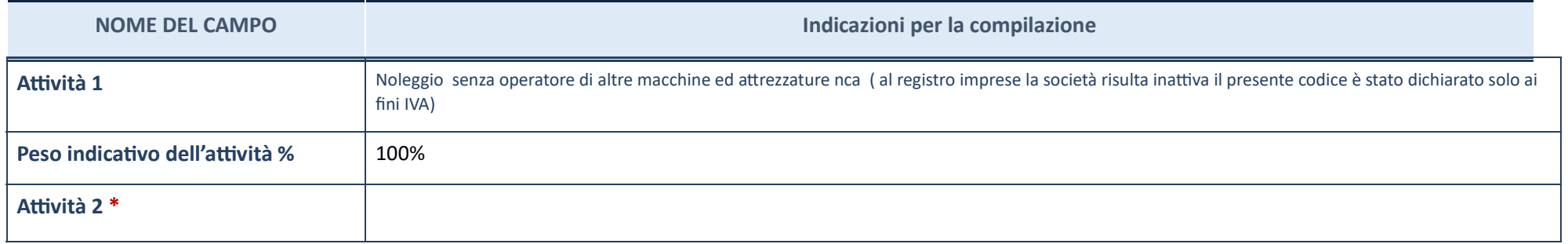

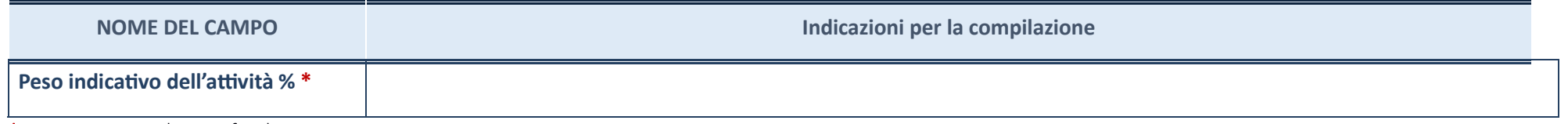

\*campo con compilazione facoltativa

### **ULTERIORI INFORMAZIONI SULLA PARTECIPATA**

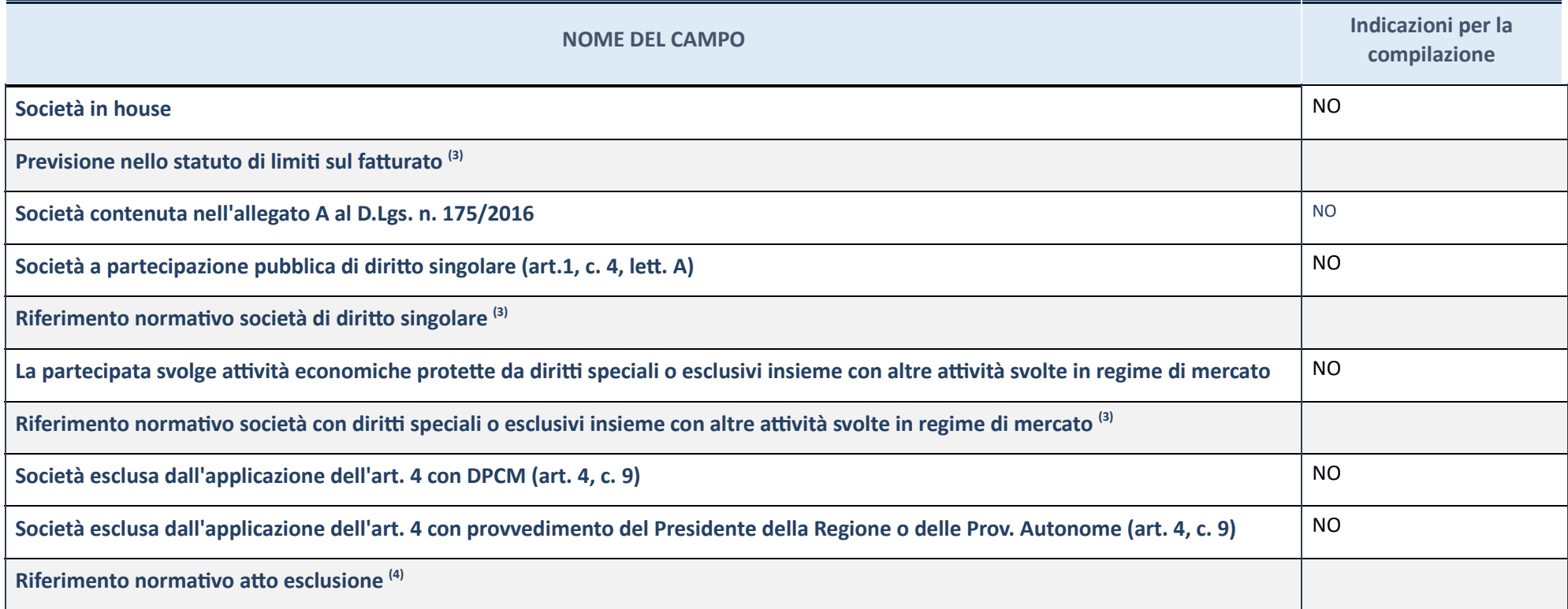

 $\left( 3\right) \,$  Compilare il campo solo se nel campo precedente è stato scelto "sì"

 $\left(4\right)\,$  Compilare il campo solo se in uno dei campi precedenti è stato scelto "sì"

**Ulteriori informazioni relative ai campi della Sezione** 

Nel presente riquadro:

**-** con riferimento a "**Riferimento normativo società di diritto singolare**", evidenziare le norme di diritto singolare che regolano la società e la loro vigenza anche a seguito della emanazione del TUSP.

#### **DATI DI BILANCIO PER LA VERIFICA TUSP**

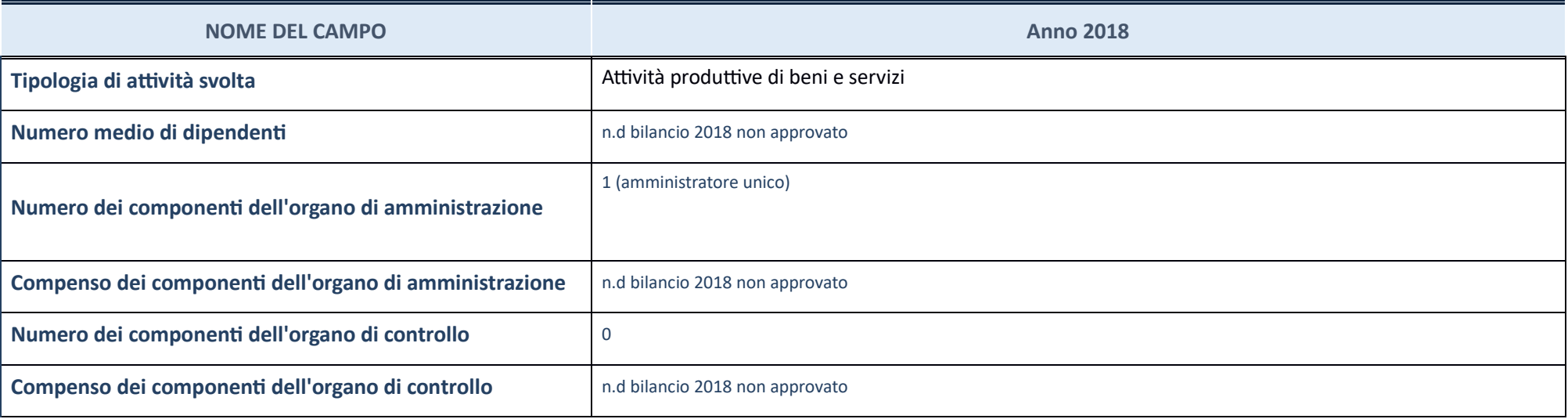

ATTENZIONE: l'applicativo richiede la compilazione della sezione dati di bilancio per la verifica del TUSP solo nel caso in cui la società non depositi presso il Registro Imprese il bilancio d'esercizio 2018 in formato ela

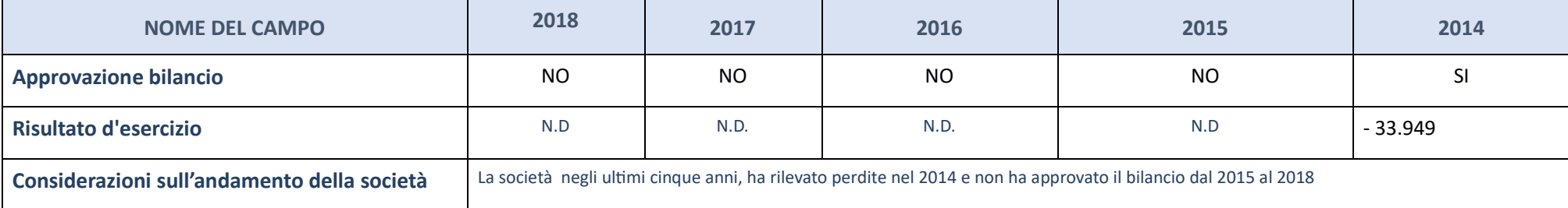

<mark>ATTENZIONE</mark>: l'Ente deve compilare, esclusivamente in base alla tipologia di attività svolta dalla partecipata e indicata nel campo precedente, una delle seguenti quattro sotto-sezioni di "DATI DI BILANCIO PER LA VERIFICA

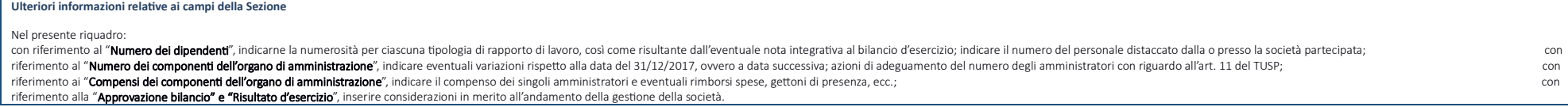

Attività produttive di beni e servizi o Distretti tecnologici

Compilare la seguente sotto-sezione se la "Tipologia di attività svolta" dalla partecipata è: "Attività produttive di beni e servizi" o "Attività di promozione e sviluppo di progetti di ricerca finanziati (Distretti tecnol

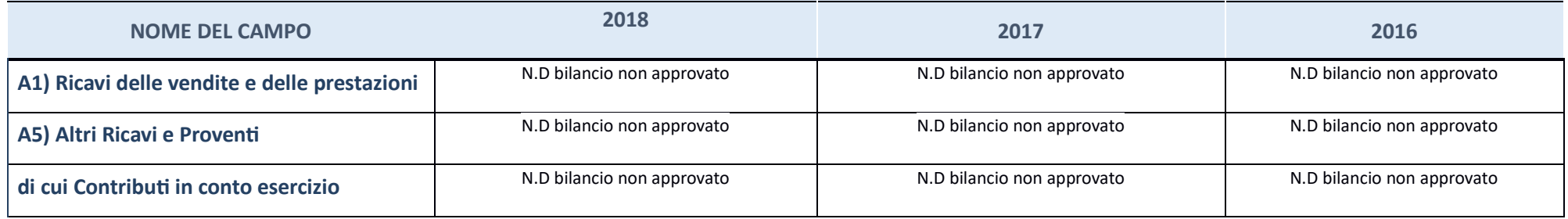

## **QUOTA DI POSSESSO (quota dire7a e/o indire7a)**

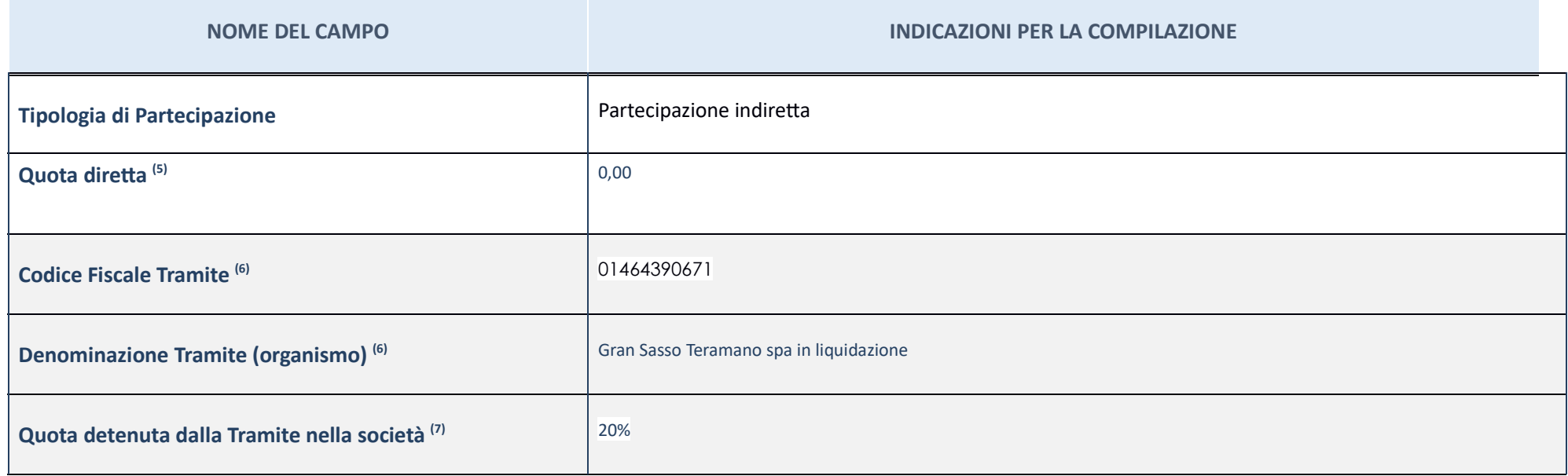

 $(5)\,$  Se la partecipazione è diretta o sia diretta che indiretta, inserire la quota detenuta direttamente dall'Amministrazione nella società.

 $(6)$  Compilare se per "Tipologia di Partecipazione" è stato indicato "Partecipazione Indiretta" o "Partecipazione diretta" e "Partecipazione diretta". Inserire CF e denominazione dell'ultima tramite attraverso la quale l

 $\left( 7\right)$  Inserire la quota di partecipazione che la "tramite" detiene nella società.

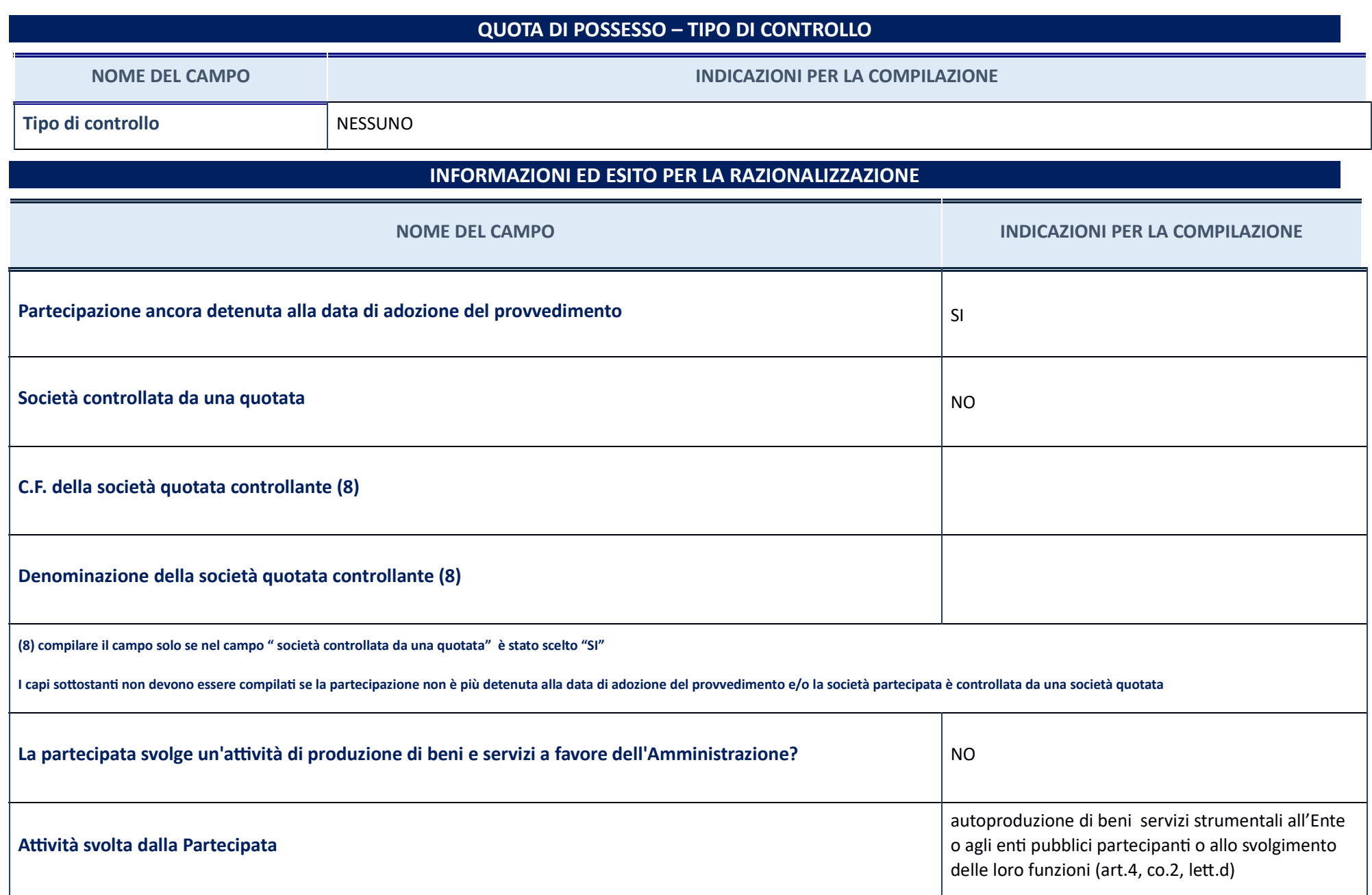

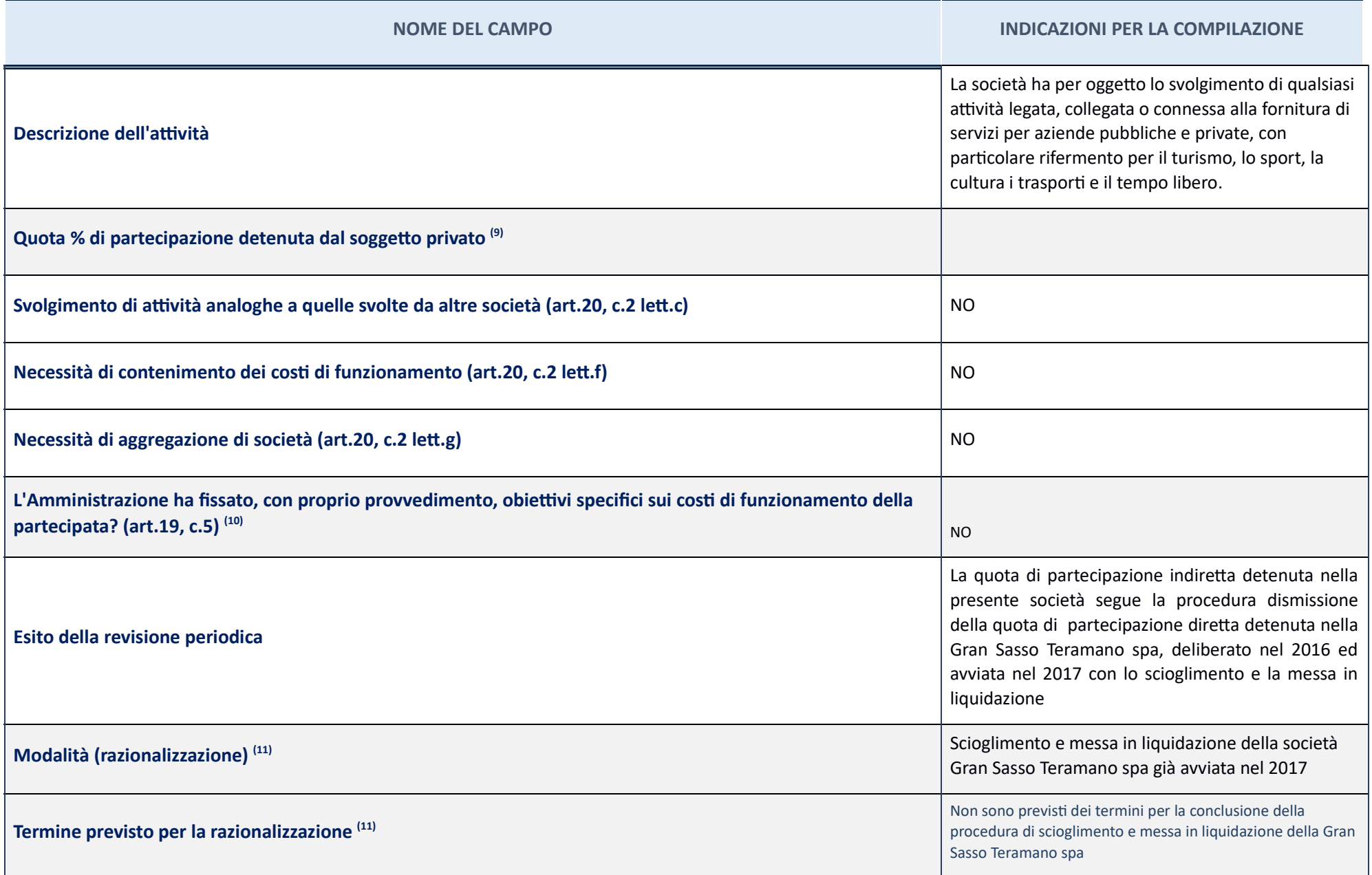

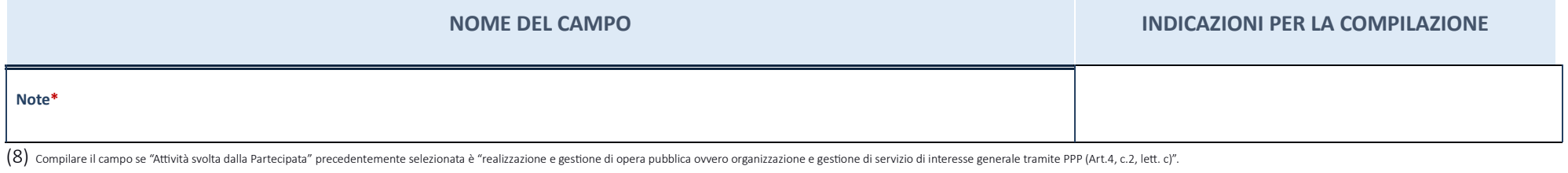

 $(9)$  Compilare il campo se per "Tipo di controllo" è stato selezionato elemento diverso da "nessuno".

 $(10)$  Campo obbligatorio se per "Esito della ricognizione" è stato selezionato "Razionalizzazione".<br>\* Campo con compilazione facoltativa.
#### **Ulteriori informazioni relative ai campi della Sezione**

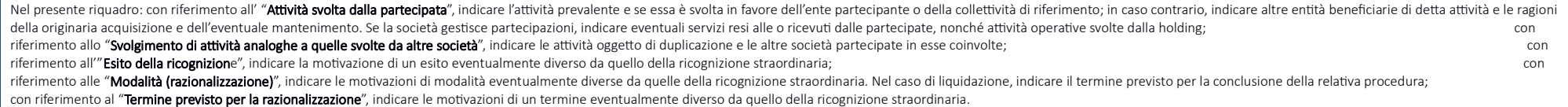

# **Gran Sasso Laga- Cuore dell'appennino Soc con a rl – CF 02313821007**

#### *Scheda di deaglio*

#### **DATI ANAGRAFICI DELLA PARTECIPATA**

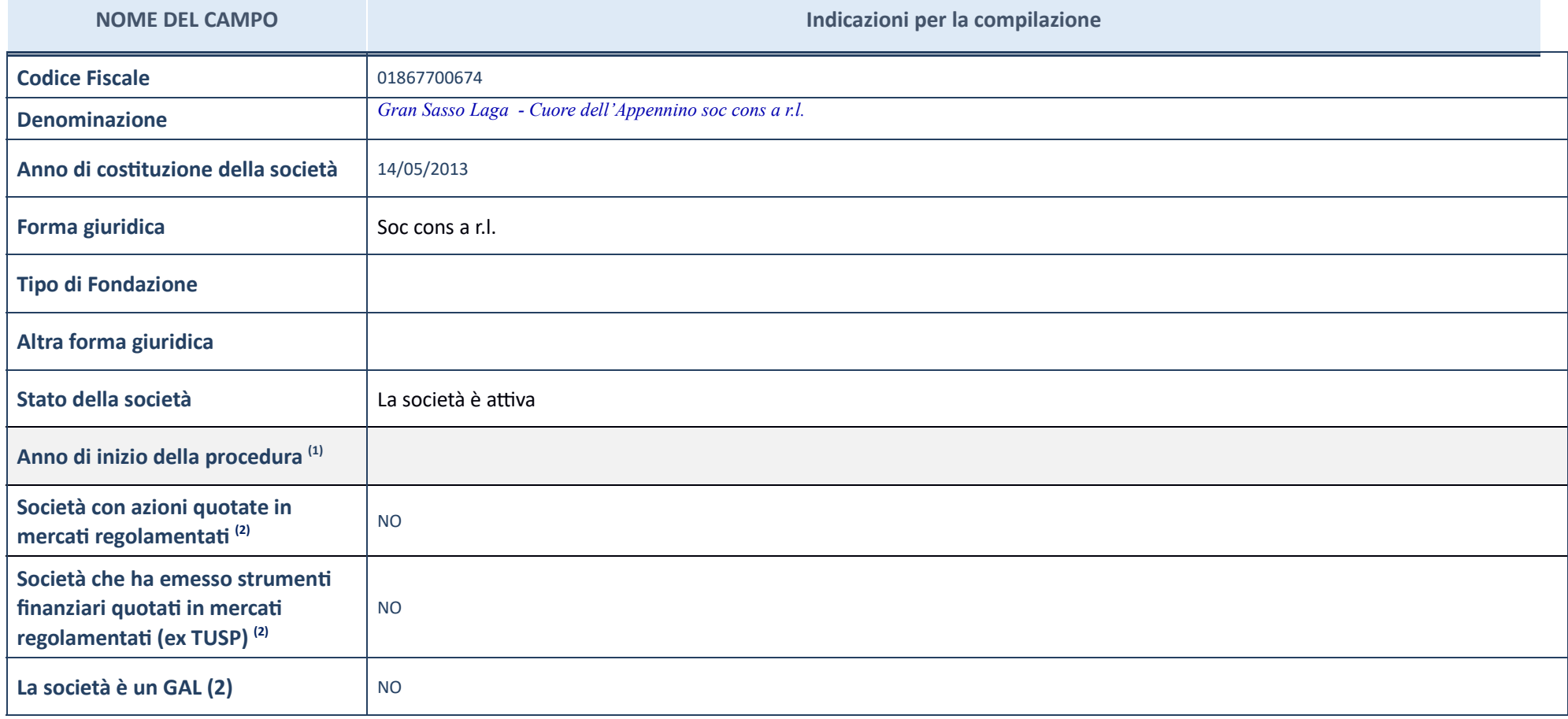

 $(1)\;\;$  Compilare il campo "Anno di inizio della procedura" solo se nel campo "Stato della società" è stato selezionato un elemento diverso da "La società è attiva".

 $(2)$  Le società emittenti azioni o strumenti finanziari in mercati regolamentati nell'applicativo sono individuate mediante elenchi ufficiali.

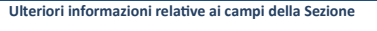

Nel presente riquadro:

con riferimento allo "Stato della società", spiegare i motivi delle eventuali situazioni di inattività o sospensione, ovvero chiarire lo stato della procedura di liquidazione e la relativa data di presumibile conclusione; con riferimento alle "**Società con azioni quotate in mercati regolamentati**", indicare il mercato in cui le azioni della società sono quotate; con riferimento alla "**Società che ha emesso strumenti finanziari quotati in mercati regolamentati**", descrivere gli strumenti e indicare il mercato in cui sono quotati.

## **SEDE LEGALE DELLA PARTECIPATA**

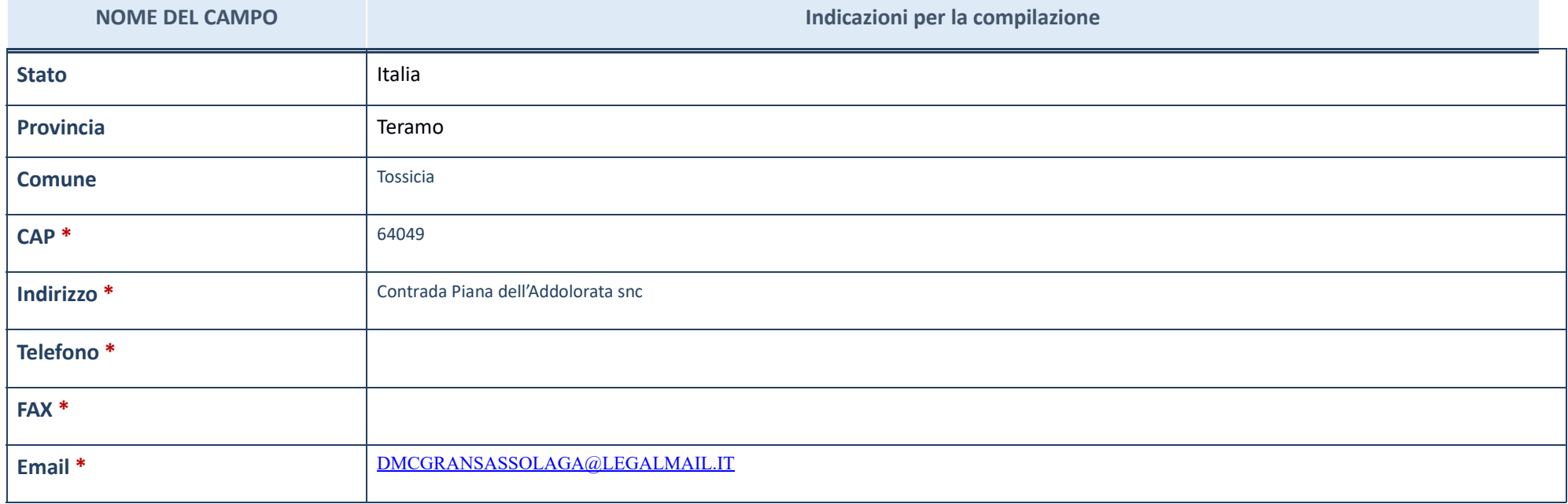

\*campo con compilazione facoltativa

## **SETTORE DI ATTIVITÀ DELLA PARTECIPATA**

La lista dei codici Ateco è disponibile al link *http://www.istat.it/it/strumenti/definizioni-e-classificazioni/ateco-2007* 

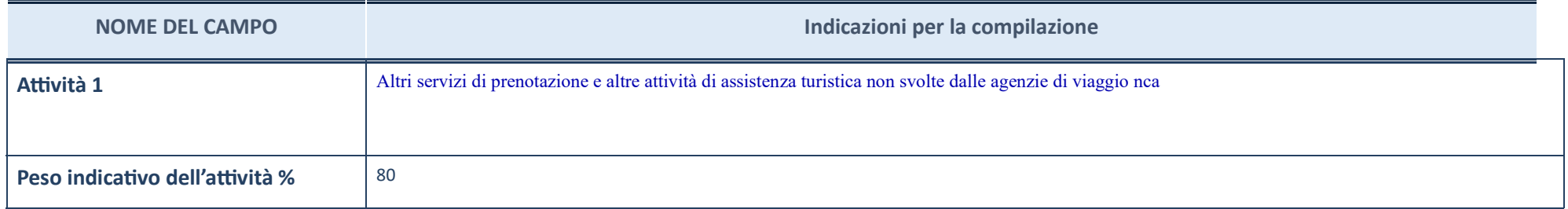

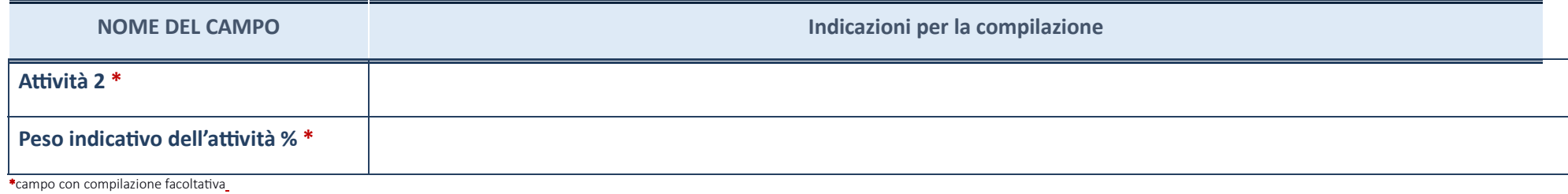

#### **ULTERIORI INFORMAZIONI SULLA PARTECIPATA**

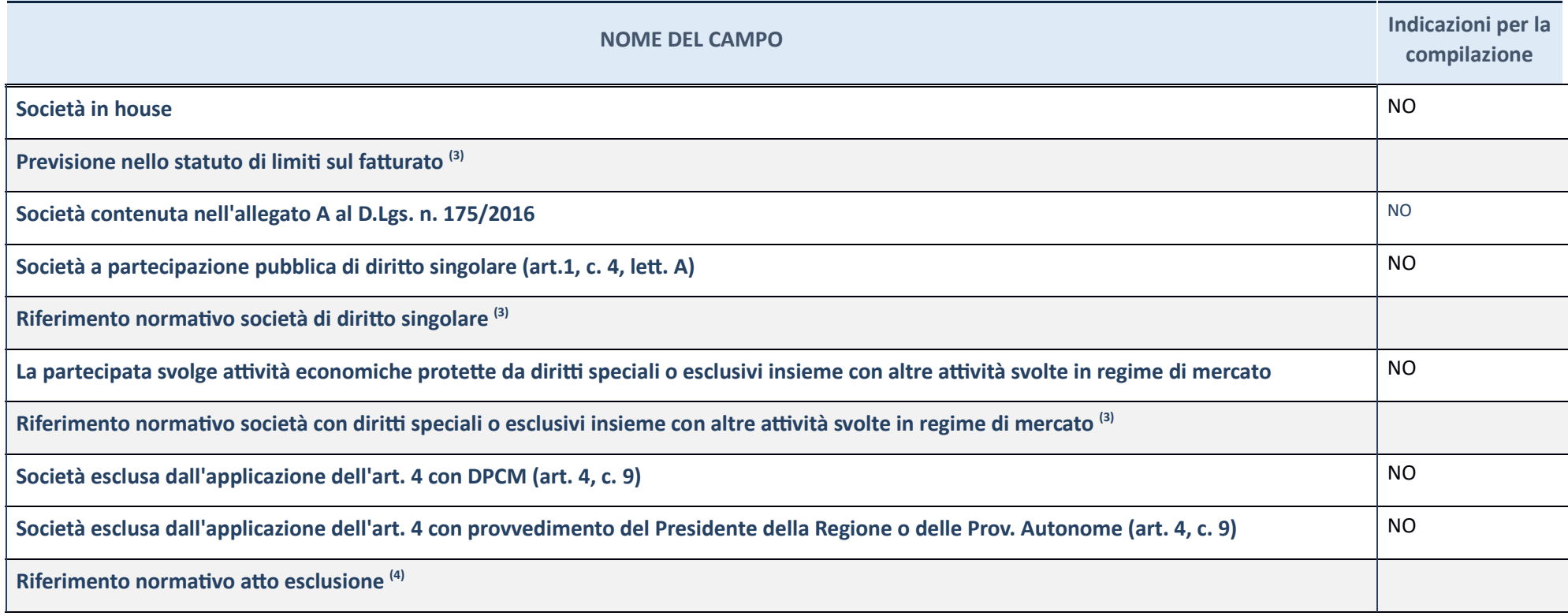

 $(3)$  Compilare il campo solo se nel campo precedente è stato scelto "sì"

 $(4)\,$  Compilare il campo solo se in uno dei campi precedenti è stato scelto "sì"

Ulteriori informazioni relative ai campi della Sezione<br>Nel presente riquadro: con riferimento a **"Riferimento normativo società di diritto singolare"**, evidenziare le norme di diritto singolare che regolano la società e la

#### **DATI DI BILANCIO PER LA VERIFICA TUSP**

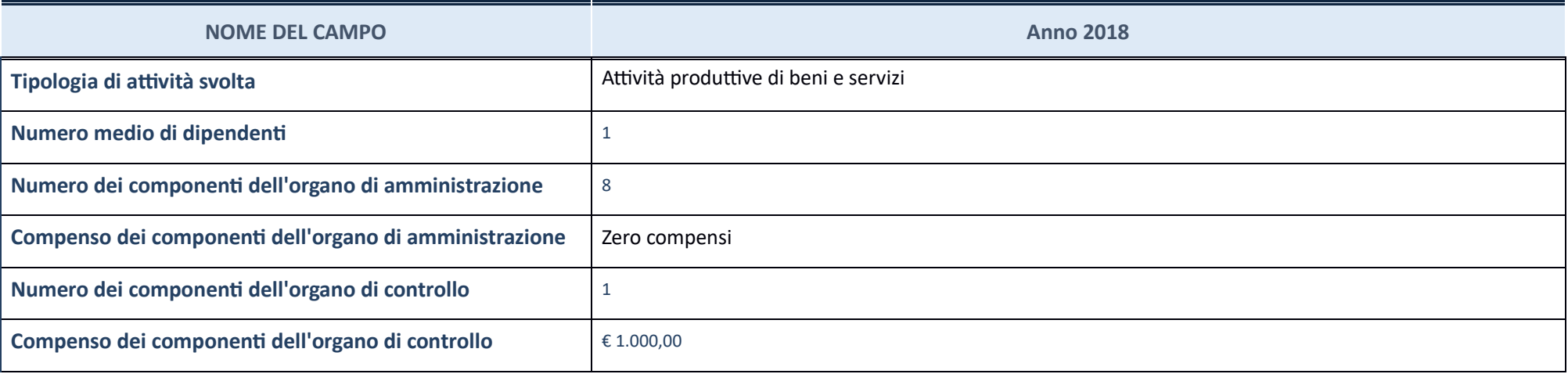

ATTENZIONE: l'applicativo richiede la compilazione della sezione dati di bilancio per la verifica del TUSP solo nel caso in cui la società non depositi presso il Registro Imprese il bilancio d'esercizio 2018 in formato ela

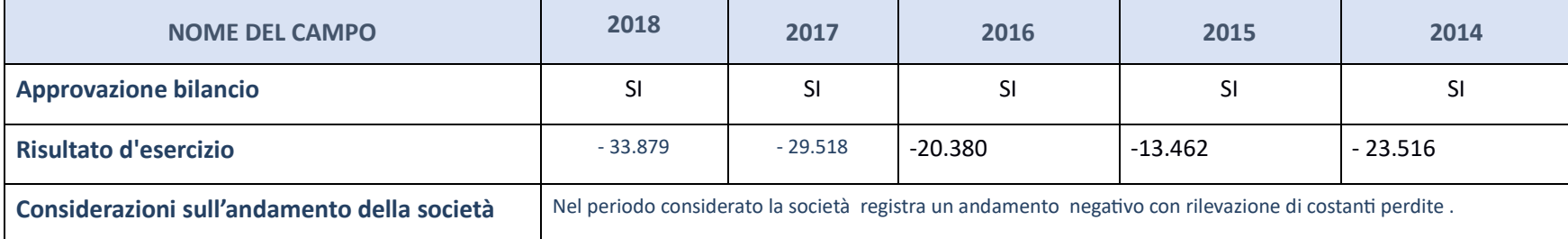

ATTENZIONE: l'Ente deve compilare, esclusivamente in base alla tipologia di attività svolta dalla partecipata e indicata nel campo precedente, una delle seguenti quattro sotto-sezioni di "DATI DI BILANCIO PER LA VERIFICA T

#### **Ulteriori informazioni relative ai campi della Sezione**

Nel presente riquadro:

- con riferimento al **"Numero dei dipendenti",** indicarne la numerosità per ciascuna tipologia di rapporto di lavoro, così come risultante dall'eventuale nota integrativa al bilancio d'esercizio; indicare il numero del per dei componenti dell'organo di amministrazione", indicare eventuali variazioni rispetto alla data del 31/12/2017, ovvero a data successiva; azioni di adeguamento del numero degli amministratori con riguardo all'art. 11 del amministrazione", indicare il compenso dei singoli amministratori e eventuali rimborsi spese, gettoni di presenza, ecc.;con riferimento alla "Approvazione bilancio" e "Risultato d'esercizio", inserire considerazioni in mer

#### Attività produttive di beni e servizi o Distretti tecnologici

Compilare la seguente sotto-sezione se la "Tipologia di attività svolta" dalla partecipata è: "Attività produttive di beni e servizi" o "Attività di promozione e sviluppo di progetti di ricerca finanziati (Distretti tecnol

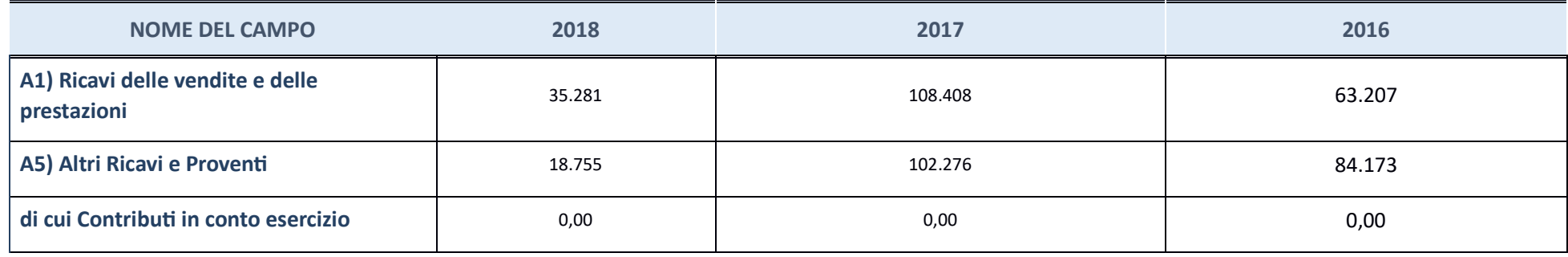

## **QUOTA DI POSSESSO (quota diretta e/o indiretta)**

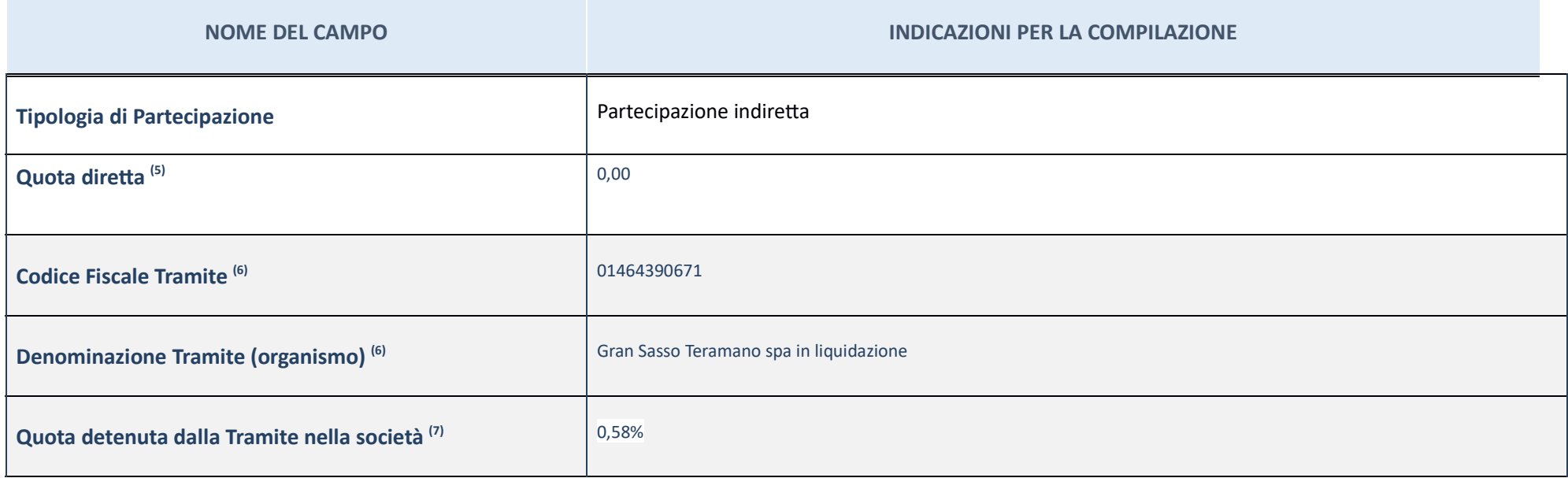

 $(5)\,$  Se la partecipazione è diretta o sia diretta che indiretta, inserire la quota detenuta direttamente dall'Amministrazione nella società.

 $(6)$  Compilare se per "Tipologia di Partecipazione" è stato indicato "Partecipazione Indiretta" o "Partecipazione diretta" e "Partecipazione diretta". Inserire CF e denominazione dell'ultima tramite attraverso la quale l

 $\left( 7\right)$  Inserire la quota di partecipazione che la "tramite" detiene nella società.

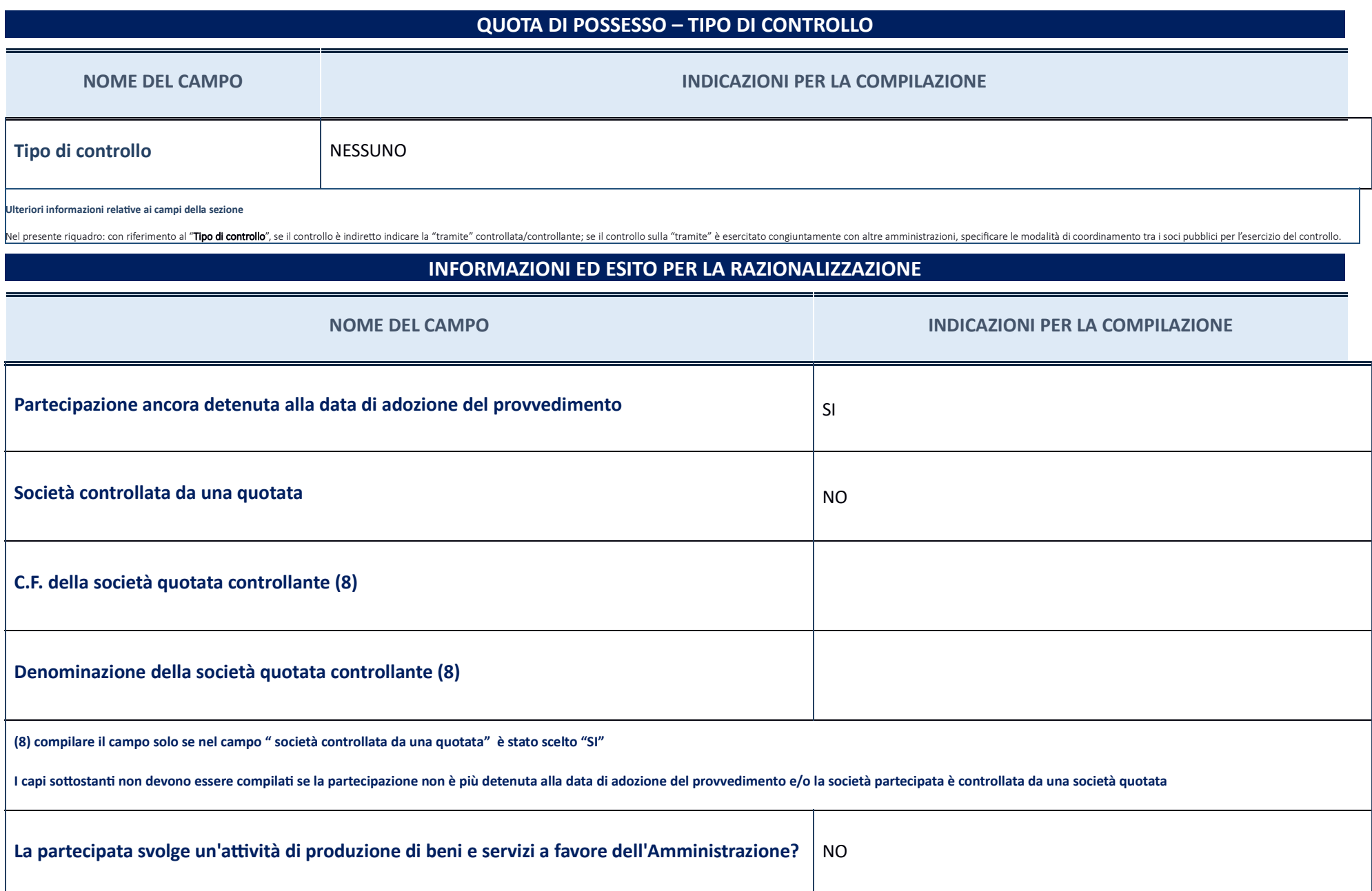

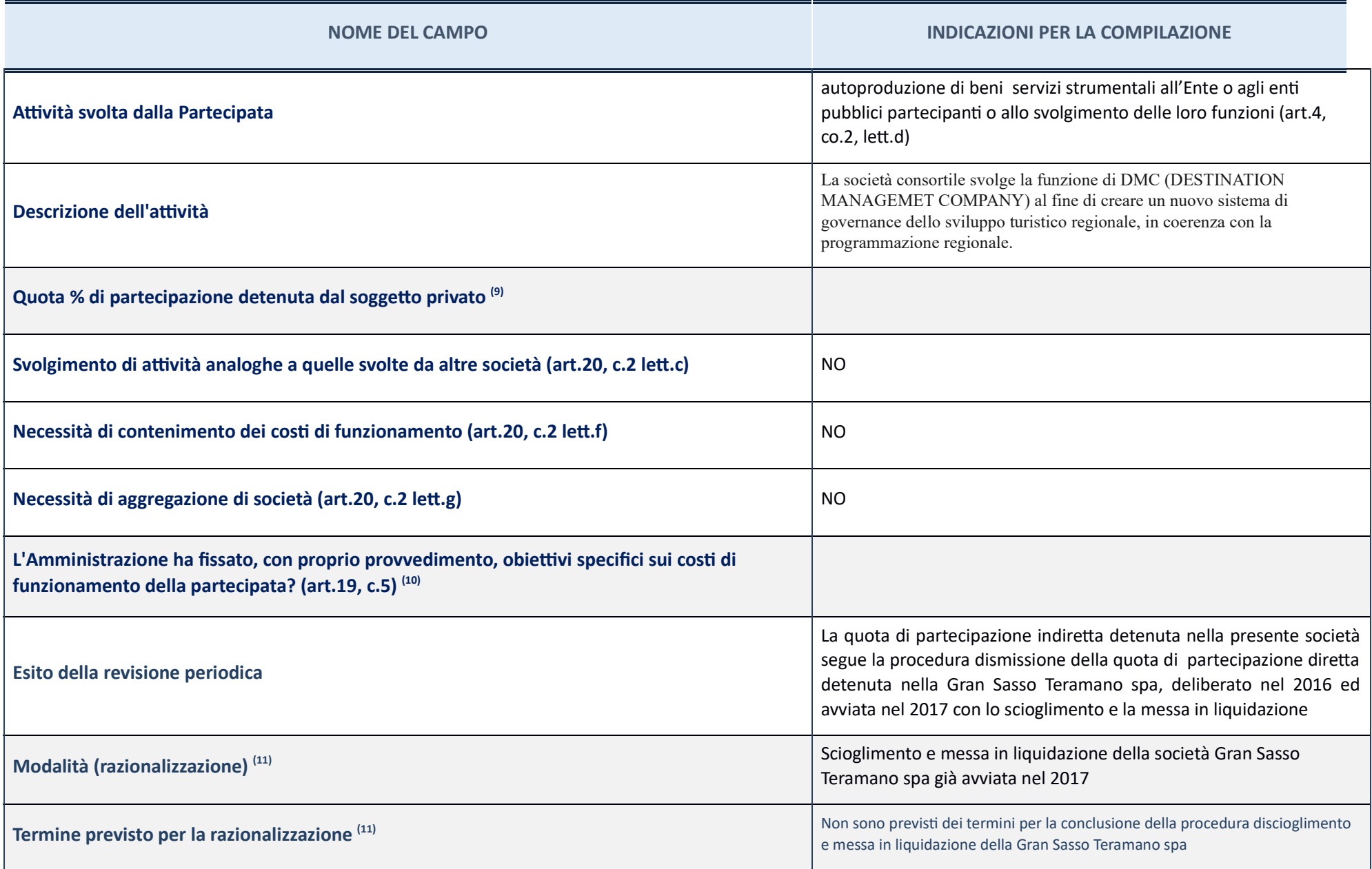

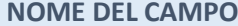

#### **INDICAZIONI PER LA COMPILAZIONE**

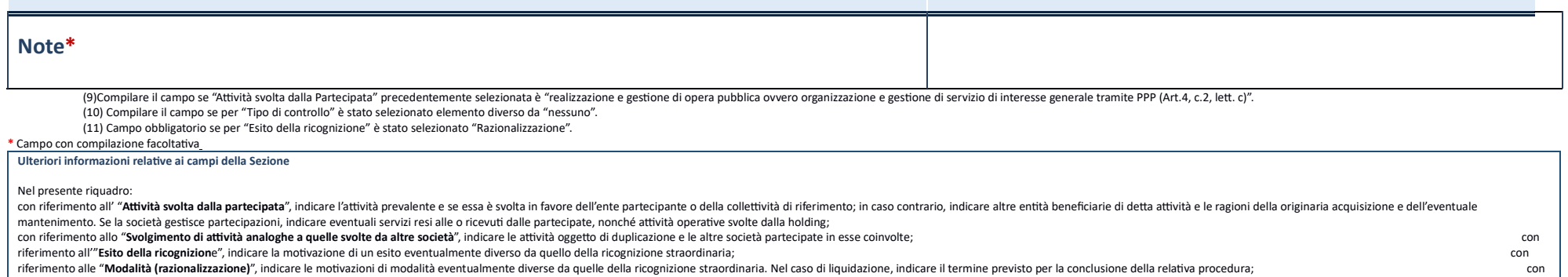

riferimento al "Termine previsto per la razionalizzazione", indicare le motivazioni di un termine eventualmente diverso da quello della ricognizione straordinaria.

Partecipazioni indirette tramite Infocamere

## **Ecocerved scrl** – CF '03991350376

### **Scheda di dettaglio**

### **DATI ANAGRAFICI DELLA PARTECIPATA**

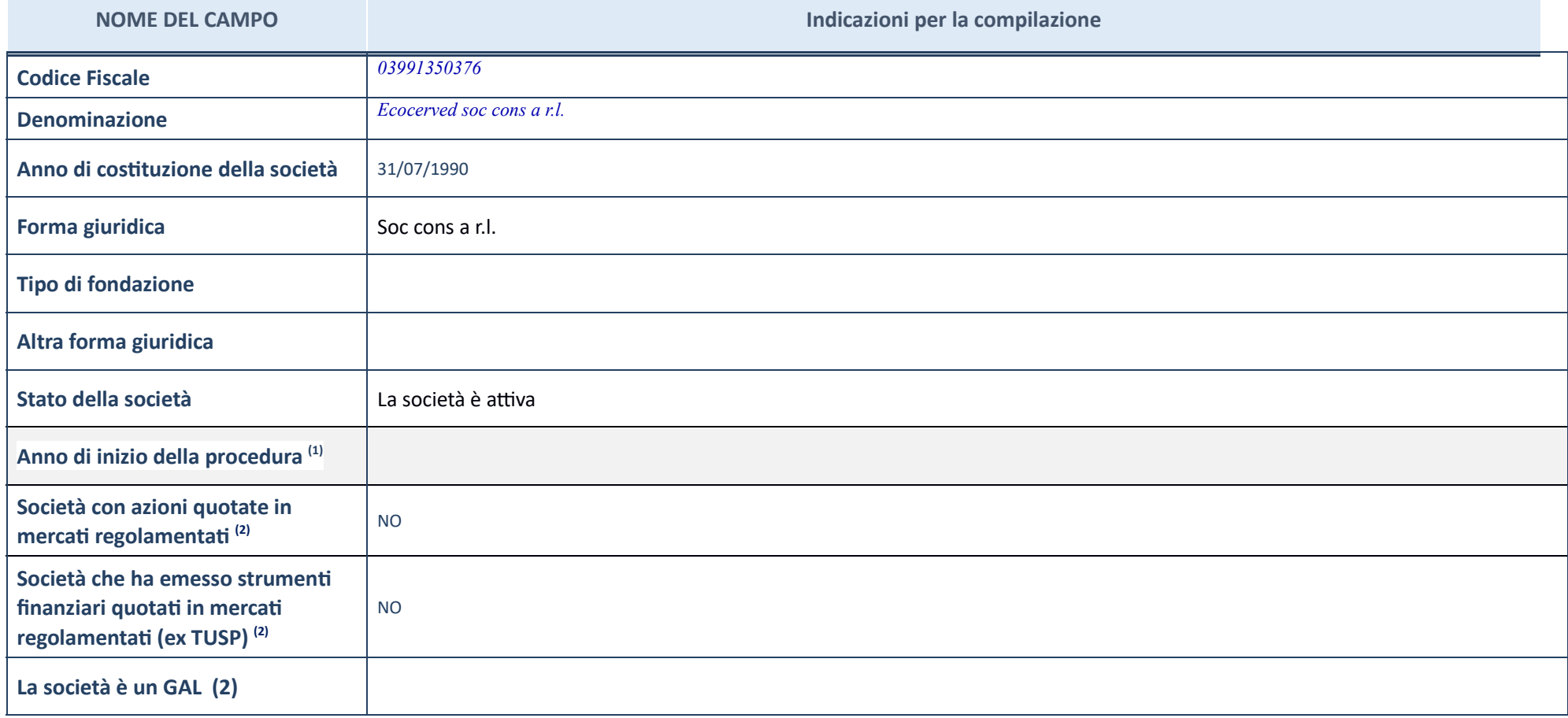

(1) Compilare il campo "Anno di inizio della procedura" solo se nel campo "Stato della società" è stato selezionato un elemento diverso da "La società è attiva".

(2) Le società emittenti azioni o strumenti finanziari in mercati regolamentati nell'applicativo sono individuate mediante elenchi ufficiali.

**Ulteriori informazioni relative ai campi della Sezione** 

Nel presente riquadro:

- con riferimento allo "**Stato della società**", spiegare i motivi delle eventuali situazioni di inattività o sospensione, ovvero chiarire lo stato della procedura di liquidazione e la relativa data di presumibile conclusio riferimento alle "Società con azioni quotate in mercati regolamentati", indicare il mercato in cui le azioni della società sono quotate; con riferimento alla "Società che ha emesso strumenti finanziari quotati in mercati regolamentati", descrivere gli strumenti e indicare il mercato in cui sono quotati.

#### **SEDE LEGALE DELLA PARTECIPATA**

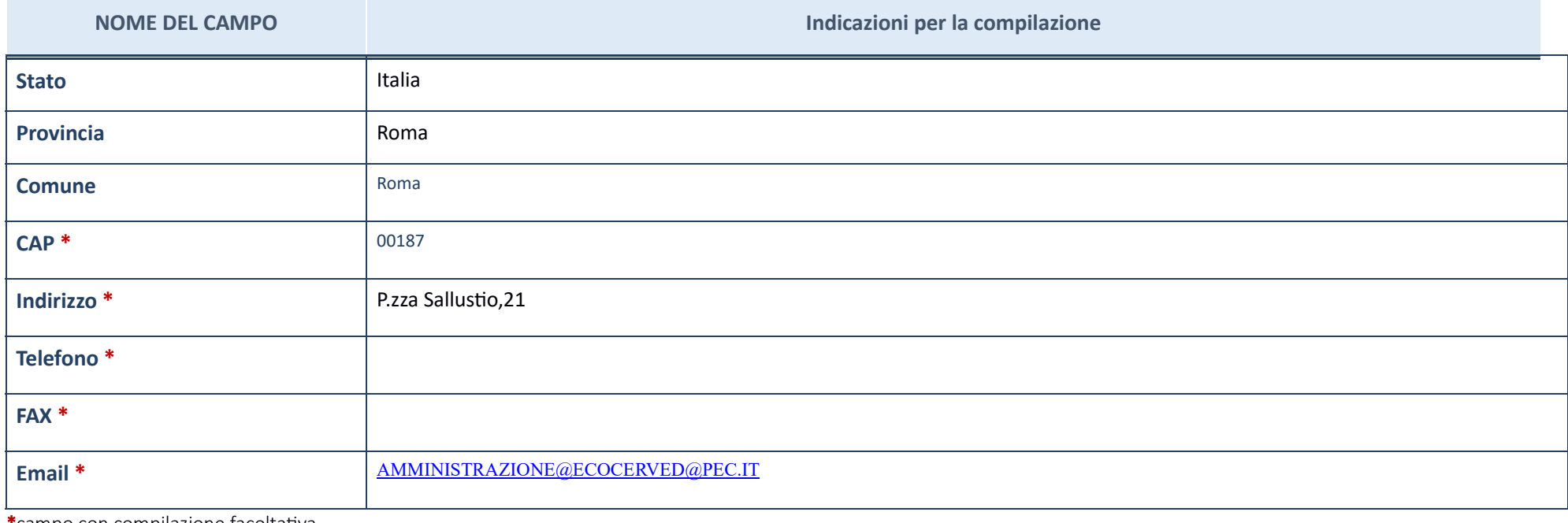

 $\displaystyle{ \raisebox{0.6ex}{\scriptsize{*}}}$ campo con compilazione facoltativa\_

## **SETTORE DI ATTIVITÀ DELLA PARTECIPATA**

#### La lista dei codici Ateco è disponibile al link *http://www.istat.it/it/strumenti/definizioni-e-classificazioni/ateco-2007*

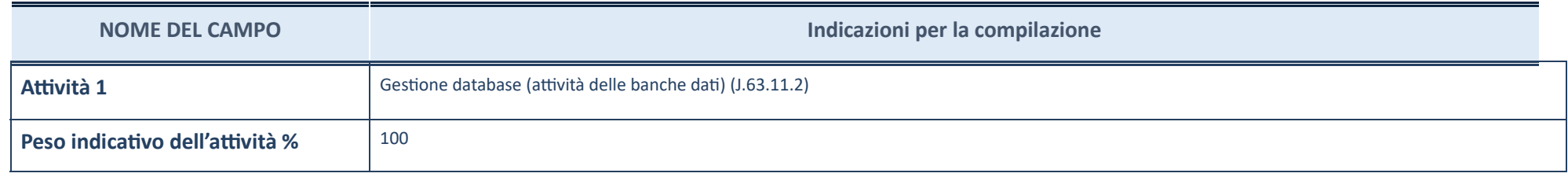

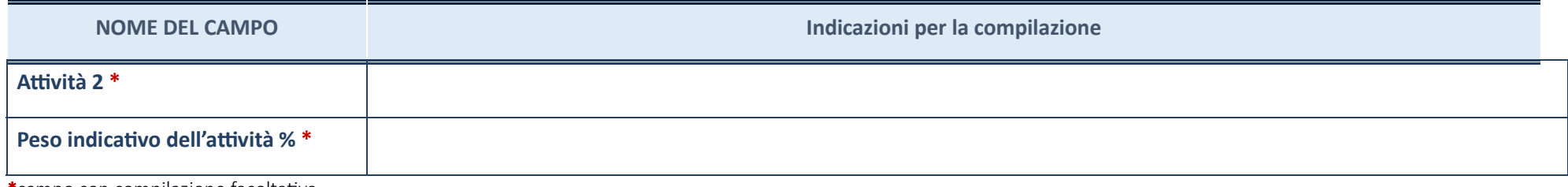

\*campo con compilazione facoltativa

## **ULTERIORI INFORMAZIONI SULLA PARTECIPATA**

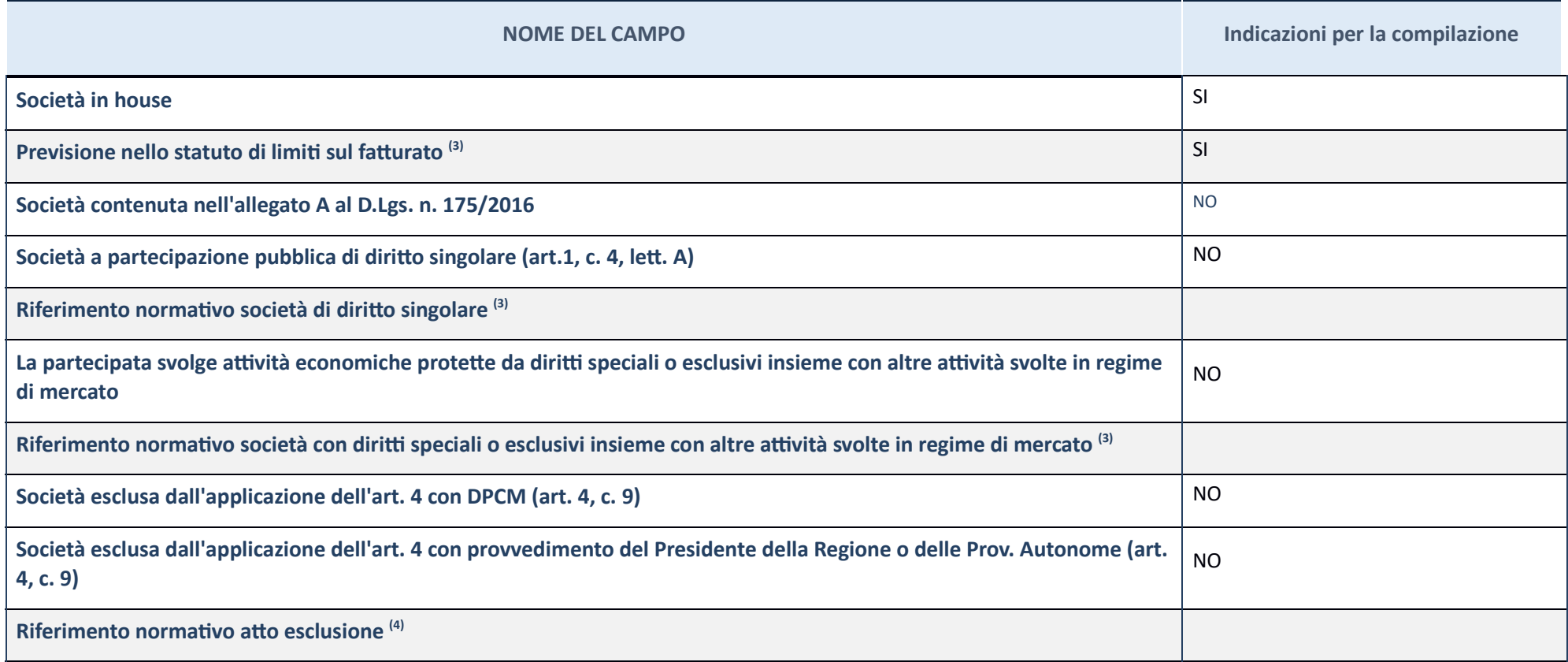

(3) Compilare il campo solo se nel campo precedente è stato scelto "sì"

(4) Compilare il campo solo se in uno dei campi precedenti è stato scelto "sì"

#### **Ulteriori informazioni relative ai campi della Sezione**

Nel presente riquadro:

– con riferimento a "**Riferimento normativo società di diritto singolare**", evidenziare le norme di diritto singolare che regolano la società e la loro vigenza anche a seguito della emanazione del TUSP.

### **DATI DI BILANCIO PER LA VERIFICA TUSP**

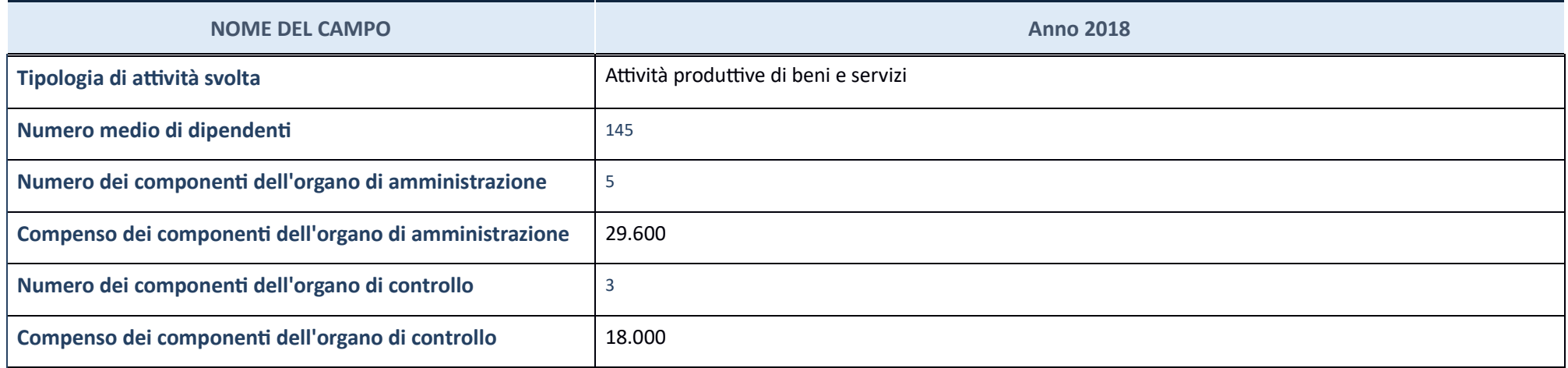

ATTENZIONE: l'applicativo richiede la compilazione della sezione dati di bilancio per la verifica del TUSP solo nel caso in cui la società non depositi presso il Registro Imprese il bilancio d'esercizio 2018 in formato elaborabile secondo lo standard XBRL.

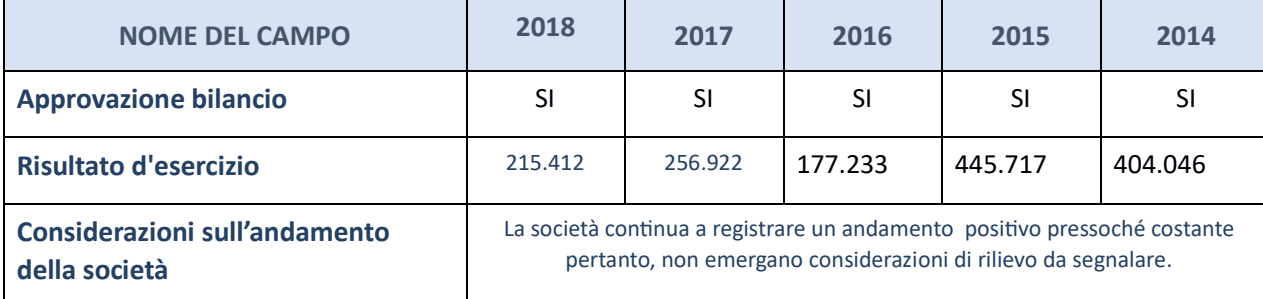

ATTENZIONE: I'Ente deve compilare, esclusivamente in base alla tipologia di attività svolta dalla partecipata e indicata nel campo precedente, una delle seguenti quattro sotto-sezioni di "DATI DI BILANCIO PER LA VERIFICA T

#### **Ulteriori informazioni relative ai campi della Sezione**

Nel presente riquadro: con riferimento al "Numero dei dipendenti", indicarne la numerosità per ciascuna tipologia di rapporto di lavoro, così come risultante dall'eventuale nota integrativa al bilancio d'esercizio; indicar presso la società partecipata; con riferimento al "Numero dei componenti dell'organo di amministrazione", indicare eventuali variazioni rispetto alla data del 31/12/2017, ovvero a data successiva; azioni di adeguamento del riguardo all'art. 11 del TUSP; con riferimento ai **"Compensi dei componenti dell'organo di amministrazione**", indicare il compenso dei singoli amministratori e eventuali rimborsi spese, gettoni di presenza, ecc.; con rifer

#### Attività produttive di beni e servizi o Distretti tecnologici

Compilare la seguente sotto-sezione se la "*Tipologia di attività svolta*" dalla partecipata è: "Attività produttive di beni e servizi" o "Attività di promozione e sviluppo di *proge di ricerca finanzia (Distre tecnologici)*".

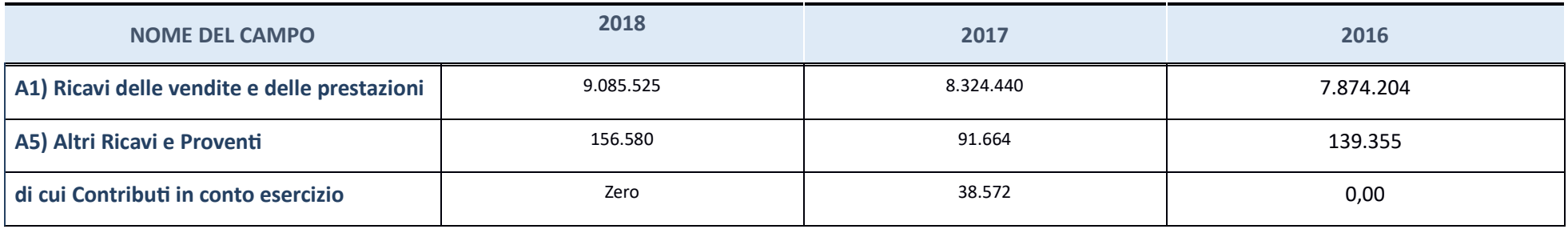

## **QUOTA DI POSSESSO (quota diretta e/o indiretta)**

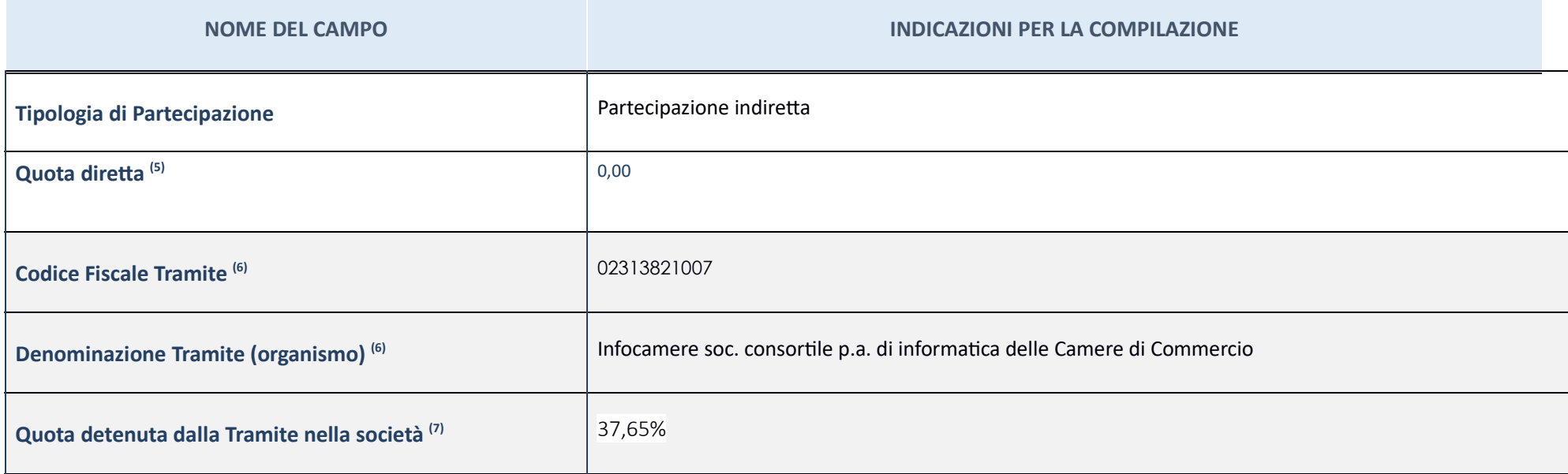

(5) Se la partecipazione è diretta o sia diretta che indiretta, inserire la quota detenuta direttamente dall'Amministrazione nella società.

(6) Compilare se per "Tipologia di Partecipazione" è stato indicato "Partecipazione Indiretta" o "Partecipazione diretta e indiretta". Inserire CF e denominazione dell'ultima tramite attraverso la quale la società è indirettamente partecipata dall'Amministrazione.

(7) Inserire la quota di partecipazione che la "tramite" detiene nella società.

#### **QUOTA DI POSSESSO – TIPO DI CONTROLLO**

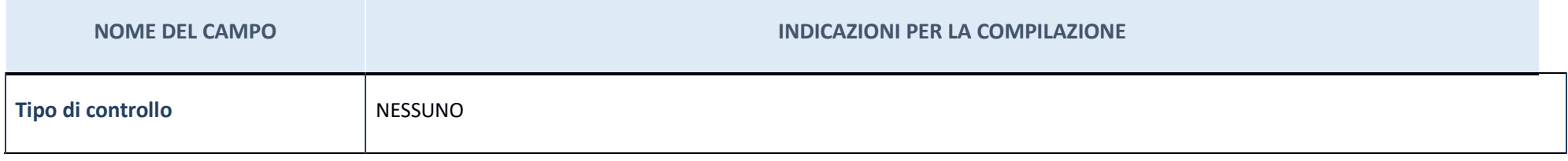

**Ulteriori informazioni relative ai campi della sezione** 

Nel presente riquadro:

con riferimento al "Tipo di controllo", se il controllo è indiretto indicare la "tramite" controllata/controllante; se il controllo sulla "tramite" è esercitato congiuntamente con altre amministrazioni, specificare le moda coordinamento tra i soci pubblici per l'esercizio del controllo.

#### **INFORMAZIONI ED ESITO PER LA RAZIONALIZZAZIONE**

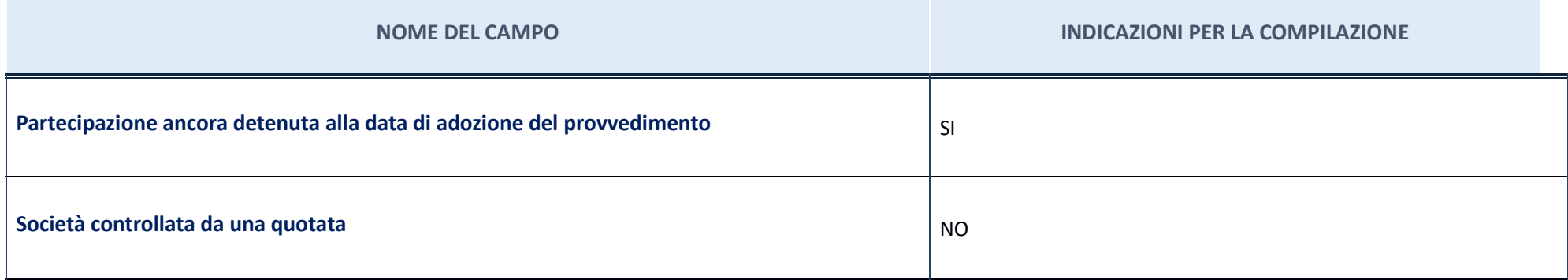

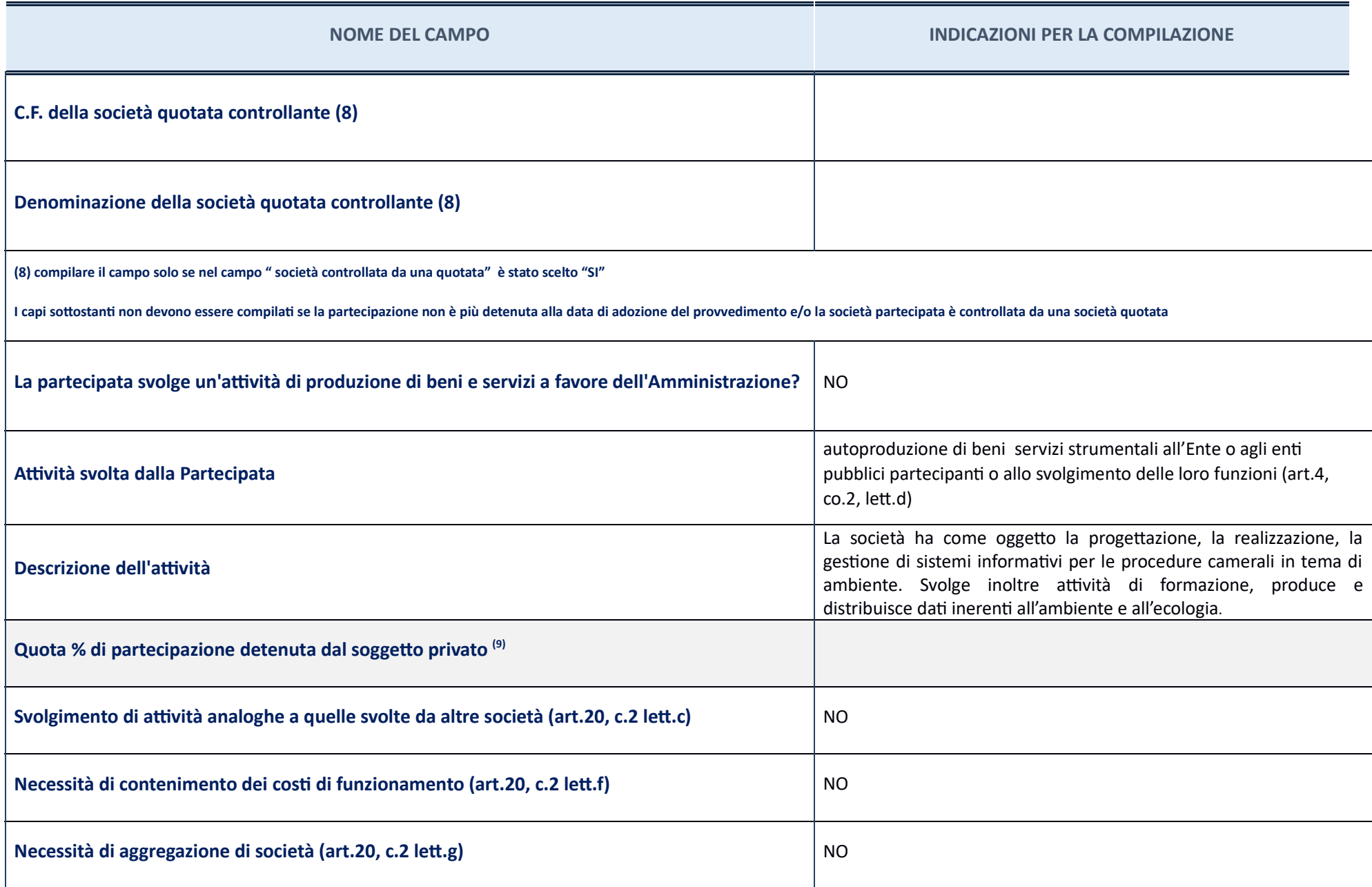

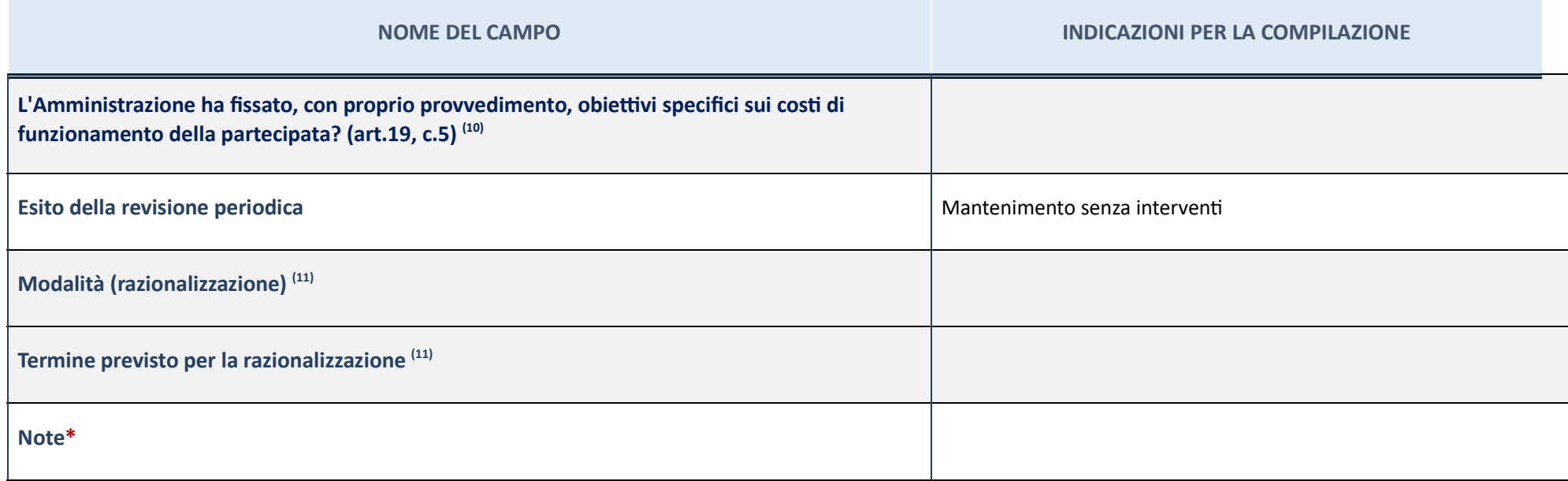

(9)Compilare il campo se "Attività svolta dalla Partecipata" precedentemente selezionata è "realizzazione e gestione di opera pubblica ovvero organizzazione e gestione di servizio di interesse generale tramite PPP (Art.4, c.2, lett. c)".

(10)Compilare il campo se per "Tipo di controllo" è stato selezionato elemento diverso da "nessuno".

(11)Campo obbligatorio se per "Esito della ricognizione" è stato selezionato "Razionalizzazione".

\* Campo con compilazione facoltativa

**Ulteriori informazioni relative ai campi della Sezione** 

Nel presente riquadro:

- con riferimento all' "**Attività svolta dalla partecipata**", indicare l'attività prevalente e se essa è svolta in favore dell'ente partecipante o della collettività di riferimento; in caso contrario, indicare altre entità attività e le ragioni della originaria acquisizione e dell'eventuale mantenimento. Se la società gestisce partecipazioni, indicare eventuali servizi resi alle o ricevuti dalle partecipate, nonché attività operative svolte con riferimento allo "Svolgimento di attività analoghe a quelle svolte da altre società", indicare le attività oggetto di duplicazione e le altre società partecipate in esse coinvolte; con riferimento all'"Esito della rico indicare la motivazione di un esito eventualmente diverso da quello della ricognizione straordinaria; con riferimento alle "**Modalità (razionalizzazione)**", indicare le motivazioni di modalità eventualmente diverse da quel ricognizione straordinaria. Nel caso di liquidazione, indicare il termine previsto per la conclusione della relativa procedura; con riferimento al "**Termine previsto per la razionalizzazione**", indicare le motivazioni di u eventualmente diverso da quello della ricognizione straordinaria.

## DIGICAMERE S.C.A.R.L. – CF 06561570968

### **Scheda di dettaglio**

### **DATI ANAGRAFICI DELLA PARTECIPATA**

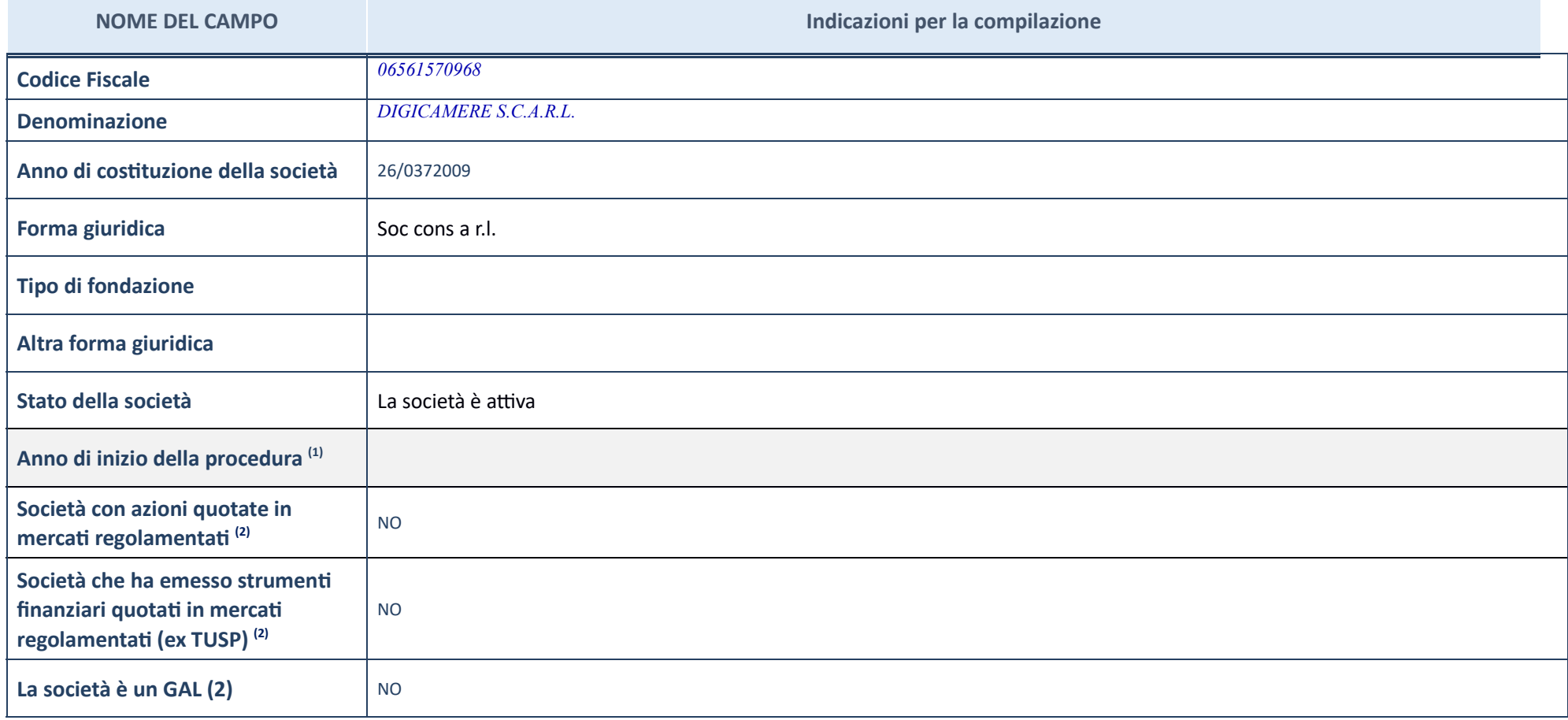

(1) Compilare il campo "Anno di inizio della procedura" solo se nel campo "Stato della società" è stato selezionato un elemento diverso da "La società è attiva".

(2) Le società emittenti azioni o strumenti finanziari in mercati regolamentati nell'applicativo sono individuate mediante elenchi ufficiali.

**Ulteriori informazioni relative ai campi della Sezione** 

Nel presente riquadro:

- con riferimento allo "**Stato della società**", spiegare i motivi delle eventuali situazioni di inattività o sospensione, ovvero chiarire lo stato della procedura di liquidazione e la relativa data di presumibile conclusio riferimento alle "Società con azioni quotate in mercati regolamentati", indicare il mercato in cui le azioni della società sono quotate; con riferimento alla "Società che ha emesso strumenti finanziari quotati in mercati regolamentati", descrivere gli strumenti e indicare il mercato in cui sono quotati.

#### **SEDE LEGALE DELLA PARTECIPATA**

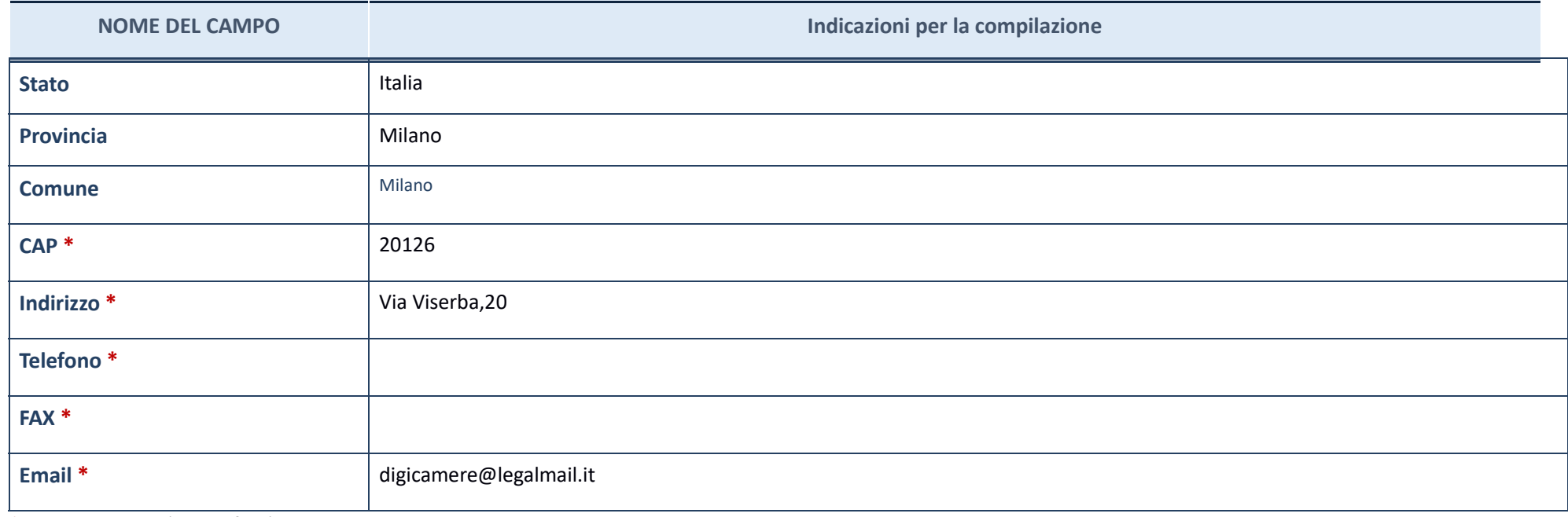

\*campo con compilazione facoltativa

### **SETTORE DI ATTIVITÀ DELLA PARTECIPATA**

La lista dei codici Ateco è disponibile al link *http://www.istat.it/it/strumenti/definizioni-e-classificazioni/ateco-2007* 

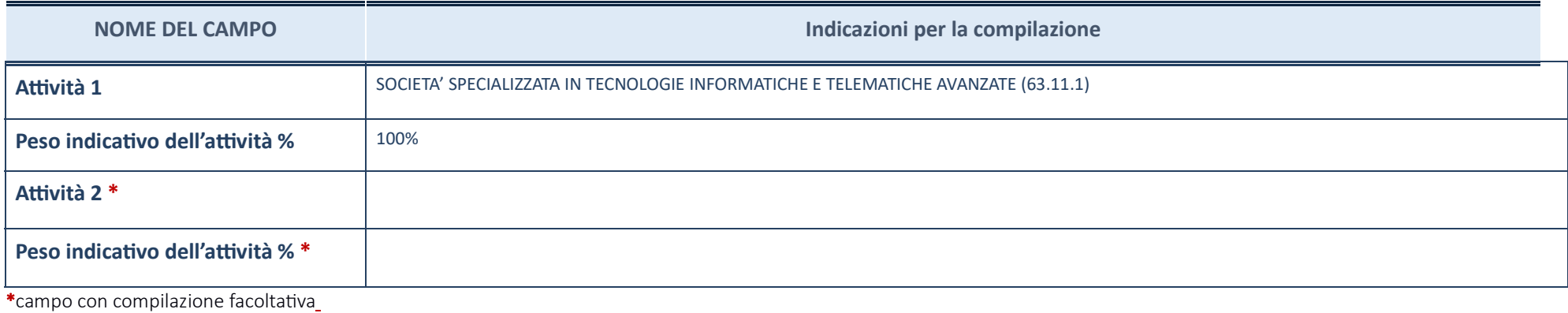

**ULTERIORI INFORMAZIONI SULLA PARTECIPATA**

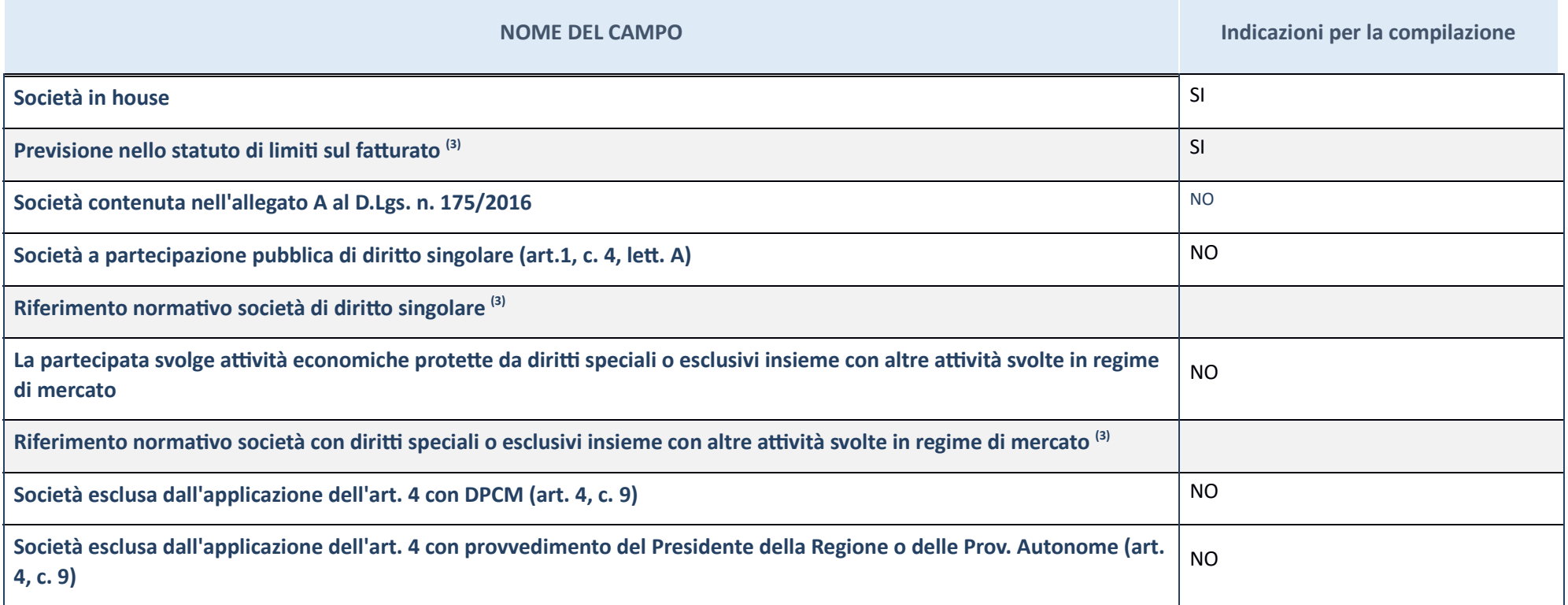

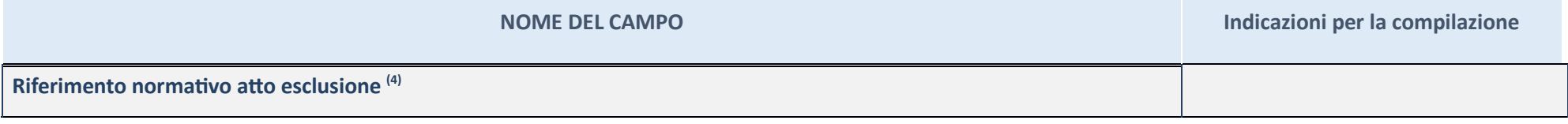

(3) Compilare il campo solo se nel campo precedente è stato scelto "sì"

(4) Compilare il campo solo se in uno dei campi precedenti è stato scelto "sì"

**Ulteriori informazioni relave ai campi della Sezione**

Nel presente riquadro:

**-** con riferimento a "**Riferimento normativo società di diritto singolare**", evidenziare le norme di diritto singolare che regolano la società e la loro vigenza anche a seguito della emanazione del TUSP.

### **DATI DI BILANCIO PER LA VERIFICA TUSP**

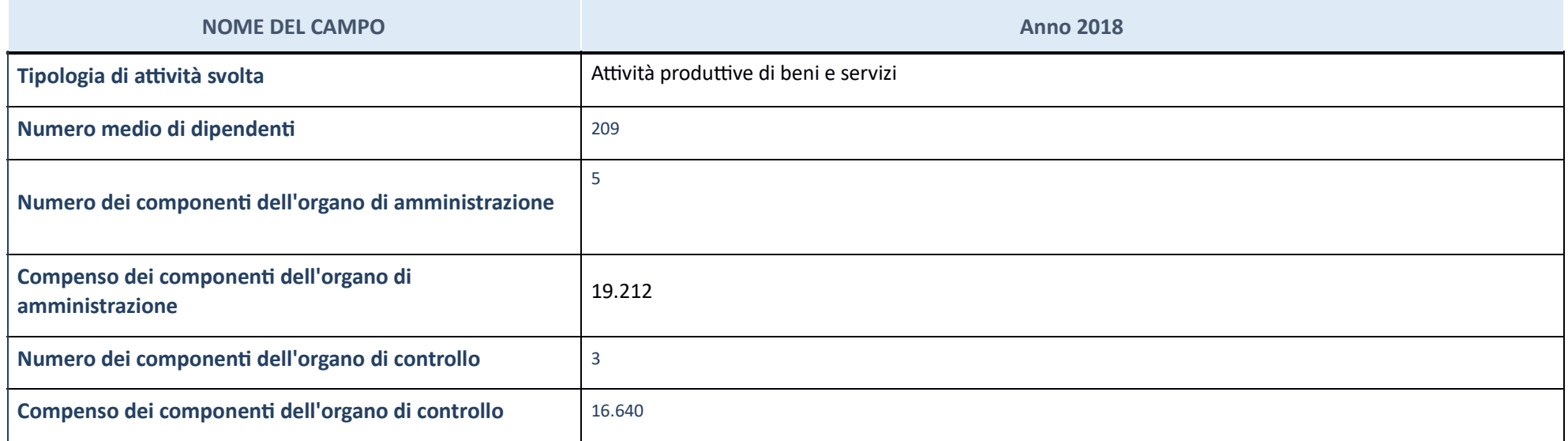

ATTENZIONE: l'applicativo richiede la compilazione della sezione dati di bilancio per la verifica del TUSP solo nel caso in cui la società non depositi presso il Registro Imprese il bilancio d'esercizio 2018 in formato ela

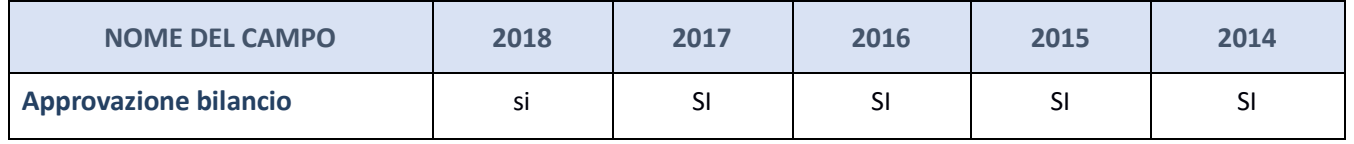

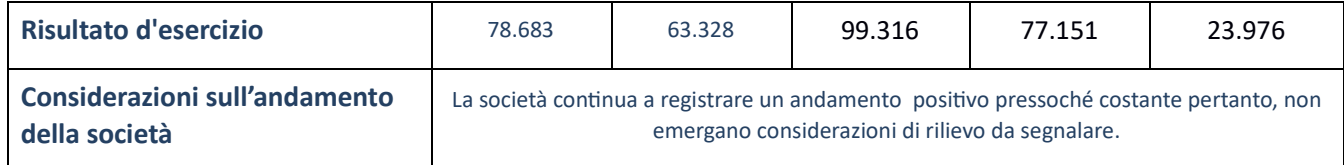

ATTENZIONE: I'Ente deve compilare, esclusivamente in base alla tipologia di attività svolta dalla partecipata e indicata nel campo precedente, una delle seguenti quattro sotto-sezioni di "DATI DI BILANCIO PER LA VERIFICA T

#### **Ulteriori informazioni relative ai campi della Sezione**

Nel presente riquadro:

- con riferimento al "**Numero dei dipendenti**", indicarne la numerosità per ciascuna tipologia di rapporto di lavoro, così come risultante dall'eventuale nota integrativa al bilancio d'esercizio; indicare il numero del per partecipata; con riferimento al "Numero dei componenti dell'organo di amministrazione", indicare eventuali variazioni rispetto alla data del 31/12/2017, ovvero a data successiva; azioni di adeguamento del numero degli ammi 11 del TUSP; con riferimento ai "Compensi dei componenti dell'organo di amministrazione", indicare il compenso dei singoli amministratori e eventuali rimborsi spese, gettoni di presenza, ecc.; con riferimento alla "Approva d'esercizio", inserire considerazioni in merito all'andamento della gestione della società.

#### Attività produttive di beni e servizi o Distretti tecnologici

Compilare la seguente sotto-sezione se la "Tipologia di attività svolta" dalla partecipata è: "Attività produttive di beni e servizi" o "Attività di promozione e sviluppo di *proge di ricerca finanzia (Distre tecnologici)*".

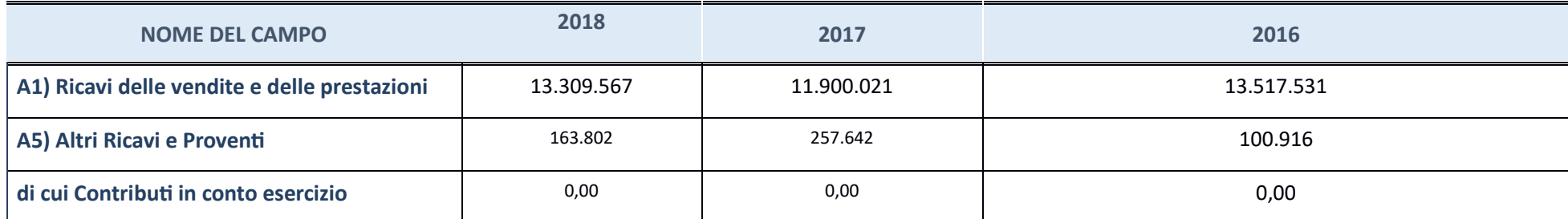

#### **QUOTA DI POSSESSO (quota diretta e/o indiretta)**

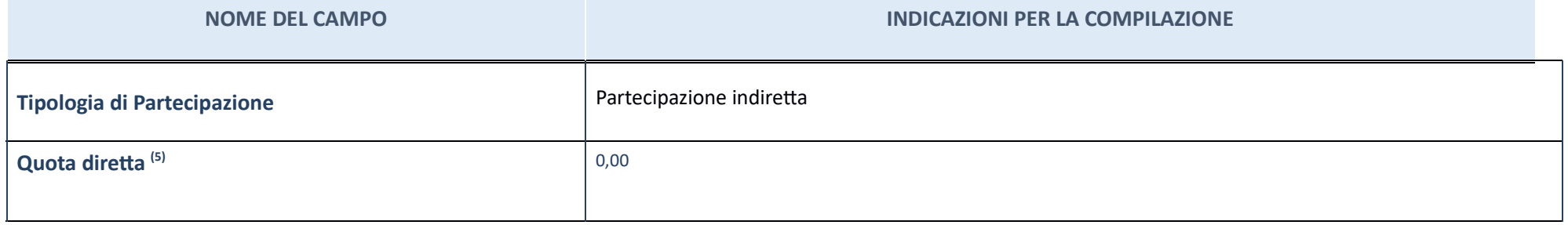

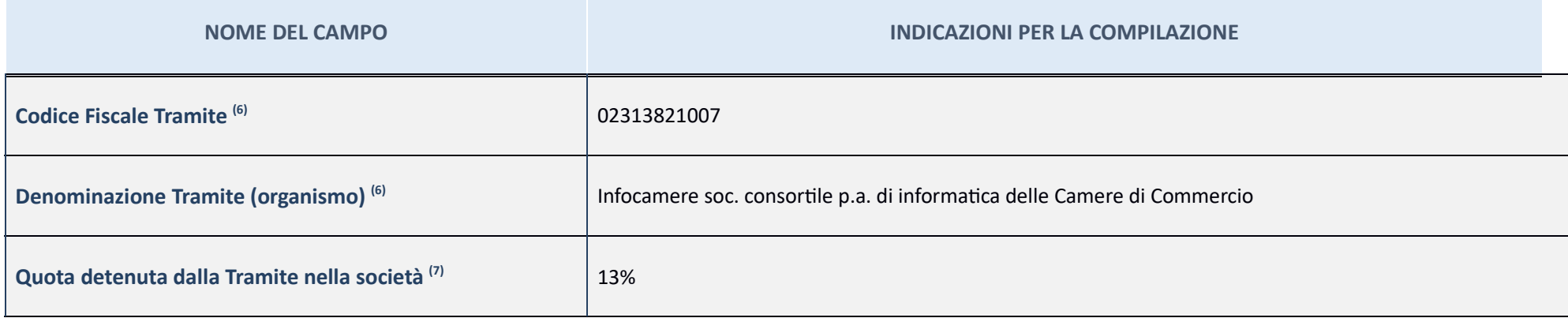

(5) Se la partecipazione è diretta o sia diretta che indiretta, inserire la quota detenuta direttamente dall'Amministrazione nella società.

(6) Compilare se per "Tipologia di Partecipazione" è stato indicato "Partecipazione Indiretta" o "Partecipazione diretta e indiretta". Inserire CF e denominazione dell'ultima tramite attraverso la quale la società è indirettamente partecipata dall'Amministrazione.

(7) Inserire la quota di partecipazione che la "tramite" detiene nella società.

## **QUOTA DI POSSESSO – TIPO DI CONTROLLONOME DEL CAMPO INDICAZIONI PER LA COMPILAZIONE Tipo di controllo**NESSUNO

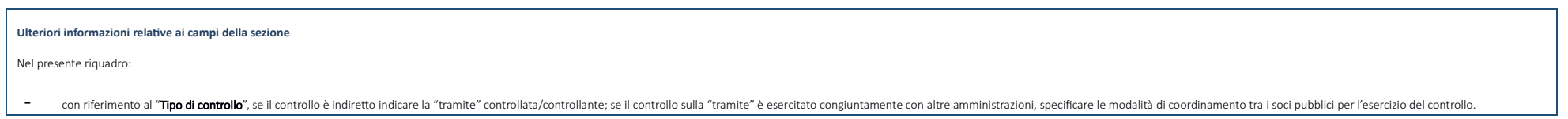

**INFORMAZIONI ED ESITO PER LA RAZIONALIZZAZIONE**

#### **INFORMAZIONI ED ESITO PER LA RAZIONALIZZAZIONE**

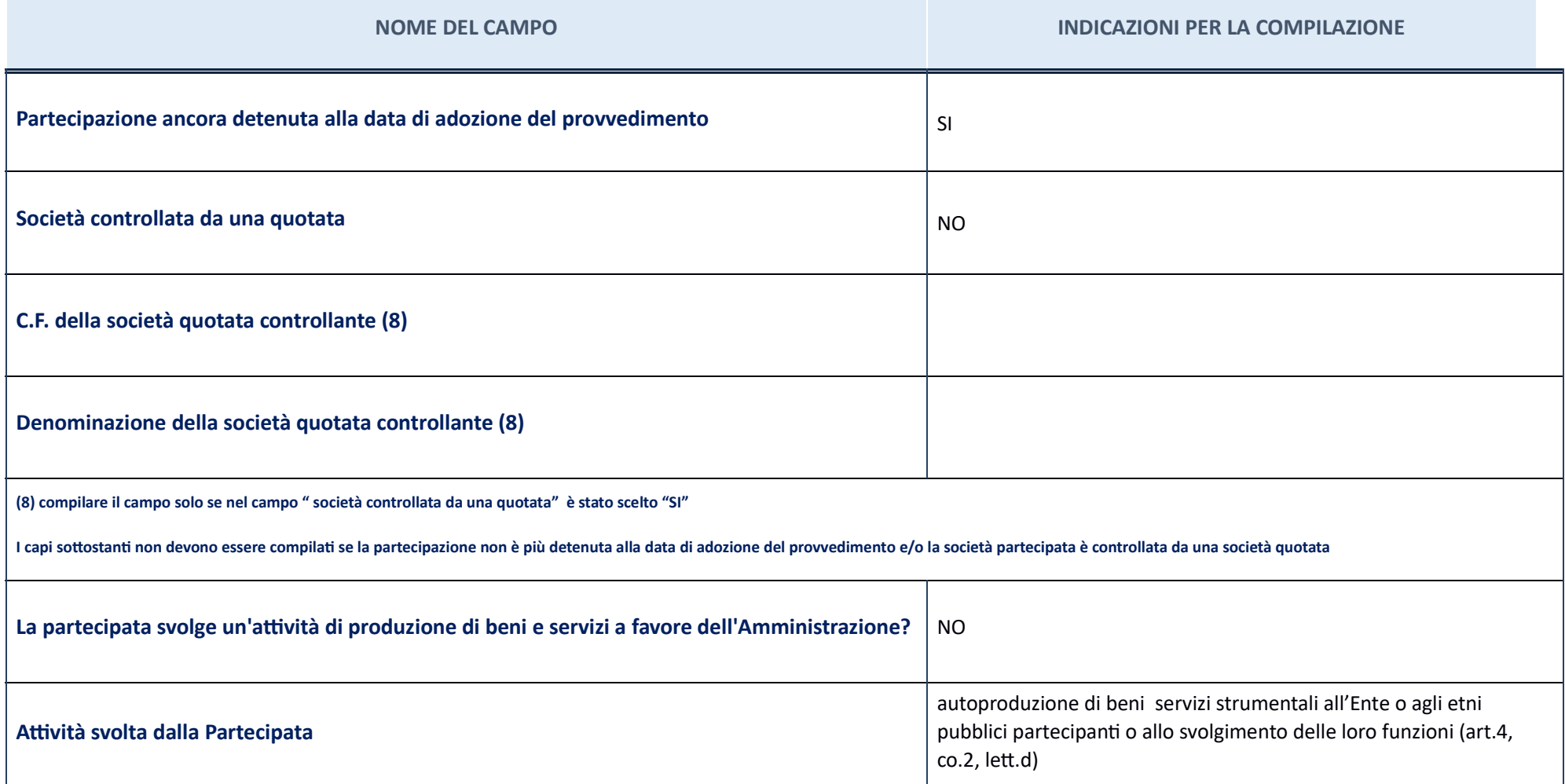

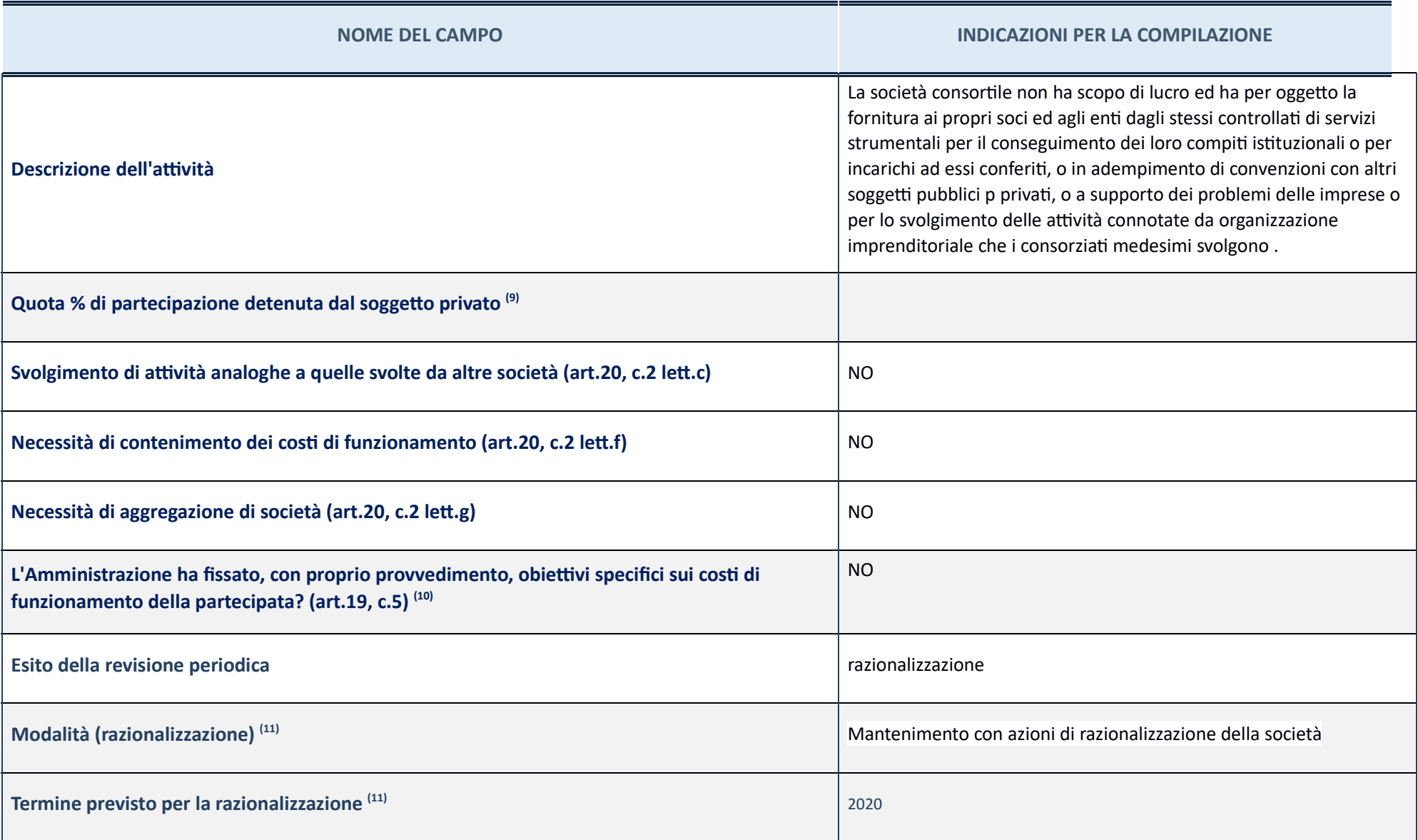

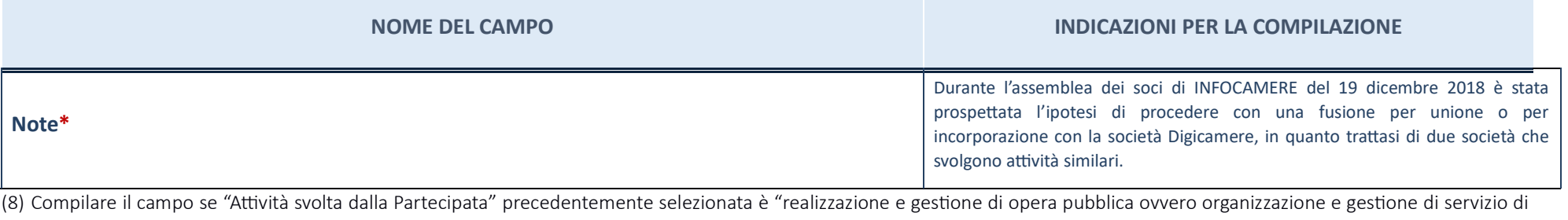

interesse generale tramite PPP (Art.4, c.2, lett. c)".

(9) Compilare il campo se per "Tipo di controllo" è stato selezionato elemento diverso da "nessuno".

(10) Campo obbligatorio se per "Esito della ricognizione" è stato selezionato "Razionalizzazione".

\* Campo con compilazione facoltativa

**Ulteriori informazioni relative ai campi della Sezione** 

Nel presente riquadro:

- con riferimento all' "**Attività svolta dalla partecipata**", indicare l'attività prevalente e se essa è svolta in favore dell'ente partecipante o della collettività di riferimento; in caso contrario, indicare altre entità originaria acquisizione e dell'eventuale mantenimento. Se la società gestisce partecipazioni, indicare eventuali servizi resi alle o ricevuti dalle partecipate, nonché attività operative svolte dalla holding;;con riferimen **a quelle svolte da altre società**", indicare le attività oggetto di duplicazione e le altre società partecipate in esse coinvolte; con riferimento all'" **Esito della ricognizione**", indicare la motivazione di un esito eve straordinaria; con riferimento alle "**Modalità (razionalizzazione)**", indicare le motivazioni di modalità eventualmente diverse da quelle della ricognizione straordinaria. Nel caso di liquidazione, indicare il termine prev procedura;con riferimento al "Termine previsto per la razionalizzazione", indicare le motivazioni di un termine eventualmente diverso da quello della ricognizione straordinaria.

#### ICONTO SOCIETA' A RESPONSABILITA' LIMITATA – C.F. 14847241008

#### **Scheda di dettaglio**

### **DATI ANAGRAFICI DELLA PARTECIPATA**

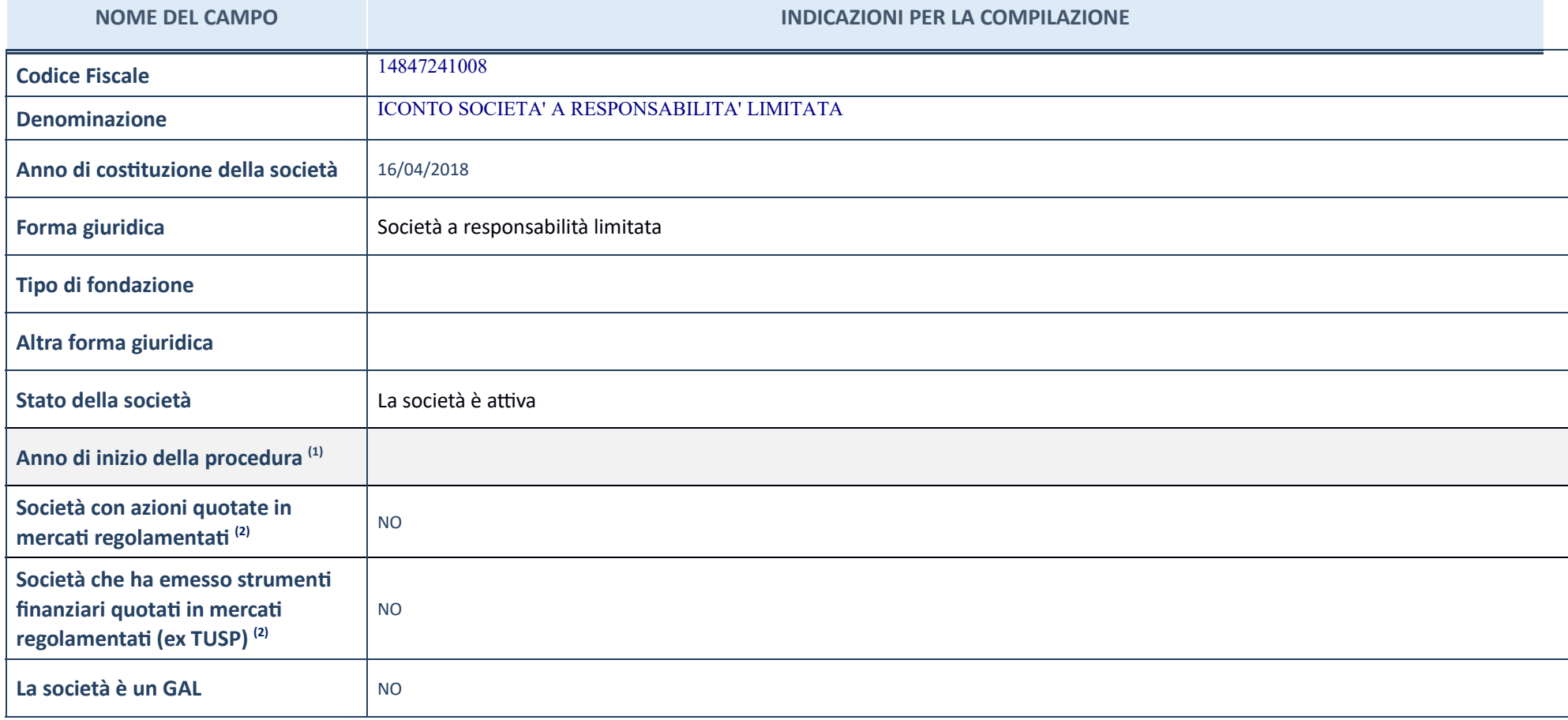

(1) Compilare il campo "Anno di inizio della procedura" solo se nel campo "Stato della società" è stato selezionato un elemento diverso da "La società è attiva".

(2) Le società emittenti azioni o strumenti finanziari in mercati regolamentati nell'applicativo sono individuate mediante elenchi ufficiali.

**Ulteriori informazioni relative ai campi della Sezione** 

Nel presente riquadro: con riferimento allo "Stato della società", spiegare i motivi delle eventuali situazioni di inattività o sospensione, ovvero chiarire lo stato della procedura di liquidazione e la relativa data di pr

#### **SEDE LEGALE DELLA PARTECIPATA**

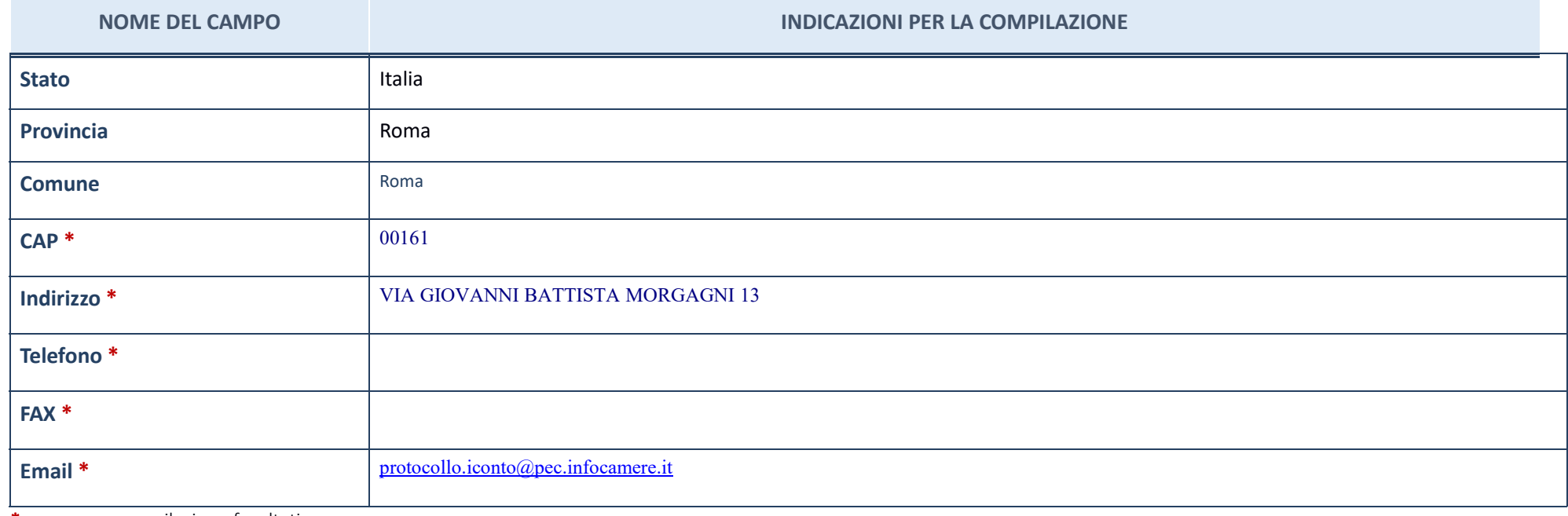

\*campo con compilazione facoltativa\_

### **SETTORE DI ATTIVITÀ DELLA PARTECIPATA**

La lista dei codici Ateco è disponibile al link *http://www.istat.it/it/strumenti/definizioni-e-classificazioni/ateco-2007* 

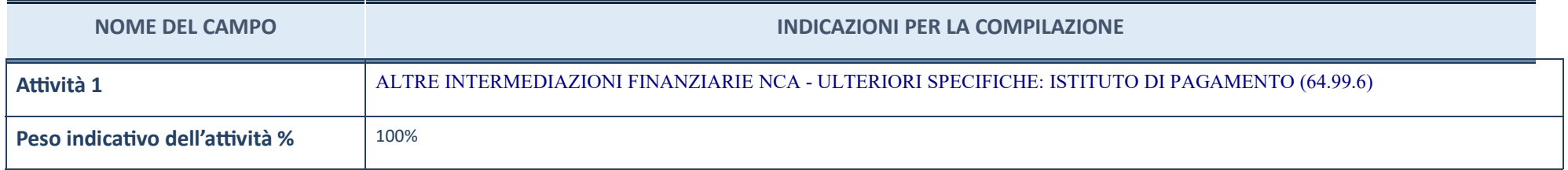

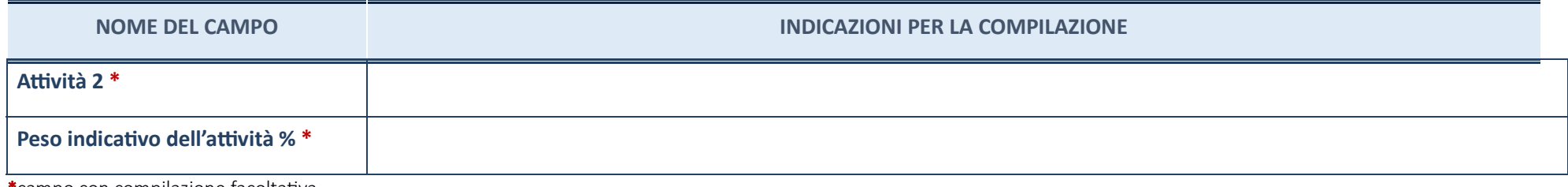

\*campo con compilazione facoltativa

## **ULTERIORI INFORMAZIONI SULLA PARTECIPATA**

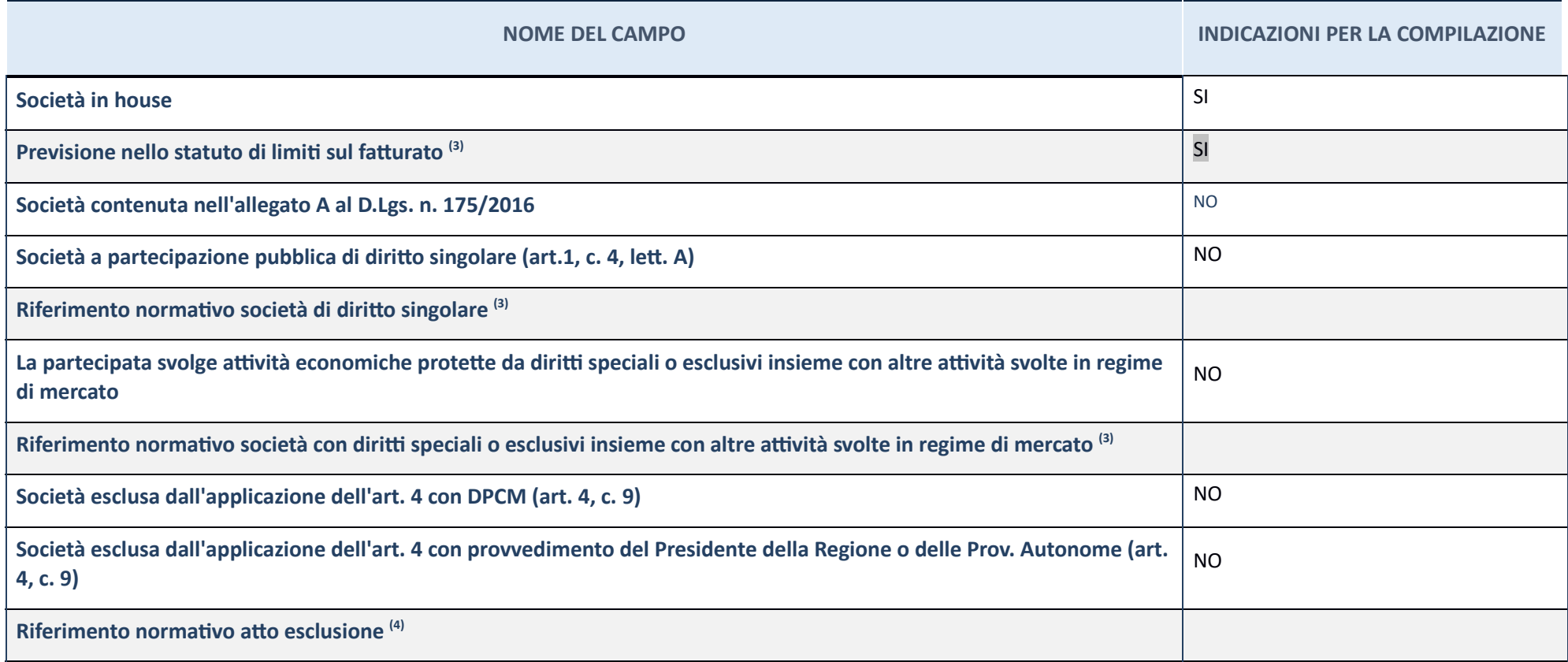

(3) Compilare il campo solo se nel campo precedente è stato scelto "sì"

(4) Compilare il campo solo se in uno dei campi precedenti è stato scelto "sì"

#### **Ulteriori informazioni relave ai campi della Sezione**

Nel presente riquadro:

**-** con riferimento a "**Riferimento normativo società di diritto singolare**", evidenziare le norme di diritto singolare che regolano la società e la loro vigenza anche a seguito della emanazione del TUSP.

### **DATI DI BILANCIO PER LA VERIFICA TUSP**

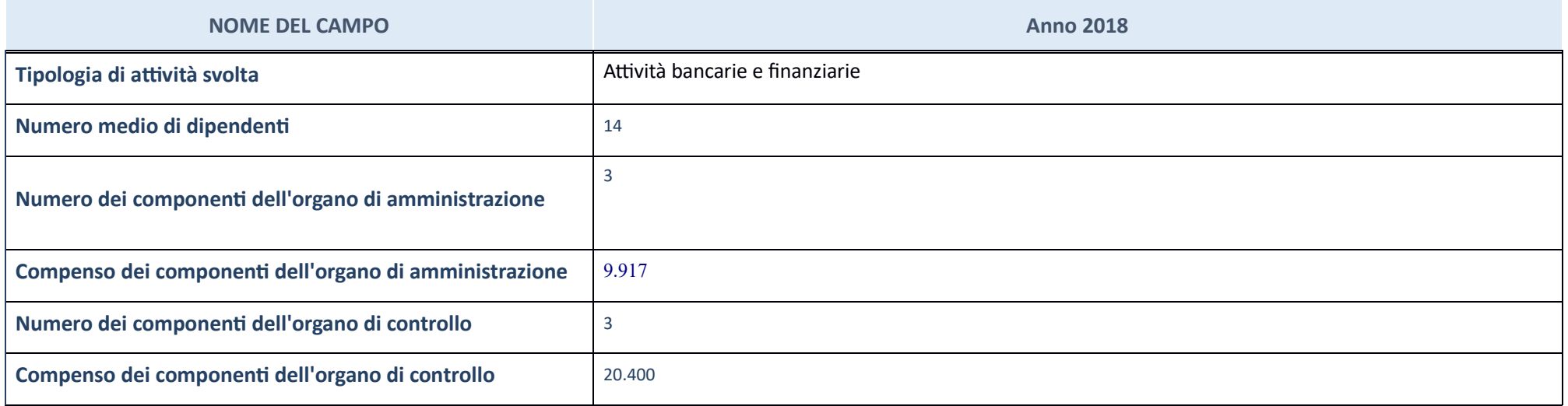

ATTENZIONE: l'applicativo richiede la compilazione della sezione dati di bilancio per la verifica del TUSP solo nel caso in cui la società non depositi presso il Registro Imprese il bilancio d'esercizio 2018 in formato elaborabile secondo lo standard XBRL.

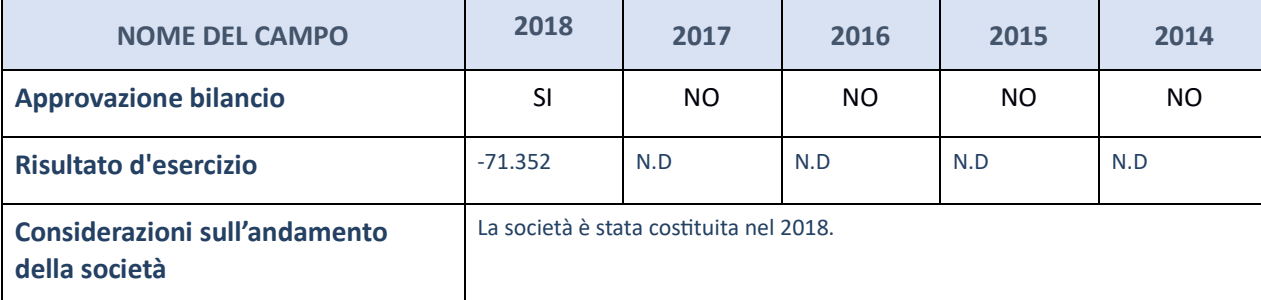

ATTENZIONE: l'Ente deve compilare, esclusivamente in base alla tipologia di attività svolta dalla partecipata e indicata nel campo precedente, una delle seguenti quattro sotto-sezioni di "DATI DI BILANCIO PER LA VERIFICA T

#### **Ulteriori informazioni relative ai campi della Sezione**

Nel presente riquadro: con riferimento al "Numero dei dipendenti", indicarne la numerosità per ciascuna tipologia di rapporto di lavoro, così come risultante dall'eventuale nota integrativa al bilancio d'esercizio; indicar presso la società partecipata; con riferimento al "Numero dei componenti dell'organo di amministrazione", indicare eventuali variazioni rispetto alla data del 31/12/2017, ovvero a data successiva; azioni di adeguamento del

riguardo all'art. 11 del TUSP; con riferimento ai "Compensi dei componenti dell'organo di amministrazione", indicare il compenso dei singoli amministratori e eventuali rimborsi spese, gettoni di presenza, ecc.; con riferim

#### **A3vità bancarie e finanziarie**

Compilare la seguente sotto-sezione se la "Tipologia di attività svolta" dalla partecipata è: "Attività bancarie e finanziarie".

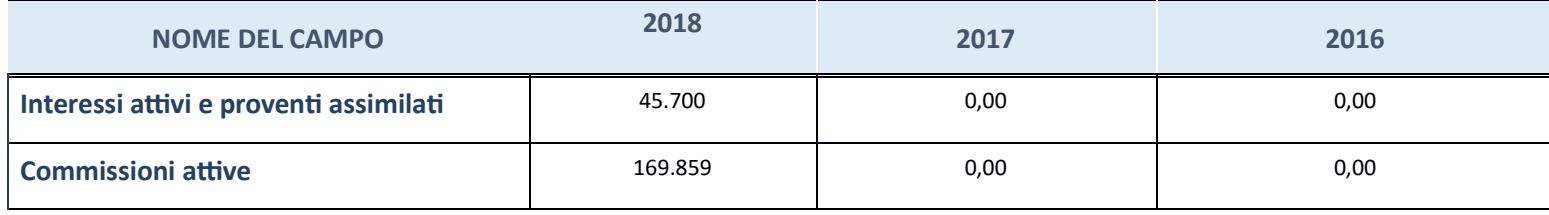

### QUOTA DI POSSESSO (quota diretta e/o indiretta)

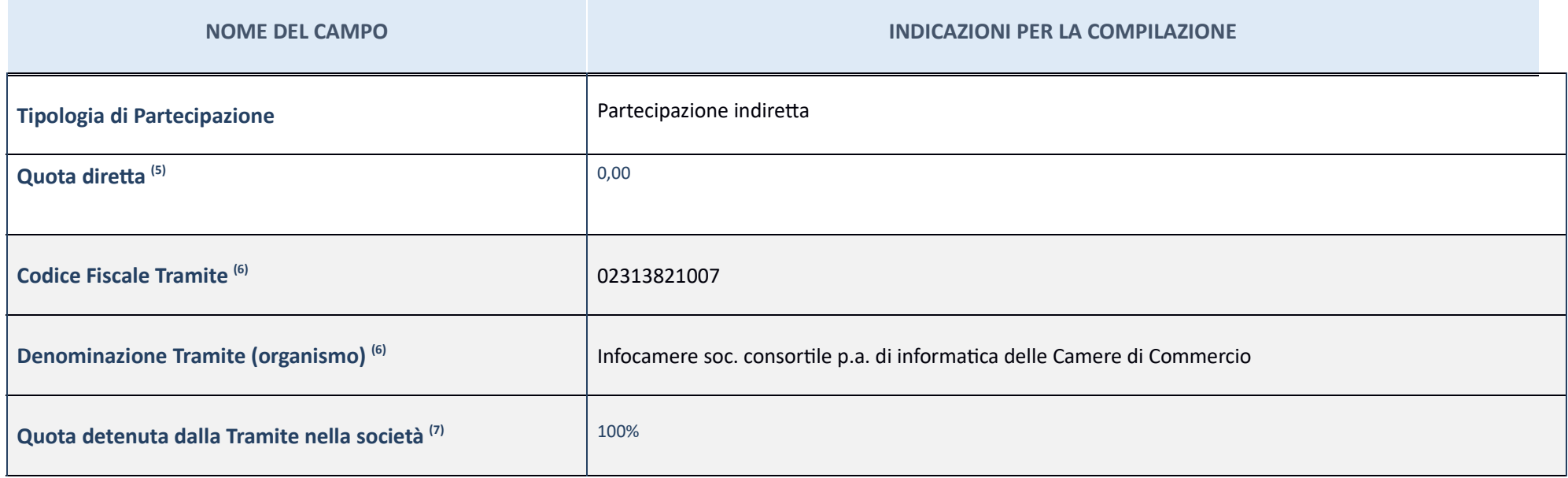

(5) Se la partecipazione è diretta o sia diretta che indiretta, inserire la quota detenuta direttamente dall'Amministrazione nella società.

(6) Compilare se per "Tipologia di Partecipazione" è stato indicato "Partecipazione Indiretta" o "Partecipazione diretta e indiretta". Inserire CF e denominazione dell'ultima tramite attraverso la quale la società è indirettamente partecipata dall'Amministrazione.

(7) Inserire la quota di partecipazione che la "tramite" detiene nella società.

## **QUOTA DI POSSESSO – TIPO DI CONTROLLO**

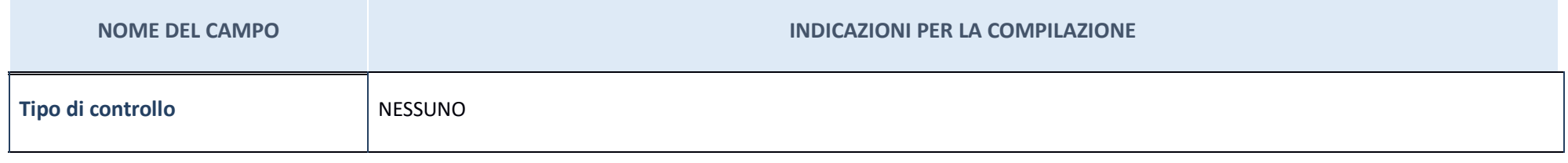

Nel presente riquadro:

con riferimento al "Tipo di controllo", se il controllo è indiretto indicare la "tramite" controllata/controllante; se il controllo sulla "tramite" è esercitato congiuntamente con altre amministrazioni, specificare le moda coordinamento tra i soci pubblici per l'esercizio del controllo.

#### **INFORMAZIONI ED ESITO PER LA RAZIONALIZZAZIONE**

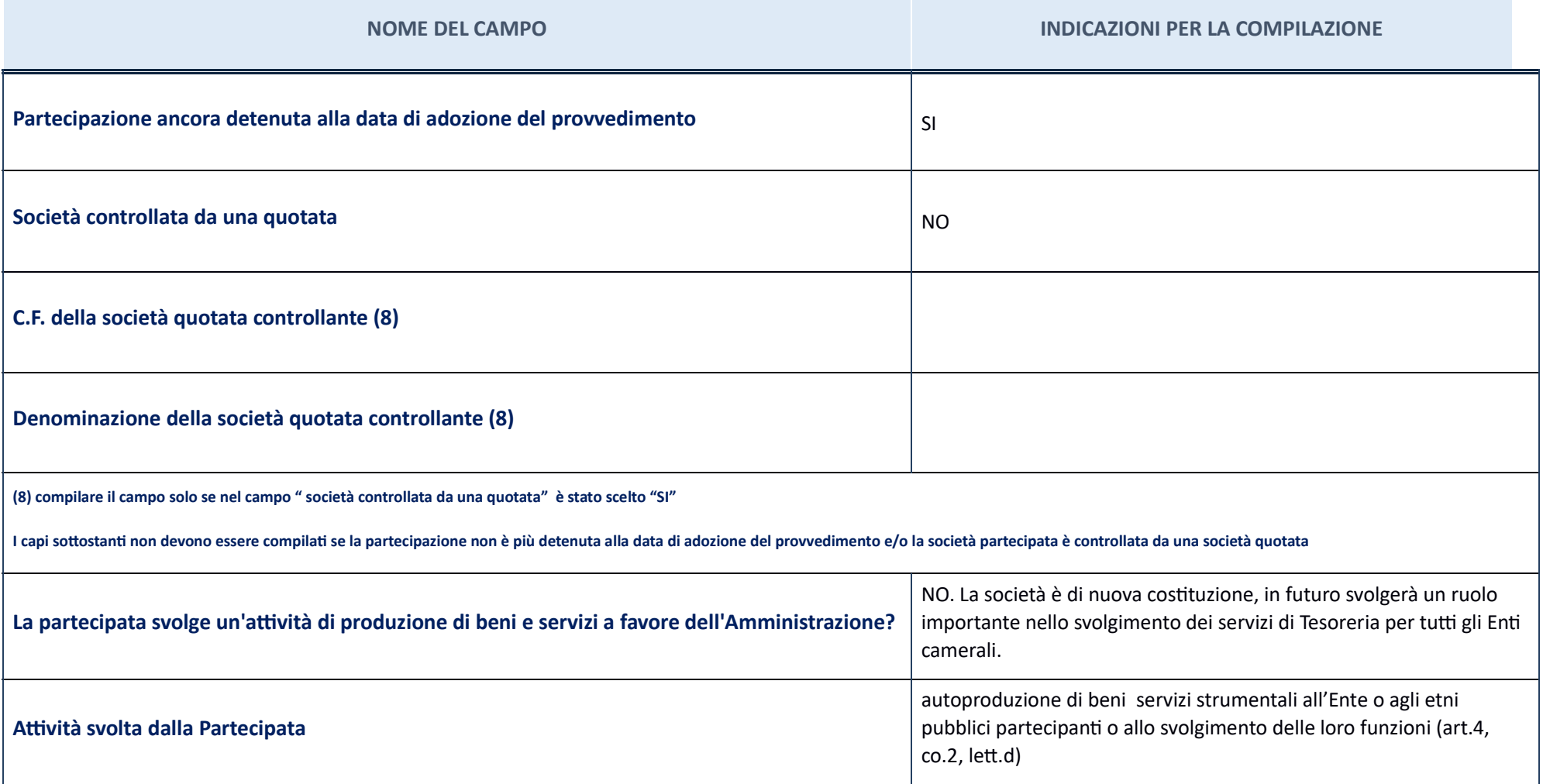

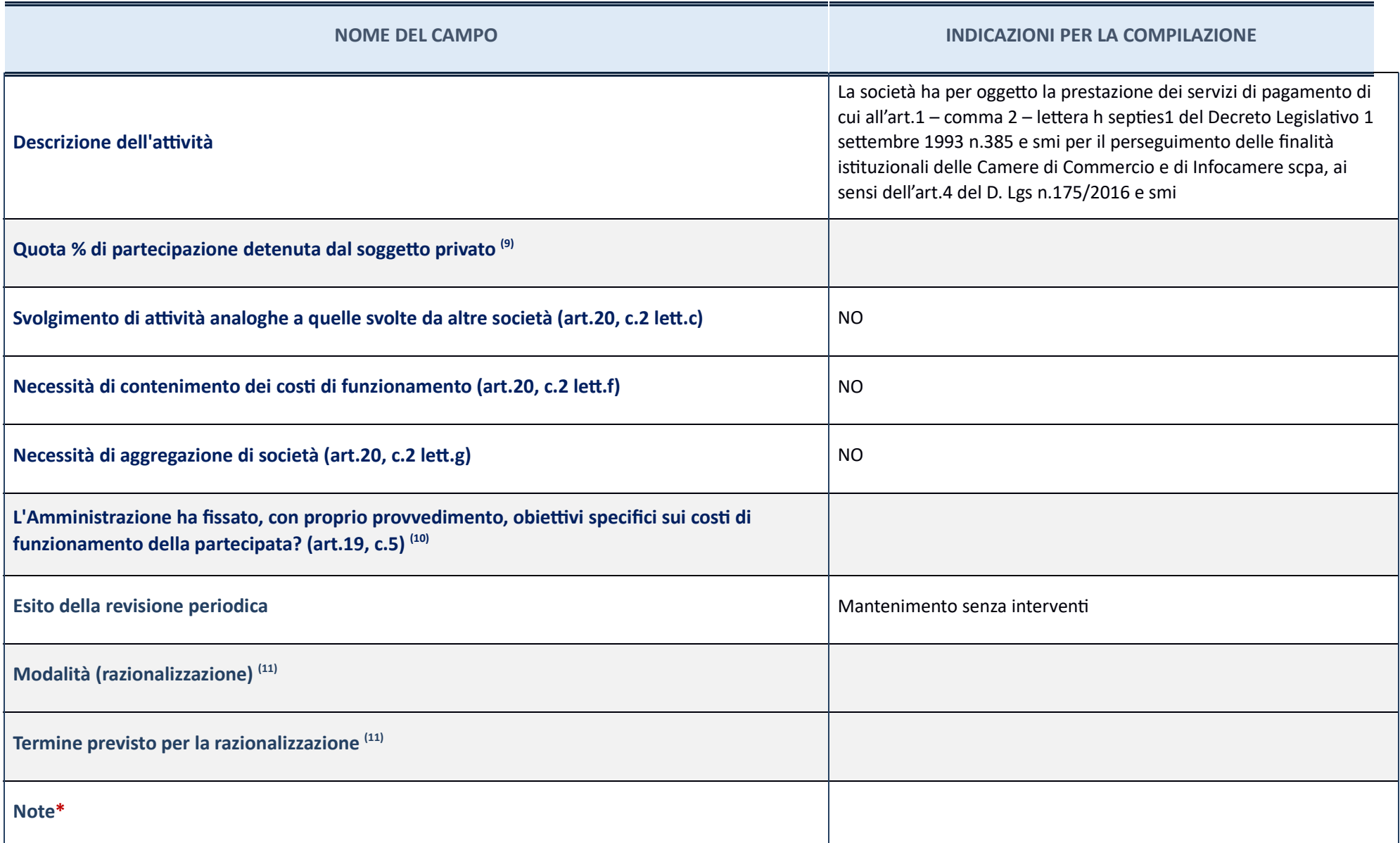

(8) Compilare il campo se "Attività svolta dalla Partecipata" precedentemente selezionata è "realizzazione di opera pubblica ovvero organizzazione e gestione di servizio di interesse generale tramite PPP (Art.4, c.2, lett. c)".

(9) Compilare il campo se per "Tipo di controllo" è stato selezionato elemento diverso da "nessuno".

(10) Campo obbligatorio se per "Esito della ricognizione" è stato selezionato "Razionalizzazione".

\* Campo con compilazione facoltativa

**Ulteriori informazioni relave ai campi della Sezione**

Nel presente riquadro: con riferimento all' "Attività svolta dalla partecipata", indicare l'attività prevalente e se essa è svolta in favore dell'ente partecipante o della collettività di riferimento; in caso contrario, in beneficiarie di detta attività e le ragioni della originaria acquisizione e dell'eventuale mantenimento. Se la società gestisce partecipazioni, indicare eventuali servizi resi alle o ricevuti dalle partecipate, nonché atti dalla holding; con riferimento allo "Svolgimento di attività analoghe a quelle svolte da altre società", indicare le attività oggetto di duplicazione e le altre società partecipate in esse coinvolte; con riferimento all'"E quelle della ricognizione straordinaria. Nel caso di liquidazione, indicare il termine previsto per la conclusione della relativa procedura; con riferimento al "Termine previsto per la razionalizzazione", indicare le motiv termine eventualmente diverso da quello della ricognizione straordinaria.

Partecipazioni indirette tramite Retecamere *cons. a r.l. in liquidazione* 

## BANCA DI CREDITO COOPERATIVO DI ROMA – CF 01275240586

#### **Scheda di dettaglio**

#### **DATI ANAGRAFICI DELLA PARTECIPATA**

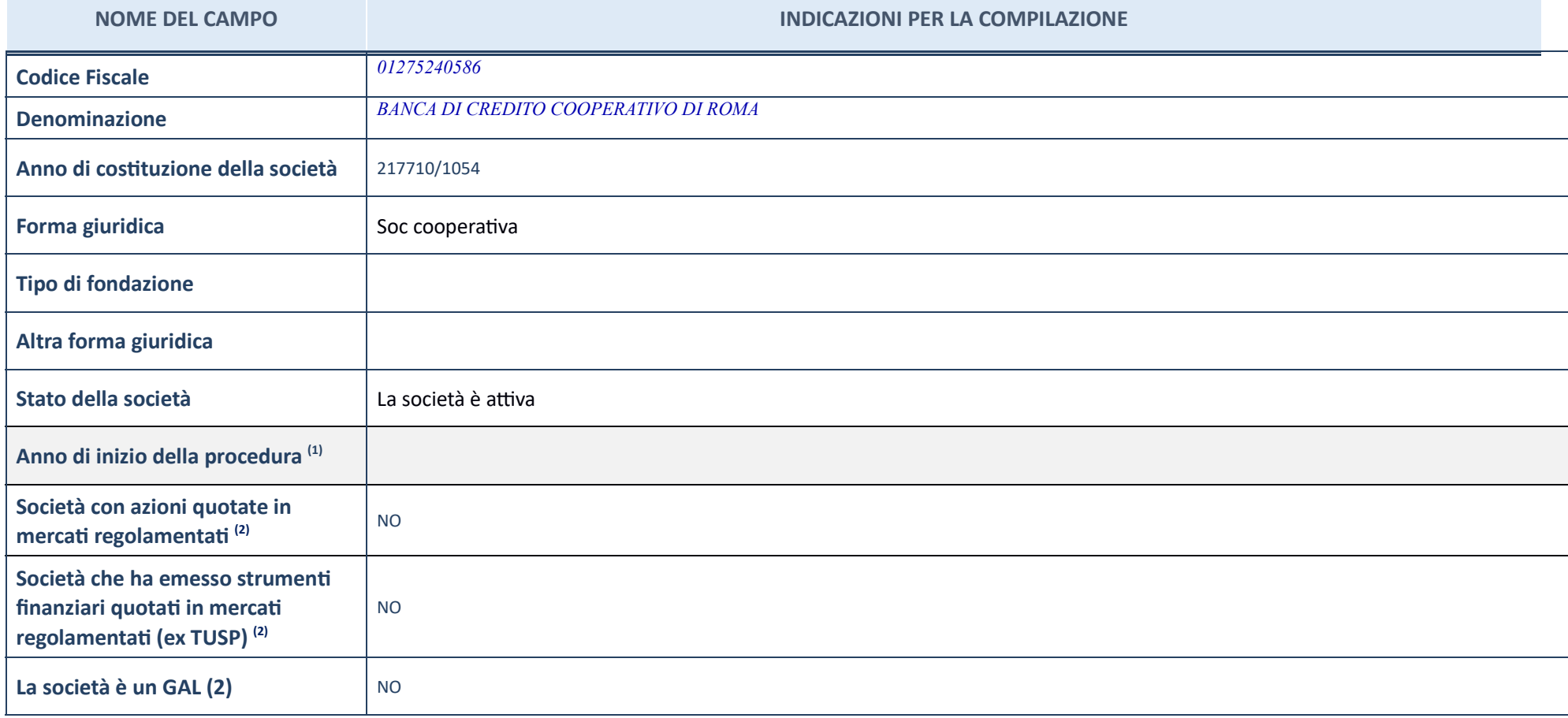

(11) Compilare il campo "Anno di inizio della procedura" solo se nel campo "Stato della società" è stato selezionato un elemento diverso da "La società è attiva".

(12) Le società emittenti azioni o strumenti finanziari in mercati regolamentati nell'applicativo sono individuate mediante elenchi ufficiali.

**Ulteriori informazioni relative ai campi della Sezione**
Nel presente riquadro: con riferimento allo "Stato della società", spiegare i motivi delle eventuali situazioni di inattività o sospensione, ovvero chiarire lo stato della procedura di liquidazione e la relativa data di pr conclusione; con riferimento alle "**Società con azioni quotate in mercati regolamentati**", indicare il mercato in cui le azioni della società sono quotate; con riferimento alla "**Società che ha emesso strumenti finanziari** 

## **SEDE LEGALE DELLA PARTECIPATA**

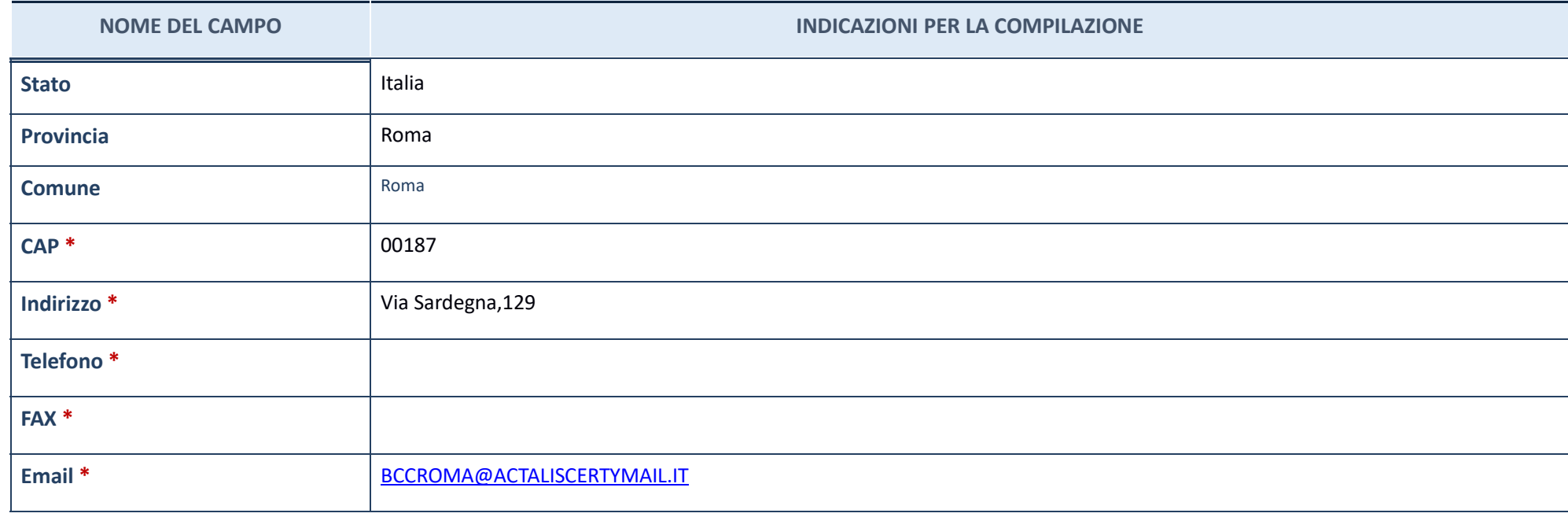

\*campo con compilazione facoltativa\_

# **SETTORE DI ATTIVITÀ DELLA PARTECIPATA**

La lista dei codici Ateco è disponibile al link *http://www.istat.it/it/strumenti/definizioni-e-classificazioni/ateco-2007* 

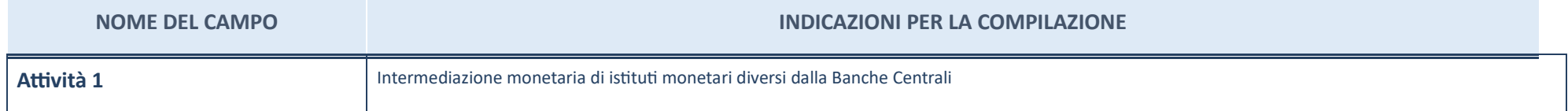

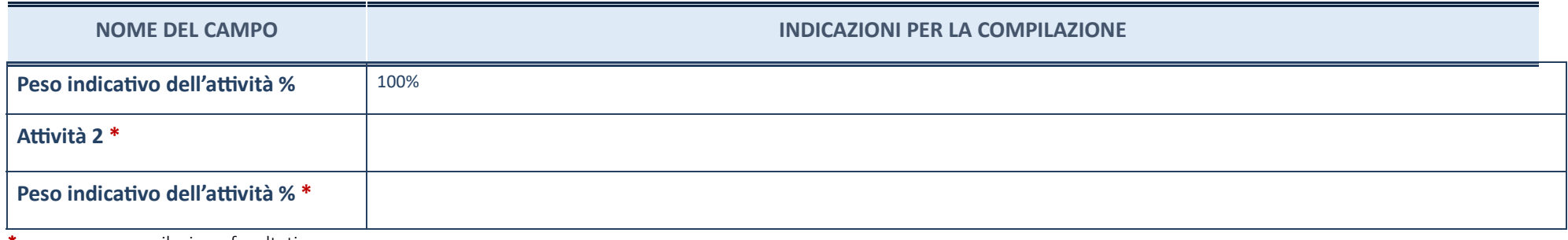

\*campo con compilazione facoltativa

# **ULTERIORI INFORMAZIONI SULLA PARTECIPATA**

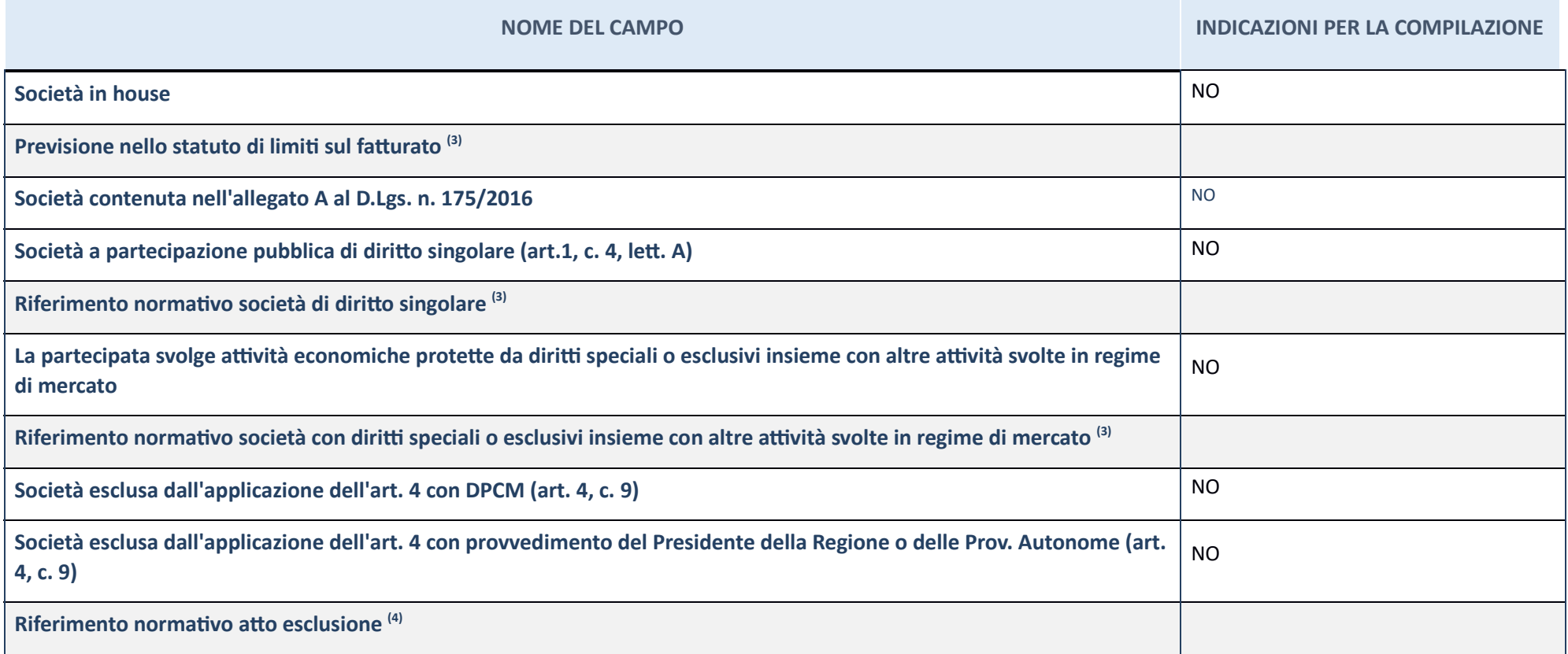

(13) Compilare il campo solo se nel campo precedente è stato scelto "sì"

(14) Compilare il campo solo se in uno dei campi precedenti è stato scelto "sì"

**Ulteriori informazioni relative ai campi della Sezione** 

Nel presente riquadro:

**-** con riferimento a "**Riferimento normativo società di diritto singolare**", evidenziare le norme di diritto singolare che regolano la società e la loro vigenza anche a seguito della emanazione del TUSP.

#### **DATI DI BILANCIO PER LA VERIFICA TUSP**

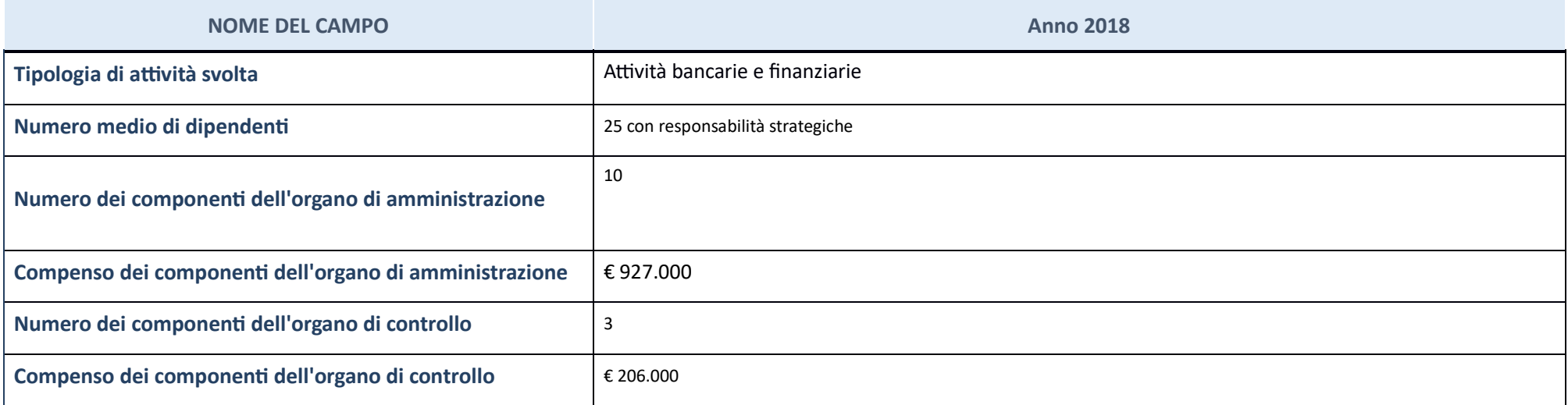

ATTENZIONE: l'applicativo richiede la compilazione della sezione dati di bilancio per la verifica del TUSP solo nel caso in cui la società non depositi presso il Registro Imprese il bilancio d'esercizio 2018 in formato elaborabile secondo lo standard XBRL.

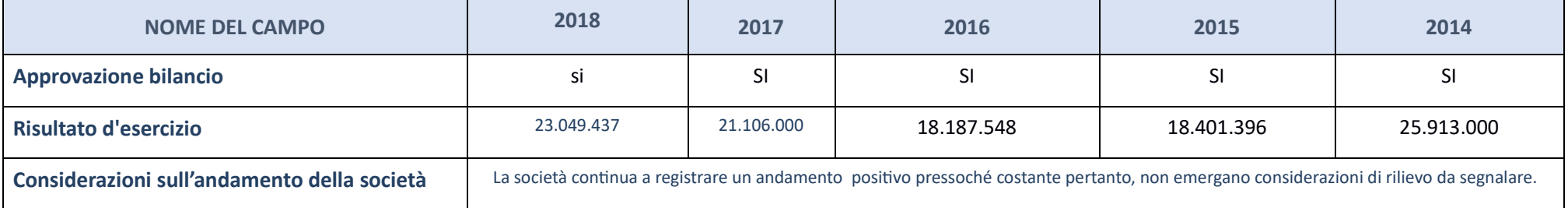

ATTENZIONE: l'Ente deve compilare, esclusivamente in base alla tipologia di attività svolta dalla partecipata e indicata nel campo precedente, una delle seguenti quattro sotto-sezioni di "DATI DI BILANCIO PER LA VERIFICA T

**Ulteriori informazioni relative ai campi della Sezione** 

Nel presente riquadro:

- con riferimento al **"Numero dei dipendenti",** indicarne la numerosità per ciascuna tipologia di rapporto di lavoro, così come risultante dall'eventuale nota integrativa al bilancio d'esercizio; indicare il numero del per dei componenti dell'organo di amministrazione", indicare eventuali variazioni rispetto alla data del 31/12/2017, ovvero a data successiva; azioni di adeguamento del numero degli amministratori con riguardo all'art. 11 del

amministrazione", indicare il compenso dei singoli amministratori e eventuali rimborsi spese, gettoni di presenza, ecc.; con riferimento alla "Approvazione bilancio" e "Risultato d'esercizio", inserire considerazioni in me

### **A3vità bancarie e finanziarie**

Compilare la seguente sotto-sezione se la "Tipologia di attività svolta" dalla partecipata è: "Attività bancarie e finanziarie".

*.*

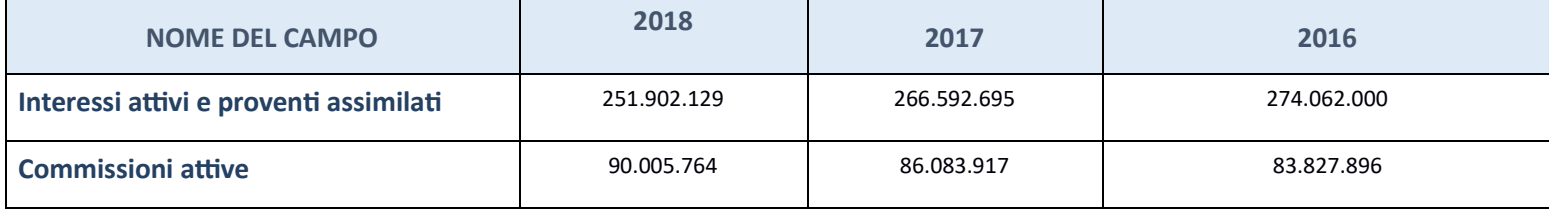

## **QUOTA DI POSSESSO (quota diretta e/o indiretta)**

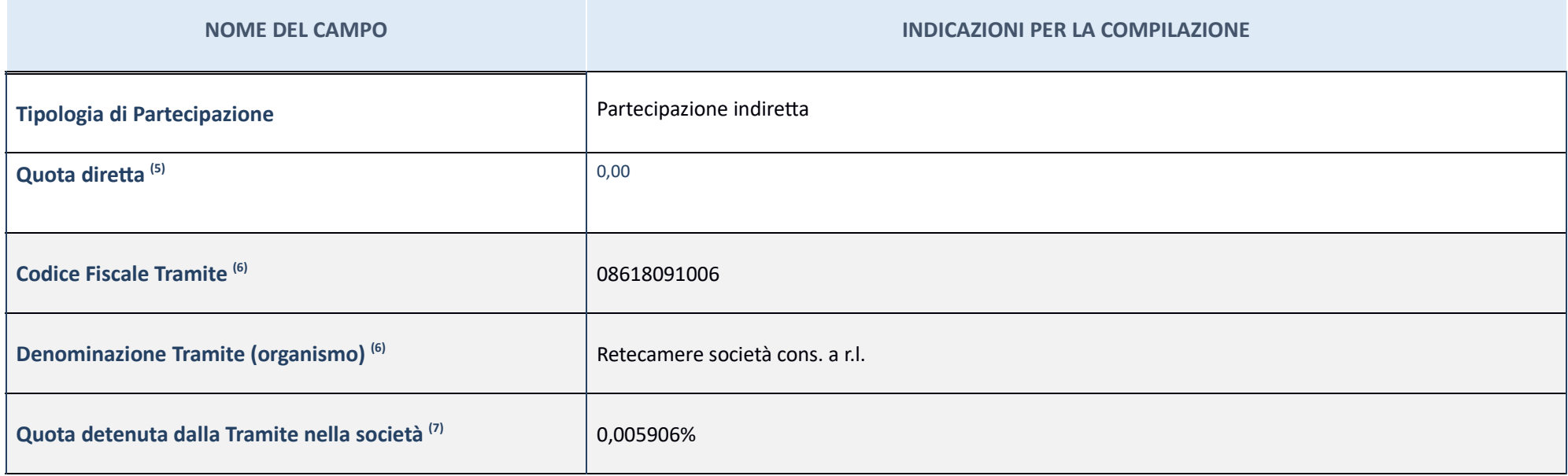

 $(15)$  Se la partecipazione è diretta o sia diretta che indiretta, inserire la quota detenuta direttamente dall'Amministrazione nella società.

(16) Compilare se per "Tipologia di Partecipazione" è stato indicato "Partecipazione Indiretta" o "Partecipazione diretta e indiretta". Inserire CF e denominazione dell'ultima tramite attraverso la quale la società è indir dall'Amministrazione.

 $\left( 17\right)$  Inserire la quota di partecipazione che la "tramite" detiene nella società.

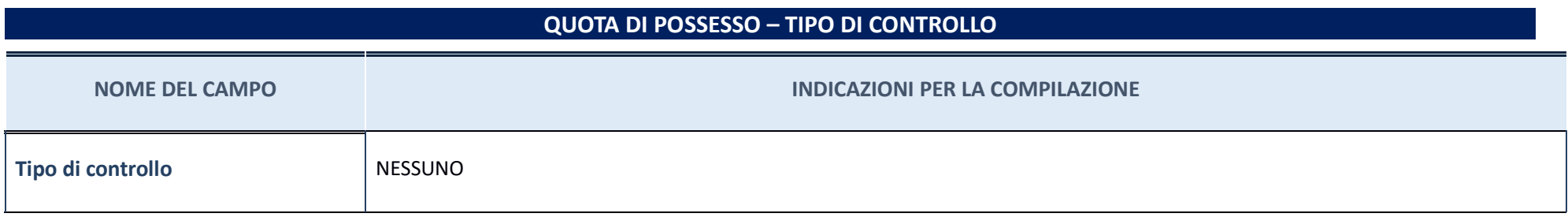

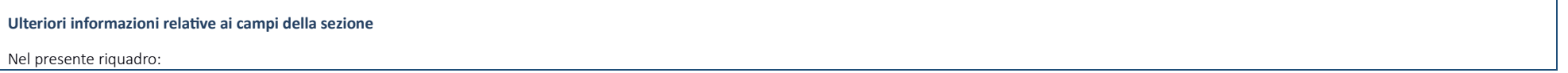

con riferimento al "Tipo di controllo", se il controllo è indiretto indicare la "tramite" controllata/controllante; se il controllo sulla "tramite" è esercitato congiuntamente con altre amministrazioni, specificare le moda coordinamento tra i soci pubblici per l'esercizio del controllo.

#### **INFORMAZIONI ED ESITO PER LA RAZIONALIZZAZIONE**

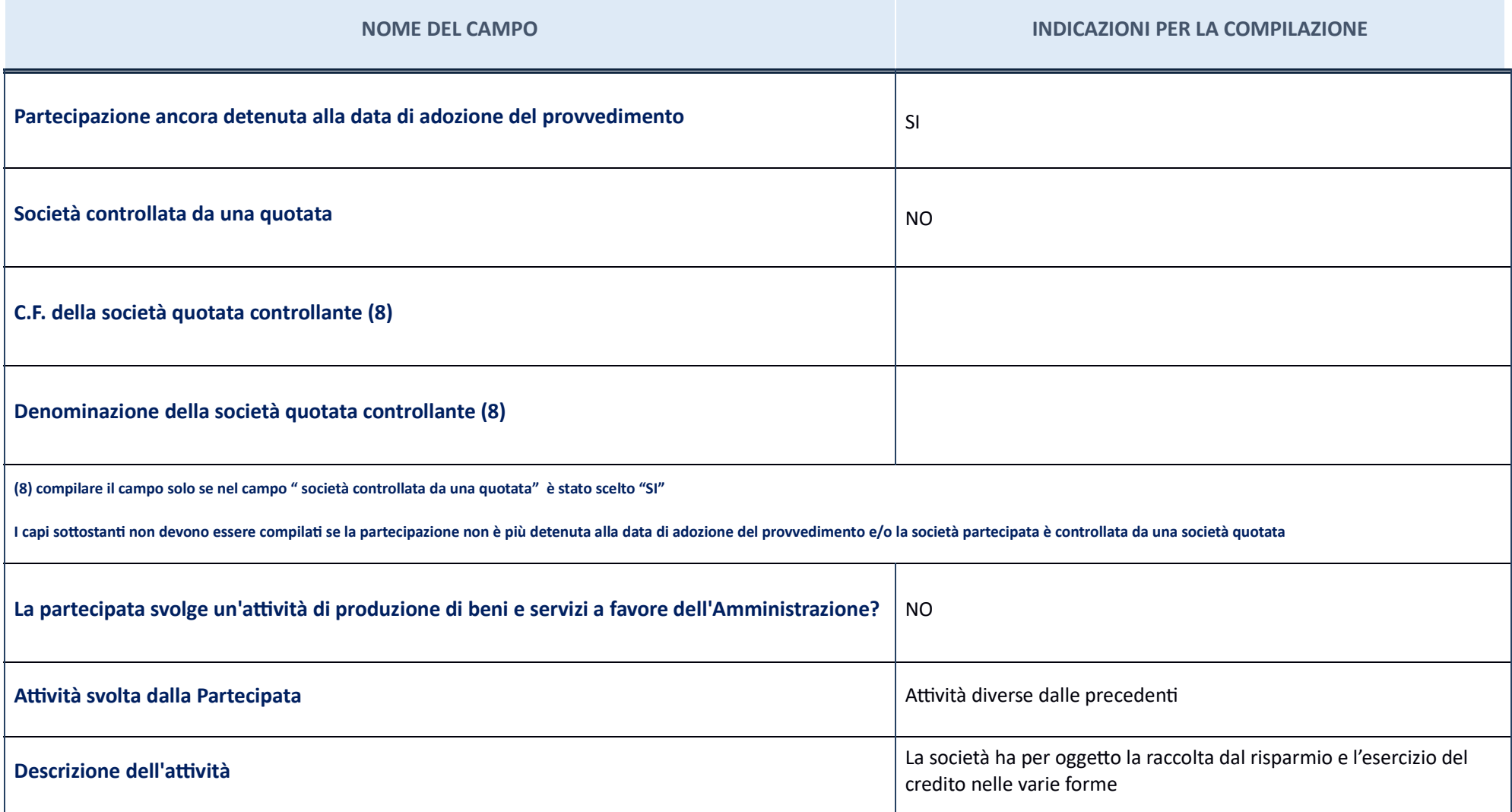

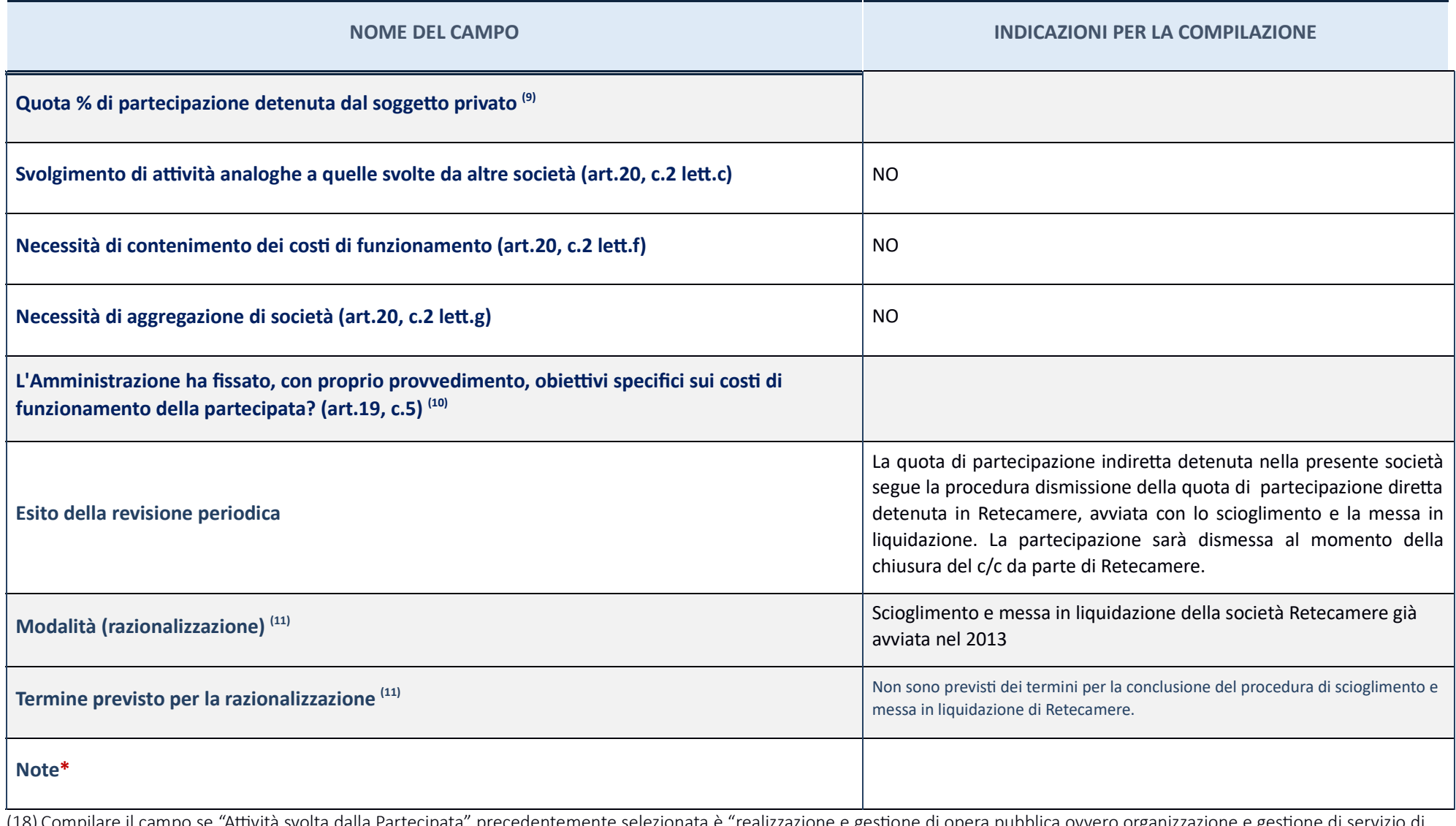

(18) Compilare il campo se "Attività svolta dalla Partecipata" precedentemente selezionata è "realizzazione e gestione di opera pubblica ovvero organizzazione e gestione di servizio di interesse generale tramite PPP (Art.4, c.2, lett. c)".

(19) Compilare il campo se per "Tipo di controllo" è stato selezionato elemento diverso da "nessuno".

(20) Campo obbligatorio se per "Esito della ricognizione" è stato selezionato "Razionalizzazione".

\* Campo con compilazione facoltativa

**Ulteri**ori informazioni relative ai campi della Sezione

Nel presente riquadro:

- con riferimento all' "**Attività svolta dalla partecipata**", indicare l'attività prevalente e se essa è svolta in favore dell'ente partecipante o della collettività di riferimento; in caso contrario, indicare altre entità mantenimento. Se la società gestisce partecipazioni, indicare eventuali servizi resi alle o ricevuti dalle partecipate, nonché attività operative svolte dalla holding; con riferimento allo "Svolgimento di attività analoghe società partecipate in esse coinvolte; con riferimento all""Esito della ricognizione", indicare la motivazione di un esito eventualmente diverso da quello della ricognizione straordinaria; con riferimento alle "Modalità (r quelle della ricognizione straordinaria. Nel caso di liquidazione, indicare il termine previsto per la conclusione della relativa procedura; con riferimento al "Termine previsto per la razionalizzazione", indicare le motiv